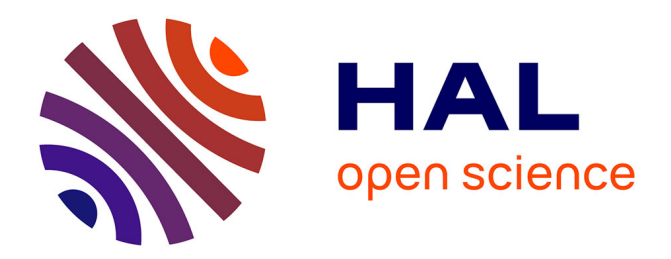

# **Amélioration de la modélisation de contact pour les procédés à faible zone de contact**

Maha Hachani

## **To cite this version:**

Maha Hachani. Amélioration de la modélisation de contact pour les procédés à faible zone de contact. Matériaux. École Nationale Supérieure des Mines de Paris, 2011. Français. NNT : 2011ENMP0078.  $pastel-00682124$ 

# **HAL Id: pastel-00682124 <https://pastel.hal.science/pastel-00682124>**

Submitted on 23 Mar 2012

**HAL** is a multi-disciplinary open access archive for the deposit and dissemination of scientific research documents, whether they are published or not. The documents may come from teaching and research institutions in France or abroad, or from public or private research centers.

L'archive ouverte pluridisciplinaire **HAL**, est destinée au dépôt et à la diffusion de documents scientifiques de niveau recherche, publiés ou non, émanant des établissements d'enseignement et de recherche français ou étrangers, des laboratoires publics ou privés.

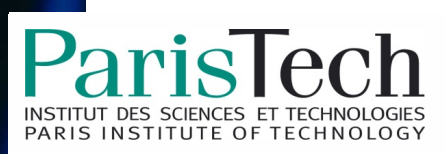

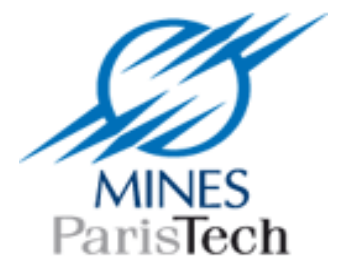

# Ecole doctorale 364 : Sciences Fondamentales et Appliquées

# **Doctorat ParisTech**

# **T H È S E**

**pour obtenir le grade de docteur délivré par** 

# **l'École nationale supérieure des mines de Paris**

# **Spécialité "Mécanique Numérique "**

*présentée et soutenue publiquement par* 

# **Maha HACHANI**

2 Décembre 2011

# **Amélioration de la modélisation de contact pour les procédés**

## **à faible zone de contact**

Directeur de thèse : **Lionel FOURMENT** 

**Jury M. Alain RASSINEUX**, Professeur, UTC **Rapporteur** Rapporteur **M. Fréderic LEBON**, Professeur, LMA **Rapporteur** Rapporteur **M. Jean-Claude BOYER**, Professeur, Insa Lyon **Examinateur** Examinateur **M. Etienne PERCHAT**, Docteur, TRANSVALOR **Examinateur** Examinateur **Mme. Katia MOCELLIN**, Docteur, CEMEF EXAMOREAD Examinateur **M. Lionel FOURMENT**, Docteur, CEMEF **Examinateur** Examinateur

A mes parents,

# Remerciements

Ce travail a été réalisé au Centre de Mise en Forme des Matériaux (CEMEF), laboratoire de Mines-Paristech à Sophia Antipolis. Il s'est inscrit dans le cadre d'un consortium « Contact Faible » regroupant neuf partenaires industriels: ARCELOR MITTAL INDUSTEEL, AUBERT & DUVAL, ASCOMETAL, SNECMA, UGITECH, SNR, AREVA CEZUS, ALCAN et TRANSVALOR.

Je tiens en premier lieu à remercier mon directeur de thèse Lionel FOURMENT pour son encadrement remarquable, sa pédagogie, son expérience, ses idées scientifiques et ses qualités humaines qui ont été les facteurs déterminants de la réussite de ce projet. Je remercie également Etienne PERCHAT de la société Transvalor qui n'a pas ménagé son temps pour m'éclairer sur les subtilités du logiciel Forge 3®. Je tiens à remercier aussi Katia MOCELLIN qui m'a aidé à relire ce manuscrit.

Mes vifs remerciements aussi à tous les membres du conseil scientifique du projet « Contact Faible » pour leurs remarques et leurs conseils et en particulier à Christian DUMONT et Isabelle POITRAUT pour leur expertise technique et scientifique.

Je remercie Monsieur Alain RASSINEUX de m'avoir fait l'honneur de présider mon jury de thèse. Mes remerciements vont aussi à Messieurs Frédéric LEBON et Jean-Claude BOYER pour leur examen minutieux de ce travail et les remarques pertinentes dont ils m'ont fait part.

Un grand merci à toutes les personnes qui m'ont aidé au CEMEF durant ces trois ans, que ce soit sur le plan scientifique, technique ou administratif : Pierre MONTMITONNET, Thierry COUPEZ, Marie-Françoise, Patrick, Carole...

Merci à tous les collègues au CEMEF : Audrey ma collègue du bureau, Ahlem, Esteban, Mohamad, Benoît, Sabine, Sami, Omar, Hicham, Nora, Gregory, Nadia, Marie-Celine, Cheima, Haithem, Ala....et à tous les autres

Enfin, je tiens à remercier toute ma famille pour leur soutien et leurs conseils, sans eux je ne serais pas ici. Je remercie particulièrement mon mari pour son soutien quotidien et toute l'affection qu'il m'a apportée.

# Table des matières

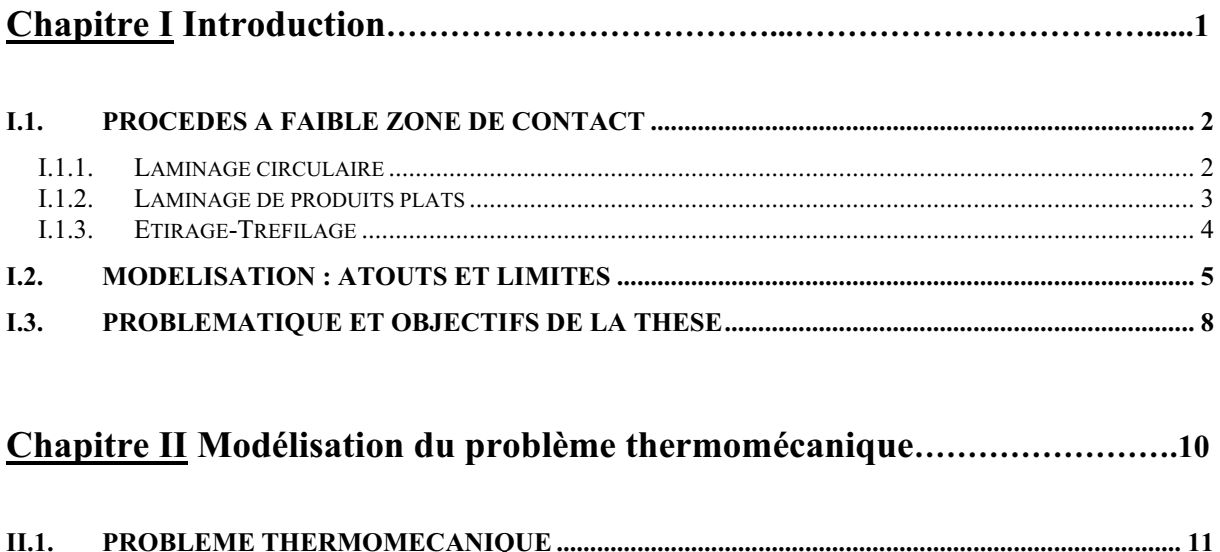

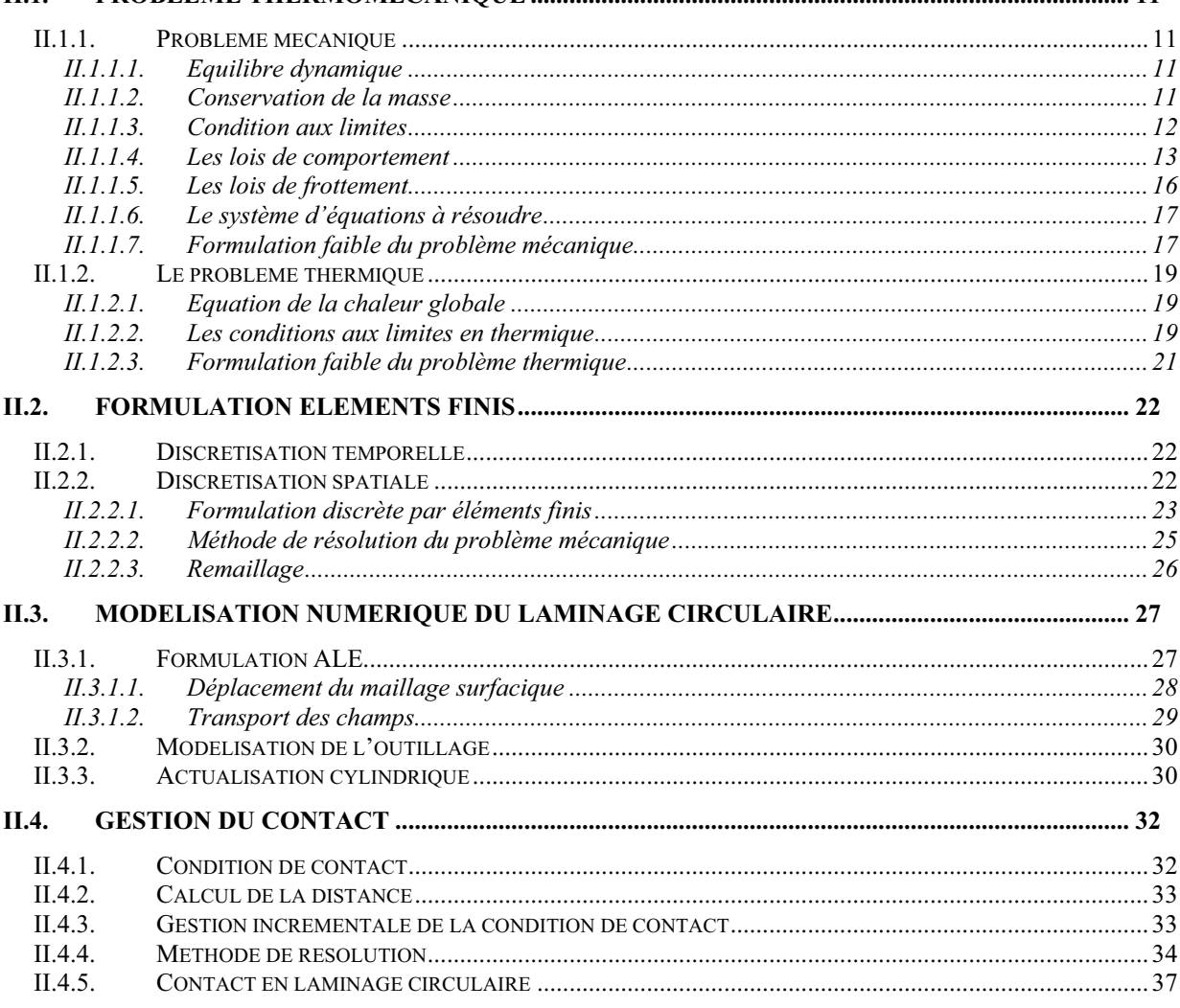

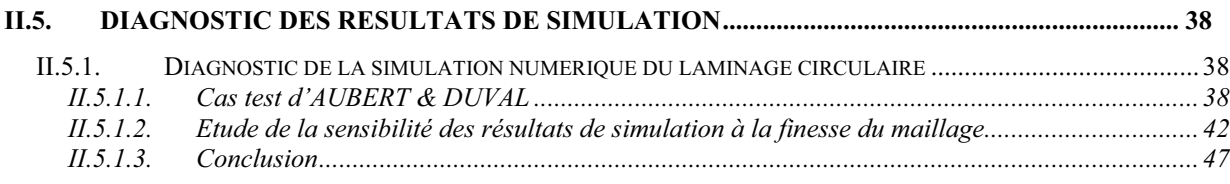

# **Chapitre III Etude de l'amélioration de la résolution de l'équation de**

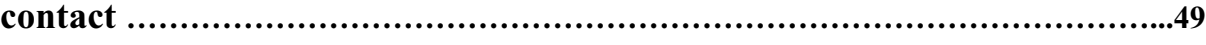

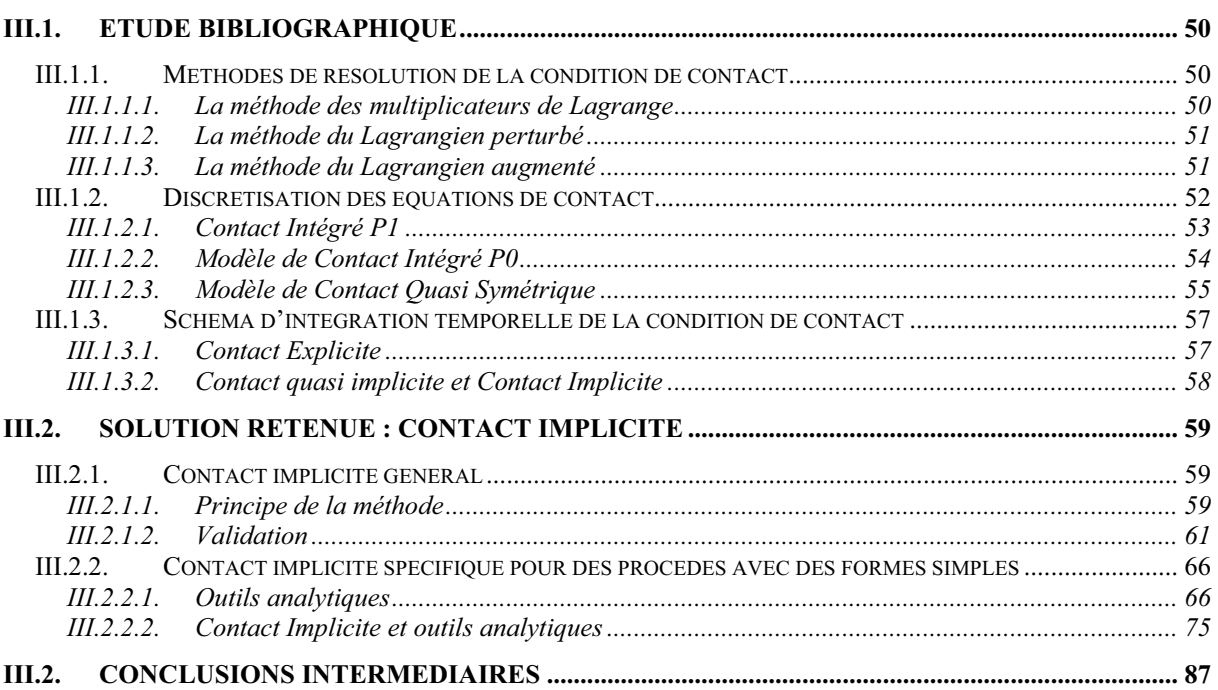

## **Chapitre IV Lissage de contact………………………….……………………...…….88**

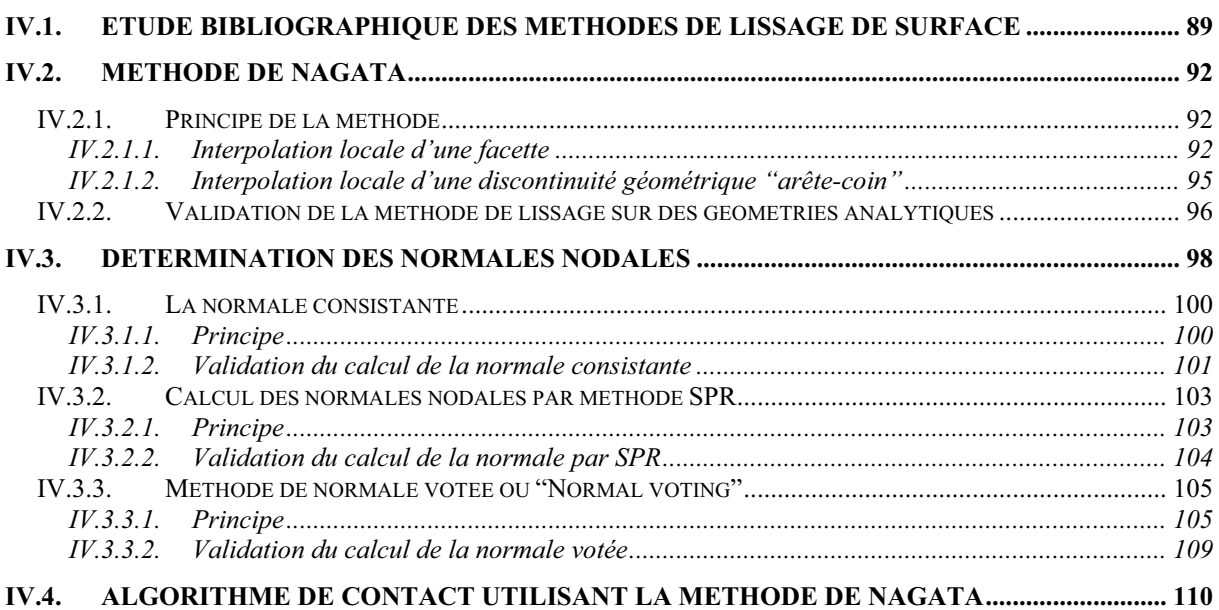

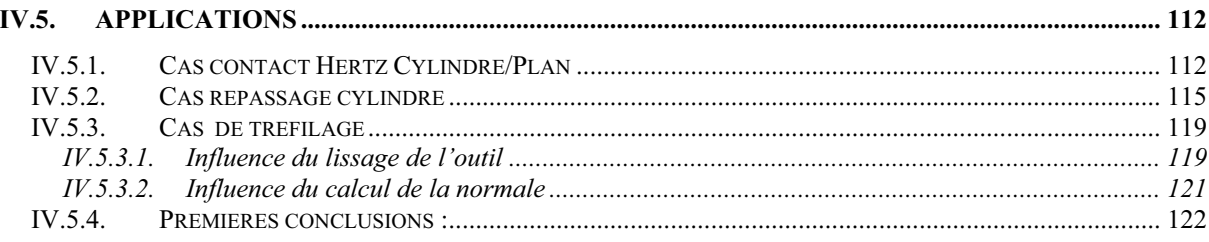

# 

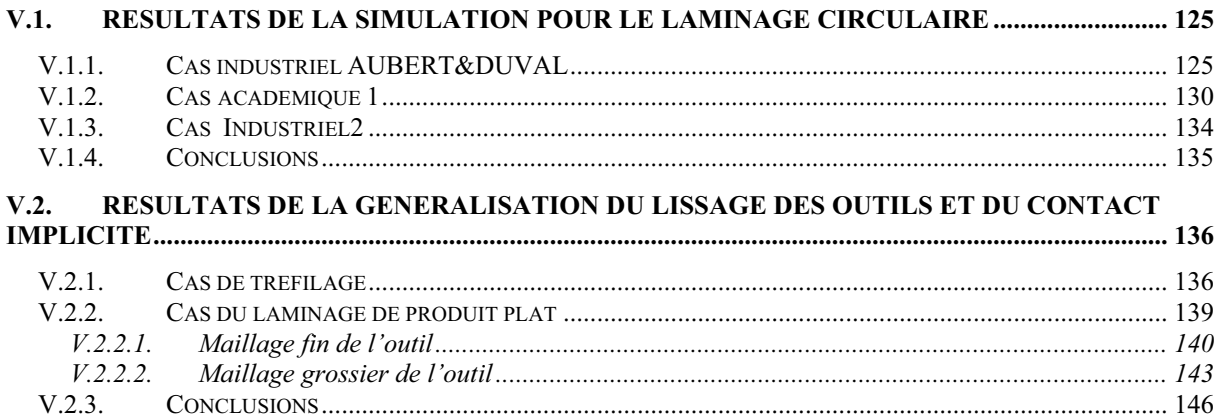

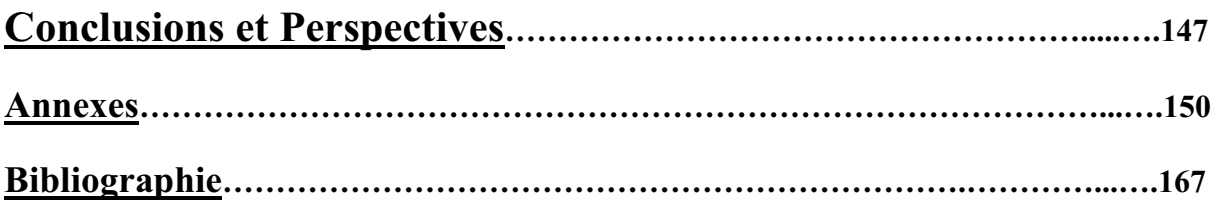

# Chapitre I. Introduction Générale

De nos jours, la simulation numérique est devenue une étape incontournable dans les chaînes de conception industrielles pour aider à la compréhension des mécanismes physiques mis en jeu. C'est une approche qui permet à l'ingénieur ou au chercheur d'analyser des phénomènes qui, par leur complexité, échappent au calcul traditionnel. Le grand intérêt pour cette discipline fait que les outils mathématiques et numériques sont omniprésents dans les processus de fabrication au sein des entreprises pour le maintien de leur compétitivité (des produits conçus plus vite, de meilleure qualité et moins cher). Pour la mise en forme des matériaux en particulier, la modélisation numérique occupe aujourd'hui une place importante dans la réalisation de produits répondant à des critères de haute qualité et de prix compétitifs, sur le marché européen comme international.

Vu les nombreux enjeux (économiques et scientifiques) que représentent la recherche et le développement industriel dans ce domaine, de nombreux projets sont régulièrement mis en œuvre pour améliorer l'efficacité des moyens de modélisation des procédés reposant sur des mécanismes plus ou moins complexes. Malgré les nombreux progrès réalisés dans ce domaine, il existe aujourd'hui une gamme de procédés dont la simulation numérique n'est toujours pas fiable et pose des problèmes. On les appelle ici les procédés à faible zone de contact.

Les procédés à faible zone de contact sont des procédés de mise en forme ayant, à un instant donné, une faible portion de matière en contact avec les outils de mise en forme, et laissant libre une grande partie de cette matière. Bien entendu, la zone de contact évolue dans le temps. Par rapport à la durée du procédé, ils sont caractérisés par un temps de contact très court à l'endroit où l'essentiel de la déformation est imposée. Parmi ces procédés, on peut citer le laminage circulaire, le laminage droit, le laminage de produits longs, l'étirage, le tréfilage…Un défi important pour la simulation est alors d'avoir une modélisation du contact très précise dans ces zones, de manière à bien modéliser la déformation globale du matériau.

Le contact est une caractéristique intrinsèque de la mécanique par laquelle les corps interagissent entre eux. De nos jours, plusieurs modèles ont été développés et ne cessent d'évoluer pour tenir compte de mieux en mieux de la complexité de ce phénomène. Une bonne modélisation numérique du contact est un facteur essentiel à une bonne modélisation des procédés, et tout particulièrement en mise en forme des matériaux. L'objectif ultime de ce travail est d'améliorer la précision des outils de calcul numérique en améliorant la méthode de gestion de contact.

 Dans ce chapitre, nous présenterons les objectifs de cette étude. Nous commencerons alors par introduire les procédés à faible zone de contact. Nous préciserons ensuite la problématique soulevée par le projet et les objectifs de la thèse.

# **I.1. Procédés à faible zone de contact**

On cite, dans cette partie, quelques exemples de procédés à faible zone de contact sur lesquels nous avons travaillé pendant le projet : le laminage circulaire, le laminage droit et le filage/tréfilage.

# **I.1.1. Laminage circulaire**

Le laminage circulaire est un des principaux procédés auquel on s'intéresse dans ce manuscrit.

C'est un procédé de mise en forme à chaud ou à froid [Traore01, Losilla02]. Il a pour but d'obtenir, à partir d'un anneau initial, un anneau ayant une épaisseur plus faible et un diamètre plus grand (Figure I- 2). Il permet de réaliser des pièces de révolution à section rectangulaire ou profilée, sans soudure et avec une orientation de grain favorable. Les pièces obtenues sont utilisées pour la fabrication de composants de réacteurs d'avion, d'engins de génie civil ou d'éoliennes, de centrales nucléaires, de grandes valves, de générateurs d'énergie, ou encore de grandes presses pour l'industrie alimentaire…

Pour atteindre ce but, une ébauche cylindrique préalablement percée est entraînée par un cylindre extérieur (Figure I- 2) en rotation et comprimée par un mandrin libre en rotation et qui se déplace en translation à une vitesse ou à une force connue. Des cônes (Figure I- 2 (b)) sont présents pour empêcher la matière de remonter, et des bras de centrage empêchent l'anneau de s'ovaliser. Une des principales difficultés de ce procédé est que certains de ces outils sont pilotés en force (ou en couple), et d'autres en vitesse ou position.

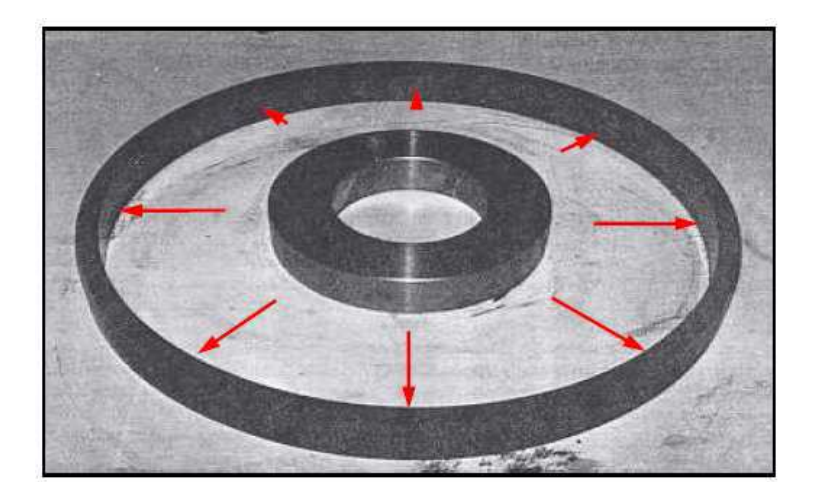

**Figure I- 1: Principe du procédé de laminage circulaire** 

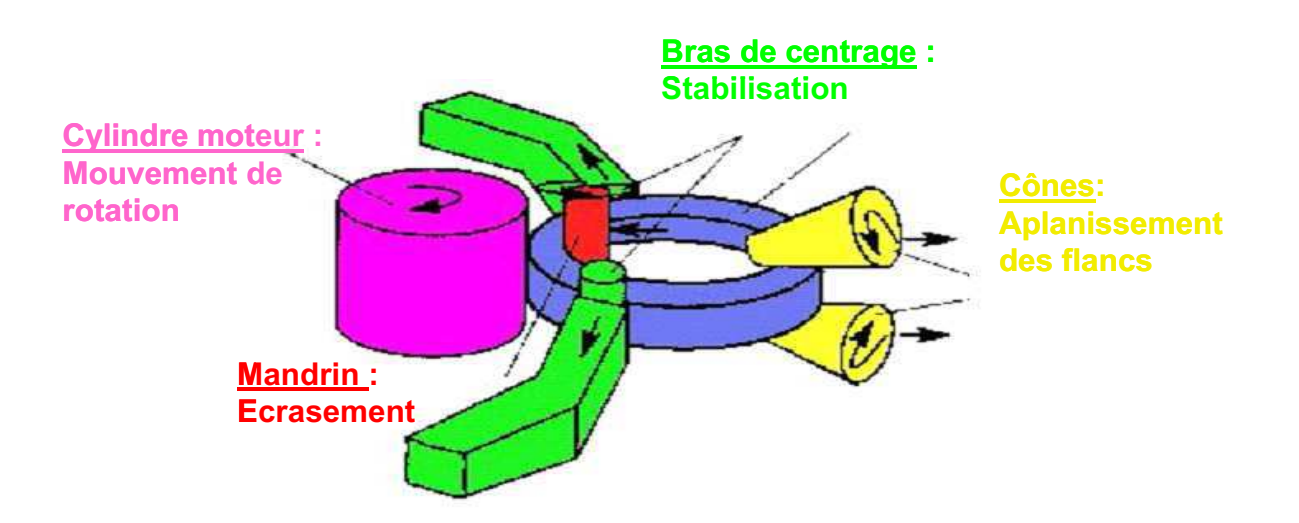

**Figure I- 2: Schéma du procédé** 

Il faut dix à vingt tours pour obtenir progressivement la transformation voulue. Une particule matérielle subit donc une série de petites déformations (quelques pourcents), entrecoupée d'une fraction de seconde de repos. Sur le plan thermique, chaque contact avec une paire d'outils entraîne un refroidissement en surface, d'autant plus faible que le contact est court. Le refroidissement est compensé par l'échauffement thermique dû à la déformation du matériau.

Les principaux avantages de ce procédé sont [Yang91, MOON08] :

- Un temps d'opération court (comparé aux autres méthodes par forgeage) ;
- Une réduction des pertes de matière (minimisation des surépaisseurs) ;
- Une bonne résistance due à l'absence de soudure et aussi au mode de déformation qui crée un fibrage orthoradial favorable à la résistance en fatigue.

Cependant ce procédé a quelques inconvénients [DARLINGTON08]. Il est en effet très instable, du fait notamment de la différence de diamètre entre les deux cylindres de laminage. Il est également coûteux et compliqué à mettre en œuvre. Tout problème de conception des outils ou de pilotage ou dans la conception du procédé peut conduire à des pertes de productivité importantes. Ce procédé a aussi l'inconvénient, par rapport aux autres procédés de forgeage, de ne pas remplir facilement les rayures lorsqu'elles sont profondes. Cela est dû au fait que, durant le procédé, la réduction de matière dans la section tend à augmenter le diamètre et au lieu de s'écouler pour remplir les cavités.

Ce procédé peut être utilisé pour tout matériau ductile, mais il est principalement retenu pour les aciers, et dans une moindre mesure pour des alliages d'aluminium, de titane et aussi des composites.

# **I.1.2. Laminage de produits plats**

 Le laminage de produits plats sert à produire des tôles, principalement destinées au boîtage alimentaire, au bâtiment et au transport. Ce procédé consiste à réduire l'épaisseur de la tôle par passages successifs entre des cylindres en rotation (Figure I- 3) [Montmitonnet02]. Une tôle est une plaque rectangulaire. Sa longueur est en moyenne de l'ordre d'une centaine de mètres, sa largeur du mètre et son épaisseur du millimètre. L'écrasement entre deux cylindres animés de mouvements de rotation antagonistes (Figure I- 3) permet de réduire l'épaisseur de la tôle

Les premières séries de réductions sont réalisées à chaud afin d'effectuer facilement de fortes déformations du matériau et d'ajuster les propriétés métallurgiques du produit. Le passage à froid est ensuite nécessaire pour obtenir les caractéristiques géométriques et mécaniques adéquates, ainsi qu'un bon état de surface.

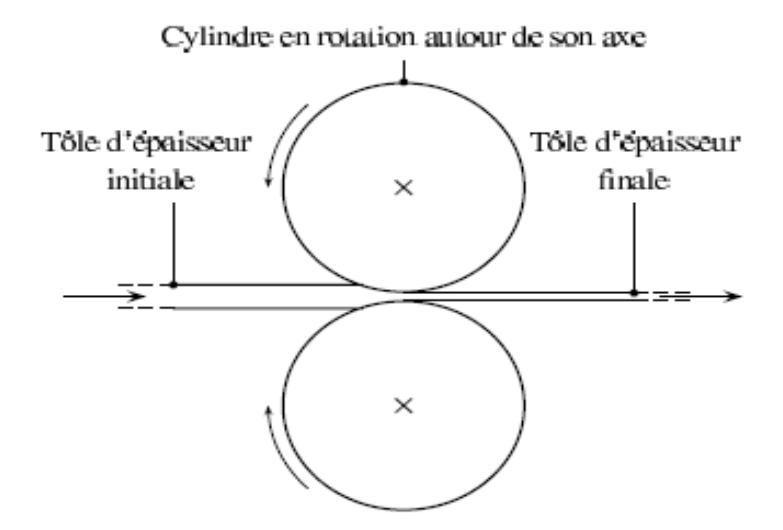

**Figure I- 3: Principe de base du laminage produit plat** 

En dehors de bonnes propriétés mécaniques, la principale caractéristique demandée à la tôle laminée est une géométrie correcte et un bon état de surface. Le profil d'épaisseur transverse de la tôle en sortie d'emprise dépend de l'ensemble des déformations de la cage. Différents défauts géométriques peuvent apparaître : des défauts de profil et de planéité (respectivement variations d'épaisseur dans le sens transverse et écart à la planéité de la surface moyenne de la tôle). Ces défauts sont dus essentiellement au contact entre les cylindres et la tôle.

Il est alors un phénomène essentiel à prendre en compte pour modéliser les défauts afin de les éliminer pour assurer une bonne qualité de produit

# **I.1.3. Etirage-Tréfilage**

Il s'agit de procédés de mise en forme à froid. L'étirage consiste à réduire la section d'un produit long en le forçant à passer à travers l'orifice d'une filière (Figure I- 4a) qui présente la forme de la section finale souhaitée ; cette action est obtenue par traction sur le produit au-delà de la sortie de la filière. Le tréfilage permet d'obtenir des produits cylindriques plein et de faible diamètre (fils) alors que les tubes, les barres et certains profilés sont obtenus par étirage (Figure I- 4b).

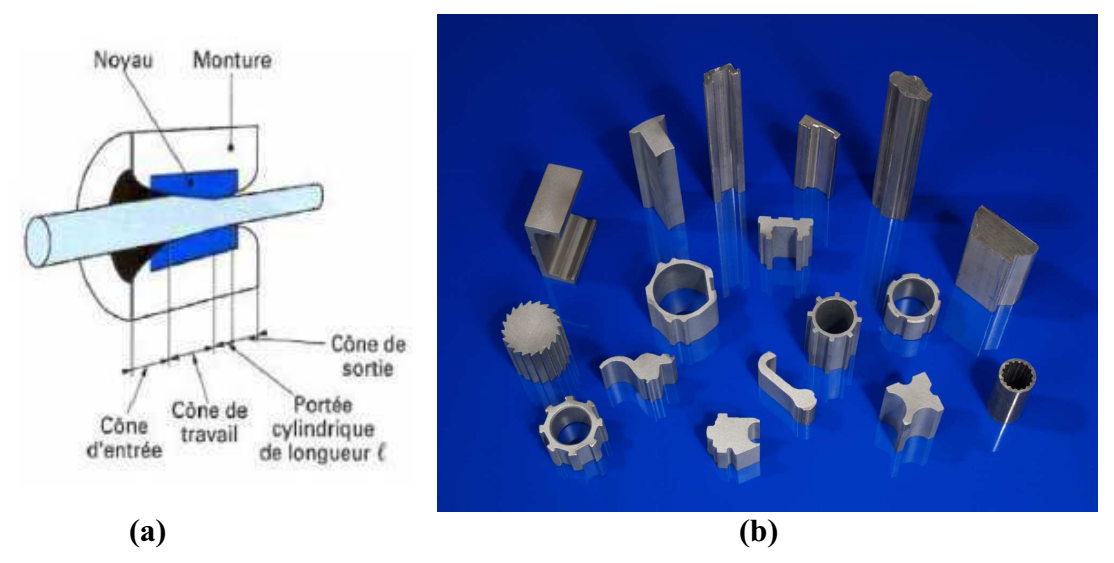

**Figure I- 4: (a) Principe de tréfilage d'un fil (b) quelques exemples de produits étirés** 

Les produits obtenus par tréfilage sont destinés à des applications électriques et mécaniques. On y trouve les câbles nus de transport d'énergie, les câbles isolés de distribution d'énergie ainsi que des câbles souples et de la filerie domestique. Les applications mécaniques regroupent des produits aussi variés que les rivets civils et aéronautiques, les aiguilles à tricoter ou le fil de soudure. Les barres étirées sont utilisées essentiellement pour des applications mécaniques nécessitant un usinage ou sont destinées à la forge ou au matriçage. Les tubes étirés ont de nombreuses applications variées telles que les échangeurs thermiques pour l'automobile, les canalisations hydrauliques, les équipements de loisir (ailes volantes, flèches d'arc, etc.).

Les produits étirés nécessitent généralement un aspect de surface soigné. Pour cela ces procédés nécessitent une lubrification poussée afin de diminuer les forces d'étirage et surtout pour éviter la dégradation de l'état de surface. Les principaux défauts observés sur les pièces obtenues sont des défauts de surfaces qui sont dus généralement à un mauvais contact entre la filière et la pièce. On conclue alors que pour ces procédés aussi, le phénomène de contact joue un rôle très important.

# **I.2. Modélisation : atouts et limites**

La mise au point de ces procédés est généralement difficile, car les pièces fabriquées doivent vérifier des propriétés de géométrie et des caractéristiques mécaniques très précises. Pour obtenir cette qualité et pour accroître la compréhension de ces procédés de manière à les optimiser, on a souvent recours à la simulation numérique. En remplaçant des essais longs et coûteux, elle permet aux entreprises d'accroître leur compétitivité en effectuant des études de faisabilités à coût réduit.

Notre travail de thèse est basé sur le logiciel commercial EF (élément finis) Forge3®, qui est utilisé par les industriels du projet pour la simulation de leurs procédés de mise en forme. C'est un code tridimensionnel qui a été développé depuis les années 80 au CEMEF [Cescutti89, Soyris90] et qui est dédié à la modélisation de la mise en forme de matériaux massifs. Ce logiciel est en perpétuelle évolution pour modéliser une gamme de plus en plus large de problèmes industriels. Bien qu'il réponde aujourd'hui pleinement à la plupart des attentes industrielles, la simulation des procédés ayant une faible portion de matière en contact n'est pas toujours parfaitement satisfaisante. Il arrive en effet que les calculs ne soient pas suffisamment précis dans la zone de contact où est imposé l'essentiel de la déformation, et

que ce manque de précision conduise à des erreurs importantes sur l'écoulement de matière et sur les variables thermomécaniques du procédé. Ce problème est particulièrement critique pour le procédé de laminage circulaire, où les résultats ne reproduisent pas parfaitement l'expérience. Même si les origines de ces écarts peuvent être multiples, et pas seulement numériques, elles sont sensibles à la précision du traitement du contact.

Les résultats de calculs donnent des déformations et des échauffements trop importants et surprenants. On montre par exemple sur la Figure I- 5 des relevés numériques et expérimentaux de température au cours du procédé proposé par AUBERT DUVAL, que les différences de valeurs mais surtout de variations sont significatives. Du point de vue mécanique, la simulation numérique prédit des déformations équivalentes de l'ordre 8, ce qui est fortement « non-conformes » aux observations habituelles (Figure I- 6). D'autre part, les simulations réalisées sans utiliser les cônes de laminage montrent une remontée excessive de l'anneau en hauteur (Figure I- 7) par rapport aux expériences. La formation de cornes sur les faces latérales de la couronne est, quant à elle, largement surestimée par le calcul. On obtient ainsi un profil final de l'anneau différent de l'expérience, où on n'observe pas la même dissymétrie de montée du métal entre le côté en contact avec le mandrin et celui en contact avec le cylindre (Figure I- 7). Ces constatations nous amènent à penser que ces deux phénomènes (la déformation excessive avec les cônes et la remontée excessive sans les cônes) sont reliés.

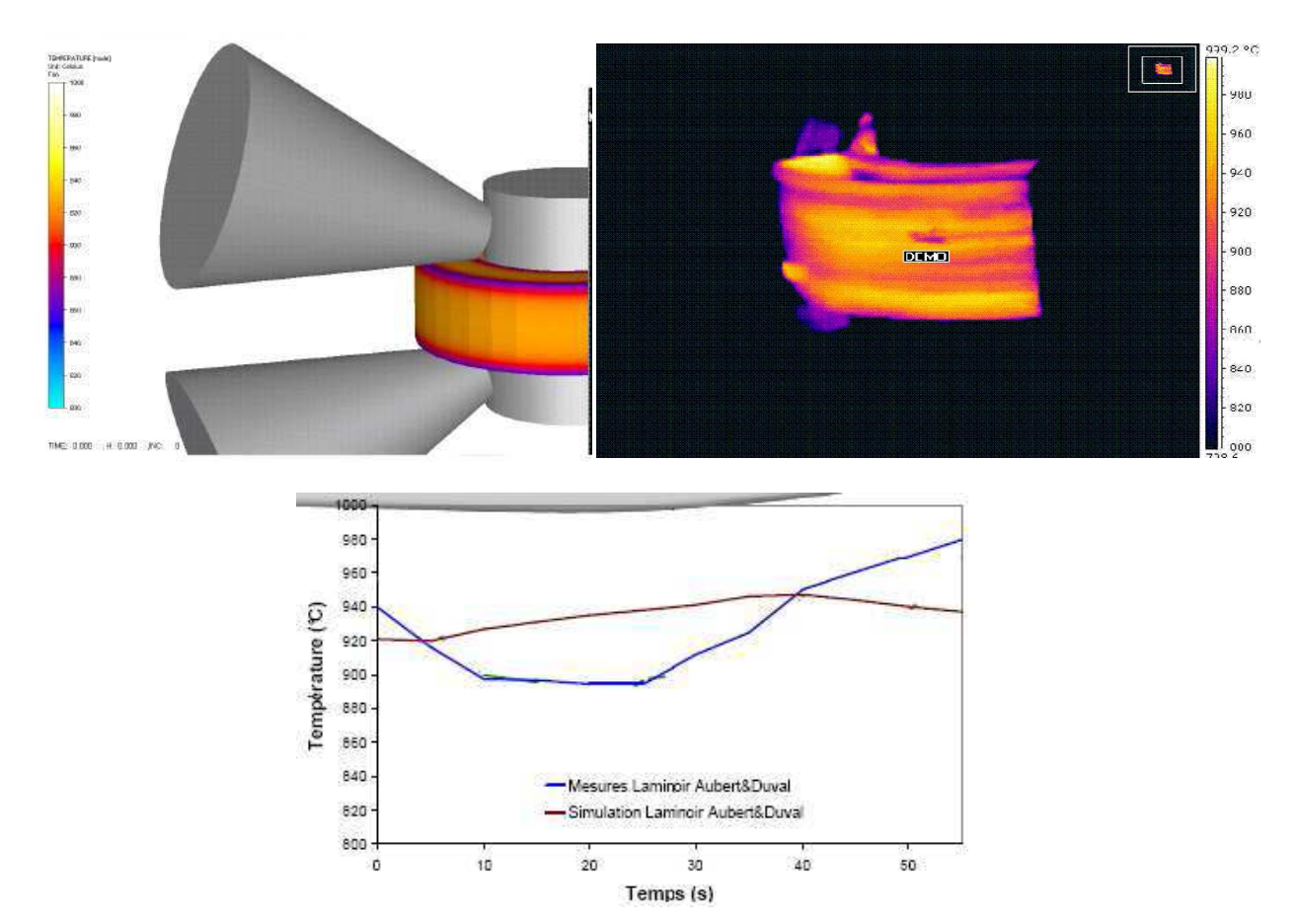

**Figure I- 5: Comparaison entre l'expérience et la simulation de l'évolution de la température au cours du temps pour un point matériel sur la surface ( cas de laminage circulaire de AUBERT&DUVAL)** 

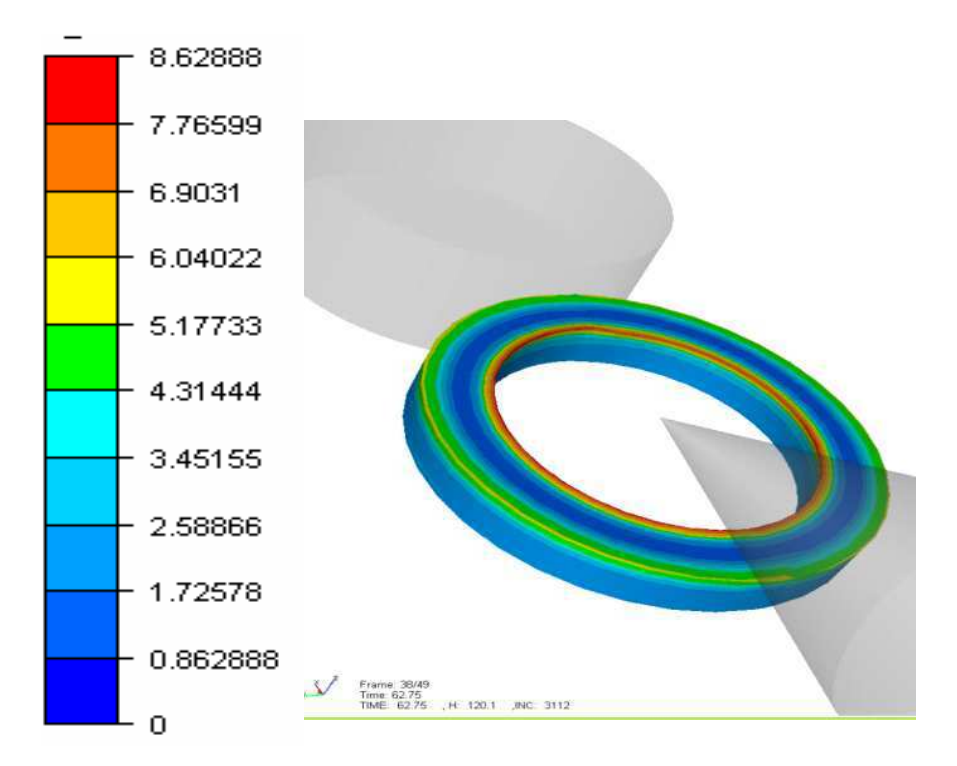

**Figure I- 6: Déformation équivalente excessive lors de la simulation d'un cas de laminage circulaire** 

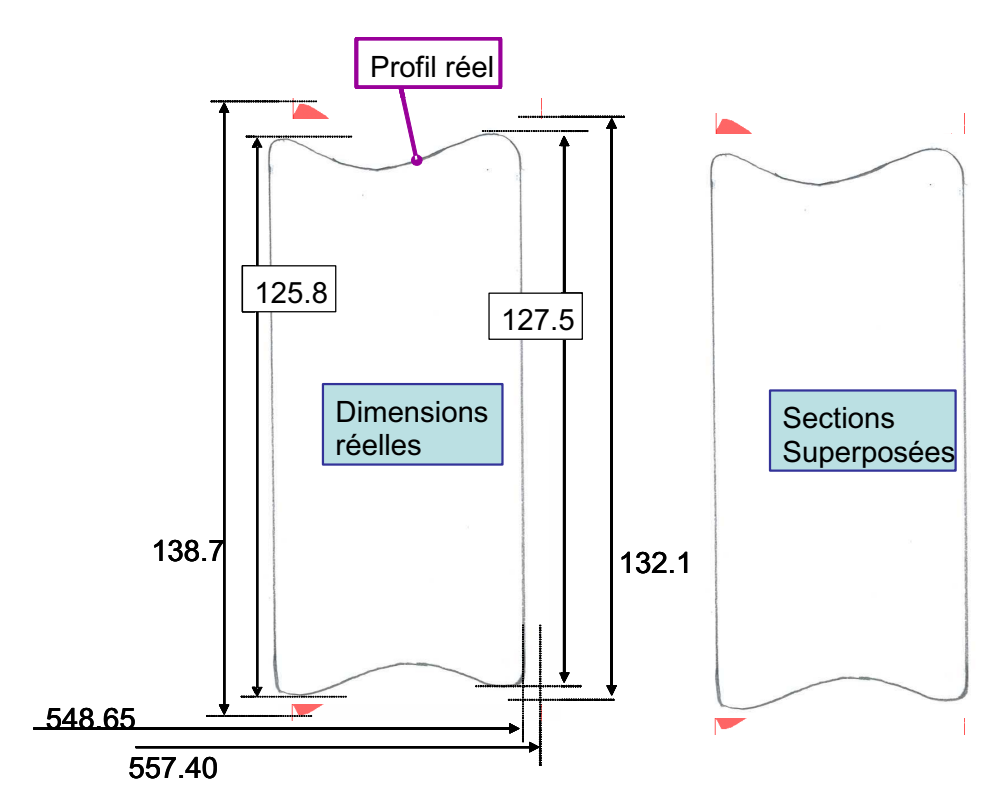

**Figure I- 7: Comparaison du profil final de l'anneau réel (contour en gris) et de celui obtenu par la simulation (en rouge) : le profil calculé est plus dissymétrique avec une remontée excessive de la matière au niveau du mandrin (essais AUBERT&DUVAL).** 

Dans la perspective d'améliorer ces résultats, de nombreuses études numériques ont été menées en préalable à nos travaux, pour évaluer l'influence du pas de temps, des tailles de mailles, et de la valeur du frottement dans les zones d'emprise. La réduction des tailles des pas de temps et d'espace se sont avérées sans grande influence sur la géométrie de l'anneau, compte tenu de l'optimisation déjà réalisée sur ces paramètres. En revanche, l'augmentation du coefficient de frottement dans les zones d'emprise a nettement amélioré la qualité des résultats, en permettant de modéliser une remontée moins excessive et plus réaliste de la matière. Toutefois, cela nécessite d'utiliser des valeurs de frottement élevées et tout à fait inhabituelles (( $\mu$ =0,3;  $\overline{m}$ =1) à ( $\mu$ =0,3;  $\overline{m}$ =3) pour un frottement de Coulomb limité par Tresca), et conduit à des difficultés de convergences avec le solveur. Une autre manière d'aborder cette question, celle que l'on se propose de suivre dans ce travail, consiste à augmenter la contribution du frottement en traitant le contact de manière plus précise dans les zones d'emprise.

# **I.3. Problématique et objectifs de la thèse**

Le défi soulevé par la modélisation par éléments finis des procédés à faibles zones de contact est que l'on observe une variation considérable des échelles spatiales à prendre en compte: la zone de déformation est localisée sur quelques millimètres au niveau des zones de contact, tandis que le composant à considérer peut être long et large de plusieurs mètres, comme on peut le voir sur la Figure I- 8 pour un cas de laminage circulaire.

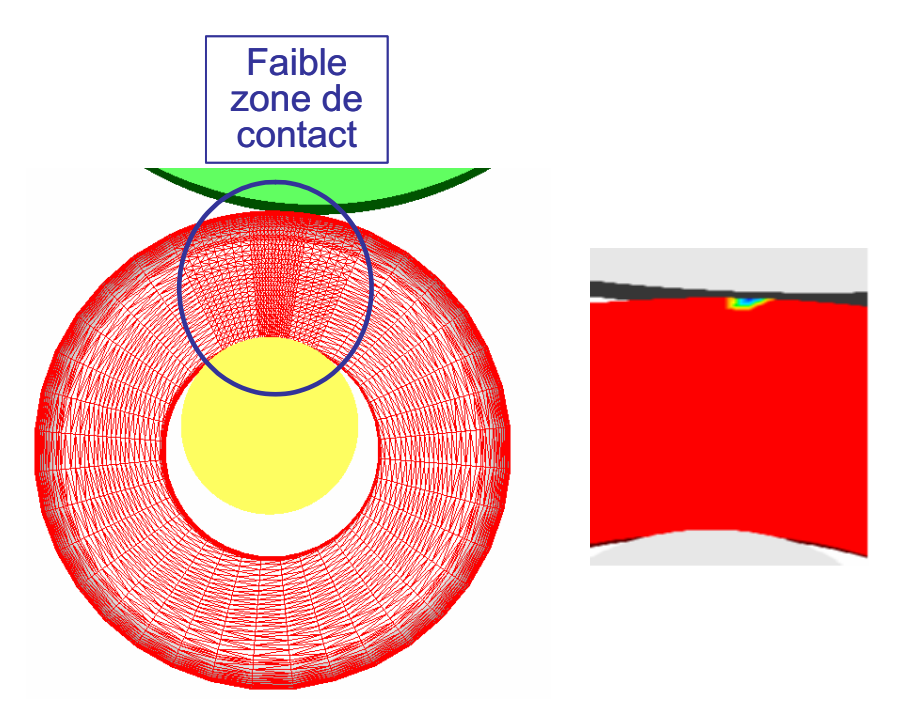

**Figure I- 8: Taille de la zone de contact par rapport à la taille du problème pour un cas de laminage circulaire – à droite, zoom sur la zone de contact où l'isovaleur bleu localise les nœuds effectivement en contact avec le cylindre.** 

Ce type de problème est évoqué aussi pour le cas laminage de produits plats par Montmitonnet [Montmitonnet06]. Il est alors nécessaire de mener une analyse fine du contact dans ces zones réduites pour prédire de façon précise l'écoulement de matière sur l'ensemble du domaine, là où il ne se passe pas grande chose du point de vue mécanique. Une discrétisation très fine du maillage dans les zones d'emprise est bien entendue nécessaire et mise en oeuvre. Cette description peut être complétée par une formulation ALE (Arbitrairement Lagrangienne ou Eulérienne) spécifique au laminage circulaire [Traore01], ou au laminage de produits plats [Philippe09]. Pour les autres procédés, on peut imposer un critère de raffinement de maillage particulier dans les zones d'emprise qui est appliqué lors du remaillage du domaine, lui-même effectué régulièrement dans le cadre d'une formulation lagrangienne. Toutefois, ces raffinements de maillage s'avèrent insuffisants et conduisent à des calculs plus complexes et trop coûteux. Or, avec les maillages actuels, les temps de calculs sont déjà incompatibles avec une pratique industrielle. Pour le cas de laminage circulaire par exemple, les calculs peuvent nécessiter plusieurs semaines sur une machine parallèle à neuf processeurs. Il n'est donc pas envisageable de raffiner davantage le maillage dans les zones d'emprise. On ne peut pas non plus le déraffiner davantage en dehors de ces zones, car on serait alors confronté à des problèmes de précision des calculs thermiques et de stockage de variables.

La formulation de contact utilisée dans Forge3® (avant nos travaux) a été optimisée pour la mise en forme de géométries massives avec de grandes surfaces de contact. Lorsque l'analyse de contact nécessite une plus grande finesse, elle présente certaines limites que l'on ne parvient pas toujours à lever en jouant sur les paramètres numériques du calcul : tailles du pas de temps et finesse du maillage.

La problématique qui émane de ces constatations est la suivante: comment traiter le contact de manière plus précise dans une zone très limitée et grossièrement maillée ? L'objectif de notre travail est donc de développer un algorithme de contact plus précis. Ce travail est divisé en trois parties. Dans un premier temps, on présente la modélisation thermomécanique actuellement utilisée dans Forge3®, et on s'intéressera notamment à notre problème de contact. On décrira alors le modèle existant, le point de départ de notre travail, et on analysera les problèmes qui en résultent. Dans un second temps, on s'intéressera à l'amélioration de ce modèle. Enfin, on présentera les résultats de la nouvelle approche développée.

# Chapitre II. Modélisation du problème thermomécanique dans Forge3<sup>®</sup>

Nos travaux sur le contact sont mis en œuvre dans le code Forge 3®. Pour décrire les améliorations que l'on va apporter, nous commencerons, dans ce chapitre, par présenter les différents éléments de la modélisation du problème de mise en forme. Une formulation éléments finis lagrangienne est utilisée pour résoudre les équations thermomécaniques à chaque instant de la simulation du procédé. Les différentes équations du problème et leurs conditions aux limites sont détaillées dans la première partie de ce chapitre. Dans la deuxième partie, nous décrivons les méthodes de résolution utilisées. Le modèle lagrangien décrit est général, permettant de simuler une large gamme de procédés de mise en forme. Cependant pour le laminage circulaire, un modèle spécifique a été développé dans Forge 3®, que nous décrivons dans la troisième partie. Dans la quatrième partie, nous nous intéressons au problème de contact et nous décrivons la formulation implémentée. Enfin, la dernière partie représente une analyse des résultats de simulation obtenus avec le logiciel au début de nos travaux.

#### $\Pi.1.$ Problème thermomécanique

## II.1.1. Problème mécanique

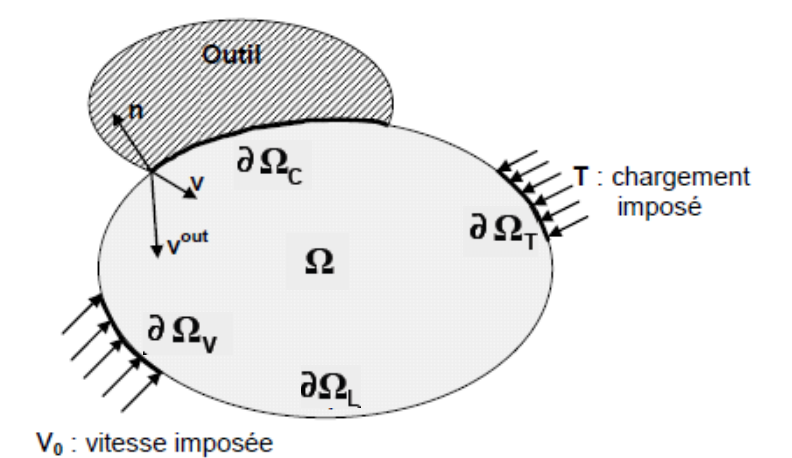

### Figure II- 1: Schéma du problème mécanique

Les notations de ce chapitre sont résumées sur la Figure II- 1 où le lopin est considéré comme un domaine mécanique  $\Omega$  de frontière  $\partial\Omega$ .

Le problème thermomécanique se ramène à un ensemble d'équations physiques. On exprime ces équations en tout point matériel de  $\Omega$  en fonction du champ de vitesse  $v$  et du champ de pression p. Ce choix est dicté par l'utilisation d'une formulation mixte dérivée de la mécanique des fluides et adaptée aux écoulements incompressibles.

### II.1.1.1. Equilibre dynamique

L'équation du mouvement s'écrit, d'une manière générale, en fonction des forces dynamiques (forces d'inertie), des forces statiques et de la gravité :

$$
div(\boldsymbol{\sigma}) + \rho \cdot \boldsymbol{g} = \rho \cdot \boldsymbol{\gamma} \tag{II.1}
$$

Où  $\gamma$  est l'accélération,  $g$  est la gravité et  $\sigma$  est le tenseur des contraintes de Cauchy.

En général, pour les procédés de forgeage, la pièce ne doit sa déformation qu'à l'action de l'outillage. Par conséquent, et aux vitesses standard de mise en forme, les actions de l'inertie et de la gravité sont négligeables. L'équation d'équilibre se résume donc souvent à :

$$
div(\boldsymbol{\sigma}) = 0 \tag{II.2}
$$

### II.1.1.2. Conservation de la masse

Le principe de conservation suppose que la masse d'un système matériel que l'on suit dans son mouvement reste constante. Il se traduit mathématiquement par l'équation :

$$
\frac{d(m)}{dt} = 0\tag{II.3}
$$

Où *m* est la masse du domaine  $\Omega$ . L'intégration de cette équation donne :

$$
\frac{d(m)}{dt} = \frac{d}{dt} \left( \int_{D} \rho(x, t) dV \right) = 0 \quad \forall D \in \Omega
$$
 (II.4)

Où  $\rho$  est la masse volumique.

Enfin, après dérivation, on obtient l'équation de continuité :

$$
\frac{\partial(\rho)}{\partial t} + \rho \text{div}(\mathbf{v}) = 0 \tag{II.5}
$$

Si on considère que le matériau est rigide (visco) plastique (cas du métal à chaud) et que les déformations thermo-élastiques sont négligeables, les dérivées en temps sont nulles. On parle alors de matériau incompressible, et l'équation de continuité s'écrit :

$$
div(\mathbf{v}) = 0 \tag{II.6}
$$

### II.1.1.3. Condition aux limites

La frontière  $\partial\Omega$  est subdivisée en plusieurs régions où les conditions de Dirichlet et de Neumann seront spécifiées dans la suite (Figure II-1).

$$
\partial \Omega = \partial \Omega_C \cup \partial \Omega_V \cup \partial \Omega_L \cup \partial \Omega_T \tag{II.7}
$$

 $\triangleright$   $\partial\Omega_{L}$ : Surface libre

Sur la surface libre, la pièce n'est soumise à aucune contrainte, ce qui se traduit par la condition:

$$
\sigma.n = 0 \tag{II.8}
$$

Où  $n$  est la normale sortante à la pièce (Figure II-1)

 $\triangleright$   $\partial\Omega_{\tau}$ : surface à contrainte imposée T. La condition aux limites imposée sur cette surface s'écrit alors :

$$
\sigma.n = T \tag{II.9}
$$

 $\triangleright$   $\partial \Omega_{V}$ : surface à vitesse imposée. On a alors :

$$
\mathbf{v} = \mathbf{v}_0 \tag{II.10}
$$

 $\triangleright$   $\partial \Omega_c$ : surface en contact avec les outils

Sur la surface de contact, la force de réaction avec l'outil se décompose en une composante normale  $h$ , appelée vecteur contrainte normale, et une partie tangentielle  $\tau$  telle que :

$$
\sigma.n = h + \tau \tag{II.11}
$$

On distingue alors deux types de conditions imposées sur cette surface :

• Une condition selon la direction de la normale : c'est la condition de contact qui traduit la non pénétration de la matière dans l'outil. Elle est décrite pour un contact unilatéral par les équations, appelées *conditions de Signorini*.

Comme la modélisation du contact est le cœur de notre étude, elle sera présentée en détails dans le paragraphe 4. On se contente dans cette première partie de donner une forme simplifiée de la condition de contact unilatéral en écriture dynamique [Duvaut82]:

$$
\begin{cases}\n(\mathbf{v} - \mathbf{v}_{out}) \cdot \mathbf{n} \le 0 \\
\sigma_m \le 0 \\
[(\mathbf{v} - \mathbf{v}_{out}) \cdot \mathbf{n}] \sigma_m = 0\n\end{cases}
$$
\n(II.12)

Où  $v_{out}$  est la vitesse de l'outil et  $\sigma_{nn} = \sigma n.n$  est la pression de contact

• Une condition tangentielle : c'est la condition de frottement qui permet d'exprimer la valeur de la cission de frottement  $\tau_i$ , définie par :

$$
\tau_f = \sigma.n - (\sigma n.n).n \tag{II.13}
$$

où  $\tau_f$  est donnée par la loi de frottement. Différentes lois seront introduites plus loin.

#### II.1.1.4. Les lois de comportement

En plus de l'équation de continuité, de l'équation d'équilibre et des conditions aux limites, nous avons besoin d'une loi de comportement (et de frottement) pour fermer le problème en vitesse et pression  $(v,p)$ . Dans ce paragraphe, on décrit brièvement les lois de comportement utilisées dans Forge3®. Pour plus de détails, nous renvoyons le lecteur à [Rappaz98].

Une loi de comportement permet de définir la relation entre le tenseur des contraintes  $\sigma$ et le tenseur des déformations  $\varepsilon$  ou celui des vitesses de déformations  $\varepsilon$ . Elle est en général basée sur des observations expérimentales, et donnée par une expression du type :

$$
\sigma = \sigma(\varepsilon, \dot{\varepsilon}, T, P) \tag{II.14}
$$

Où  $T$  est la température et  $P$  est l'ensemble des paramètres rhéologiques utilisés dans la loi de comportement. Le tenseur des vitesses de déformation  $\dot{\varepsilon}$  est la partie symétrique du tenseur gradient des vitesses:

$$
\dot{\boldsymbol{\varepsilon}} = \frac{1}{2} (\nabla \boldsymbol{v} + \nabla \boldsymbol{v}') \tag{II.15}
$$

Le tenseur des contraintes  $\sigma$  est divisé en une partie déviatorique et une partie sphérique :

$$
\sigma = s - pI \tag{II.16}
$$

Où s est le déviateur,  $I$  est la matrice identité et p est la pression hydrostatique définie par :

$$
p = -\frac{1}{3}tr(\boldsymbol{\sigma})
$$
 (II.17)

Dans les conditions du forgeage à chaud, l'élasticité du matériau est généralement négligée et le métal se comporte comme un matériau rigide-viscoplastique. Cependant, à froid, la déformation élastique peut jouer un rôle important et d'autres modèles élasto-plastiques, élastoviscoplastiques ou élastiques purs sont alors considérés dans FORGE3®. Ces modèles reposent sur la loi d'additivité des déformations de Prantl-Reuss : le tenseur des vitesses de déformation se décompose alors en la somme des vitesses de déformation élastique et plastique :

$$
\dot{\boldsymbol{\varepsilon}} = \boldsymbol{\dot{\varepsilon}}^{el} + \boldsymbol{\dot{\varepsilon}}^{pl} \tag{II.18}
$$

Cette loi d'additivité est bien vérifiée pour les métaux où les déformations élastiques sont petites face aux déformations plastiques.

### $\triangleright$  Elasticité

Elle est caractérisée par un comportement linéaire réversible, modélisé par la loi de Hooke :

$$
\begin{cases}\n\sigma = \mathbf{D}^{el} \varepsilon^{el} = 2\mu \varepsilon^{el} + \lambda tr(\varepsilon^{el}) \\
\text{avec: } \mu = \frac{E}{2(1+\nu)} \text{ et } \lambda = \frac{E\nu}{(1+\nu)(1-2\nu)}\n\end{cases}
$$
\n(II.19)

Où  $\lambda$  et  $\mu$  sont les coefficients de Lamé constants pour un matériau homogène, E est le module d'Young, et  $\nu$  est le coefficient de Poisson.

### $\triangleright$  Elasto-plasticité

Le modèle utilisé pour le comportement des métaux isotropes à froid repose sur le critère de plasticité de Von Mises et un écrouissage isotrope. Il s'écrit dans le repère principal :

$$
f(\boldsymbol{\sigma}) = (\sigma_{I} - \sigma_{II})^2 + (\sigma_{II} - \sigma_{III})^2 + (\sigma_{I} - \sigma_{III})^2 - 2\sigma_0^2 = 0
$$
 (II.20)

Où  $\sigma_0$  est le seuil de plasticité de Von Mises. La loi d'écoulement plastique associée s'écrit :

$$
\dot{\boldsymbol{\varepsilon}}^{pl} = \lambda^{pl} \frac{\partial f}{\partial \boldsymbol{\sigma}}
$$
 (II.21)

Où  $\lambda^{pl}$  est le multiplicateur plastique.

La partie élastique étant modélisée par la loi classique de Hooke, nous pouvons regrouper les équations de l'élasto-plasticité :

$$
\begin{cases}\n\dot{\boldsymbol{\varepsilon}} = \dot{\boldsymbol{\varepsilon}}^{el} + \dot{\boldsymbol{\varepsilon}}^{pl} \\
\dot{\boldsymbol{\varepsilon}}^{el} = \boldsymbol{D}^{el^{-1}} \boldsymbol{\sigma} \\
\boldsymbol{\varepsilon}^{pl} = \lambda^{pl} \frac{\partial f}{\partial \boldsymbol{\sigma}} \\
f(\boldsymbol{\sigma}, \bar{\boldsymbol{\varepsilon}}) = 0\n\end{cases}
$$
\n(II.22)

### $\triangleright$  Viscoplasticité

La loi de comportement viscoplastique modélise bien le comportement d'un métal à chaud. Dans la pratique, on utilise souvent une loi de type Norton-Hoff qui relie le déviateur des contraintes s au tenseur des vitesses de déformation  $\dot{\epsilon}$  par une expression non linéaire fonction de la vitesse de déformation généralisée  $\vec{\epsilon}$  ( $\dot{\vec{\epsilon}} = \sqrt{\frac{2}{3} \dot{\epsilon} \cdot \dot{\epsilon}}$ ), de la consistance du matériau K et de la sensibilité à la vitesse de déformation  $m$ :

$$
s = 2K\left(\sqrt{3}\,\overline{\epsilon}\right)^{m-1}\,\overline{\epsilon} \tag{II.23}
$$

La contrainte équivalente s'écrit alors :

$$
\overline{\sigma} = \sqrt{\frac{3}{2} s : s} = K \sqrt{3} \left( \sqrt{3} \overline{\epsilon} \right)^{m}
$$
 (II.24)

La consistance K du matériau peut être fonction de la déformation généralisée  $\vec{\varepsilon}$  ( $\vec{\varepsilon} = \int \dot{\vec{\varepsilon}} dt'$ ),

de la température  $T$ , et d'autres variables internes ...

### $\triangleright$  Elasto-viscoplasticité

C'est une loi plus complexe et plus complète car elle permet de balayer les trois domaines de déformations : élastique puis plastique et enfin viscoplastique. Le modèle est analogue à celui élasto-plastique. Les équations qui le résument sont les suivantes :

$$
\hat{\boldsymbol{\varepsilon}} = \hat{\boldsymbol{\varepsilon}}^{el} + \hat{\boldsymbol{\varepsilon}}^{vp}
$$
\n
$$
\hat{\boldsymbol{\varepsilon}}^{el} = \boldsymbol{D}^{el^{-1}} \boldsymbol{\sigma}
$$
\n
$$
\hat{\boldsymbol{\varepsilon}}^{vp} = \frac{\sqrt{3}}{2} \left( \frac{\overline{\sigma}}{K\sqrt{3}} \right)^{\frac{1}{m}} \frac{\mathbf{s}}{\overline{\sigma}} = \frac{3}{2} \overline{\boldsymbol{\varepsilon}} \frac{\mathbf{s}}{\overline{\sigma}}
$$
\n
$$
\overline{\sigma} = K\sqrt{3} \left( \sqrt{3} \overline{\boldsymbol{\varepsilon}} \right)^{m}
$$
\n(II.25)

La première équation du système (II.25) est la partition des vitesses de déformations totales en partie élastique et partie viscoplastique, la deuxième équation donne la vitesse de déformation élastique suivant la loi de Hooke, la vitesse de déformation viscoplastique suit une loi de Norton Hoff sans seuil donnée par la troisième équation.

Dans le cas d'un comportement viscoplastique avec un seuil  $k$ , cette dernière équation (II.25) est remplacée par :

$$
\begin{cases}\n\dot{\varepsilon}^{vp} = 0 \text{ si } \overline{\sigma} < k \\
\dot{\varepsilon}^{vp} = \frac{\sqrt{3}}{2} \left( \frac{\overline{\sigma} - k}{K\sqrt{3}} \right)^{\frac{1}{m}} \frac{s}{\overline{\sigma}} \text{ si } \overline{\sigma} \ge k\n\end{cases}
$$
\n(II.26)

### II.1.1.5. Les lois de frottement

Le frottement est l'existence de forces s'exercant sur une interface entre deux corps et tendant à s'opposer au mouvement tangentiel relatif entre eux. Cela se traduit par l'existence d'une contrainte tangentielle, appelée cission de frottement  $\tau_f$ . Pour tenir compte de ces interactions entre la pièce et les outils en contact, plusieurs lois sont utilisées dans Forge3®. Elles permettent de calculer la contrainte de cisaillement surfacique en fonction des très nombreux paramètres de contact mis en jeu comme :

- Les variables thermomécaniques : la contrainte normale  $\sigma_{nn}$ , la vitesse relative de glissement tangentiel  $\Delta v$ , définie en (II.28), la température T;
- La rhéologie des deux corps en contact;
- Leur « état de surface » (rugosité, composition chimique, énergie de surface);
- La rhéologie du lubrifiant dans le cas d'un contact lubrifié avec film fluide;

Pour plus d'information sur le contact avec frottement, le lecteur est renvoyé à l'ouvrage de Montmitonnet [Montmitonnet93].

### $\triangleright$  Loi de frottement viscoplastique

Pour ce modèle, la contrainte au-delà du seuil est d'autant plus forte que la vitesse de déformation est grande. Un cas particulier de cette loi est celle de Norton sans seuil :

$$
\boldsymbol{\tau}_{f} = -\boldsymbol{\alpha}_{f} K(T, \bar{\boldsymbol{\varepsilon}}) \|\Delta \boldsymbol{\nu}_{s}\|^{q-1} \Delta \boldsymbol{\nu}_{s}
$$
 (II.27)

 $\alpha_{\epsilon}$  est le coefficient caractérisant le frottement, q est le coefficient caractérisant la sensibilité à la vitesse de glissement et  $\Delta v$ , est la vitesse relative de glissement qui est donnée par l'équation :

$$
\Delta v_s = (\mathbf{v} - \mathbf{v}_{\text{outil}}) - [(\mathbf{v} - \mathbf{v}_{\text{outil}}).\mathbf{n}] \mathbf{n}
$$
 (II.28)

Cette loi est souvent utilisée pour les procédés de mise en forme à chaud avec des pressions de contact importantes. Elle peut être interprétée par l'existence d'une couche limite (fictive) constituée d'un matériau viscoplastique à l'interface des deux corps.

### $\triangleright$  Loi de frottement de Tresca

Cette loi est plus proche des lois de type rigide-plastique. Elle donne la contrainte de frottement  $\tau_f$  en fonction du seuil de plasticité  $\sigma_0$ , selon la relation suivante :

$$
\boldsymbol{\tau}_{f} = -\frac{\overline{m}\sigma_{0}}{\sqrt{3}} \frac{\Delta \boldsymbol{v}_{s}}{\|\Delta \boldsymbol{v}_{s}\|}
$$
(II.29)

Où  $\overline{m}$  est le coefficient de Tresca et  $0 \le \overline{m} \le 1$ 

### $\triangleright$  Loi de frottement de Coulomb

Pour les plus faibles valeurs de pression de contact, cette loi permet de relier la valeur de la cission de frottement  $\tau_f$  à la pression de contact  $\sigma_m$  par le biais de l'expression suivante :

$$
\boldsymbol{\tau}_{f} = -\mu \boldsymbol{\sigma}_{nn} \frac{\Delta \boldsymbol{v}_{s}}{\|\Delta \boldsymbol{v}_{s}\|}
$$
(II.30)

Où  $\mu$  est le coefficient de frottement de Coulomb

### > Loi de frottement de Coulomb limitée par Tresca

C'est une combinaison des deux lois précédentes qui permet de traiter à la fois les faibles et fortes pressions de contact :

$$
\begin{cases}\n\text{Si} \left| \mu \sigma_{nn} < \frac{\overline{m} \sigma_0}{\sqrt{3}} \right| \text{ alors } \tau_f = -\mu \sigma_{nn} \frac{\Delta v_s}{\left\| \Delta v_s \right\|} \\
\text{Sinon si} \left| \mu \sigma_{nn} \ge \frac{\overline{m} \sigma_0}{\sqrt{3}} \right| \text{ alors } \tau_f = -\frac{\overline{m} \sigma_0}{\sqrt{3}} \frac{\Delta v_s}{\left\| \Delta v_s \right\|}\n\end{cases} \tag{II.31}
$$

### II.1.1.6. Le système d'équations à résoudre

Pour un matériau rigide-viscoplastique soumis à un frottement viscoplastique, on aboutit donc au système d'équations suivant :

$$
\begin{vmatrix}\ndiv(\sigma) = 0 & \text{sur } \Omega \\
div(\nu) = 0 & \text{sur } \Omega \\
s = 2K \left(\sqrt{3} \,\hat{\epsilon}\right)^{m-1} \hat{\epsilon} & \text{sur } \Omega \text{ (pour une loi de comportement de Norton-Hoff)} \\
\tau_f = -\alpha_f K(T, \bar{\epsilon}) ||\Delta \nu_s||^{q-1} \Delta \nu_s & \text{sur } \partial \Omega_c \text{ (pour une loi de fortement de Norton)} \\
(\nu - \nu_{out}) \cdot \mathbf{n} \le 0 & \text{sur } \partial \Omega_c\n\end{vmatrix}
$$
\n(II.32)

Si on utilise la décomposition en  $s$  et  $p$ , on peut remplacer la première équation par :

$$
div(s) - grad(p) = 0
$$
 (II.33)

### II.1.1.7. Formulation faible du problème mécanique

Pour résoudre ces équations, il faut les écrire sous une forme intégrale que ce soit en écrivant l'équation des puissances virtuelles ou en les multipliant par un champ virtuel de vitesse  $v^{\dagger}$  et de pression  $p^*$ , puis en intégrant par partie. On obtient ainsi la formulation faible en  $(v, p)$  du problème précédent :

Trouver 
$$
(v, p) \in (V^{ca}, P)
$$
 tel que  $\forall (v^*, p^*) \in (V_0^{ca}, P)$ 

\n
$$
\begin{cases}\n\int_{\Omega} s : \dot{\varepsilon}^* d\omega - \int_{\Omega} p \, \text{div}(v^*) d\omega - \int_{\partial \Omega_c} \tau_{f} \cdot v^* d\omega = 0 \\
\int_{\Omega} p^* \, \text{div}(v) d\omega = 0\n\end{cases}
$$
\n(II.34)

Où  $V^{ca}$  (respectivement  $V_0^{ca}$ ) désigne l'espace des vitesses cinématiquement admissibles (respectivement cinématiquement admissible à zéro) et où P est l'espace des pressions. On note V un sous espace de  $W^{1,m+1}(\Omega)$ 

Où  $W^{1,m+1}(\Omega)$  est l'espace de Sobolev des fonctions qui sont dans  $L^{m+1}$  ainsi que leurs dérivées premières :

$$
W^{1,m+1}(\Omega)\big) = \left\{ \mathbf{v} \in L^{m+1}(\Omega) / \frac{\partial \mathbf{v}}{\partial x_i} \in L^{m+1}; \forall i = 1,3 \right\}
$$

Notons que dans cette définition de l'espace des solutions cinématiquement admissibles, on prend en compte les équations de contact simplifiées. On redéfinira alors ces espaces dans la quatrième partie de ce chapitre.

Le problème (II.34) se ramène à un problème de minimisation de la fonctionnelle  $\phi$  sous la contrainte d'incompressibilité telle que le lagrangien L correspondant s'écrit :

$$
L(\mathbf{v}, p) = \phi(\mathbf{v}) - \int_{\Omega} p \, div(\mathbf{v}) \, d\omega \tag{II.35}
$$

On introduit alors la fonctionnelle  $\phi$ : (II.35)

$$
\phi(\mathbf{v}) = \int_{\Omega} \mathbf{s} : \dot{\mathbf{z}} d\omega - \int_{\Omega} \boldsymbol{\tau}_{f} \cdot \mathbf{v} d\mathbf{s} = 0 \tag{II.36}
$$

La vitesse  $\nu$  solution du problème vérifie alors :

$$
\mathbf{v} \in V^{ca}, \ \boldsymbol{\phi}(\mathbf{v}) = \underset{\mathbf{v} \in V^{ca}}{\text{Min}} \ \boldsymbol{\phi}(\mathbf{v}^{\cdot}) \tag{II.37}
$$

Et on peut écrire alors la contribution de cette fonctionnelle au principe de puissance virtuelle  $(II.34)$ :

$$
\mathbf{v} \in V^{ca}, \ \forall \mathbf{v}^* \in V_0^{ca},
$$

$$
\left(\frac{\partial \phi}{\partial \mathbf{v}}(\mathbf{v}), \mathbf{v}^*\right) = \int_{\Omega} \mathbf{s} : \dot{\mathbf{\varepsilon}}^* d\omega - \int_{\Omega} \mathbf{r}_f \cdot \mathbf{v}^* ds = 0 \tag{II.38}
$$

Enfin, la solution  $(v, p)$  satisfait alors la condition :

Trouver 
$$
v \in V^{ca}
$$
 et  $p \in P$  tel que  $\underset{p \in P}{\text{Max}} \underset{v \in V^{ca}}{\text{Min}} L(v', p')$ 

\nCe qui implique:  $\forall v^* \in V_0^{ca}$  et  $\forall p^* \in P$ 

\n
$$
\left(\frac{\partial L}{\partial v}(v, p), v^*\right) = \int_{\Omega} s : \dot{e}^* d\omega - \int_{\Omega} p \, \text{div}(v^*) d\omega - \int_{\Omega} \tau_{f} v^* ds = 0 \tag{II.39}
$$
\n
$$
\left(\frac{\partial L}{\partial v}(v, p), p^*\right) = -\int_{\Omega} p^* \, \text{div}(v) d\omega = 0
$$

## II.1.2. Le problème thermique

Le problème mécanique est couplé avec le problème thermique. Lors de la mise en forme d'un matériau, la chaleur est générée par la déformation plastique du matériau et le frottement avec l'outil, alors que des échanges ont lieu par conduction, convection et/ou radiation. Toutes ces conditions sont prises en compte.

## II.1.2.1. Equation de la chaleur globale

L'équation de chaleur est donnée par l'expression suivante :

$$
\rho c \, T = \text{div}(\mathbf{q}) + W \tag{II.40}
$$

 $c$  est la capacité calorifique du matériau.  $q$  est le flux de chaleur qui est donné par la loi de la conduction isotrope de Fourrier

$$
q = -k \cdot \nabla(T) \tag{II.41}
$$

Où  $k$  est la conductivité thermique. W désigne une source d'énergie interne. Elle est la somme de deux termes qui sont, une source potentielle interne de chaleur  $Q$ , et l'énergie dissipée par déformation plastique  $q_v = f \overline{\sigma} \cdot \overline{\epsilon}$ , où f un coefficient traditionnellement compris entre 0,9 et 1 traduisant la fraction d'énergie transformée en chaleur. On se place dans le cas où il n'y a pas de source interne ; l'équation de chaleur devient alors:

$$
\rho c T + \text{div}(k \nabla(T)) = q_{v} \tag{II.42}
$$

### II.1.2.2. Les conditions aux limites en thermique

Pour de plus amples détails, on peut se référer aux documents de Rappaz et al. et Agassant et al. [Rappaz98], [Agassant96]. On décompose la frontière  $\partial\Omega$  en quatre domaines selon le type des conditions aux limites imposées (Figure II-2).

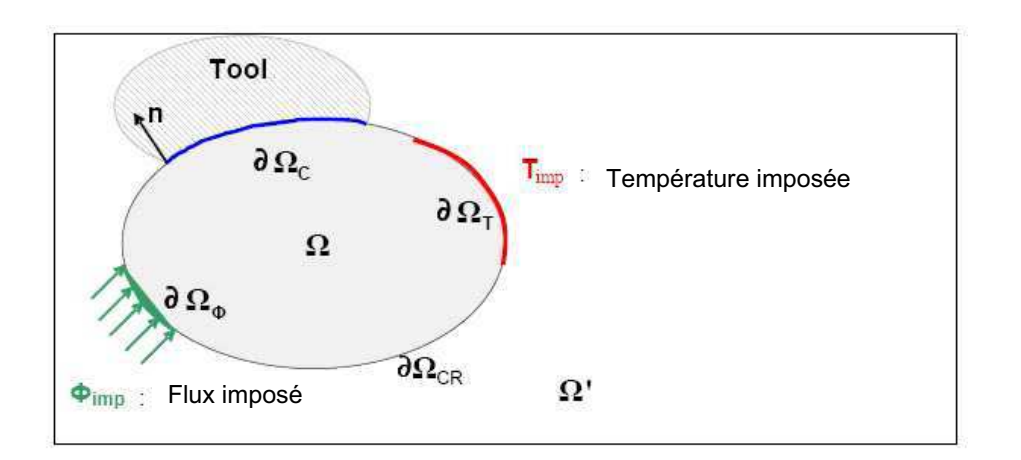

$$
\partial\Omega = \partial\Omega_C \cup \partial\Omega_{CR} \cup \partial\Omega_{\varphi} \cup \partial\Omega_T
$$
 (II.43)

Figure II- 2: La division du domaine selon les conditions aux limites

 $\triangleright$   $\partial\Omega_c$ : la surface en contact avec les outils

Sur cette surface, les échanges thermiques entre les outils et la pièce se font par conduction et ils sont donnés par l'équation :

$$
-k.\nabla T.n = h_c (T - T_{\text{outil}}) \tag{II.44}
$$

Où  $h_c$  est le coefficient de conductivité qui peut dépendre de la température ou de la pression de contact. T<sub>outil</sub> est la température du point de l'outil en contact avec le point courant. Les échanges thermiques peuvent être engendrés aussi par la dissipation de l'énergie de frottement. La répartition de cette énergie dépend des effusivités, respectivement b et  $b_{\alpha}$ , des deux corps  $\Omega$  et  $\Omega'$  en contact :

$$
-k.\nabla T.n = \frac{b}{b+b_{\Omega}} \tau.\Delta v_s
$$
 (II.45)

 $\triangleright$   $\partial \Omega_{CR}$ : la surface libre

Sur cette surface où la pièce n'est pas en contact avec un autre corps, les échanges avec l'extérieur sont produits par convection et/ou par rayonnement. Le flux convectif linéaire à la paroi est donné par l'équation :

$$
-k.\nabla T.n = h_{conv}(T - T_{\Omega})
$$
\n(II.46)

Le flux radiatif (non linéaire) est donné par l'expression suivante :

$$
-k.\nabla T.\mathbf{n} = \varepsilon_r \sigma_r \left( T^4 - T_{\Omega}^4 \right) \tag{II.47}
$$

Où  $\sigma_r$ , désigne la constante de Stefan-Boltzman et  $\varepsilon_r$  l'émissivité totale de la surface.

Ces deux conditions peuvent être fusionnées en une seule équation, en linéarisant le flux radiatif et en utilisant un coefficient de transfert thermique global  $h_{CR}$ .

$$
-k.\nabla T.\mathbf{n} = h_{CR} (T - T_{\Omega})
$$
 (II.48)

 $\triangleright$   $\partial\Omega_{\varphi}$ : la zone sur laquelle le flux thermique est imposé (conditions de *Neuman*):

$$
-k.\nabla T.\mathbf{n} = \phi_{imp}
$$
  
ou  $T = T_{imp}$  (II.49)

 $\triangleright$   $\partial \Omega$ <sub>*T*</sub>: la zone sur laquelle la température est imposée (suivant les condition de *Dirichlet*):

$$
-k.\nabla T.\mathbf{n} = \phi_{imp}
$$
  
ou  $T = T_{imp}$  (II.50)

### II.1.2.3. Formulation faible du problème thermique

La formulation faible de l'équation (II.42) s'écrit en multipliant chacun de ses membres par une fonction test  $T^*$ : son second terme devient :

$$
-\int_{\Omega} \operatorname{div}(k\nabla T) T^* d\omega = \int_{\Omega} k\nabla T \cdot \nabla T^* d\omega - \int_{\partial \Omega} k\nabla T \cdot \mathbf{n} T^* dS \tag{II.51}
$$

En tenant compte des conditions aux limites, cette forme faible s'écrit :

Trouver 
$$
T \in T^{ta}
$$
 tel que  $\forall T^* \in T_0^{ta}$ 

$$
\begin{cases}\n\int_{\Omega} \rho c \, T \, T^* d\omega + \int_{\Omega} k \nabla T \cdot \nabla T^* d\omega - \int_{\partial \Omega_{CR}} h_{CR} (T - T_{\Omega}) T^* dS \\
+ \int_{\partial \Omega_{C}} \left[ h_C (T - T_{outil}) + \frac{b}{b + b_{\Omega}} \tau \cdot \mathbf{v}_{s} \right] T^* dS \\
= \int_{\Omega} q_{\nu} T^* d\omega + \int_{\partial \Omega_{\phi}} \phi_{imp} T^* dS\n\end{cases}
$$
\n(II.52)

Où  $T^{ia}$  et  $T_0^{ia}$  sont respectivement l'espace de températures admissibles et admissibles en zéro, définies par :

$$
T^{ta} = \left\{ T \in H^1(\Omega), T = T_{imp} \text{ sur } \partial \Omega_T \right\}
$$
  

$$
T_0^{ta} = \left\{ T \in H^1(\Omega), T = 0 \text{ sur } \partial \Omega_T \right\}
$$

#### Formulation éléments finis  $II.2.$

# II.2.1. Discrétisation temporelle

Les procédés de mise en forme de type forgeage sont instationnaires, alors que les procédés de laminage et de tréfilage sont de nature stationnaire (ou quasi-stationnaire), à l'exception des phases d'engagement et de dégagement de la matière. Un procédé instationnaire est généralement analysé en le décomposant en une succession d'instants séparés par des incréments de temps [Chenot98]. La durée de la mise en forme est donc divisée en intervalles de temps  $[t_n, t_{n+1}]$  tels que  $t_{n+1} = t_n + \Delta t$ , où  $\Delta t$  est le pas de discrétisation en temps. Cet intervalle peut être variable ; sa valeur est souvent très faible devant la durée totale du procédé.

Pour calculer l'évolution du système, on utilise une formulation en lagrangien réactualisé. La configuration à  $t_{n+1}$  est alors calculée à partir de la configuration à l'instant  $t_n$ . Un schéma d'intégration temporelle permet d'actualiser la configuration. On peut distinguer deux approches, dans lesquelles on suppose connues les coordonnées  $x^i$  (c'est-à-dire $\Omega^i$ ) des particules matérielles (et l'ensemble des variables d'état) à t:

Approche explicite : on résout (II.34) sur  $\Omega^t$  en vitesse (et pression) à t, pour obtenir  $v^t$ ; le schéma d'actualisation est alors :

$$
x^{t+\Delta t} = x^t + \Delta t v^t \tag{II.53}
$$

Approche implicite : on résout (II.34) sur  $\Omega^{t+\Delta t}$  en vitesse (et pression) à  $t + \Delta t$ , pour obtenir  $v^{t+\Delta t}$ ; le schéma d'actualisation est alors :

$$
\mathbf{x}^{\prime+\Delta t} = \mathbf{x}^{\prime} + \Delta t \mathbf{v}^{\prime+\Delta t} \tag{II.54}
$$

Le schéma d'intégration temporelle le plus utilisé est celui implicite. Dans la pratique, comme  $\Delta t$  est très petit, on approxime  $\Omega^{t+\Delta t}$  par  $\Omega^t$  lors de l'intégration des termes de (II.34), ce qui en facilite la résolution. Il en résulte que dans le cas rigide-viscoplastique les deux schémas sont équivalents. Un schéma d'ordre supérieur est disponible, celui de Runge-Kutta d'ordre 2 (RK2), qui permet une intégration plus précise et limite les pertes de volume [Traore01], tout particulièrement pour des corps en rotation.

# II.2.2. Discrétisation spatiale

La méthode des éléments finis consiste à utiliser une approximation du domaine continu  $\Omega$  par un espace discret  $\Omega_{\mu}$ .  $\Omega_{\mu}$  est divisé en sous domaines, dont l'ensemble et leurs connectivités est appelé un maillage  $\Gamma_h$  tel que :

$$
\Omega_h = \bigcup_{\omega_h \in \Gamma_h} \omega_h \tag{II.55}
$$

Avec cette discrétisation, on définit des approximations  $V_h^{ca}$  et  $P_h$  des espaces  $V^{ca}$  et P sur  $\Gamma_h$ . On cherche alors la solution discrète  $(v_h, p_h)$  dans ces espaces de dimension finie. Le choix de ces espaces n'est pas arbitraire, il doit garantir l'existence et l'unicité de la solution, qui sont assurées par la condition de Brezzi-Babuska [Babuska73] :

$$
\exists \beta > 0
$$
\n
$$
\inf_{p_h \in P_h \setminus \{0\}} \sup_{\mathbf{v}_h \in V_h^{ca} \setminus \{0\}} \left| \frac{\int_{\Omega} p_h \operatorname{div}(\mathbf{v}_h) d\omega}{\|p_h\|_0 \|\mathbf{v}_h\|_1} \right| \ge \beta
$$
\n(II.56)

Cette condition assure aussi que la solution discrète  $(v_h, p_h)$  tend vers la solution du problème continu quand le pas de discrétisation  $h$  tend vers  $0$ :

$$
\lim_{h \to 0} \mathbf{v}_h = \mathbf{v} \quad ; \quad \lim_{h \to 0} p_h = p \tag{II.57}
$$

### II.2.2.1. Formulation discrète par éléments finis

Dans Forge3®, on utilise une résolution mixte avec des éléments finis tétraédriques  $P1+/P1$  (Figure II- 3). Les champs de vitesse et de pression sont linéairement interpolés en fonction de leurs valeurs sur les sommets du tétraèdre. Le champ de vitesse est constitué d'une partie linéaire qui est enrichie par une fonction bulle, linéaire sur les quatre sous tétraèdres formés par les sommets et le centre de gravité du tétraèdre (Figure II-3). Cette fonction est ajoutée pour satisfaire la condition de comptabilité (II.56) (relation de Brezzi-Babuska [Brezzi91]) entre l'interpolation de la pression  $p$  et celle de la vitesse  $\nu$ . Pour plus de détails sur cette formulation, on peut se référer à [Coupez91].

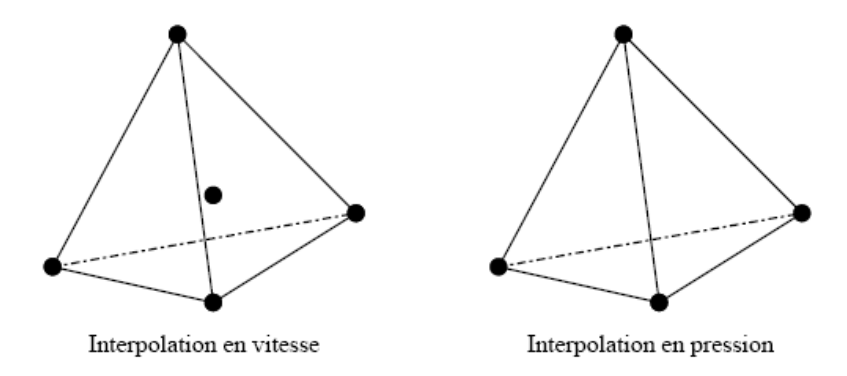

Figure II- 3: Eléments P1+/P1

Le choix des éléments tétraédriques est motivé par leur capacité à décrire des volumes de géométries complexes et par une plus grande facilité à les mailler et remailler automatiquement [Coupez91Bis]. D'autre part, cette formulation garantit un rapport entre la précision et le temps de calcul qui est avantageux en comparaison avec d'autres éléments.

En utilisant l'élément  $PI+/PI$ , les espaces d'approximations  $V_h^{ca}$  et  $P_h$  sont définis par:

$$
P_h = \left\{ p_h \in C^0(\Omega_h) / \forall \omega_h \in \Gamma_h, p_{h/\omega_h} \in P^1(\omega_h) \right\}
$$
  
\n
$$
V_h^{ca} = L_h^{ca} \oplus B_h
$$
  
\n
$$
L_h^{ca} = \left\{ \mathbf{v}_h \in (C^0(\Omega_h))^3 / \forall \omega_h \in \Gamma_h, \mathbf{v}_{h/\omega_h} \in (P^1(\omega_h))^3 \right\}
$$
  
\n
$$
B_h = \left\{ \mathbf{b}_h \in (C^0(\Omega_h))^3 / \forall \omega_h \in \Gamma_h, \mathbf{b}_h = 0 \text{ et } \mathbf{b}_{h/\omega_h^k} \in (P^1(\omega_h))^3, \forall k = 1, 2, 3, 4 \right\}
$$

Où  $C^0(\Omega_h)$  est l'espace des fonctions continues sur  $\Omega_h$ ,  $P^1(\omega_h)$  est l'espace des fonctions linéaires sur l'élément  $\omega_h$  et  $(\omega_h^k)_{k=1,2,3,4}$  sont les 4 sous tétraèdres dont le sommet commun est le centre de gravité du tétraèdre considéré.

Les champs de vitesse et de pression discrets s'écrivent donc :

$$
\mathbf{v}_{h} = \mathbf{v}_{h}^{l} + \mathbf{v}_{h}^{b} = \sum_{k=1}^{n \text{phone}} V_{k}^{l} N_{k}^{l}(\xi) + \sum_{k=1}^{n \text{belt}} V_{j}^{b} N_{j}^{b}(\xi)
$$
\n
$$
p_{h} = \sum_{k=1}^{n \text{phone}} P_{k}^{l} N_{k}^{l}(\xi)
$$
\n(II.58)

Où  $(N_k^l)_k$  et  $(N_j^b)_i$  sont respectivement les fonctions de bases linéaires associées au nœud k et les fonctions bulle associées à l'élément *j. Nbnoe* et *Nbelt* sont respectivement le nombre de nœuds et le nombre d'éléments du maillage.  $\xi$  représente les coordonnées locales de  $x_h$  dans l'élément fini considéré.

Si l'on considère cette décomposition du champ des vitesses ( $v_h = v_h^l + v_h^b$ ) et donc des vitesses de déformation ( $\dot{\boldsymbol{\varepsilon}}_h = \dot{\boldsymbol{\varepsilon}}_h^l + \dot{\boldsymbol{\varepsilon}}_h^b$ ), la discrétisation de la formulation faible (II.32) donne :

\n
$$
\text{Trouver } (\mathbf{v}_h, p_h) \in \left( V_h^{ca}, P_h \right) \text{ tel que } (\mathbf{v}_h^*, p_h^*) \in \left( V_{h,0}^{ca}, P_h \right)
$$
\n

\n\n $\left[ \int_{\Omega} \mathbf{s}_h \left( \mathbf{v}_h^l + \mathbf{v}_h^b \right) : \dot{\mathbf{\varepsilon}}_h^{*l} d\omega - \int_{\Omega} p_h \operatorname{div}(\mathbf{v}_h^{*l}) d\omega - \int_{\Omega} \mathbf{\tau}_{f_h} \left( \mathbf{v}_h^l \right) \mathbf{v}_h^{*l} dS = 0 \right]$ \n

\n\n $\left[ \int_{\Omega} \mathbf{s}_h \left( \mathbf{v}_h^l + \mathbf{v}_h^b \right) : \dot{\mathbf{\varepsilon}}_h^{*b} d\omega - \int_{\Omega} p_h \operatorname{div}(\mathbf{v}_h^{*b}) d\omega = 0 \right]$ \n

\n\n $\left[ p_h^* \operatorname{div}(\mathbf{v}_h^l + \mathbf{v}_h^b) d\omega = 0 \right]$ \n

\n\n $\left[ p_h^* \operatorname{div}(\mathbf{v}_h^l + \mathbf{v}_h^b) d\omega = 0 \right]$ \n

\n\n (II.59)\n

Le terme de frottement n'intervient pas dans la seconde équation car le champ de vitesse bulle est nul aux bords des tétraèdres du maillage et donc nul au bord du domaine. Pour résumer, le système non linéaire à résoudre peut s'écrire synthétiquement sous la forme matricielle suivante :

$$
\begin{pmatrix} A^{\prime\prime} & A^{\prime\prime} & A^{\prime\rho} \\ A^{\prime\prime} & A^{\prime\prime} & A^{\prime\rho} \\ A^{\rho\prime} & A^{\rho\prime} & 0 \end{pmatrix} \begin{pmatrix} V^{\prime} \\ V^{\prime} \\ P \end{pmatrix} = \begin{pmatrix} C \\ 0 \\ 0 \end{pmatrix}
$$
(II.60)

Où  $V'$  est le champ de vitesse aux nœuds,  $V'$  est la correction bulle du champ de vitesse aux centres de gravité des tétraèdres et  $P$  est le champ de pression aux nœuds.

#### $II.2.2.2.$ Méthode de résolution du problème mécanique

Le système non linéaire à résoudre peut s'écrire aussi sous une forme résiduelle  $(R = AX - b)$ , où chaque vecteur R représente l'intégrale correspondante du système:

$$
\begin{aligned}\n\mathbf{R}^{\nu} \left( \mathbf{v}_{h}^{l}, p_{h} \right) &= \mathbf{R}^{ll} + \mathbf{R}^{lb} + \mathbf{F}^{l} = 0 \\
\mathbf{R}^{b} \left( \mathbf{v}_{h}^{b}, p_{h} \right) &= \mathbf{R}^{bl} + \mathbf{R}^{bb} + \mathbf{R}^{bp} = 0 \\
\mathbf{R}^{\nu} \left( \mathbf{v}_{h}^{l}, \mathbf{v}_{h}^{b}, p_{h} \right) &= \mathbf{R}^{pl} + \mathbf{R}^{pb} + \mathbf{R}^{pp} = 0\n\end{aligned}
$$
\n(II.61)

On résout ce système (II.61) par une méthode itérative de Newton-Raphson en calculant des corrections du champ des vitesses et des pressions jusqu'à la convergence. On définit alors les matrices de raideurs ou hessiens locaux :

$$
K(X) = \frac{\partial R(X)}{\partial X}
$$
  
Ob  $X(x_1, x_2, x_3) \in \{v'_h, v'_h, p_h\}$  (II.62)

Notons que  $\frac{\partial \mathbf{R}^p}{\partial p} = K^{pp} = 0$ . En tenant compte des propriétés de la fonction bulle, on a

[Perchat00]:

$$
K^{lb} = 0 \tag{II.63}
$$

A chaque itération *n* de Newton-Raphson, le système linéaire à résoudre peut s'écrire :

$$
\begin{bmatrix}\n\boldsymbol{K}^{ll} & 0 & \boldsymbol{K}^{lp} \\
0 & \boldsymbol{K}^{bb} & \boldsymbol{K}^{bp} \\
{}^{l}\boldsymbol{K}^{lp} &{}^{l}\boldsymbol{K}^{bp} & 0\n\end{bmatrix}\n\begin{bmatrix}\n\delta V^{l} \\
\delta V^{b} \\
\delta P\n\end{bmatrix}\n=\n-\begin{bmatrix}\n\boldsymbol{R}^{l}\left(V_{n-1}^{l}, V_{n-1}^{b}, p_{n-1}\right) \\
\boldsymbol{R}^{b}\left(V_{n-1}^{l}, V_{n-1}^{b}, p_{n-1}\right) \\
\boldsymbol{R}^{p}\left(V_{n-1}^{l}, V_{n-1}^{b}, p_{n-1}\right)\n\end{bmatrix} \tag{II.64}
$$

Où  $(\delta V^{\prime}, \delta V^{\prime}, \delta P)$  sont les corrections apportées à l'itération n-1 respectivement à  $(V_n^l, V_n^b, P_n)$ , tels que:

$$
\begin{cases}\nV_n^l = V_{n-1}^l + \delta V^l \\
V_n^b = V_{n-1}^b + \delta V^b \\
P_n = P_{n-1} + \delta P\n\end{cases}
$$
\n(II.65)

Localement, sur chaque élément  $\omega_h$  de la triangulation  $\Gamma_h$ , les degrés de liberté liés au terme bulle sont éliminés. En effet, le déviateur des contraintes  $s_h$  est la somme de la partie linéaire et de la partie bulle du champ de vitesse (voir [Perchat00] pour plus de précisions dans le cas non linéaire). Le champ bulle possède la propriété orthogonalité de son gradient à tout tenseur constant sur un élément e du maillage, ce qui donne :

$$
\int_{\Omega_e} \dot{\boldsymbol{\varepsilon}}_h^l : \dot{\boldsymbol{\varepsilon}}_h^b d\omega = 0 \tag{II.66}
$$

On peut ainsi éliminer le champ de vitesse bulle de notre système (II.64) :

$$
\begin{bmatrix}\nK^{\nu\nu} & K^{\nu\nu}\n\\
{}^{t}\nK^{\nu p} & -K^{\rho p}\n\end{bmatrix}\n\begin{bmatrix}\n\delta V \\
\delta P\n\end{bmatrix} = -\n\begin{bmatrix}\nR^{l} \\
R^{\rho} - {}^{t}\nK^{\rho p}K^{\rho p^{-1}}R^{b}\n\end{bmatrix}
$$
\n(II.67)

Où  $K^{pp}$  est une matrice symétrique définie positive. Elle est définie sur chaque élément par :

$$
\boldsymbol{K}^{pp} = \boldsymbol{K}^{bp} \boldsymbol{K}^{bb^{-1}} \boldsymbol{K}^{bp} \tag{II.68}
$$

L'élimination du terme bulle permet, en sus, de stabiliser la matrice de raideur (meilleur conditionnement) en comblant des termes diagonaux nuls. On obtient alors une formulation mixte en vitesse/pression avec pour seules inconnues les valeurs nodales des trois composantes de la vitesse et de la pression en chaque sommet des tétraèdres. La résolution du système linéaire sous-jacent à l'algorithme de Newton Raphson est effectuée par une méthode itérative de type résidu minimal préconditionné. Nous renvoyons le lecteur aux thèses de [Marie97] et [Perchat00] pour de plus amples informations sur cette résolution. La convergence de l'algorithme de Newton-Raphson repose sur une méthode de sous incrémentation (ou recherche linéaire). Elle consiste à calculer un pas de correction optimal qui permet de diminuer la norme du résidu R dans la direction de descente trouvée, autrement dit à calculer un  $\alpha$  « optimal » tel que :

$$
\left\| R(\mathbf{x}_n^{k+1}) \right\| = M_N^T N \left\| R(\mathbf{x}_n^k + \alpha \Delta \mathbf{x}^k) \right\|
$$
 (II.69)

### II.2.2.3. Remaillage

En utilisant une description lagrangienne, la simulation des procédés de forgeage nécessite des remaillages fréquents du domaine, compte tenu des grandes déformations subjes par le matériau. Une procédure de remaillage adaptatif et automatique évite que les éléments ne dégénèrent [Boussetta06]. Pour plus de détails sur la technique de maillage et remaillage, le lecteur peut se référer à [Coupez91Bis] et [Coupez94]. Cette procédure peut être déclenchée suivant plusieurs critères : la pénétration excessive de la matière dans l'outillage, une courbure locale excessive de la surface du maillage, une périodicité fixée ou une valeur seuil d'une estimation de l'erreur de discrétisation spatiale [Boussetta06].

# II.3. Modélisation numérique du laminage circulaire

Un modèle numérique spécifique à ce procédé a été implémenté dans FORGE3®. Il repose sur une formulation ALE (Arbitrairement Lagrangienne ou Eulérienne) développée par Karim TRAORE [Traore01] et complétée par la suite par Ginès LOSILLA [Losilla02]. Les maillages utilisés sont des maillages structurés raffinés dans l'emprise pour traiter au mieux le contact très local entre l'anneau et les outils et plus grossier ailleurs (Figure II-4). Cette modélisation repose aussi sur une réactualisation cylindrique du domaine en remplacement de la réactualisation par un schéma d'Euler (II.54). Vu la complexité de la conception du procédé, une modélisation spéciale de l'outillage a été réalisée. Ce modèle ne fonctionne qu'en parallèle et offre un gain en temps de calcul substantiel, d'environ 20, par rapport à un calcul Lagrangien comparable.

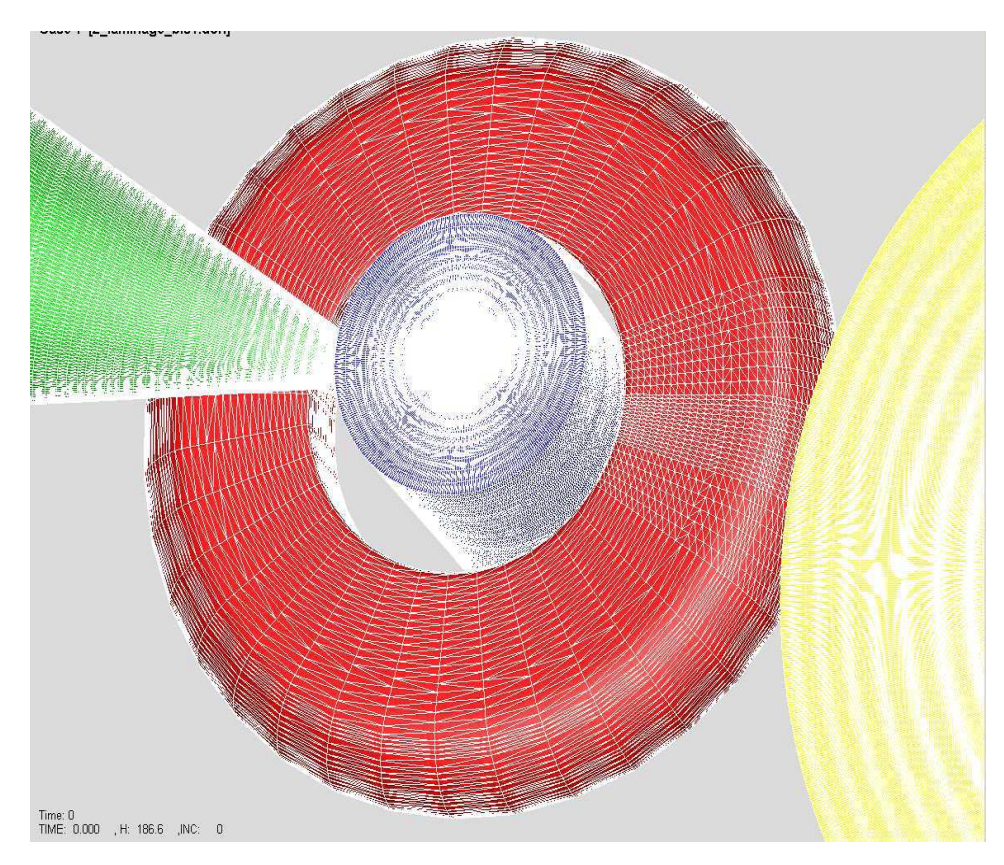

Figure II-4: Exemple de maillage structuré utilisé pour le laminage circulaire

# **II.3.1. Formulation ALE**

La formulation ALE est idéale pour le laminage circulaire car elle permet de maintenir un maillage fin au niveau des emprises et de mailler grossièrement ailleurs où il ne se passe pas grande chose d'un point de vue mécanique. Elle offre ainsi un gain de temps considérable en ne mettant beaucoup des éléments que là où cela est utile. Elle permet également de réduire le nombre de remaillages requis, ce qui diminue les temps de calcul et évite les pertes de volume importantes du fait de la courbure de la pièce.

Pour déplacer le maillage, une approche découplée a été implémentée. Elle consiste à résoudre le problème en deux étapes, à chaque incrément:

- > Une étape lagrangienne : elle est réalisée par FORGE3® et elle permet de calculer la vitesse de la matière.
- > Une étape ALE : elle consiste en une actualisation du maillage ALE  $M_{A/E}^{t+\Delta t}$  de façon à maintenir la zone raffinée dans la zone d'emprise; elle est suivie d'une étape de transport des variables thermomécaniques. Le maillage surfacique est tout d'abord actualisé de facon à ce qu'il définisse au mieux les frontières du domaine. Les nœuds volumiques sont repositionnés par la suite par simple barycentrage. La première étape d'actualisation de maillage est spécifique au procédé de laminage circulaire. Le déplacement de maillage est réalisé par une approche géométrique qui consiste à calculer directement les positions des nœuds du maillage  $M_{ALE}^{t+\Delta t}$  (et non leur vitesse de remaillage).

#### II.3.1.1. Déplacement du maillage surfacique

Après l'étape lagrangienne, la configuration réactualisée lagrangienne  $M_{l,a}^{t+\Delta t}$  est construite. Le maillage ALE quasi-stationnaire  $M_{ALE}^{t+\Delta t}$  est construit à partir de  $M_{Lag}^{t+\Delta t}$  de façon à ce que  $M'^{+\Delta t}_{ALE} \equiv M'_{ALE}$ , en veillant à ce que l'angle des nœuds dans le plan de la pièce (plan horizontal) soit préservé ainsi que la forme du domaine  $(\partial M'^{+\Delta t}_{\text{ALE}} \approx \partial M'^{+\Delta t}_{\text{Lag}})$  (voir Figure II- 5)

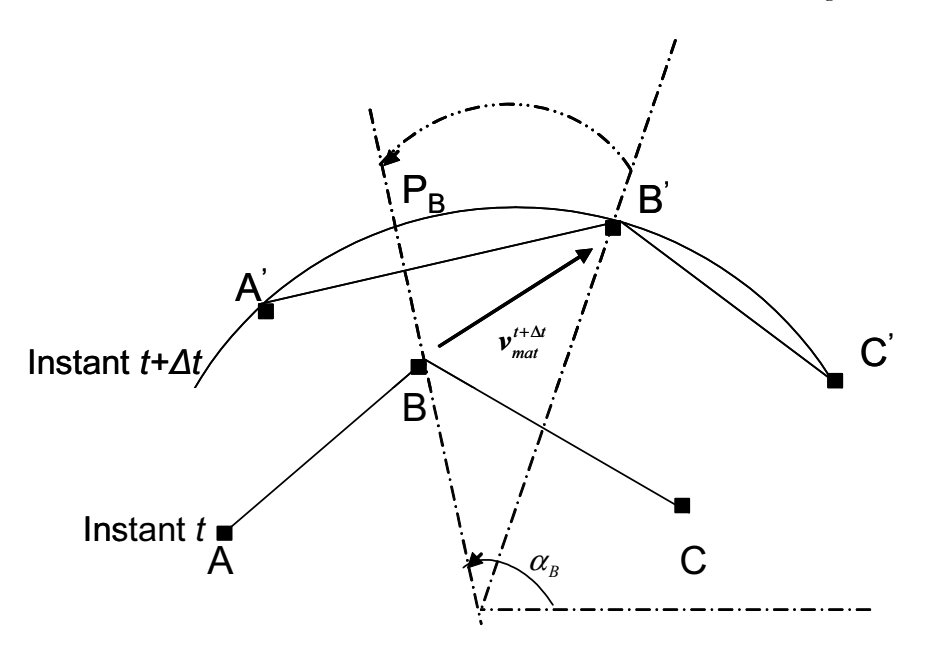

Figure II-5: Description de la reprojection paramétrique

Pour satisfaire cette dernière condition, le déplacement des nœuds ALE surfaciques se fait le long d'une surface B-Spline cubique paramétrée. Cette dernière est déterminée à partir de  $M_{I_{\text{ave}}}^{t+\Delta t}$  et de la condition suivante :

$$
\partial M_{ALE}^{t+\Delta t} \approx \partial M_{Lag}^{t+\Delta t} \text{ s'il existe une surface lisse } S : [0 1]^2 \longrightarrow R^3
$$
  
telle que  $\left\{ \text{neuds} \in \partial M_{ALE}^{t+\Delta t} \right\} \subset ImS \text{ et } \left\{ \text{neuds} \in \partial M_{LAG}^{t+\Delta t} \right\} \subset ImS$  (II.70)  
Avec  $lmS = \left\{ S(u, v); (u, v) \in R^2 \right\}$ 

Une surface lisse interpolant  $\partial M_{Lag}^{t+\Delta t}$  est alors définie par :

$$
S^{t+\Delta t}\left(u_n, v_n\right) = \left(\partial M_{LAG}^{t+\Delta t}\right)_n; n = 1,..,nbnoe\tag{II.71}
$$

Où  $(u_n, v_n)$  sont les coordonnés curvilignes associés aux points interpolés.

Les nœuds ALE du maillage  $M'_{A\&E}$  sont ensuite projetés sur la nouvelle surface lisse paramétrée tout en préservant l'angle des nœuds:

$$
\alpha_{\left(\partial M_{ALE}^{t+\Delta t}\right)_n} = \alpha_{\left(\partial M_{LAB}^{t+\Delta t}\right)_n}; n=1..nbnoe \qquad (II.72)
$$

Avec  $\alpha$  l'angle du nœud dans le plan de la pièce

Il s'agit d'une projection paramétrique ou encore d'un déplacement angulaire des nœuds. Cette projection est spécifique aux géométries quasi-cylindriques, comme le cas de laminage circulaire le permet.

#### $II.3.1.2.$ **Transport des champs**

L'utilisation d'une méthode ALE nécessite le transport de toutes les quantités thermomécaniques du maillage  $M_{Lap}^{t+\Delta t}$  au maillage  $M_{ALE}^{t+\Delta t}$ . La méthode implémentée pour le laminage circulaire est un transport particulaire. Elle permet de préserver un champ et son gradient lors du transport d'une zone riche en éléments à une zone moins riche. L'idée consiste à utiliser un pseudo maillage de stockage très raffiné et réactualisé de façon lagrangienne sans tenir compte des connectivités ; ce maillage de stockage est un simple ensemble de particules. Une particule  $p_i(t)$  est un triplet formé d'une position  $x_i(t) \in R^3$ , d'une vitesse  $v_i(t) \in R^3$  et d'un champ  $f_i(t) \in R^3$  (à transporter).

Le transport particulaire nécessite de calculer l'évolution du champ particulaire dans le temps. La vitesse de chaque particule est interpolée linéairement à partir de la vitesse des nœuds de l'élément du maillage (réel) la contenant, et la dérivée du champ scalaire est considérée comme constante sur cet élément :

$$
\begin{cases} x_i^{t+\Delta t} = x_i^{t+\Delta t} + \Delta t. v_i(t) \\ f_i^{t+\Delta t} = f_i^{t+\Delta t} + \Delta t. \dot{f}_i(t) \end{cases}
$$
(II.73)

Pour ne pas perdre l'information lors du transport, il est important d'avoir au moins une particule par élément du maillage. Le transport particulaire est dynamique, le nombre de
particule variant en fonction du temps. On peut créer des particules ou en détruire de façon à avoir suffisamment de particules pour assurer une convection peu diffusive (d'un champ non conservatif). Cette méthode donne un transfert des champs et des variables d'états avec une excellente précision et permet de bien mémoriser l'historique de la déformation.

# II.3.2. Modélisation de l'outillage

Lors de l'opération de laminage, un décentrage progressif de la pièce est susceptible d'apparaître en raison de la différence de diamètre entre le mandrin et le cylindre moteur. Des bras de centrage sont alors utilisés pour centrer la pièce. Comme la cinématique de ces bras est compliquée à modéliser et qu'elle varie d'un laminoir à un autre, une méthode de centrage a été implémentée pour éviter d'avoir à modéliser ces outils. L'idée est d'imposer une condition supplémentaire sur la vitesse  $V_i^{t+\Delta t}$  de certains nœuds  $M_i^t$  de l'anneau, de façon à ce que son centre de gravité se déplace toujours suivant l'axe radial *d* lorsque l'anneau augmente de diamètre :

$$
dec^{t+\Delta t} = \left(\sum_{i} \overline{p_i} \Big(\boldsymbol{M}_i^t + \Delta t \boldsymbol{V}_i^{t+\Delta t}\Big) - \boldsymbol{G}^0\right) \boldsymbol{d} = 0
$$
 (II.74)

Où  $\overline{p_i} = \frac{p_i}{\sum p_i}$  et  $p_i$  sont les coefficients de pondération pour la détermination du centre de

gravité (égaux au quart du volume des éléments voisins du nœud i),  $d$  est la direction orthoradiale et  $G_{\theta}$  est le centre de gravité initial.

# II.3.3. Actualisation cylindrique

Afin de maîtriser l'augmentation du volume due au mouvement de rotation, une intégration temporelle du premier ordre utilisant le système de coordonnées cylindrique, qui est un système plus naturel pour un mouvement de rotation que le système de coordonnées cartésiennes, a été implémentée. A chaque réactualisation, il faut effectuer un passage du système de coordonnées cartésiennes au système de coordonnées cylindriques, puis effectuer le passage inverse à la suite de l'intégration temporelle (Figure II-6).

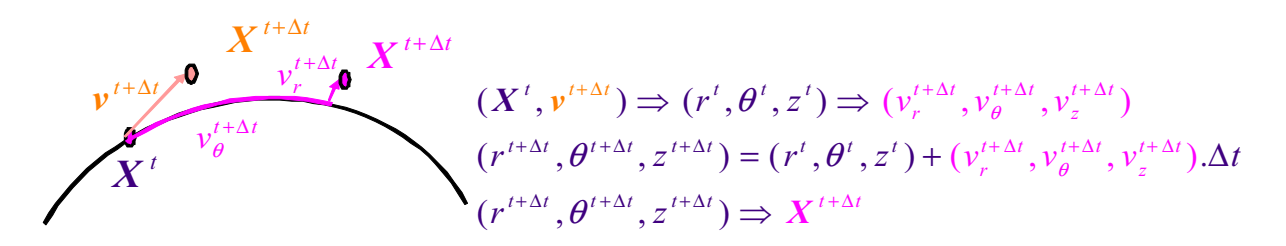

Figure II- 6 : Intégration temporelle par passage dans le système de coordonnées

Donc pour chaque point  $M'$  dont les coordonnées cylindriques sont  $(r', \theta', z')$ , sa nouvelle position après réactualisation  $M^{t+\Delta t}$   $(r^{t+\Delta t}, \theta^{t+\Delta t}, z^{t+\Delta t})$ :

$$
\boldsymbol{M}^{t+\Delta t} = \boldsymbol{M}^t + V^{cyl} \Delta t \quad \text{donc} \quad \boldsymbol{M}^{t+\Delta t} = \boldsymbol{\theta}^t + v_t^t \Delta t
$$
\n
$$
\begin{vmatrix}\nr^{t+\Delta t} = r^t + v_t^t \Delta t \\
\theta^{t+\Delta t} = \theta^t + v_\theta^t \Delta t \\
z^{t+\Delta t} = z^t + v_z \Delta t\n\end{vmatrix} \tag{II.75}
$$

Avec la vitesse en coordonnées cylindriques associées à  $v'(v_x, v_y, v_z)$ :

$$
\mathbf{v}^{cyl} \begin{vmatrix} v_r^t = v_x \cos(\theta^t) + v_y \sin(\theta^t) \\ v_\theta^t = \frac{v_y \cos(\theta^t) + v_x \sin(\theta^t)}{r^t} \\ v_z^t \end{vmatrix}
$$
 (II.76)

Après réactualisation cylindrique, on revient en coordonnées cartésiennes :

$$
\overrightarrow{OM}^{t+\Delta t} \begin{bmatrix} r^{t+\Delta t} \cos(\theta^{t+\Delta t}) \\ r^{t+\Delta t} \sin(\theta^{t+\Delta t}) \\ z^{t+\Delta t} \end{bmatrix} \tag{II.77}
$$

Où O est le centre de gravité de l'anneau

En tenant compte de cette modification de l'intégration temporelle, le calcul de la condition de contact change. En effet, l'intégration temporelle du domaine intervient dans le traitement du contact. Il faut donc modifier le calcul du gradient et de la matrice hessienne. On introduira toutes ces modifications dans la prochaine section quand on détaillera les équations de contact.

#### $II.4.$ **Gestion du contact**

Après avoir présenté les modèles thermomécanique et numérique utilisés, à partir de cette section on s'intéresse au problème spécifique du *contact*. Le but de nos travaux est d'améliorer son traitement, à partir des méthodes existantes dans le logiciel Forge3®. On commence alors par présenter ces dernières.

Dans la littérature, on trouve plusieurs ouvrages qui décrivent les méthodes permettant d'imposer les conditions de contact. Les lecteurs intéressés peuvent consulter les ouvrages de référence que sont [Laursen02] [Wriggers02] [Wriggers95].

Dans notre étude, nous prenons uniquement en compte le contact entre un corps déformable et un corps rigide, bien que nos développements puissent très facilement être étendus au contact entre corps déformables.

# **II.4.1. Condition de contact**

Formuler la condition de contact en tout point de la surface d'une pièce revient à étudier la fonction distance  $\delta$  de chacun de ces points à la surface de l'outil. Pour tout point M de la surface de la pièce, on détermine son projeté  $P$  sur la surface de l'outil (Figure II-7). On peut écrire alors cette distance comme :

$$
\delta = MP.n \tag{II.78}
$$

Où  $n$  est la normale à la surface de l'outil au point  $P$  (intérieure à l'outil, extérieure à la pièce)

Par convention  $\delta$  est donc positive si P est à l'extérieur de l'outil, vaut zéro sur la surface et est négative à l'intérieur si le point matériel a pénétré dans l'outil (Figure II-7).

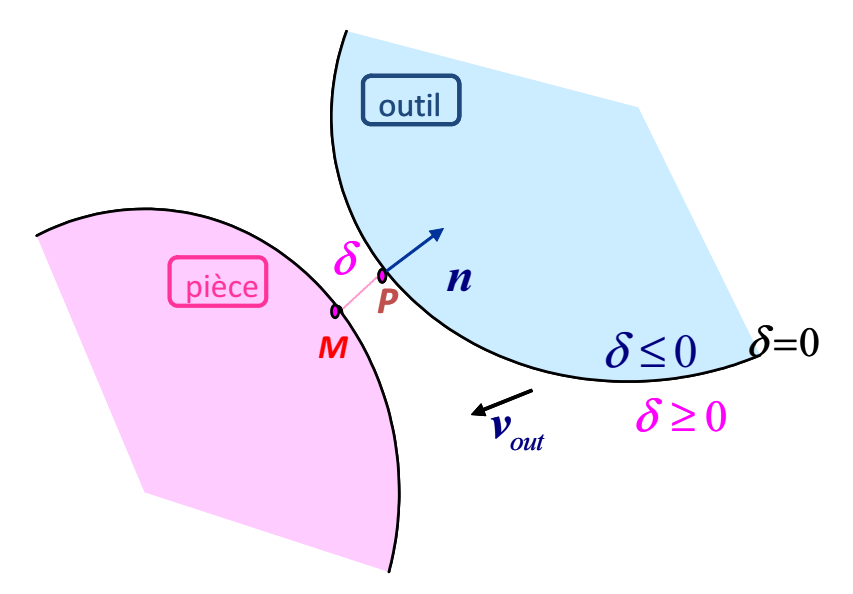

Figure II-7: Projection des points frontières sur la surface de l'outil

Un point est donc considéré en contact si et seulement si  $\delta = 0$ . La condition de contact ou de non-pénétration de la matière s'exprime donc par :

$$
\delta \ge 0 \text{ sur } \partial \Omega_c \tag{II.79}
$$

Où  $\partial\Omega$  est la surface potentiellement en contact. Les contraintes doivent être compressives sur cette surface, de sorte que l'équation (II.79) est complétée en :

$$
\begin{cases}\n\delta \ge 0 \\
\sigma_{nn} = (\sigma.n).n \le 0 \\
\sigma_{nn}\delta = 0\n\end{cases}
$$
\n(II.80)

La troisième équation de complémentarité traduit le fait que la contrainte normale n'est compressive que si le contact est établi.

#### **II.4.2.** Calcul de la distance

La surface des outils rigides (comme celle des outils déformables) est maillée en triangles linéaires. Ces facettes sont classées d'une façon hiérarchique par leur appartenance à des sphères de tailles croissantes. Pour réduire les coûts du calcul de la distance, la recherche du projeté d'un nœud à la surface de l'outil se fait par la recherche de la facette la plus proche en descendant la hiérarchie arborescente des sphères. Une fois cette facette déterminée, la projection est effectivement réalisée pour calculer la distance et la normale de contact. Seuls les nœuds se trouvant à une certaine distance de l'obstacle (*dpen* sur la Figure II-8) sont considérés comme susceptible d'être en contact et pris en compte dans le traitement ultérieur du contact.

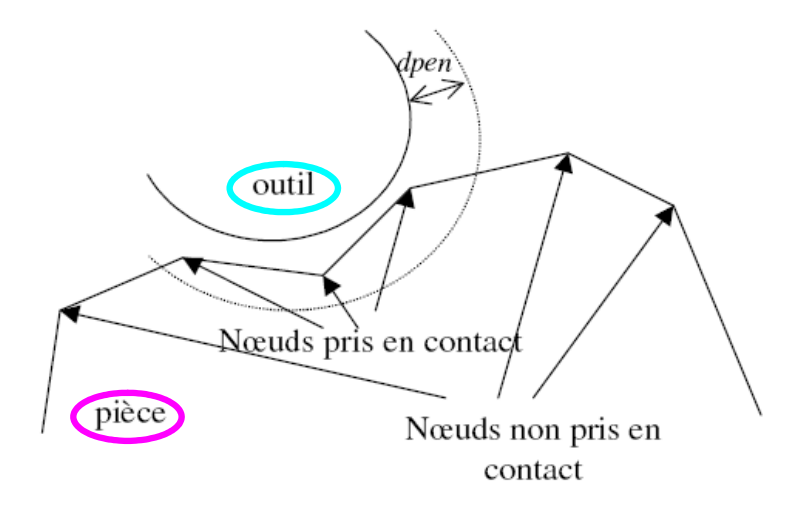

Figure II-8: Détermination des nœuds potentiellement en contact

# II.4.3. Gestion incrémentale de la condition de contact

La condition de contact (II.79) est imposée suivant le schéma implicite d'intégration temporelle en fin d'incrément de temps :

$$
\delta^{t+\Delta t} \ge 0 \text{ sur } \partial \Omega_c \tag{II.81}
$$

On linéarise cette condition à l'ordre 1 en temps pour qu'elle soit exprimée en fonction des variables en début d'incrément :

$$
\delta^{t+\Delta t} = \delta(\boldsymbol{M}^{t+\Delta t})
$$
  
=  $\delta(\boldsymbol{M}^t) + \frac{d\delta}{dt}(\boldsymbol{M}^t)\Delta t + O(\Delta t^2)$   

$$
\approx \delta^t + (\mathbf{v}_{out}^t - \mathbf{v})\boldsymbol{n}^t\Delta t + \boldsymbol{M}^t \cdot \frac{d\boldsymbol{n}^t}{dt} \Delta t + O(\Delta t^2)
$$
(II.82)

On suppose alors que, localement, la surface de contact peut être approximée par son plan tangent issu de  $P$  (projeté de  $M$  sur l'obstacle) et défini par la normale  $n$  en  $P$  durant l'incrément de temps  $\Delta t$  (Figure II-7). Cela revient à négliger l'évolution de la surface de contact au cours de l'incrément de temps ( $\frac{d\mathbf{n}^t}{dt} \equiv 0$ ). Cette hypothèse est justifiée lorsque le pas de temps est suffisamment petit et que le projeté  $P$  ne quitte pas la facette à laquelle il appartient durant l'incrément de temps. Ce schéma est appelé explicite. On réécrit alors la condition de contact unilatéral (II.82) :

$$
h(\mathbf{v}) = (\mathbf{v} - \mathbf{v}_{out}) \mathbf{n}' - \frac{\delta}{\Delta t} \le 0
$$
 (II.83)

Cette condition est imposée exactement aux nœuds de la surface frontière. Il s'agit donc d'une formulation nodale [Chenot98Bis]. La condition (II.83) est alors calculée en chaque nœud frontière *n* du maillage :

$$
h(\mathbf{v}_n) = (V_n - \mathbf{v}_{out}) \mathbf{n}_n' - \frac{\delta_n'}{\Delta t} \le 0
$$
 (II.84)

# II.4.4. Méthode de résolution

Après avoir écrit la condition de contact à imposer, on réécrit la formulation faible du problème (II.34) :

Trouver 
$$
(v, p) \in (V^{ca}, P)
$$
 tel que  $\forall (v^*, p^*) \in (V_0^{ca}, P)$ 

\n
$$
\begin{cases}\n\int_{\Omega} s : \dot{\varepsilon} d\omega - \int_{\Omega} p \, \text{div}(v^*) d\omega - \int_{\Omega} \tau_{\varepsilon} v^* ds = 0 \\
\int_{\Omega} p^* \, \text{div}(v) d\omega = 0 \\
+ \text{conditions de contact}\n\end{cases}
$$
\n(II.85)

On redéfinit alors les espaces  $V^{ca}$  et  $V_0^{ca}$  en tenant compte de la condition de contact

$$
V^{ca} = \{ \mathbf{v} \in (W^{1,m+1}(\Omega)), h(\mathbf{v}) \le 0 \operatorname{sur} \partial \Omega_c \}
$$
  

$$
V_0^{ca} = \{ \mathbf{v} \in (W^{1,m+1}(\Omega)), \mathbf{v} \cdot \mathbf{n} \le 0 \operatorname{sur} \partial \Omega_c \}
$$

Le problème (II.37) à résoudre est alors un problème de minimisation d'énergie sous contrainte.

Dans la littérature, plusieurs méthodes sont proposées pour résoudre ce type de problème. Les plus utilisées sont généralement issues du domaine de l'optimisation. Parmi elles, nous citons celles du point fixe [Lebon03] et les méthodes plus couramment utilisées qui sont la pénalisation [Wriggers90], les multiplicateurs de Lagrange [Bathe85] et du lagrangien augmentée [Fortin82], [Simo92] qui est une combinaison de ces deux dernières approches.

La méthode de pénalisation est utilisée dans Forge3® [Chenot02]. Le problème de contact est résolu de façon approchée en introduisant un facteur de pénalisation  $\rho$ . Ces termes de pénalisation sont concentrés sur la diagonale de la matrice hessienne. La fonctionnelle (II.37) à minimiser devient alors :

$$
\phi_{\rho}(\mathbf{v}) = \phi(\mathbf{v}) + \frac{1}{2} \rho \sum_{n \in \partial \Omega_c} [h(\mathbf{v}_h(\mathbf{x}_n))]^{2} S_n
$$
\n(II.86)

On définit la forme discrète de la fonctionnelle de contact par :

$$
\phi_{contact}(\nu) = \frac{1}{2} \rho \sum_{n \in \partial \Omega_c} [h(\nu_h(\mathbf{x}_n))]^{2} S_n
$$
\n(II.87)

Où  $[x]^{\dagger} = \frac{x+|x|}{2}$  est la fonction « valeur positive ».

Ou encore cette fonctionnelle s'écrit :

$$
\phi_{contact}(v) = \frac{1}{2} \rho \sum_{n \in \partial \Omega_c} \left[ (V_n - v_{out}) n_n - \left( \frac{\delta_n - \delta_{pen}}{\Delta t} \right) \right]^{+2} S_n \tag{II.88}
$$

Où  $S_n$  est la surface associée au nœud *n* et utilisée pour affecter un poids proportionnel à la surface des triangles adjacents:

$$
S_n = \int_{\partial \Omega_c} N_n dS \tag{II.89}
$$

Le  $\delta_{nep}$  est une distance numérique faible (1/10 de la longueur d'une arête) qui vient s'ajouter à la distance du nœud à l'outil pour induire une pénétration du nœud. Cela permet d'éviter que la normale prenne une valeur discontinue lorsque un nœud se trouve exactement sur la surface de l'outil et sur un coin.

On peut montrer ainsi que la contrainte normale de contact  $\lambda_h = \sigma_m = \sigma.n.n$  est approchée avec une précision en  $O(\frac{1}{\rho})$  (i.e. proportionnelle à  $\frac{1}{\rho}$ ) par :

$$
\lambda_h = \sigma_m = -\rho h(\mathbf{v}_h) \tag{II.90}
$$

Du point de vue physique, la pénalisation peut être interprétée comme l'introduction d'une force répulsive permettant d'empêcher la pénétration des nœuds en contact. Donc un nœud n du corps déformable qui veut rentrer en contact (i.e.  $h(\mathbf{v}_n) \ge 0$  et donc  $[h(\mathbf{v}_n)]^+ \ne 0$ ) est soumis à une force répulsive lui permettant de demeurer sur la surface de contact sans pénétrer dans l'outil. Et un nœud qui veut quitter l'aire de contact (i.e.  $h(\mathbf{v}_n) \le 0$  et donc  $[h(\mathbf{v}_n)]^+ = 0$ ) est relâché et n'est plus soumis à aucune force.  $[h(\mathbf{v}_h)]^+$  peut être donc positif ou nul tout en satisfaisant  $[h(v_h)]^+ = O\left(\frac{1}{\rho}\right)$ . Ainsi, la méthode de pénalisation permet-elle de choisir une dérivée pour  $[h(v<sub>h</sub>)]^+$  ce qui permet de généraliser le calcul de la hessienne.

Cette méthode est facile à implémenter. Elle permet un calcul facile de la dérivée de la condition de contact et n'augmente pas le nombre d'inconnues de problème. Cependant la solution obtenue n'est qu'une approximation de la solution réelle et le choix du coefficient de pénalisation est important pour assurer une bonne précision de la méthode. Pour une résolution exacte des conditions de contact, il faudrait que  $\rho \rightarrow +\infty$  mais un  $\rho$  élevé engendre un très mauvais conditionnement de la matrice de raideur, ce qui perturbe la convergence du solveur itératif. Il est toujours recommandé d'utiliser une valeur de  $\rho$  assez élevée, pour qu'il y ait pas de pénétrations importantes, mais il n'est pas nécessaire qu'elle soit trop élevée si on se contente que la précision de contact soit cohérente avec celle du déplacement des noeuds, des hypothèses faites avec l'approche explicite, du pas de temps et de la discrétisation des outils. Dans la pratique, le coefficient  $\rho \approx 10^2$  offre le meilleur compromis.

Après avoir écrit la fonctionnelle de contact, la contribution de son gradient dans la puissance virtuelle est :

$$
R_{n_i} = \frac{\partial \phi_{contact}(\mathbf{v}_h)}{\partial v_{n,i}} = \rho \bigg[ (\mathbf{V}_n - \mathbf{v}_{out}) \mathbf{n}_n - \bigg( \frac{\delta_n}{\Delta t} \bigg) \bigg]^+ S_n n_{ni}
$$
(II.91)  
 $i \in \{1, 2, 3\}$ 

La contribution de contact au calcul de la hessienne est définit par :

$$
K_{n_{i,j}} = \frac{\partial^2 \phi_{contact} (\mathbf{v}_h)}{\partial v_{n,i} \partial v_{n,j}} = \begin{vmatrix} \rho n_{n_i} n_{n_j} S_n \end{vmatrix}; si h(V_n) > 0
$$
  
(II.92)  

$$
(i, j) \in \{1, 2, 3\}^2
$$

#### II.4.5. Contact en laminage circulaire

Comme on l'a déjà expliqué, une réactualisation en coordonnées cylindriques de la configuration spécifique au laminage circulaire a été implémentée. Ce schéma de réactualisation est aussi utilisé pour calculer la vitesse nécessaire au sein de la condition de contact (II.83). Cette condition de non interpénétration s'écrit :

$$
h(V^{cart}) = (V^{cart} - v_{out})n - \left(\frac{\delta}{\Delta t}\right)
$$
 (II.93)

La vitesse  $V^{cart}$  exprimée en coordonnées cartésiennes est déterminée après réactualisation cylindrique en utilisant la vitesse exprimée en coordonnée cylindrique  $V^{cyl}$ :

$$
V^{cart} = \frac{M^{t+\Delta t} - M^t}{\Delta t}
$$
 (II.94)

Où  $M^{t+\Delta t}$  est la position d'un point M après réactualisation cylindrique.

Il faut tenir compte de cette transformation alors dans le calcul du gradient et de la hessienne.

#### $\triangleright$  Calcul du gradient

En utilisant une réactualisation cylindrique, il faut ajouter le terme  $\frac{\partial V_n^{cyl}}{\partial V_n^{carr}}$  à l'expression du gradient (II.91).

 $\frac{\partial V_n^{cyl}}{\partial V_n^{cart}}$  s'écrit pour tout nœud n :

$$
\frac{\partial V_n^{\text{cyl}}}{\partial V_n^{\text{carr}}} = \begin{pmatrix} \cos(\theta^{t+\Delta t})\cos(\theta^t) + \frac{r^{t+\Delta t}}{r^t}\sin(\theta^{t+\Delta t})\sin(\theta^t) & \cos(\theta^{t+\Delta t})\sin(\theta^t) - \frac{r^{t+\Delta t}}{r^t}\sin(\theta^{t+\Delta t})\cos(\theta^t) & 0\\ \sin(\theta^{t+\Delta t})\cos(\theta^t) - \frac{r^{t+\Delta t}}{r^t}\cos(\theta^{t+\Delta t})\sin(\theta^t) & \sin(\theta^{t+\Delta t})\sin(\theta^t) + \frac{r^{t+\Delta t}}{r^t}\cos(\theta^{t+\Delta t})\cos(\theta^t) & 0\\ 0 & 1 \end{pmatrix} (II.95)
$$

L'expression du gradient devient alors :

$$
R_{n_i} = \frac{\partial \phi_{contact}(\mathbf{v}_h)}{\partial v_{n,i}} = \rho \left[ (V_n - v_{out}) \mathbf{n}_n - \left( \frac{\delta_n}{\Delta t} \right) \right]^+ S_n \left( \frac{\partial V_n^{cyl}}{\partial V_n^{cart}} \mathbf{n}_n \right)_i
$$
 (II.96)

#### $\triangleright$  Calcul de la Hessienne

Pour le calcul de la hessienne, il faut donc ajouter  $\frac{\partial V_n^{cyl}}{\partial V_n^{carr}}$ .  $\frac{\partial V_n^{cyl}}{\partial V_n^{carr}}$ . Et donc (II.92) devient :

$$
K_{n_{i,j}} = \frac{\partial^2 \phi_{contact}(\mathbf{v}_h)}{\partial v_{n,i} \partial v_{n,j}} = \rho \left| \left( \frac{\partial V_n^{cyl}}{\partial V_n^{cart}} \cdot \mathbf{n}_n \right) \left( \frac{\partial V_n^{cyl}}{\partial V_n^{cart}} \cdot \mathbf{n}_n \right) \right|_j S_n \; ; \; si \; h(v_n) > 0
$$
\n(II.97)

$$
(i, j) \in \{1, 2, 3\}^2
$$

#### II.5. Diagnostic des résultats de simulation

Comme on le présente dans ce chapitre, Forge 3® est un logiciel général multi-matériau et multi-domaine. Il permet une analyse couplée de plusieurs corps déformables en contact ayant des lois de comportement distinctes [Barboza04]. Il peut traiter des problèmes ayant un grand nombre de degrés de liberté. Bien que son application première soit le forgeage, il s'applique aussi à d'autres procédés, d'extrusion, de laminage (transversal, circulaire), d'usinage, ou de soudage (FSW [Guerdoux07]). Toutefois, les calculs peuvent s'avérer trop coûteux en temps et pas assez précis, comme dans le cas de plusieurs procédés à faible zone de contact. Il est ainsi intéressant d'étudier les limites de cette modélisation, en nous appuyant sur les résultats de simulation de quelques cas de laminage circulaire. Tous les cas test de laminage circulaire que nous allons étudier dans cette partie ou tout au long de ce manuscrit sont résumés dans l'Annexe 1, auquel le lecteur est renvoyé pour plus de détails.

# II.5.1. Diagnostic de la simulation numérique du laminage circulaire

Pour analyser plus finement les résultats de la simulation, on présente les résultats d'un cas industriel de laminage circulaire fourni par AUBERT & DUVAL et utilisé par la suite pour tester nos développements.

### II.5.1.1. Cas test d'AUBERT & DUVAL

### $\triangleright$  Gestion du contact

Les figures Figure II-9, Figure II-10 et Figure II-11 présentent les zones de contact à différents instants du procédé. Avec cette version de Forge3®, le contact ne s'établit pas dès le début de la simulation (voir Figure II-9), contrairement à l'expérience. La Figure II-10, présentant l'évolution du nombre de nœud en contact au cours du temps, montre que le contact n'est effectivement pris en compte qu'à partir de l'instant  $t=1.1$ s (incrément 90). Ensuite, on remarque sur la Figure II- 10 que l'aire de contact oscille au cours du temps et qu'il y a des pertes de contact fréquentes. Les interactions de la matière avec l'outil ne sont pas alors bien prises en compte tout au long de la simulation, ce qui peut nuire à la précision du calcul de l'écoulement de matière. Enfin, la Figure II- 11 montre que les aires de contact sont réduites, non régulières et avec très peu de nœuds en contact.

On en conclut que le modèle utilisé n'est pas adéquat pour traiter le contact entre deux géométries courbes sur une zone très faible et localisée.

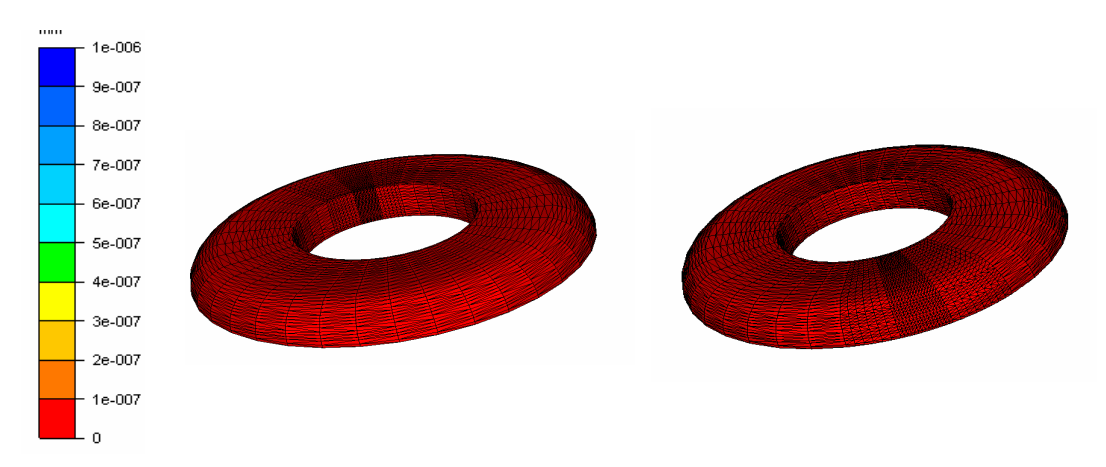

Figure II-9: Isovaleurs de la distance de contact : absence de zone de contact (isovaleur bleue) avec le mandrin (gauche) et avec le cylindre moteur (droite) à  $t=1s$ 

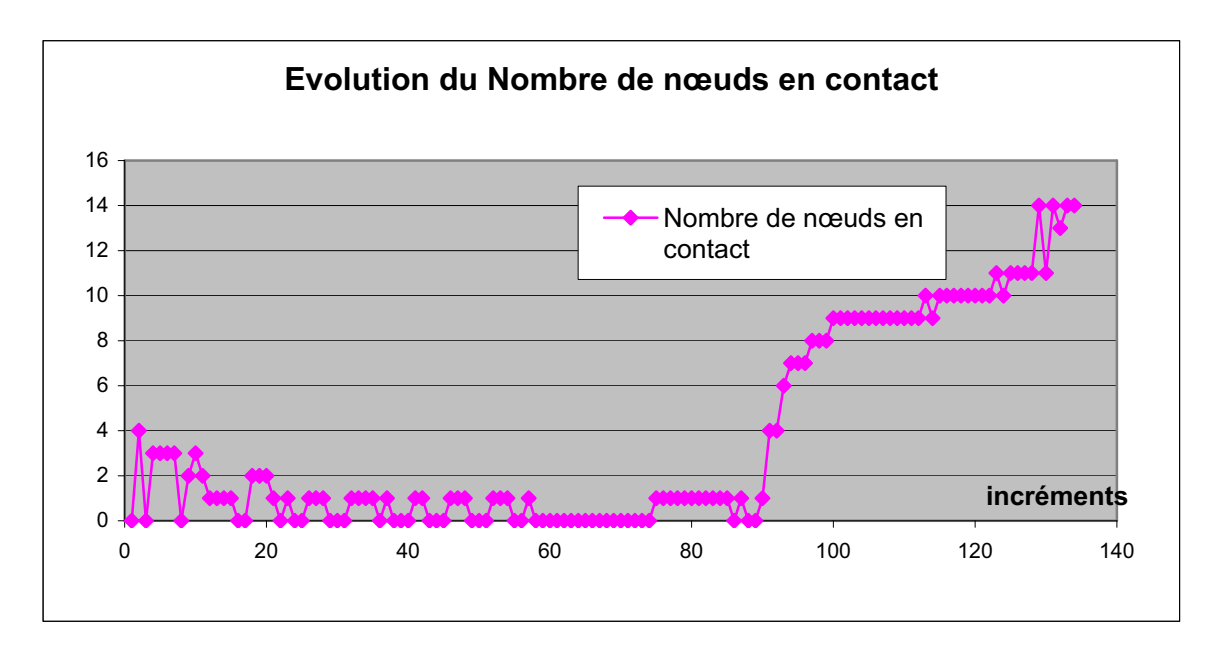

Figure II- 10: Evolution du nombre total des nœuds en contact

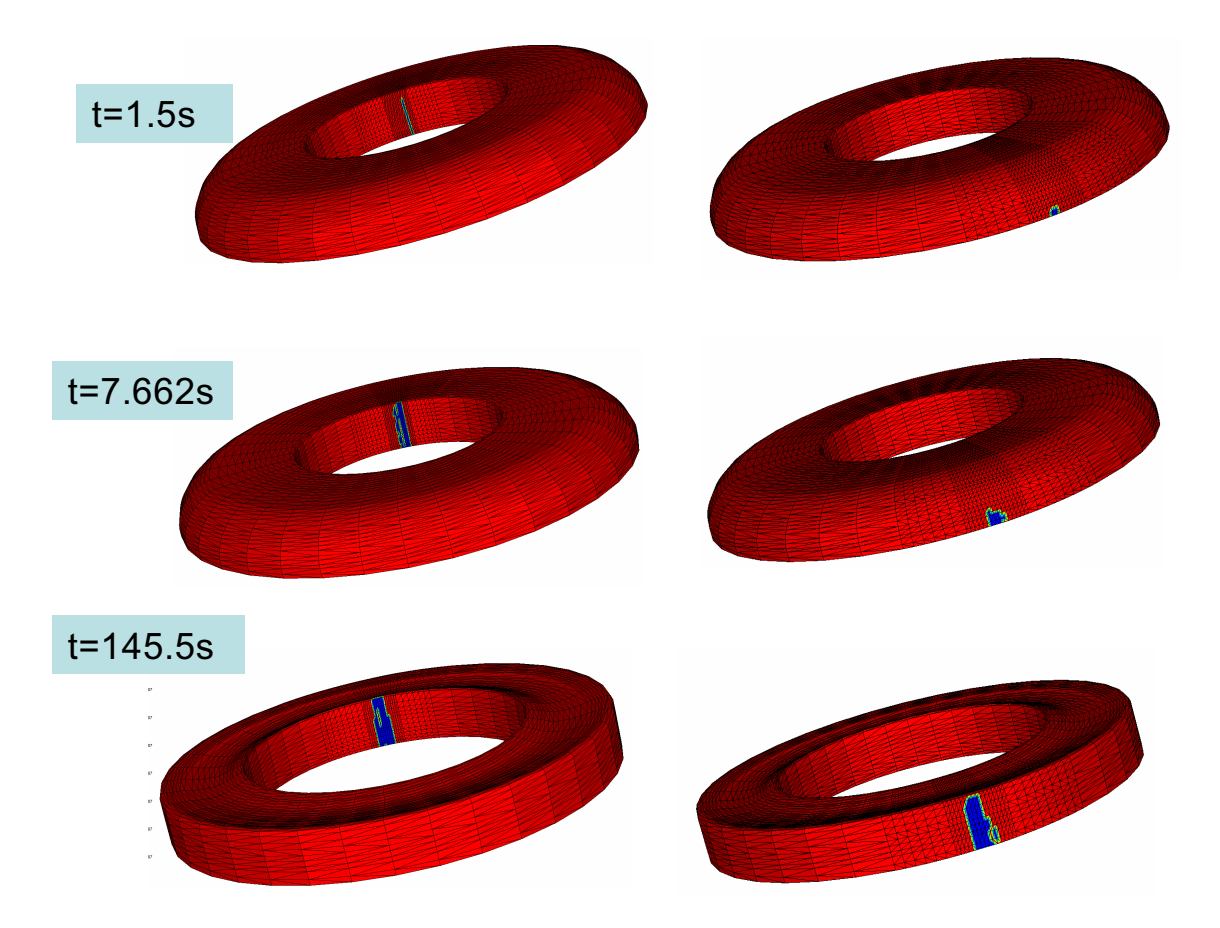

Figure II-11: Zone de contact avec le mandrin (gauche) et avec le cylindre moteur (droite) à différents instants - les isovaleurs bleu marquent les noeuds effectivement en contact.

# $\triangleright$  Résultats de la simulation

· Déformation: Comme déjà mentionné, une des problématiques principale de la modélisation du laminage circulaire est l'importance des valeurs des déformations calculées. Pour ce cas de laminage, la Figure II-12 montre que les déformations équivalentes sont très élevées ( $\bar{\epsilon}_{\text{max}}$  = 9,8) alors qu'habituellement, ces valeurs ne dépassent pas 3 ou 4 en mise en forme.

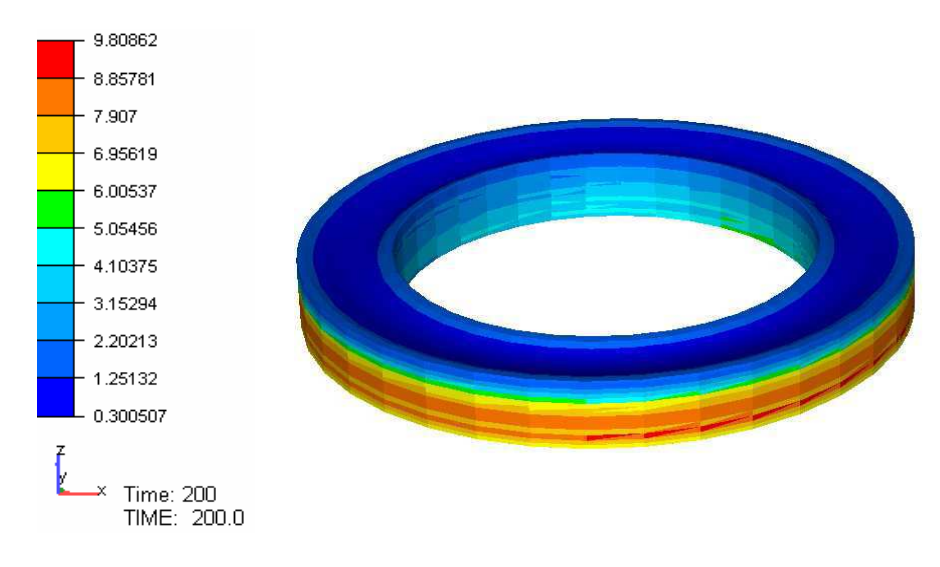

Figure II- 12: Déformation équivalente à  $t=200s$ 

Vitesse de déformation: Les vitesses de déformation sont aussi très élevées pour ce type de procédé. Pour ce cas,  $\dot{\varepsilon}_{\text{max}} \ge 10s^{-1}$  sur la Figure II- 13.

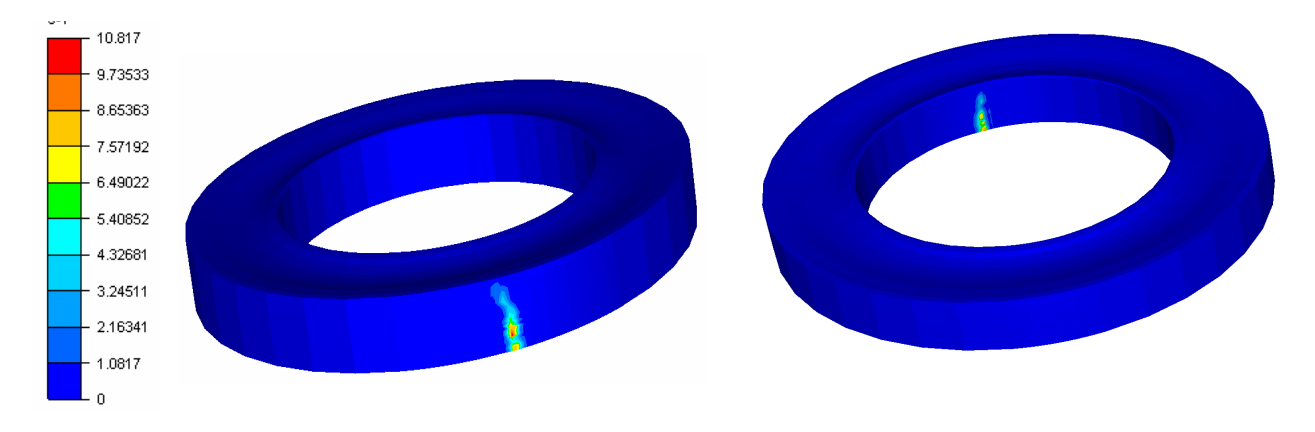

Figure II- 13: vitesse de déformation à  $t=200s$ 

# $\triangleright$  Temps de calcul

Les temps de calcul sont généralement très élevés, ce qui constitue un handicap sévère pour une utilisation dans les chaînes de conception industrielles. Ici, la simulation de 200s de procédé a nécessité 8 jours sur une machine parallèle (4 processeurs).

On peut ainsi conclure de cette étude que même si le maillage (de la pièce et des outils) est aussi fin que possible dans les zones de contact et conduit à des temps de calcul inacceptables, le traitement du contact n'est pas satisfaisant. On constate que l'aire de contact oscille dans le temps, est très réduite (limitée à quelques nœuds seulement) et est parfois réduite à néant. Cela explique une bonne partie des inexactitudes des calculs. Celle-ci peut provenir d'une discrétisation insuffisante de la zone de contact. Il est intéressant alors d'analyser l'influence du raffinement du maillage dans la zone d'emprise sur les résultats de la simulation. Comme ce cas est bien trop coûteux, cette étude est effectuée sur un cas académique (cas académique 1 présenté dans le paragraphe A1.1).

# II.5.1.2. Etude de la sensibilité des résultats de simulation à la finesse du maillage

On va tester dans cette section l'influence de la discrétisation dans les zones de contact, sur les résultats de simulation du cas académique sans cônes, en faisant varier la finesse du maillage orthoradialement dans la zone d'emprise.

On compare premièrement les résultats pour un maillage initial Maillage 1 et un Maillage 2 qui est deux fois plus fin dans la zone de contact (Tableau II-1).

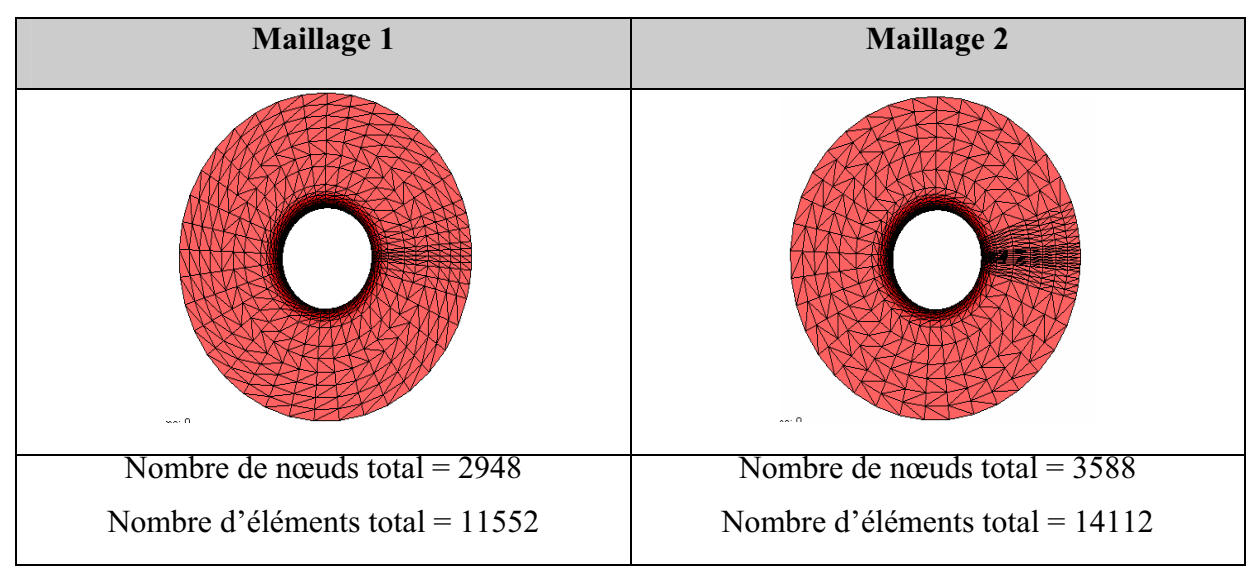

Tableau II-1: Deux maillages de l'anneau : Maillage 1 est le maillage initial et Maillage 2 est un maillage deux fois plus fin

# $\triangleright$  Gestion du contact

La Figure II- 14 montre qu'en raffinant le maillage dans la zone d'emprise, on a une zone de contact plus large avec plus de nœuds, ce qui améliore donc la modélisation du contact dans cette zone

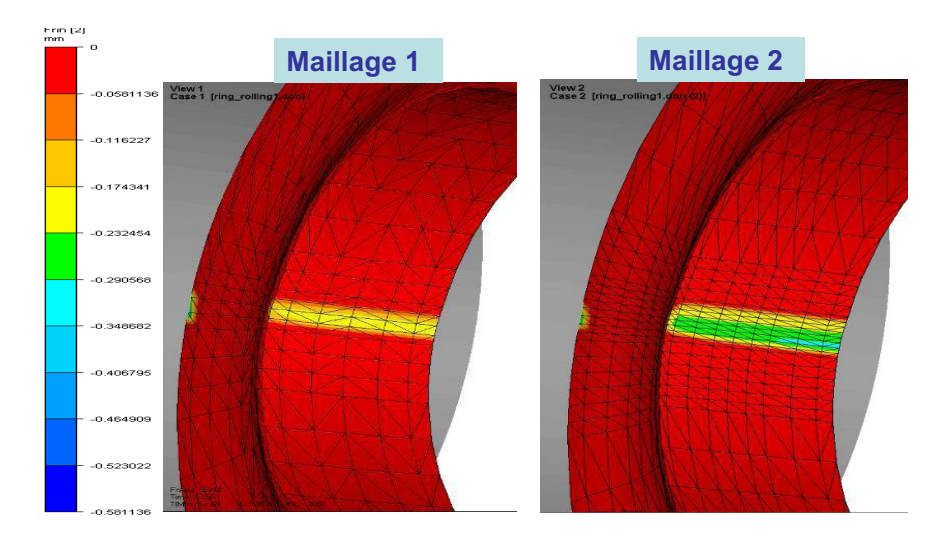

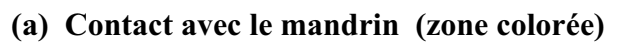

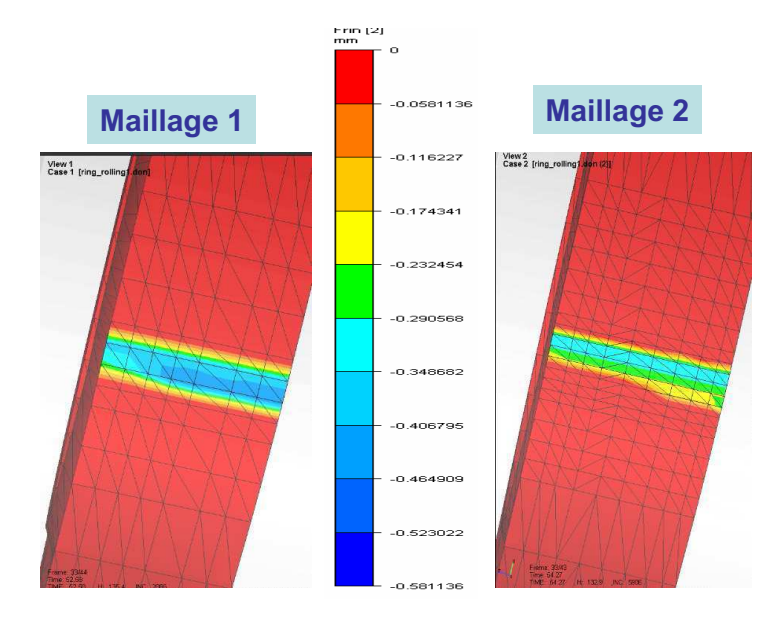

(b) Contact avec le cylindre moteur

# Figure II- 14: Zones de contact (Zones colorées) à  $t=53s$  avec les maillages 1 et 2

# $\triangleright$  Résultats de la simulation

Vitesse de déformation et déformation équivalente : On constate sur les deux figures II- 18 et II- 19 que la vitesse de déformation ainsi que la déformation équivalente varient avec la finesse du maillage dans la zone d'emprise. On a une vitesse de déformation et une déformation presque deux fois plus grandes avec un maillage deux fois plus fin dans l'emprise.

Les résultats des simulations sont alors très sensibles à la finesse du maillage dans les zones de contact, c'est-à-dire à la précision du traitement de contact.

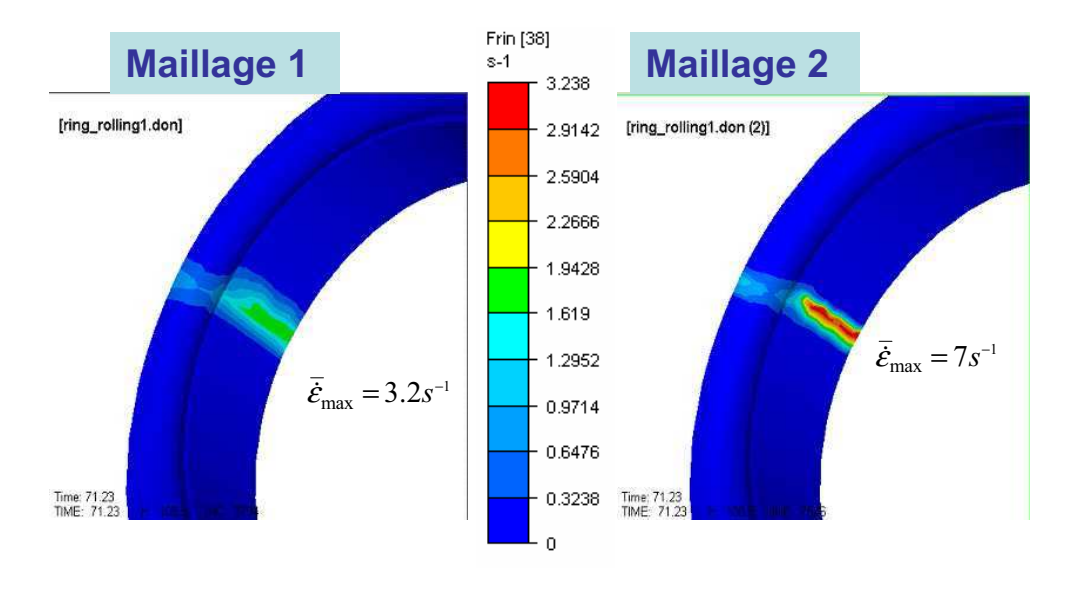

Figure II- 15: Vitesse de déformation à  $t=71s$ 

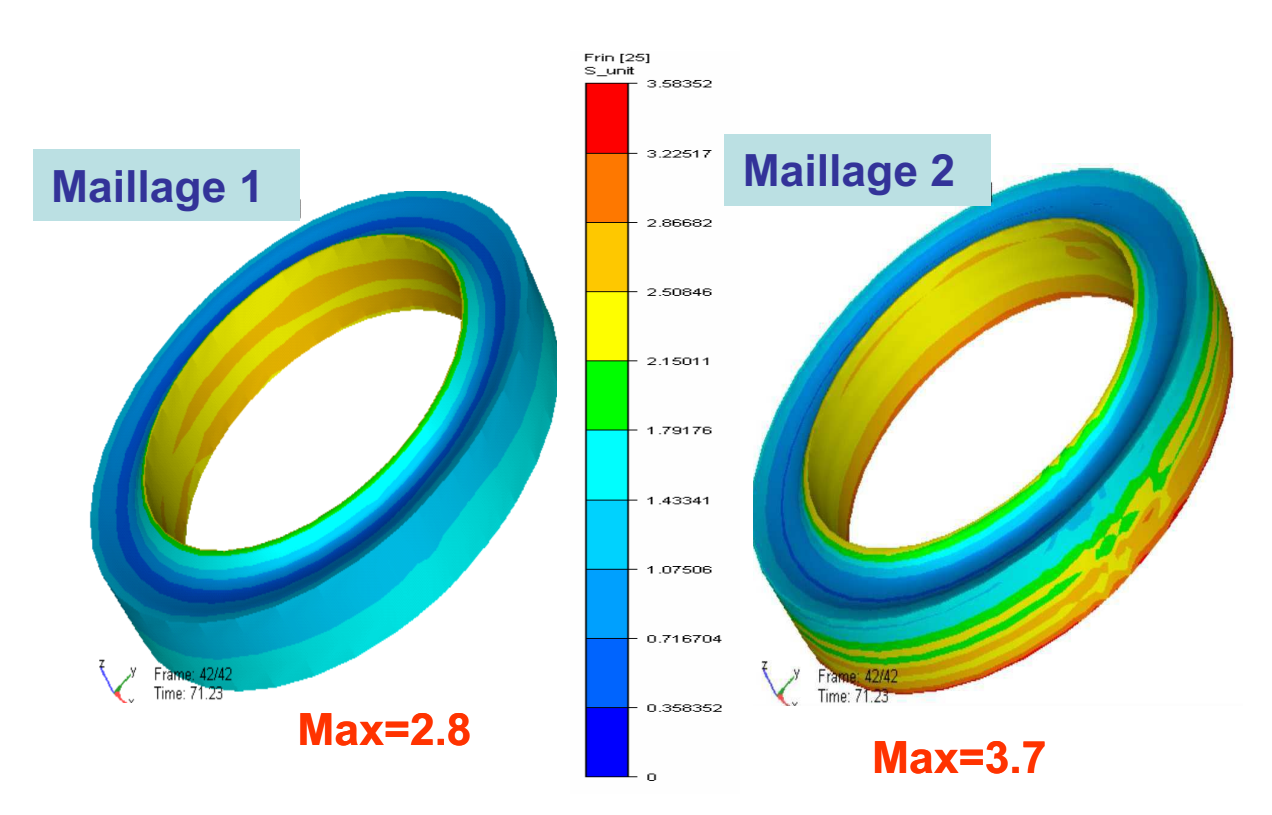

Figure II- 16: Déformation équivalente à  $t=71s$ 

Profil final de l'anneau : Les résultats à la fin du calcul montrent aussi que le  $\blacksquare$ raffinement du maillage a une influence sur la forme finale de l'anneau : on obtient une remontée moins importante de la matière au niveau mandrin et légèrement plus importante au niveau cylindre moteur (voir Figure II- 17). On constate alors que le déséquilibre entre la remonté de matière du coté du mandrin et du coté du cylindre moteur diminue avec la finesse du maillage dans les zones de contact.

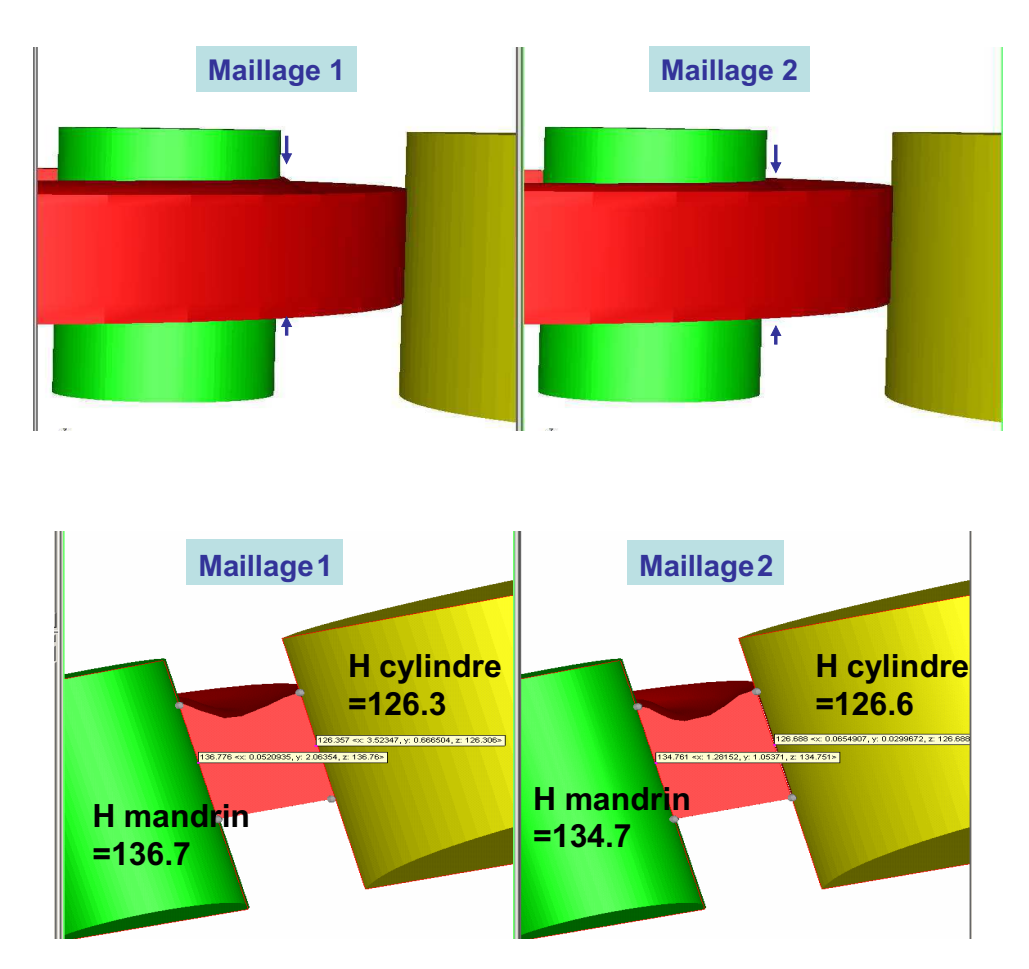

Figure II- 17: Profil final de l'anneau

On en déduit qu'en raffinant le maillage dans la zone d'emprise, on améliore les résultats (la matière monte moins exagérément). Cependant on augmente aussi le temps CPU par un facteur de presque deux : on passe de 22 heures à 47 heures pour la simulation de 90s de procédé.

On étend cette étude aux quatre maillages suivants (Tableau II-2):

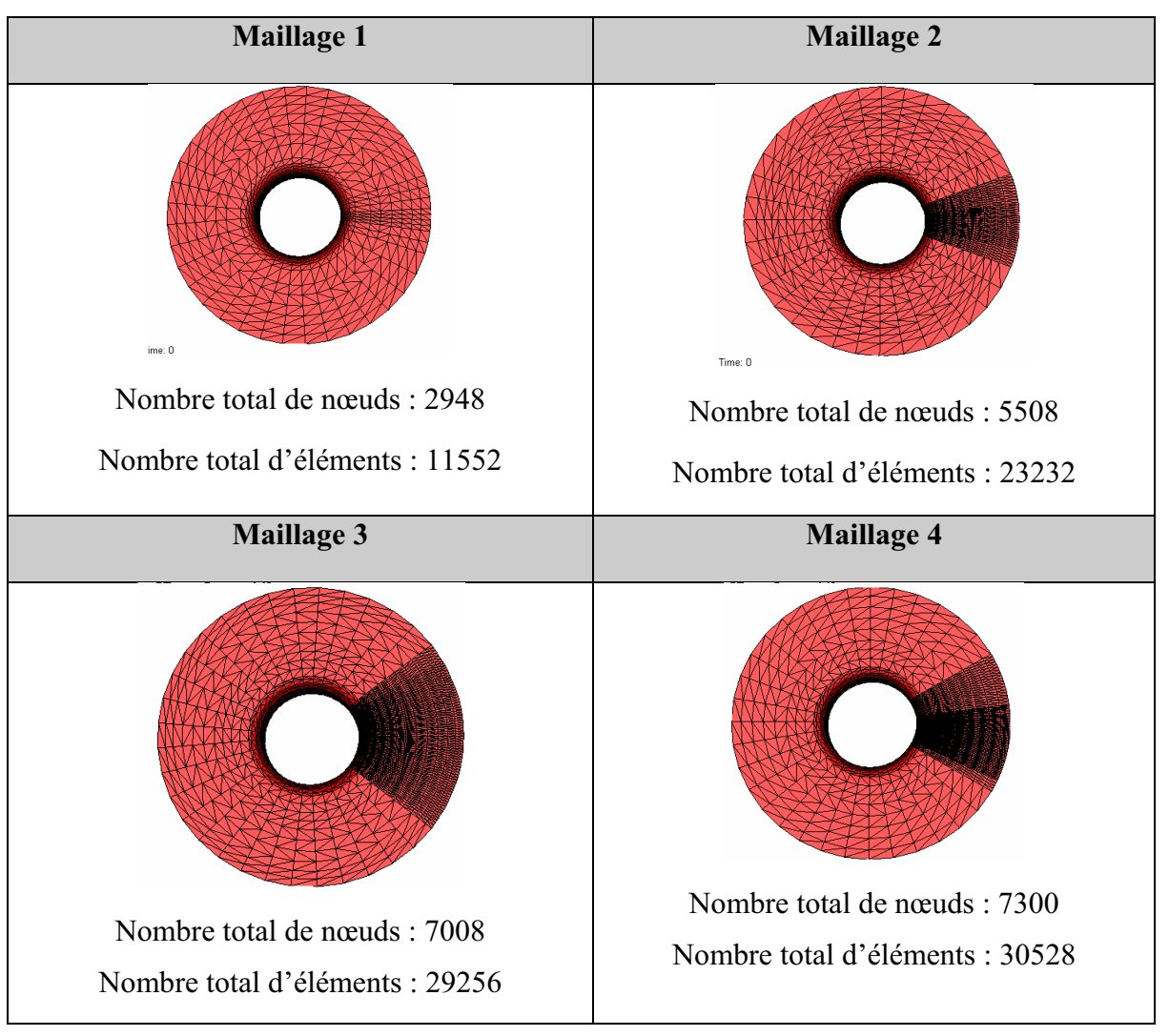

Tableau II-2: Comparaison des différents maillages

#### Résultats de simulation  $\blacktriangleright$

Les résultats obtenus sont résumés dans le Tableau IV-3 suivant :

|                                                      | Maillage1 | Maillage2 | Maillage3 | Maillage4 | <b>Variation</b> |
|------------------------------------------------------|-----------|-----------|-----------|-----------|------------------|
| Nombre de nœuds total                                | 2948      | 5508      | 7008      | 7300      |                  |
| Nombre d'éléments<br>total                           | 11552     | 23232     | 29256     | 30528     |                  |
| $\overline{\mathcal{E}}_{\text{max}}$                | 2.8       | 4.4       | 4.5       | 4.8       |                  |
| $\bar{\mathcal{E}}_{\text{max}}(\mathbf{s}^{-1})$    | 3.2       | 13.1      | 14.1      | 18.5      |                  |
| Hauteur côté mandrin<br>(mm)                         | 136.7     | 133.7     | 132.8     | 132       |                  |
| Hauteur côté cylindre<br>moteur (mm)                 | 126.3     | 126.7     | 127.1     | 127.1     |                  |
| Temps CPU pour la<br>simulation de 90s du<br>procédé | 22h       | 73h       | 166h      | 272h      |                  |

Tableau IV-3: Comparaison des différents maillages

Ces tests permettent de généraliser les constats du paragraphe précédent. En effet, on observe que les résultats de simulation sont très sensibles au raffinement du maillage dans les zones d'emprise. D'une part, plus ce maillage est fin plus les déformations et les vitesses de déformations sont grandes, sans toutefois parvenir à une valeur limite. Les maillages utilisés sont donc encore insuffisants pour bien tenir compte des interactions du contact. D'autre part, plus on raffine, moins la remontée de la matière est importante au niveau du mandrin et plus le profil de l'anneau est symétrique. On le montre aussi sur ce Tableau IV-3 que plus le maillage est fin dans cette zone plus les temps de calcul augmentent considérablement. Il est alors important d'améliorer la description des zones de contact sans avoir à mailler finement la zone d'emprise.

# IL5.1.3. Conclusion

Ces calculs montrent que les résultats des simulations dépendent significativement de la finesse du maillage dans les zones d'emprise, et donc de la description du contact dans ces régions. Plus le maillage est fin, plus il est possible de discrétiser finement les gradients et plus ils sont accentués. Toutefois, avec les moyens de calcul disponibles, et même avec des maillages très fins de 60 000 noeuds, nous ne sommes pas parvenus à atteindre un niveau de raffinement tel ces gradients soient stabilisés en déformation et en température, c'est-à-dire tels que les valeurs maximales calculées soient insensibles au raffinement. Dans ces conditions et pour permettre une utilisation raisonnable en conditions industrielles nous en concluons que le raffinement de maillage seul ne suffit pas pour décrire correctement le comportement du matériau au contact. Il s'avère donc indispensable d'améliorer le traitement du contact pour un raffinement de maillage donné, en modélisant avec plus de précision un contact localisé et très réduit.

# Chapitre III. Etude de l'amélioration de la résolution de l'équation de contact

L'amélioration de la modélisation du contact s'avère cruciale pour la simulation des procédés à faible zone de contact. Le traitement du contact a suscité de nombreux travaux de recherche, dans plusieurs domaines en plus de celui de la mise en forme des matériaux, comme la mécanique des structures, la biomécanique, le développement des pneus, l'étude de l'usure, la tectonique des plaques…où le contact et le frottement jouent un rôle important.

Les équations de contact font apparaître des problèmes théoriques assez complexes, et plusieurs méthodes existent pour les résoudre. Il est intéressant alors, après avoir présenté les méthodes développées dans Forge3®, de proposer des solutions pour les améliorer. On commence ce chapitre par une étude bibliographique des méthodes existantes, avant de décrire, dans la seconde section, la solution retenue et les modèles développés.

# **III.1.Etude bibliographique**

On décrit, dans cette section, les différents axes d'études présentes dans la littérature pour améliorer la gestion du contact. On recherche des méthodes adaptées précises et robustes (d'un point de vue algorithmique mais aussi du temps de calcul).

La formulation et la résolution du problème de contact mettent en jeu plusieurs difficultés, mathématiques, physiques et algorithmiques. D'un point de vue algorithmique, un des problèmes majeur est le caractère fortement non linéaire et non régulier des équations à résoudre. Cela est dû en grande partie à la non continuité et la non dérivabilité de la normale au contact.

Comme on l'a déjà présenté dans le chapitre II, le modèle de contact développé dans Forge3® repose sur une analyse nodale (contact aux nœuds de maillage), une approximation locale explicite de la surface de contact par un plan, une formulation pénalisée et une facettisation des obstacles. La condition de non interpénétration imposée en chaque nœud frontière est :

$$
h(\mathbf{v}_n) = (\mathbf{V}_n - \mathbf{v}_{out}) \mathbf{n}^t - \frac{\delta^t}{\Delta t} \le 0
$$
 (III.1)

Et ainsi le problème thermomécanique à résoudre revient alors à minimiser la fonctionnelle :

$$
\phi_{\rho}(\mathbf{v}_h) = \phi(\mathbf{v}_h) + \frac{1}{2} \rho \sum_{n \in \partial \Omega_c} [h(\mathbf{v}_h(\mathbf{x}_n))]^{2} S_n
$$
\n(III.2)

Ces approximations peuvent engendrer une perte de précision. On discute, dans la suite, des limites de chaque caractéristique de cette modélisation et des voies de son amélioration.

### **III.1.1. Méthodes de résolution de la condition de contact**

 La méthode de résolution implémentée dans le logiciel Forge3® est une pénalisation. Le problème de contact est résolu d'une façon approchée, dépendant de la valeur du coefficient de pénalisation  $\rho$ . La solution trouvée est alors une approximation de la solution exacte; la

condition de contact est vérifiée avec une précision relative en  $O(\frac{1}{\rho})$  $\left(\frac{1}{\rho}\right)$ ſ  $O\left(\frac{1}{\rho}\right)$ . Des méthodes plus

précises sont proposées dans littérature, comme la méthode des multiplicateurs de Lagrange [Bathe85] ou la méthode du lagrangien perturbé [Simo92] ou la méthode du Lagrangien augmenté [Fortin82].

#### **III.1.1.1. La méthode des multiplicateurs de Lagrange**

La méthode des multiplicateurs de Lagrange donne des résultats très précis. Elle consiste à introduire une nouvelle variable  $\lambda$ , le multiplicateur de Lagrange qui est associé à la condition de contact et ajouté à l'expression du Lagrangien (II.35) :

$$
L_2(\mathbf{v}, p, \lambda) = \phi(\mathbf{v}) - \int_{\Omega} p \, div(\mathbf{v}) \, d\omega + \int_{\Omega_c} \lambda h(\mathbf{v}) \, dS \tag{III.3}
$$

Et le point selle de ce lagrangien (II.39) se met alors sous la forme :

\n
$$
\text{Trouver } (\mathbf{v}, p, \lambda) \in (V, P, \lambda) \text{ tel que } \lambda \leq 0, \text{ et } \forall (v^*, p^*, \lambda^*) \in \left( V, P, H^{-\frac{1}{2}}(\Omega) \right), \lambda^* \leq 0
$$
\n

\n\n $\int_{\Omega} \mathbf{s} : \dot{\mathbf{\varepsilon}}^* d\omega - \int_{\Omega} p \, \text{div}(\mathbf{v}^*) d\omega - \int_{\partial \Omega} \mathbf{\tau}_f \cdot \mathbf{v}^* dS - \int_{\partial \Omega} \lambda h(\mathbf{v}^*) dS = 0$ \n

\n\n $\int_{\Omega} p^* \, \text{div}(\mathbf{v}) d\omega = 0$ \n

\n\n $\int_{\Omega} \lambda^* h(\mathbf{v}) dS \leq 0$ \n

\n\n (III.4)\n

Les multiplicateurs de Lagrange représentent les valeurs de la contrainte normale de contact <sup>σ</sup> *nn* (ou pression de contact). Cette méthode a l'avantage de satisfaire exactement les conditions de contact et de calculer précisément la contrainte normale. Cependant, elle oblige à ajouter une autre inconnue  $\lambda$ . Elle est décrite avec plus de précision dans les ouvrages de Fletcher [Fletcher81] et Cook [Cook74]. Numériquement, elle conduit généralement à la résolution d'un système plus complexe, ayant une matrice hessienne non définie positive. En effet, les termes du second ordre en  $\lambda$  sont nuls, ce qui entraîne des zéros sur la diagonale de la matrice. On augmente ainsi les temps de calcul, d'une part à cause de l'ajout de nouvelles inconnues au problème, et d'autre part à cause du mauvais conditionnement de la matrice hessienne du système (dans le cas d'une résolution itérative, ce qui est notre cas). Comme les temps de calcul des procédés à faible zone de contact sont un point très sensible, cette méthode est écartée.

#### **III.1.1.2.La méthode du Lagrangien perturbé**

C'est une variante de la méthode des multiplicateurs de Lagrange qui consiste à ajouter à la matrice hessienne des termes de stabilisation petits permettant d'obtenir une matrice définie positive. Elle a été proposée et appliquée à la résolution d'un problème de contact par Wriggers, Simo et Taylor en 1985 [Simo85]. Un terme quadratique en  $\lambda$  est alors ajouté à la contribution de contact utilisant les multiplicateurs de Lagrange :

$$
L_{h,\rho}(\mathbf{v}_h, p_h, \lambda_h) = L_2(\mathbf{v}_h, p_h, \lambda_h) - \frac{1}{2\rho} \int_{\Omega_c} {\lambda_h}^2 dS
$$
 (III.5)

Quand  $\rho \rightarrow \infty$ , elle convergera vers la méthode des multiplicateur de Lagrange.

Le système d'équations obtenu est plus facile à résoudre car mieux conditionné, mais cela se fait au détriment de la précision de la solution. Pour cette méthode aussi, le choix du terme de perturbation est un point critique. Il faut qu'il assure à la fois une pénétration raisonnable, et donc une solution acceptable pour le problème de contact, et d'autre part une matrice bien conditionnée pour une convergence relativement rapide. Pour remédier à ce problème, le coefficient de pénalisation peut varier au cours des itérations pour ainsi assurer la convergence de l'algorithme avec une meilleure précision.

#### **III.1.1.3.La méthode du Lagrangien augmenté**

Pour pallier à ces problèmes, Fortin et Glowinski [Fortin92] ont proposé une méthode hybride : le lagrangien augmenté. Son principe est d'introduire à la fois les multiplicateurs de Lagrange et le terme de pénalisation. On combine ainsi les avantages de deux méthodes. La contribution de contact s'écrit alors :

$$
L_{h,\rho}(\mathbf{v}_h, p_h, \lambda_h) = L_2(\mathbf{v}_h, p_h, \lambda_h) + \frac{1}{2} \rho \sum_{n \in \partial \Omega_c} [h(\mathbf{v}_h(\mathbf{x}_n))]^{2} S_n
$$
 (III.6)

 Le système peut être résolu itérativement par un algorithme d'Uzawa [Laursen93] ou de Newton généralisé [Alart97]. Les paramètres de pénalisation permettent d'accélérer la convergence de l'algorithme d'Uzawa et les multiplicateurs permettent de vérifier les conditions de contact de manière stricte lorsque l'on s'approche de la solution. Avec les méthodes de type Uzawa, à chaque itération,  $\lambda$  est supposé constante. Cela revient alors à résoudre un problème avec pénalisation, à chaque itération. La première itération est alors équivalente à la méthode de pénalisation. Les itérations supplémentaires nécessaires [Wriggers95] permettent d'améliorer la précision, tout en augmentant le temps de calcul.

Ces méthodes permettent de résoudre l'équation de contact d'une façon plus précise mais en résolvant des systèmes plus complexes ce qui peut se traduire souvent par des temps de calcul plus importants.

Il se trouve que dans la plupart des problèmes de mise en forme étudiés, la méthode de pénalisation permet d'obtenir une solution acceptable en terme de précision, tout en étant performante en temps de calcul. Comme on cherche à améliorer le contact sans avoir à augmenter les temps de calcul, pour notre étude, nous allons garder la méthode de pénalisation, même si l'implémentation d'un algorithme de lagrangien augmenté reste une piste intéressante pour de prochains travaux.

### **III.1.2. Discrétisation des équations de contact**

Un point clé du traitement de contact repose sur une intégration précise de la condition à imposer après discrétisation éléments finis. La discrétisation de la contribution de contact revient essentiellement à la discrétisation de la contrainte normale de contact  $\lambda_h$  et donc au choix des fonctions d'interpolation  $(M<sub>n</sub>)$  tel que :

$$
\lambda_h = \sum_n \lambda_n M_n \tag{III.7}
$$

Dans Forge3®, la condition de contact est écrite aux nœuds. Il s'agit alors d'une discrétisation par collocation. Par extension, on peut conserver l'écriture précédente en écrivant la discrétisation de la contrainte normale  $\lambda_h$  sous la forme :

$$
\lambda_n = \sum_n \lambda^n \Lambda_n
$$
  
avec  $\Lambda_n(\xi)$  les fonction de Dirac définies par :  
 $\forall \xi, si \xi \neq X_n \text{ alors } \Lambda_n(\xi) = 0$   
et  $\Lambda_n(\xi) = 1 \text{ sinon}$  (III.8)

Chaque nœud est traité indépendamment de ses voisins. La contribution des termes de contact à la matrice globale du système est alors limitée à la diagonale bloc.

Cette méthode est fréquemment utilisée pour sa simplicité, surtout lorsque les outils sont rigides. Cependant, quand l'analyse de contact nécessite plus de finesse, cette méthode peut conduire à une mauvaise estimation de la contrainte de contact, puisque la condition de contact n'est évaluée qu'aux nœuds de la surface. Il arrive, comme on l'a vu dans le chapitre II, que le maillage ne soit pas suffisamment raffiné dans la zone de contact et que seulement quelques nœuds soient en contact, voire aucun. Cette situation pourrait être améliorée en utilisant d'autres formes de discrétisation, comme le modèle de contact intégré ou de contact quasi symétrique.

#### **III.1.2.1. Contact Intégré P1**

Avec cette formulation, les conditions de contact sont intégrées sur toute l'aire de contact [Laursen02], et évaluées en chaque point d'intégration du maillage de la frontière. Elle utilise les mêmes fonctions de base que celles du champ de la vitesse. La contrainte normale de contact s'écrit alors :

$$
\lambda_h = \sum_n \lambda^n N^n \tag{III.9}
$$

Et la fonctionnelle de contact devient:

$$
\phi_{contact}(\mathbf{v}_h) = \frac{1}{2} \rho \sum_{n \in \partial \Omega_c} \left[ \int_{\partial \Omega_c} N^n h(\mathbf{v}_h) dS \right]^{+2}
$$
(III.10)

Par rapport au modèle discret, le contact intégré présente plusieurs avantages. Il s'appuie sur deux à six fois plus d'analyses de contact en moyenne (selon le nombre de points d'intégration sur la facette, selon que l'on en choisisse un seul ou bien trois) ce qui augmente d'autant la précision du traitement du contact. Cette formulation est cohérente avec le traitement du frottement, qui est lui aussi intégré sur les facettes frontières. En outre, la normale de contact est évaluée sur les faces, ce qui lève la difficulté de son calcul aux nœuds, tout particulièrement sur les arêtes et dans les coins.

Cette formulation a l'inconvénient d'augmenter (doubler) la largeur de bande de la matrice de rigidité. En effet, elle crée un couplage entre les degrés de liberté d'un nœud et ceux des nœuds voisins de ses voisins. En dérivant le potentiel de contact φ*contact* , en un nœud *n,* le gradient associé (Figure III- 1) s'écrit alors :

$$
i \in \{1,2,3\}, \ R_{n_i} = \frac{\partial \phi_{contact}(\mathbf{v}_h)}{\partial v_{n,i}} = \rho \sum_{\substack{k \in V(n) \\ k \in \partial \Omega_c}} \left[ \int_{\partial \Omega_c} N^n h(\mathbf{v}_h) dS \right]^+ \int_{\partial \Omega_c} N^n N^k n_i dS \tag{III.11}
$$

où *V n*( ) est l'ensemble des nœuds voisins de *n* (nœuds appartenant à une même facette)

Et la contribution des termes de contact dans la matrice de rigidité s'écrit :

$$
\forall p, k \in \partial \Omega_c
$$
  
\n
$$
\text{Et}(i, j) \in \{1, 2, 3\}^2
$$
  
\n
$$
K_{n_i, p_j} = \frac{\partial^2 \phi_{contact}(v_h)}{\partial v_{n,i} \partial v_{p,j}} = \rho \begin{vmatrix} \sum_{k \in V(n) \cap V(p)} \int_{\partial \Omega_c} N^n N^k n_i dS \int_{\partial \Omega_c} N^p N^k n_j dS & \text{si } h(v_h) > 0\\ 0 & \text{sinon} \end{vmatrix}
$$
 (III.12)

Des termes de couplage entre des nœuds de la surface qui ne sont pas topologiquement voisins (qui n'appartiennent pas à un même élément) sont alors crées (voir Figure III- 1).

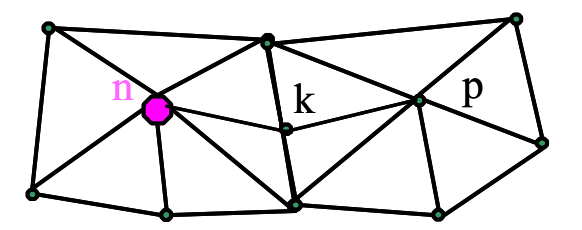

#### **Figure III- 1: Relation induite par le contact intégré entre deux nœuds de la surface non voisins** *n* **et** *p*

On double, par conséquence, la largeur de la bande du système. La matrice n'est plus autant à diagonale dominante. Cela est coûteux en temps de calcul, principalement parce que chaque produit matrice / vecteur est deux fois long. Mais surtout, ces nouveaux termes de couplage rendent la parallélisation du code beaucoup plus complexe. On se propose alors d'étudier un autre modèle de contact intégré, de type *P0,* qui ne présente pas ces inconvénients.

#### **III.1.2.2. Modèle de Contact Intégré P0**

La contrainte normale de contact  $\lambda_h$  est intégrée par des fonctions constantes par facette Π *<sup>f</sup>* (*=*1 sur la facette et 0 ailleurs), suivant une interpolation *P0* . Elle s'écrit alors.

$$
\lambda_h = \sum_f \Pi_f \lambda_f \tag{III.13}
$$

*Où*  $\lambda_f$  : valeur de la contrainte normale sur la facette f. La fonctionnelle  $\phi_{contact}$  devient :

$$
\phi_{contact}(\mathbf{v}_h) = \frac{1}{2} \rho \sum_{f \in \partial \Omega_c} \left[ \int_f h(\mathbf{v}_h) dS \right]^{2}
$$
 (III.14)

La contrainte normale de contact de pénalisation vaut :

$$
\lambda_f = -\rho \left[ \int_f h(v_h) \, ds \right]^+ \tag{III.15}
$$

L'avantage de cette formulation est qu'elle permet d'écrire un contact intégré par facette sans augmenter la largeur de la bande de la matrice de rigidité. En effet, les dérivations première et deuxième du terme φ*contact* au nœud *n* (Figure III- 1) s'écrivent:

$$
\frac{\partial \phi_{contact}(\mathbf{v}_h)}{\partial v_{n,i}} = -\sum_{\substack{f \in \partial \Omega_c \\ m \in f}} \lambda_f \int_f N^n \mathbf{n}_i dS
$$
\n
$$
\frac{\partial^2 \phi_{contact}(\mathbf{v}_h)}{\partial v_{n,j} \partial v_{k,i}} = \rho \sum_{\substack{f \in \partial \Omega_c \\ (k,n) \in f \\ \lambda_f < 0}} \int_f N^n \mathbf{n}_j dS \int_f N^k \mathbf{n}_i dS
$$
\n(III.16)

Cette expression (III.16) montre qu'on ne crée un couplage qu'entre le nœud *n* et ses nœuds voisins, tout en intégrant aussi précisément les conditions de contact sur la surface.

Les résultats de cette formulation sur plusieurs cas d'étude ne sont pas satisfaisants. En effet, leur qualité est presque identique à celle du modèle nodal et la formulation s'avère surcontrainte. Comme on le note sur l'expression du potentiel de contact (III.14), la condition de contact est exprimée aux facettes et non plus aux nœuds de la surface. On impose donc plus de conditions de contact que ce qu'il y a de nœuds dans l'aire de contact, contrairement à la formulation intégrée P1 (ou à celle du contact nodal) où on en imposait le même nombre. Pour cette raison, on observe des oscillations de la contrainte normale dans la zone de contact, comme le montre l'exemple suivant du contact de Hertz Cylindre/Plan, (Figure III- 2 et Annexe 2).

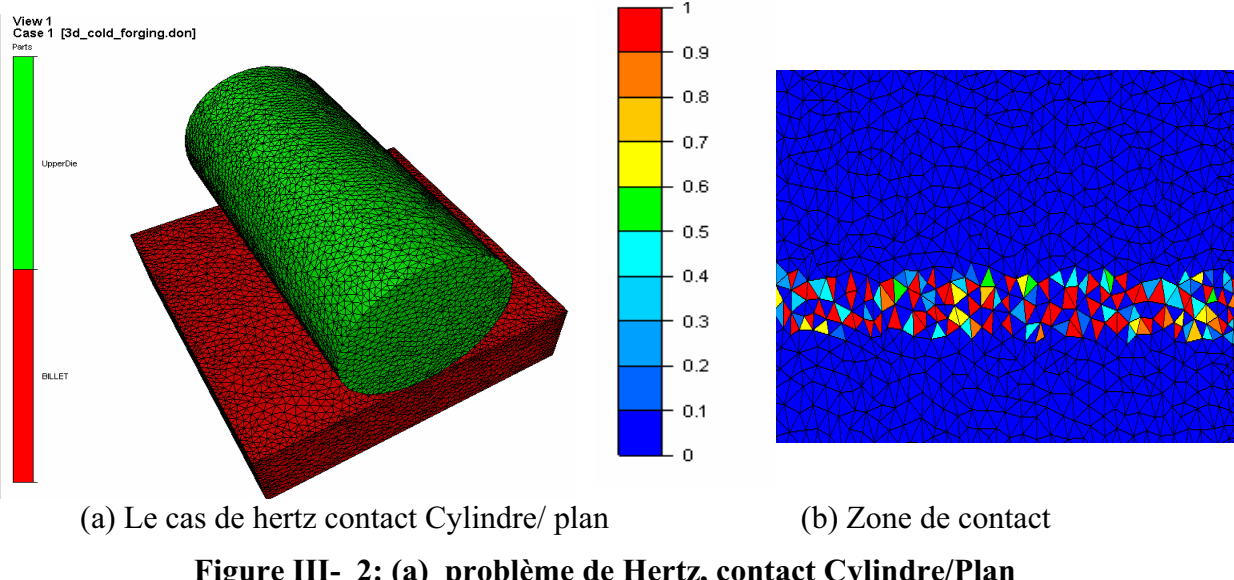

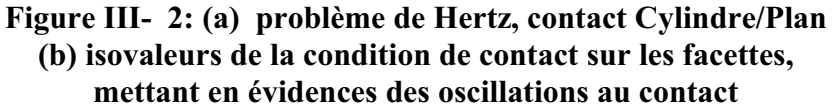

### **III.1.2.3. Modèle de Contact Quasi Symétrique**

Il s'agit d'une formulation proposée dans [Fourment03] pour le traitement du contact entre des corps déformables ayant des discrétisations éléments finis incompatibles et des tailles de mailles fort différentes. Elle repose sur une approximation du contact symétrique surcontraint [Habraken98], et peut également être présentée dans le cadre des éléments de mortier. La condition de non interpénétration, pour le cas de contact entre corps déformables (*a* et *b*), est une généralisation de (II.83) ; elle s'écrit comme suit :

$$
h(\mathbf{v}_a, \mathbf{v}_b) = (\mathbf{v}_a \cdot \mathbf{n}_a + \mathbf{v}_b \cdot \mathbf{n}_b) - \frac{\delta_{ab}^0}{\Delta t} \le 0 \quad \text{for } \Omega_c \tag{III.17}
$$

Le terme de contact du Lagrangien s'écrit alors en utilisant les multiplicateurs de Lagrange :

$$
L_h(\lambda^h, \mathbf{v}^h) = \int_{\Omega^c} \lambda_a^h h(\mathbf{v}_a^h, \mathbf{v}_b^h) dS
$$
 (III.18)

 $L_h(\lambda^h, \nu^h)$  est intégrée symétriquement sur les deux surfaces en contact  $\Omega_a^C$  et  $\Omega_b^C$ :

$$
L_h(\lambda^h, \mathbf{v}^h) = \frac{1}{2} \bigg( \int_{\Omega_a^c} \lambda_a^h h(\mathbf{v}_a^h, \mathbf{v}_b^h) dS + \int_{\Omega_b^c} \lambda_b^h h(\mathbf{v}_b^h, \mathbf{v}_a^h) dS \bigg)
$$
(III.19)

Pour le cas où les discrétisations de  $\partial \Omega_a^C$  et  $\partial \Omega_b^C$  ne sont pas semblables, la formulation s'avère surcontrainte. Pour éviter ce problème, le modèle quasi symétrique propose de remplacer dans (III.19)  $\lambda_b^h$  par une approximation  $\tilde{\lambda}_b^h$  qui est la projection orthogonale  $\pi_h^h(\lambda_a^h)$  de  $\lambda_a^h$  sur  $\partial \Omega_b^c$ .  $L_h(\lambda^h, v^h)$  est alors calculé de la manière suivante :

$$
\widetilde{L}_h(\lambda^h, \mathbf{v}_h) = \frac{1}{2} \left( \int_{\Omega_a^c} \lambda_a^h h(\mathbf{v}_a^h, \mathbf{v}_b^h) dS + \int_{\Omega_b^c} \frac{\pi_b^h(\lambda_a^h)}{\widetilde{\lambda}_b^h} h(\mathbf{v}_b^h, \mathbf{v}_a^h) dS \right)
$$
(III.20)

Cette méthode peut être étendue au traitement du contact avec des outils rigides en intégrant symétriquement la condition de contact sur la surface discrétisée des outils dans le terme supplémentaire. La condition de contact est écrite comme suit :

$$
\widetilde{L}_h(\lambda^h, \mathbf{v}_h) = \frac{1}{2} \left( \int_{\Omega} \lambda_a^h h(\mathbf{v}_h, \mathbf{v}_{out}) dS + \int_{\Omega_{out}} \underbrace{\pi_{out}^h(\lambda_h)}_{\widetilde{\lambda}_b^h} h(\mathbf{v}_{out}, \mathbf{v}_h) dS \right)
$$
(III.21)

Cela revient à ajouter des points d'intégration de la condition de contact sur le maillage des obstacles sans augmenter le nombre d'équations de contact et donc sans sur contrainte. Avec une formulation nodale du contact, la condition unilatérale s'écrit :

$$
\forall k \in \partial \Omega_c, h(\mathbf{v}_k, \mathbf{v}_{out}) + \sum_{\substack{l \in \partial \Omega_{out} \\ t, q, f_l \ni k}} N_k(\xi_l) h(\mathbf{v}_{out}, \mathbf{v}_l) \le 0
$$
\n(III.22)

La vitesse de chaque nœud *l* de l'outil dont la contribution est ajoutée à l'inéquation de contact, est déterminée à partir de l'interpolation du projeté de ce nœud sur la surface du domaine, c'est-à-dire sur la facette contenant ce nœud :

$$
V_{\pi(l)} = \sum_{k \in f_l} N_k \left(\xi_l\right) V_k \tag{III.23}
$$

Où  $\zeta$  est le vecteur des coordonnées barycentriques du projeté du nœud *l* sur la facette *f*<sub>*l*</sub>.

Et le terme de pénalisation s'écrit:

$$
\phi_{contact}(\mathbf{v}_h) = \frac{1}{2} \rho \sum_{k \in \partial \Omega_c} S_k \left[ h(\mathbf{v}_k, \mathbf{v}_{out}) + \sum_{\substack{l \in \partial \Omega_c \\ t, q, f_l \ni k}} \frac{S_l}{S_k} N_k(\xi_l) h(\mathbf{v}_{out}, \mathbf{v}_l) \right]^{+2}
$$
(III.24)

Cette approche permettrait d'améliorer l'intégration des termes de contact, sans abandonner une formulation nodale, et cela d'autant plus que l'on raffine la discrétisation de l'outillage. Cela permettrait d'augmenter la précision sans raffiner le maillage du domaine.

Cependant, d'un point de vue pratique, cette formulation est coûteuse car elle nécessite deux analyses de contact : une première pour le contact entre le corps déformable et l'outil et une autre pour le contact entre l'outil et le corps déformable. Cela se traduit également par une augmentation de la largeur de bande, comme le cas du contact intégré, et donc par une augmentation des temps de calcul et surtout une complexification pour le calcul parallèle.

# **III.1.3. Schéma d'intégration temporelle de la condition de contact**

Comme on l'a déjà introduit dans le chapitre précédant, pour des procédés incrémentaux, la condition de contact est écrite en fin d'incrément. Supposons connu l'ensemble des points en contact au début de l'incrément, deux problèmes se posent pour imposer cette condition : Comment assurer que les points en contact vérifient les conditions en fin d'incrément ? Et comment prendre en compte les modifications de la surface de contact pendant l'incrément de temps (des points qui quittent le contact et d'autres qui arrivent) ?

Pour répondre à ces questions, on peut envisager deux types de gestion de contact : une première explicite [Fourment99] qui est implémentée dans Forge3® et une deuxième implicite.

#### **III.1.3.1. Contact Explicite**

Les données de contact (II.83) sont calculées en début d'incrément et supposées constantes au cours de l'incrément. L'approximation d'ordre 1 revient à approcher localement la surface de l'outil par son plan tangent Π(*t*) représenté en pointillés sur la Figure III- 3a. Cette méthode a été appliquée à la simulation de très nombreux procédés et a donné des résultats satisfaisants, surtout quand les pas de temps sont suffisamment petits, ce qui est souvent le cas. Toutefois, on observe parfois des pertes de contact non justifiées, des pénétrations importantes, des contraintes importantes, en bref des calculs erronés dus à une mauvaise prédiction du contact… Ce schéma explicite se traduit par des imprécisions à la fin de l'incrément de temps lorsque la surface de contact varie au cours de l'incrément, comme lorsque l'outil est courbe, ce qui est le cas dans la plupart des cas des procédés à faible zone de contact. Par exemple, sur la Figure III- 3a, le nœud ne voit pas le changement d'orientation de l'outil et le déplacement indiqué n'est pas possible, car le nœud traverserait le plan tangent à l'outil. Le nœud est contraint à se déplacer sur sa surface (Figure III- 3b).

Pour les procédés à faible zone de contact, le temps de contact est très bref ; il faudrait donc utiliser des pas de temps très petits, mais le temps de calcul étant directement proportionnel à leur valeur, les pas de temps utilisés sont généralement bien plus grands que nécessaire. Il faut donc améliorer la précision en améliorant celle du schéma d'intégration temporelle du contact.

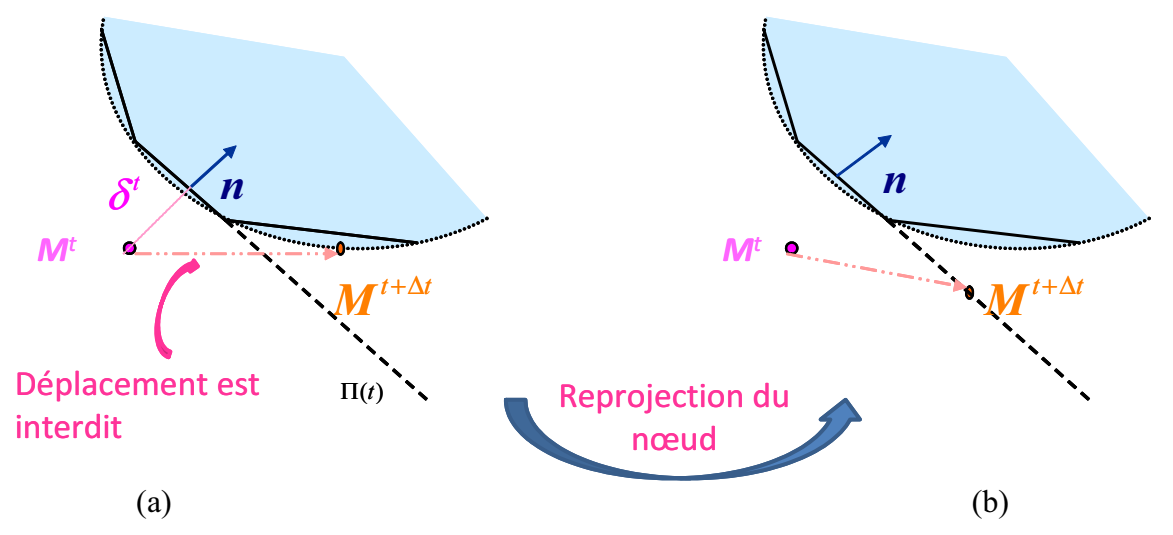

**Figure III- 3: Limite du contact explicite : (a) déplacement interdit du nœud** *M*  **(b) Reprojection du nœud** *M* **sur la surface de l'outil** 

# **III.1.3.2. Contact quasi implicite et Contact Implicite**

Pour éviter les erreurs d'approximation que peut engendrer le schéma explicite, on propose de modifier l'algorithme de contact en le rendant implicite. L'idée est de tenir compte de l'évolution de la surface de contact au cours de l'incrément, en la réactualisant à chaque calcul du champ de la vitesse (i.e. à chaque itération de Newton-Raphson). Cette approche est particulièrement inspirée, ici, des travaux de Ginès LOSILLA [Losilla02] en laminage circulaire.

Dans ses travaux, Ginès LOSILLA [Losilla02] a développé un modèle quasi implicite pour mieux traiter le contact local. Cette approche consiste à déterminer les facettes de l'obstacle à prendre en compte pour le contact, non pas à partir de la configuration en début d'incrément mais à partir de la configuration estimée  $X^{t+2t}$  ( $v^t$ ) en fin d'incrément, en utilisant le champ de vitesse de l'incrément précédent v<sup>'</sup> (Figure III- 4). Cette analyse est faite seulement en début d'incrément. Comme le procédé est quasi-stationnaire, les facettes choisies sont très proches des facettes effectivement les plus proches en fin d'incrément (calculées avec *v t+*∆*t* Figure III-4). En laminage circulaire, ces travaux permettent de réduire légèrement les valeurs maximales de la déformation, et par voie de conséquence, de la température. En effet, le contact quasi implicite permet de calculer un champ de vitesse plus précis, et donc de mieux estimer le flux de matière dans le sens de l'écoulement tangentiel. Ces résultats encourageants nous ont poussé à travailler dans la même direction, en utilisant un schéma complètement implicite pour prendre en compte de manière exacte l'évolution de l'aire de contact. Pour cela, on réactualise la configuration (lopin+outils) en fin d'incrément, à partir du dernier champ de vitesse  $v^{t+At}$  calculé, avant d'effectuer l'analyse de contact.

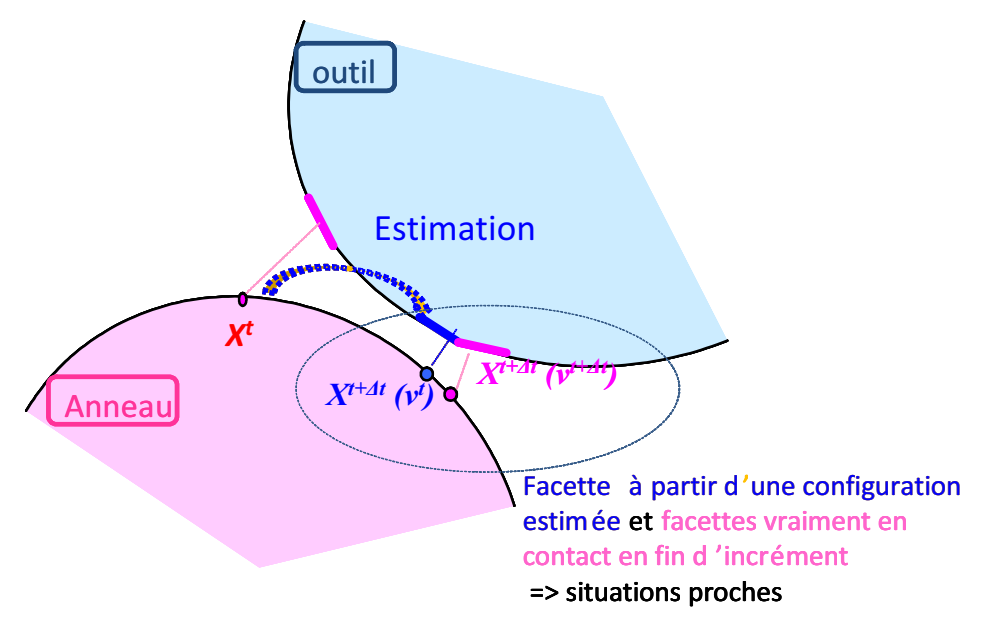

**Figure III- 4: Contact quasi implicite : détermination des facettes en contact sur une**  configuration estimée  $X^{t+At}(v^t)$  à partir du champs de vitesse solution de l'incrément **précédent** *v t* **.** 

L'approche implicite a été utilisée par plusieurs auteurs, qui en ont montré l'intérêt par rapport au contact explicite [Mahajan98] [Mocellin99] [Guerdoux07].

Les travaux sur ce type d'algorithme implicite ont montré que, d'une part, il offre une description plus précise du contact, surtout quand le pas de temps n'est pas aussi petit qu'il le faudrait, et que d'autre part, il n'est pas plus coûteux que la formulation explicite. Dans certains cas, il est même plus rapide [Mocellin99] [Mahajan98]. Ce comportement peut être expliqué par le fait qu'en fin d'incrément, le contact est vérifié de manière exacte, alors que dans le cas explicite, il peut y avoir des pénétrations qu'il faudra corriger en début d'incrément suivant. Ainsi, le temps supplémentaire nécessaire pour les analyses de contact à chaque itération de Newton Raphson, est compensé par une réduction de ce nombre d'itérations.

# **III.2. Solution retenue : contact implicite**

Deux choix peuvent être envisagés pour imposer la condition de contact implicite en fin d'incrément: soit en utilisant une approximation d'ordre 1 en vitesse que l'on réactualise à chaque itération de Newton Raphson, soit on écrit exactement la condition en fin d'incrément et on la dérive pour déterminer la matrice hessienne et le gradient.

Cette dernière méthode suppose que l'on puisse dériver la normale de contact. Or cette normale est discontinue lorsque l'on utilise une discrétisation en éléments *P0* de la surface des obstacles. Cette méthode n'est donc applicable que si les outils peuvent être décrits par des surfaces analytiques ou plus généralement par des surfaces  $C<sup>1</sup>$ . La première méthode est plus générale, et peut être appliquée à tout type de discrétisation. La deuxième est spécifique aux procédés où les outils ont des formes simples, comme par exemple le laminage circulaire. On décrit dans la suite ces deux méthodes.

# **III.2.1. Contact implicite général**

## **III.2.1.1. Principe de la méthode**

En utilisant un schéma d'intégration implicite, on reécrit la condition de contact à chaque itération *iter* de Newton Raphson ( Figure III- 5).

La distance  $\delta^{t+\Delta t}$  de contact est exprimée en fonction de la distance et de la normale de projection calculées à l'itération précédente *iter-1* par un développement limité du premier ordre en espace, similaire à celui présenté en (II.82):

$$
\delta^{t+\Delta t} = \delta_{iter-1}^{t+\Delta t} - \Delta v_{iter} \cdot \mathbf{n}_{iter-1}^{t+\Delta t} \Delta t + O(\Delta x^2)
$$
 (III.25)

Avec :

 $\rho$  *Δ* $v$ <sub>iter</sub> =  $v$ <sub>iter</sub> −  $v$ <sub>iter</sub><sub>−1</sub> est la correction du champ de vitesse calculée à l'itération *iter*.

 $\sum \delta_{iter-1}^{t+\Delta t} = d(X_{iter-1}^{t+\Delta t}, \boldsymbol{\Pi}_{iter-1}^{t+\Delta t})$ *iter*  $t + \Delta t$ *iter*  $\boldsymbol{d}^{t+\Delta t}_{iter-1} = d\big(\boldsymbol{X}_{iter-1}^{t+\Delta t}, \boldsymbol{\varPi}_{iter-1}^{t+\Delta t}\big)$ − +∆ −  $\delta_{iter-1}^{t+\Delta t} = d(X_{iter-1}^{t+\Delta t}, \Pi_{iter-1}^{t+\Delta t})$  est la distance calculée au début de l'itération *iter* en utilisant la position  $X_{iter}^{t + \Delta t}$ <sup>1</sup>/<sub>1</sub> calculée à partir de la vitesse  $\mathbf{v}_{\text{iter}-1}$ , selon :

$$
\mathbf{X}_{iter-1}^{t+\Delta t} = \mathbf{X}^t + \mathbf{v}_{iter-1}\Delta t
$$
  

$$
\mathbf{X}_{iter}^{t+\Delta t} = \mathbf{X}_{iter-1}^{t+\Delta t} + \Delta \mathbf{v}_{iter}\Delta t
$$
 (III.26)

La distance  $\delta_{\text{iter}-1}^{t+\Delta t}$  $\delta_{\it iter}^{\it t+{\it 2}t}$ − est calculée par projection du domaine sur les outils positionnés en fin d'incrément, en utilisant la vitesse  $v_{out}$ <sup>t</sup>.  $\Pi_{iter-1}^{t+\Delta t}$  représente donc le plan de la facette de l'outil la plus proche de  $X_{\text{iter}}^{t+ \Delta t}$  (Figure III- 6). Pour cette raison, la vitesse de l'outil de l'outil  $v_{\text{out}}$ n'apparaît plus dans l'équation (III.25).

On constate alors qu'avec cette approche, on a besoin de faire une analyse de contact à chaque itération de Newton-Raphson pour déterminer les valeurs de  $\delta_{iter}^{\mu\rightarrow\mu}$  $\delta_{\textit{iter}-1}^{t+\Delta t}$  et  $n_{\textit{iter}-}^{t+\Delta t}$  $\boldsymbol{n}^{t+\Delta t}_{iter-1}$  .

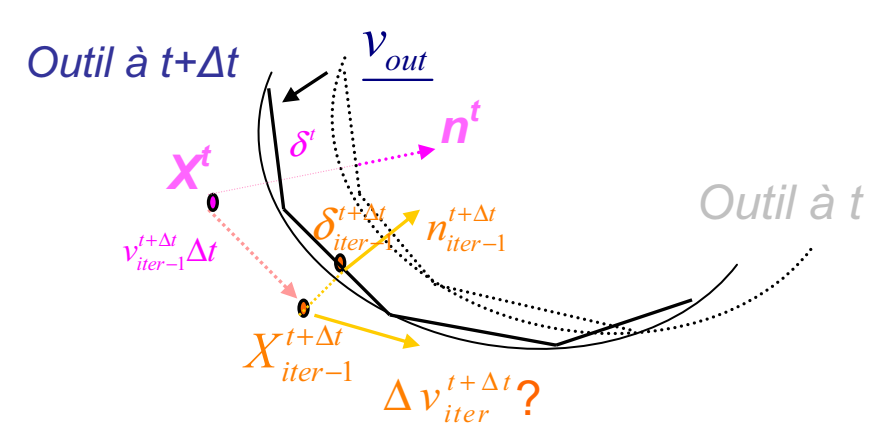

 **Figure III- 5: Schéma de principe de l'algorithme de contact implicite** 

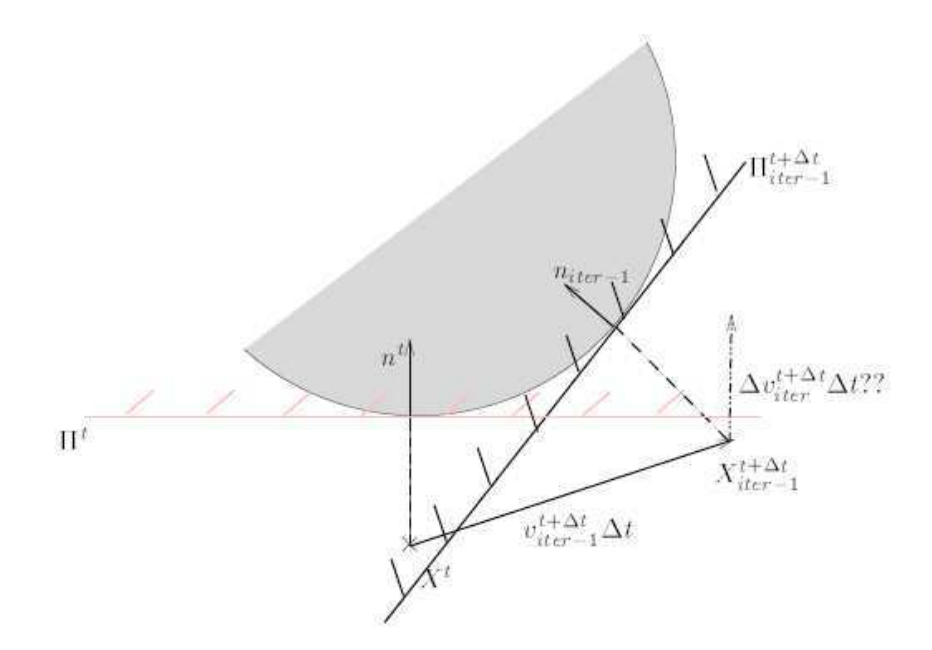

**Figure III- 6: Actualisation de l'approximation de l'outillage au cours des itérations pour le contact implicite** 

Après cette linéarisation, les contributions du contact implicite à la matrice de raideur sont presque inchangées. La forme discrète du potentiel de contact s'écrit alors :

$$
\phi_{contact} = \frac{1}{2} \rho \sum_{n \in \partial \Omega_c} \left[ \left( \mathbf{v}_{n_{iter}} - \mathbf{v}_{n_{iter-1}} \right) \mathbf{n}_{n_{iter-1}}^{t + \Delta t} \Delta t - \left( \frac{\delta_{n_{iter-1}}^{t + \Delta t}}{\Delta t} \right) \right]^{+2} S_n \tag{III.27}
$$

Et donc le gradient est :

$$
R_{n,\lambda} = \frac{\partial \phi_{contact}}{\partial v_{n,\lambda}}(\mathbf{v}_h) = -\rho \left[ (\mathbf{v}_{n_{iter}} - \mathbf{v}_{n_{iter-1}}) \mathbf{n}_{n_{iter-1}}^{t+\Delta t} - \left( \frac{\delta_{n_{iter-1}}^{t+\Delta t}}{\Delta t} \right) \right]^+ \tag{III.28}
$$

#### **III.2.1.2.Validation**

On teste l'efficacité de la méthode implicite sur un cas de tréfilage, et un cas académique de repassage de cylindre. Ces différents cas sont présentés dans l'Annexe2.

### **III.2.1.2.1. Cas de tréfilage**

### **Gestion du contact**

 $\blacksquare$  Zone de contact : Contrainte normale de contact :

 La Figure III- 7 présente les zones de contact à deux instants. On peut déduire de ces résultats que même si on utilise des outils finement maillés et des pas de temps très petits, le contact implicite permet d'obtenir des zones de contact plus régulières et plus larges par rapport au contact explicite. Tous les nœuds dans la zone de rétrécissement de section sont effectivement considérés en contact.

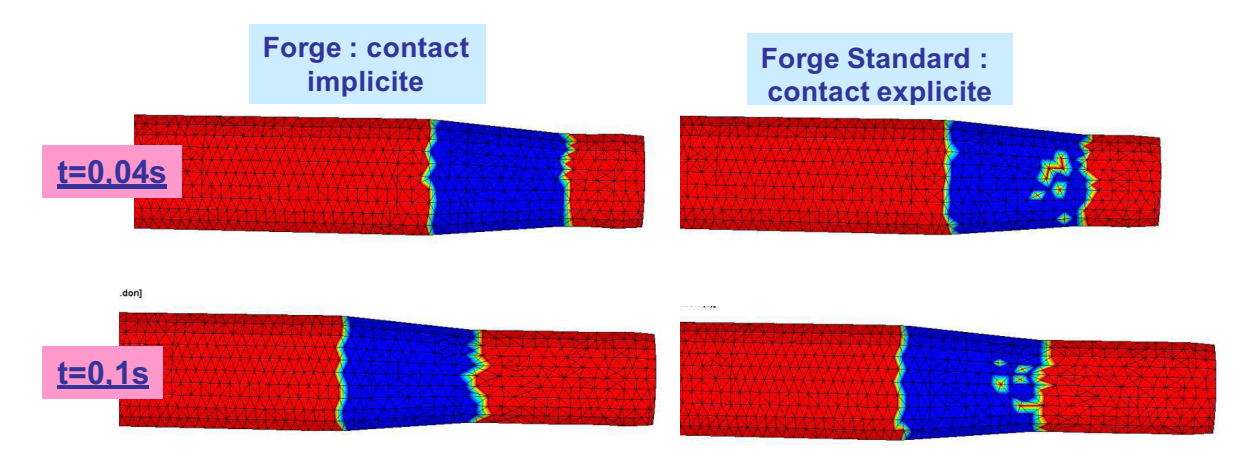

**Figure III- 7: Zones de contact à t=0,04s et t=0,1s** 

Précision de l'approche :

On montre sur le Tableau III- 1 que l'approche implicite est plus précise. En effet, la pénétration maximale autorisées calculée en utilisant le nouvel algorithme est remarquablement plus faible que celle calculée par l'algorithme explicite.

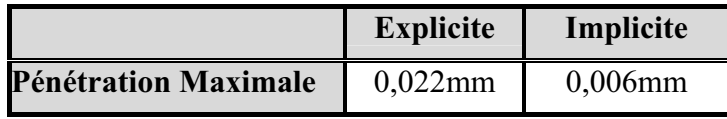

**Tableau III- 1: Comparaison de la précision des deux algorithmes implicite et explicite** 

### **Résultats thermomécaniques : déformation et vitesse de déformation**

Compte tenu de la précision de la description du contact, la comparaison des résultats de déformation équivalente et de la vitesse de déformation (respectivement Figure III- 8 et Figure III- 9) montrent que le contact implicite permet d'obtenir des valeurs moins importantes et plus régulières.

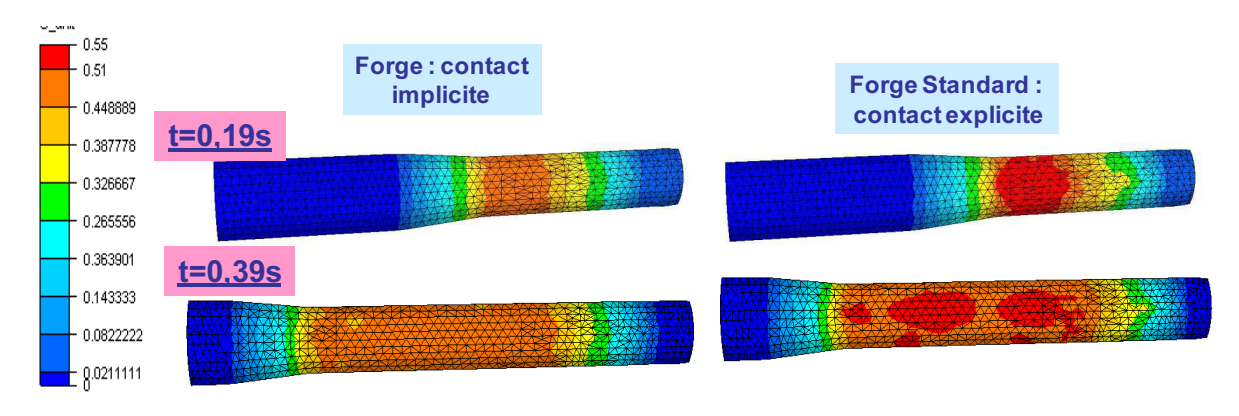

**Figure III- 8: Déformation équivalente à t=0,19s et t=0,39s** 

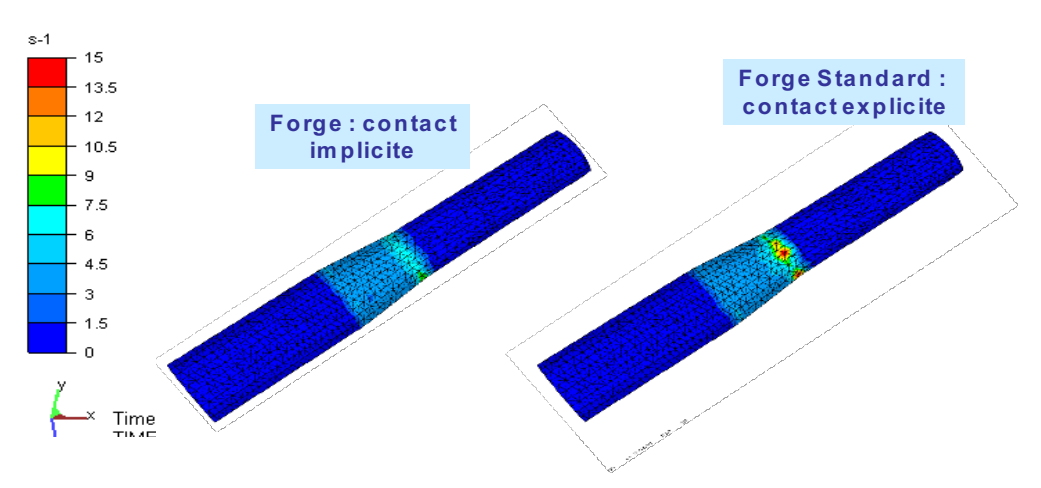

**Figure III- 9: Vitesse de déformation à t=2,7s** 

# **Temps de calcul et convergence de l'algorithme**

Examinons maintenant l'influence de la réactualisation de la condition de contact à chaque itération sur la convergence de l'algorithme et voyons si elle est coûteuse en temps CPU. On trace sur la Figure III- 10 l'évolution du nombre des itérations de Newton Raphson (NR) en fonction du temps. On montre que le contact implicite requiert moins d'itérations.

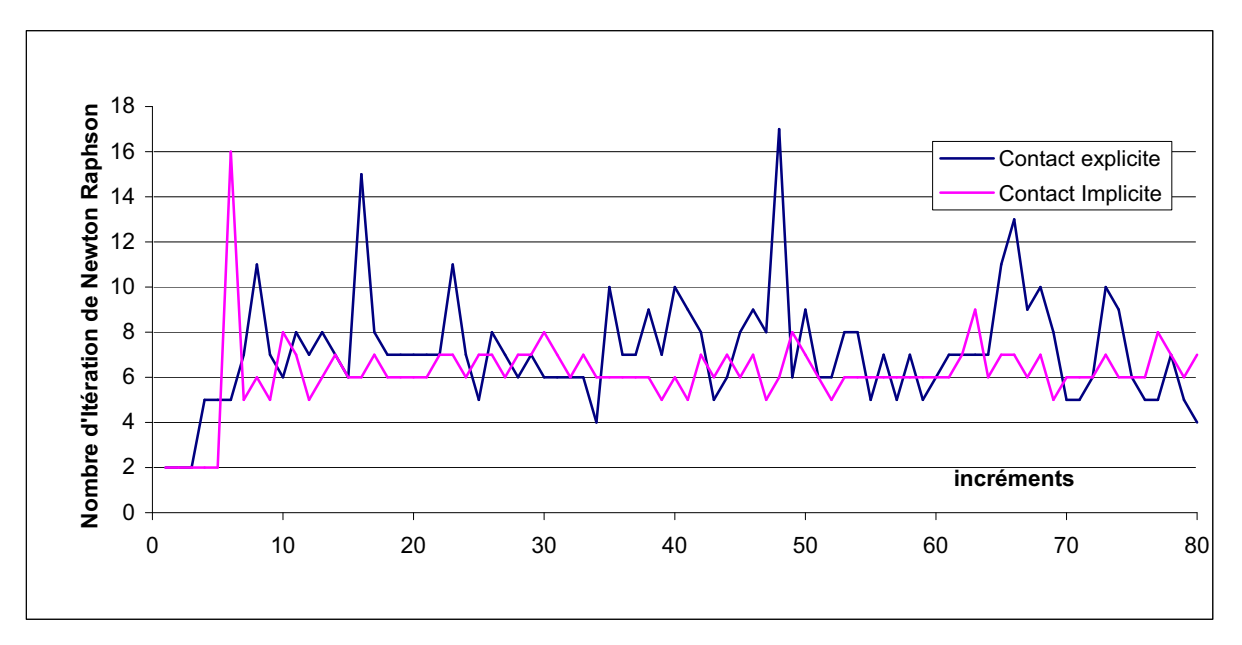

**Figure III- 10: Evolution de nombre d'itérations de Newton-Raphson en fonction du temps** 

Même si on réactualise la condition de contact à chaque itération de Newton-Raphson, le contact implicite s'avère légèrement plus rapide. En effet, le temps CPU de la simulation de *0,4s* de procédé est de *7mn* pour le cas implicite et il est de *7mn et 37s* pour le cas explicite. Une meilleure prise en compte des conditions de contact permet de réduire les oscillations numériques et l'algorithme de Newton Raphson ce qui se traduit par une réduction des temps de calcul. Ces résultats corrèlent ceux de Mahajan [Mahajan98] pour le cas 2D et de Katia Mocellin [Mocellin99] pour le cas 3D.

### **III.2.1.2.2. Cas de repassage de cylindre**

Pour ce cas test, le maillage de l'outil choisi est assez grossier (Annexe2, Figure A2- 2). Pour notre étude, il représente un cas pathologique, un cas limite, qui nous permet de tester le comportement de l'algorithme quand les maillages ne sont pas bien adaptés pour prendre en compte les interactions de contact entre l'outil et le lopin. Pour cela on compare premièrement les résultats utilisant les deux algorithmes explicite et implicite et deuxièmement la convergence de ces deux algorithmes.

# **Gestion du contact**

Les figures Figure III- 11 et Figure III- 12 représentant respectivement les zones de contact calculées à des instants différents et l'évolution de l'aire de contact au cours du temps, montrent que l'algorithme implicite permet toujours de détecter une zone de contact plus large, et donc plus proche de la solution.

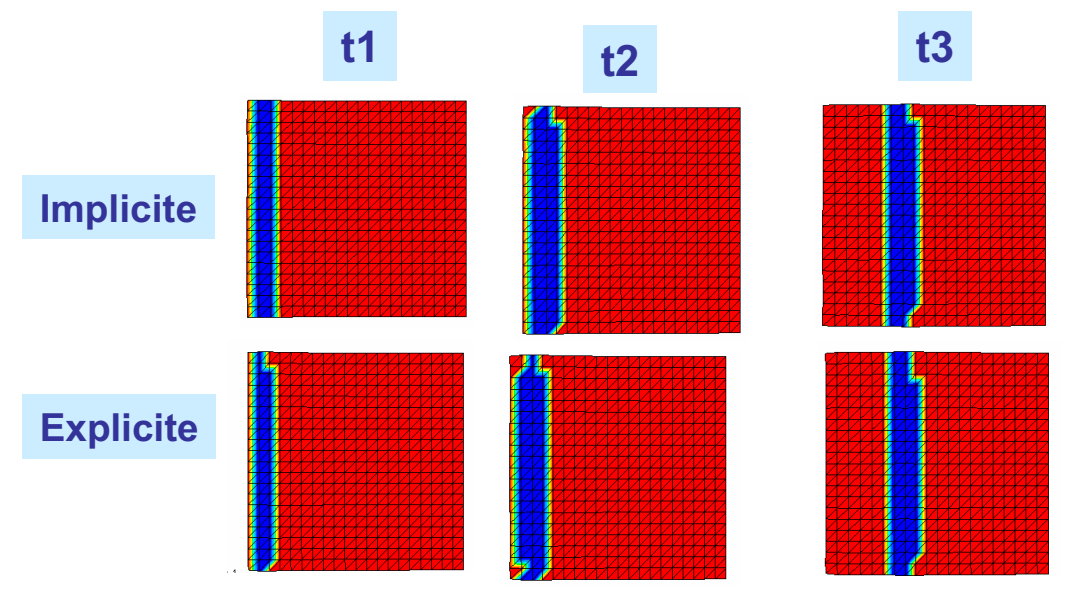

**Figure III- 11: Zones de contact à t1=1s, t2=3set t3=8s** 

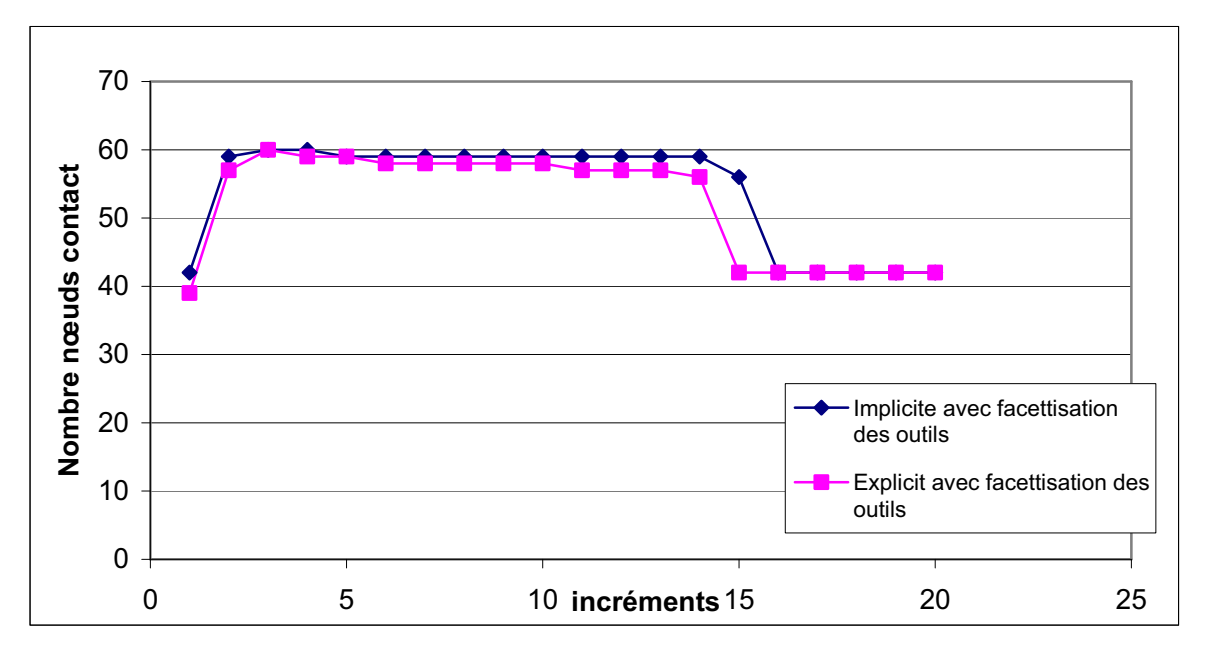

**Figure III- 12: Evolution du nombre de nœuds en contact en fonction du temps** 

### **Robustesse de la méthode**

La Figure III- 13 compare le nombre d'itérations de Newton-Raphson avec les approches implicite et explicite. On peut mettre alors en évidence des difficultés de convergence de l'algorithme implicite.

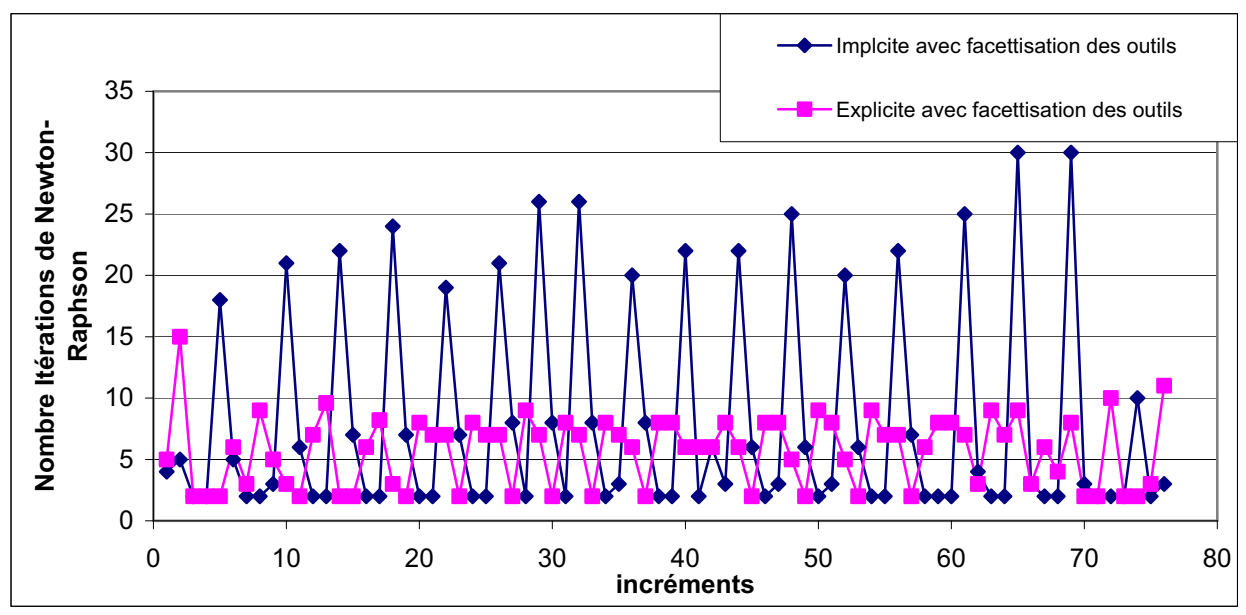

**Figure III- 13: Evolution du nombre d'itérations de Newton-Raphson en fonction du temps** 

Ce comportement peut être expliqué par le fait que l'on a des changements importants de contact d'une itération à l'autre : un nombre important de nœuds rentre et sort de l'aire de contact lorsque le cylindre se déplace [Chamoret03]. Comme le maillage de l'outil est grossier, il en résulte un changement d'une facette de contact à une autre présentant un angle prononcé avec cette dernière. Selon que le nœud soit projeté sur le plan  $\Pi_1$  ou  $\Pi_2$  (Figure III- 14), la normale de contact oscille entre deux possibilités, qui se traduisent par les oscillations observées sur la Figure III- 13. Ce comportement de l'algorithme implicite a été aussi observé par Katia Mocellin dans sa thèse [Mocellin99] sur un cas d'écrasement d'un lopin cubique par un outil avec un angle prononcé (Figure III- 15). Pour ce cas, elle a observé que le cas implicite diverge alors que le cas explicite converge. Pour éviter ce genre de comportement, il est nécessaire de lisser les normales.

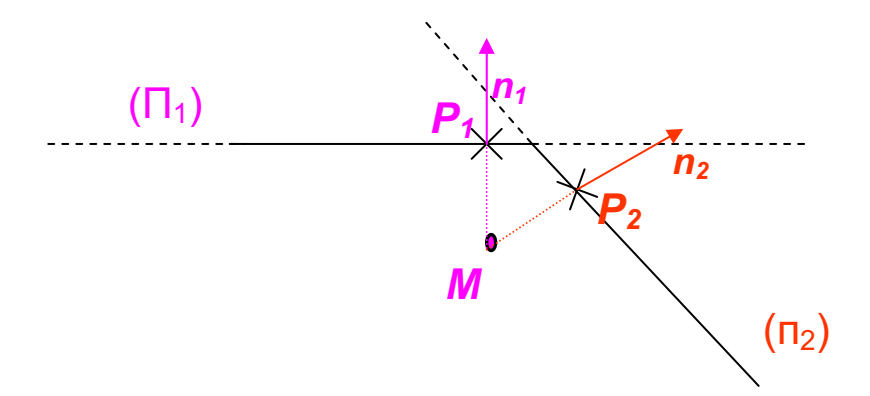

**Figure III- 14: Illustration de l'oscillation du choix de la normale de contact au voisinage d'un coin pour un cas 2D concave**
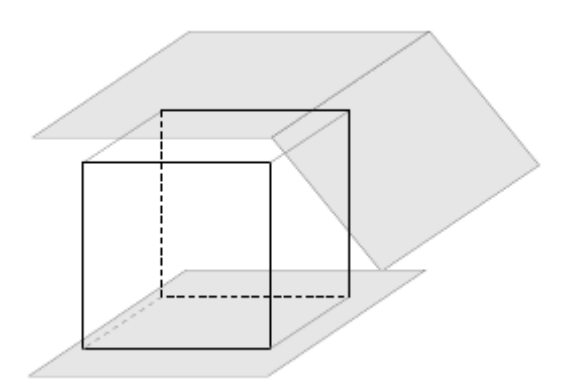

**Figure III- 15: Un cas académique de forgeage ( [Mocellin99])** 

Bien que ce cas test ne soit pas représentatif des simulations à réaliser, étant donné que le maillage de l'outil est exagérément grossier, il nous a permis d'évaluer le comportement de l'algorithme implicite et de mettre en évidence les problèmes numériques qui peuvent en résulter. Il permet de calculer l'aire de contact d'une façon plus précise que l'algorithme explicite mais il converge plus difficilement lorsque il y a des changements d'angle importants.

# **III.2.2. Contact implicite spécifique pour des procédés avec des formes simples**

La deuxième voie d'amélioration du schéma d'intégration temporelle de la contrainte de contact consiste à calculer la condition de contact de manière exacte en fin d'incrément. Ce calcul peut être fait dans les cas où les outils sont analytiques. Le développement de cette méthode repose alors sur deux étapes : une première consiste à calculer la projection des nœuds sur des surfaces analytiques pour l'analyse de contact et la seconde est d'écrire la condition de contact implicite. On décrit alors ces deux étapes dans cette section.

### **III.2.2.1. Outils analytiques**

#### **III.2.2.2.1. Principe**

L'idée est de faire une analyse de contact (calcul de la distance  $\delta_n^t$  et la normale  $n_n^t$  à chaque instant t (II.84) en projetant les nœuds frontières sur la surface analytique des outils (Figure III- 16 *b*). Cette surface n'est alors plus approximée localement par un plan (Figure III- 16 *a*) ce qui permet de minimiser les erreurs que l'on commet autrement sur les géométries des outils rigides.

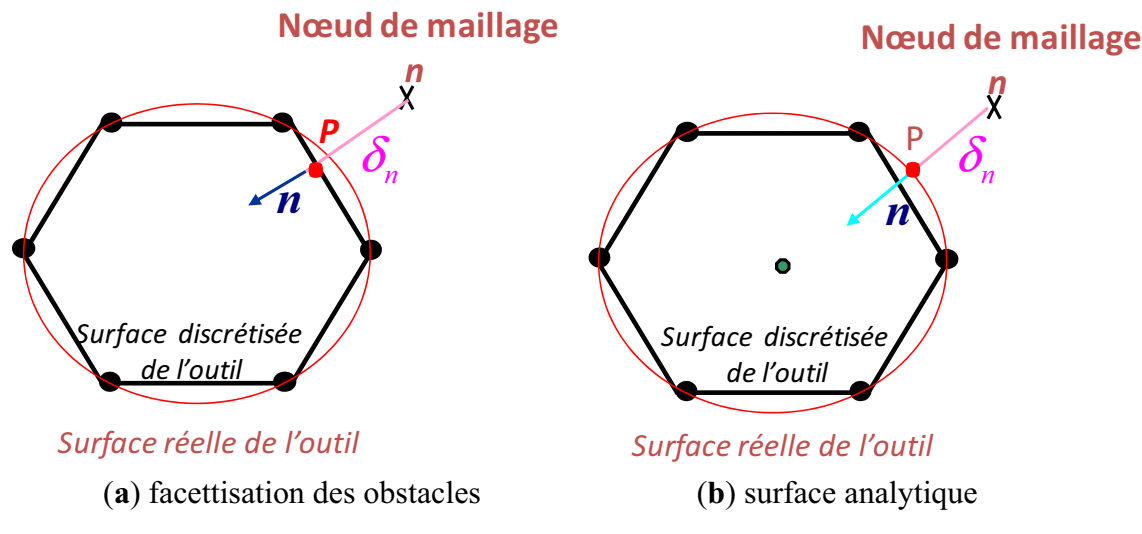

**Figure III- 16: Projection des nœuds sur la surface de l'outil : (a) surface discrétisée ( b) surface analytique** 

#### **III.2.2.2.2. Validation**

Cette approche a été étudiée pour des cas académiques (avec des outils cylindriques, sphériques, plans et coniques) ainsi que pour le cas de laminage circulaire caractérisé par des outils de formes simples (Anneau, cylindres et cônes). Les résultats trouvés ont montré l'intérêt de cette méthode.

On représente ici, en exemple, les résultats obtenus pour un problème d'indentation de Hertz Cylindre/Plan (Annexe 2) et un cas de laminage simplifié (Annexe 1).

### *III.2.2.1.2.1.* **Contact de Hertz Cylindre/Plan**

 Il s'agit du cas d'indentation d'un cylindre avec un maillage non structuré du massif  $(Annexe 2 - Figure A2-3 (a)).$ 

#### **Gestion de contact**

La Figure III- 17 représentant les zones de contact à deux instants *t1=1s* et *t2=2s* correspondant respectivement à une indentation de *0.01* mm et *0.05 mm* montrent que même si le maillage de l'outil est très fin, sa représentation par une surface analytique permet une meilleure détection des zones de contact. En effet, on obtient une surface de contact plus régulière et plus large.

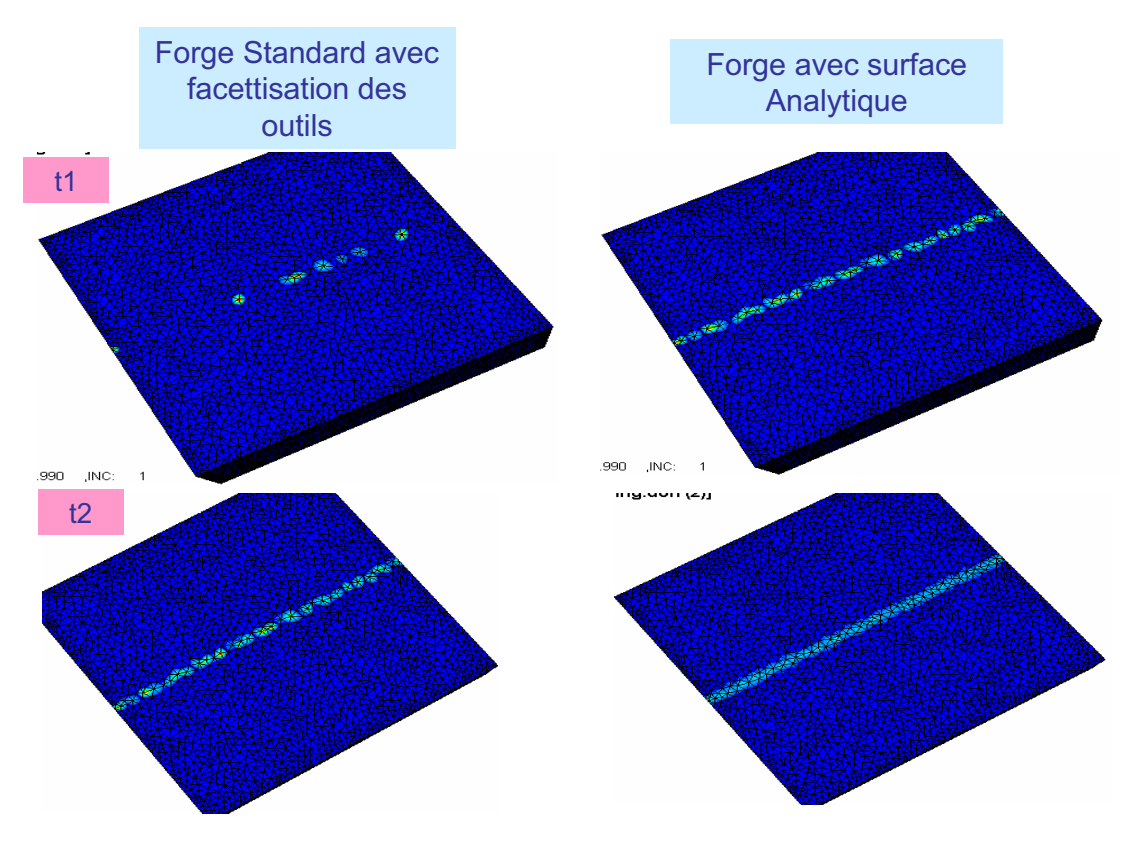

**Figure III- 17: Zones de contact (en bleu clair)** 

#### **Résultats thermomécaniques**

Vitesse Vz: La Figure III- 18 montre que la prise en compte de la surface exacte de l'outil permet d'obtenir un champ de vitesse plus précis, plus homogène et plus lisse.

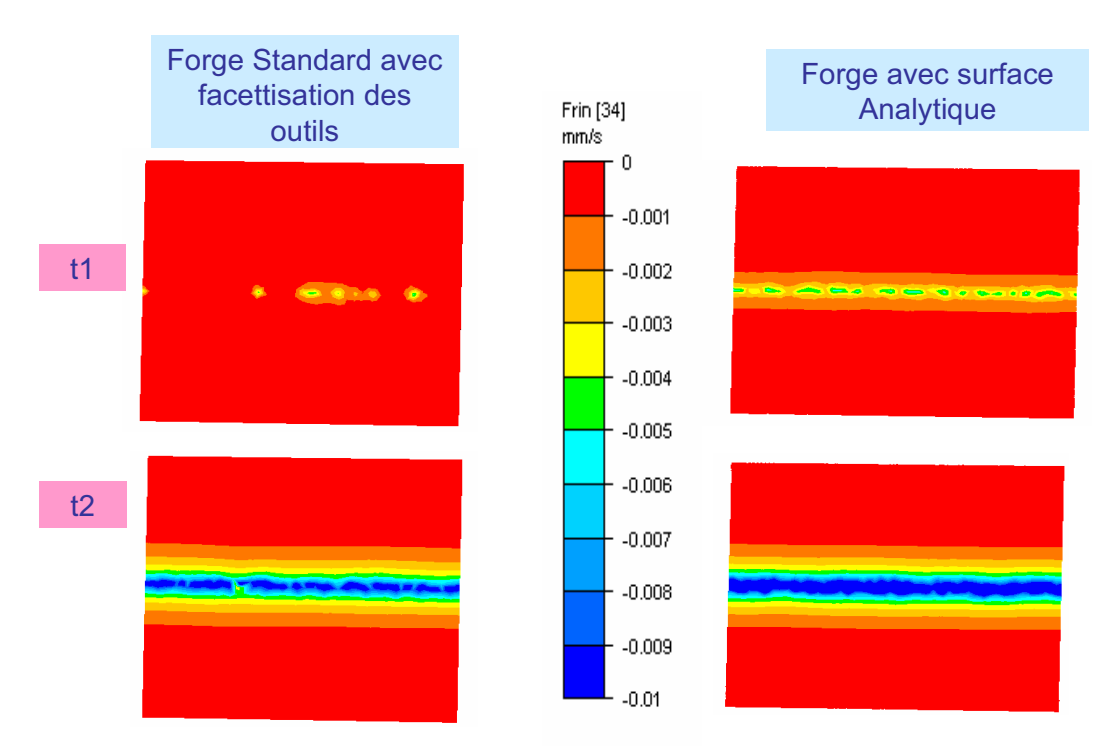

**Figure III- 18: Isovaleurs du champ de vitesse** *Vz*

- Vitesse de déformation: la Figure III- 19 compare les résultats en vitesse de déformation entre l'utilisation des outils analytiques et des outils discrétisés. Elle montre qu'une meilleure représentation de la surface de l'outil permet d'obtenir un champ plus homogène, plus lisse et surtout des valeurs moins élevées. En effet, la pénétration d'angles dus à la discrétisation par des éléments plans dans le massif se traduit par des vitesses de déformation importantes, alors que la pénétration d'une surface régulière nécessite des déformations plus faibles de la matière. D'où la nécessité d'avoir une description plus lisse et plus réaliste des interactions de contact.

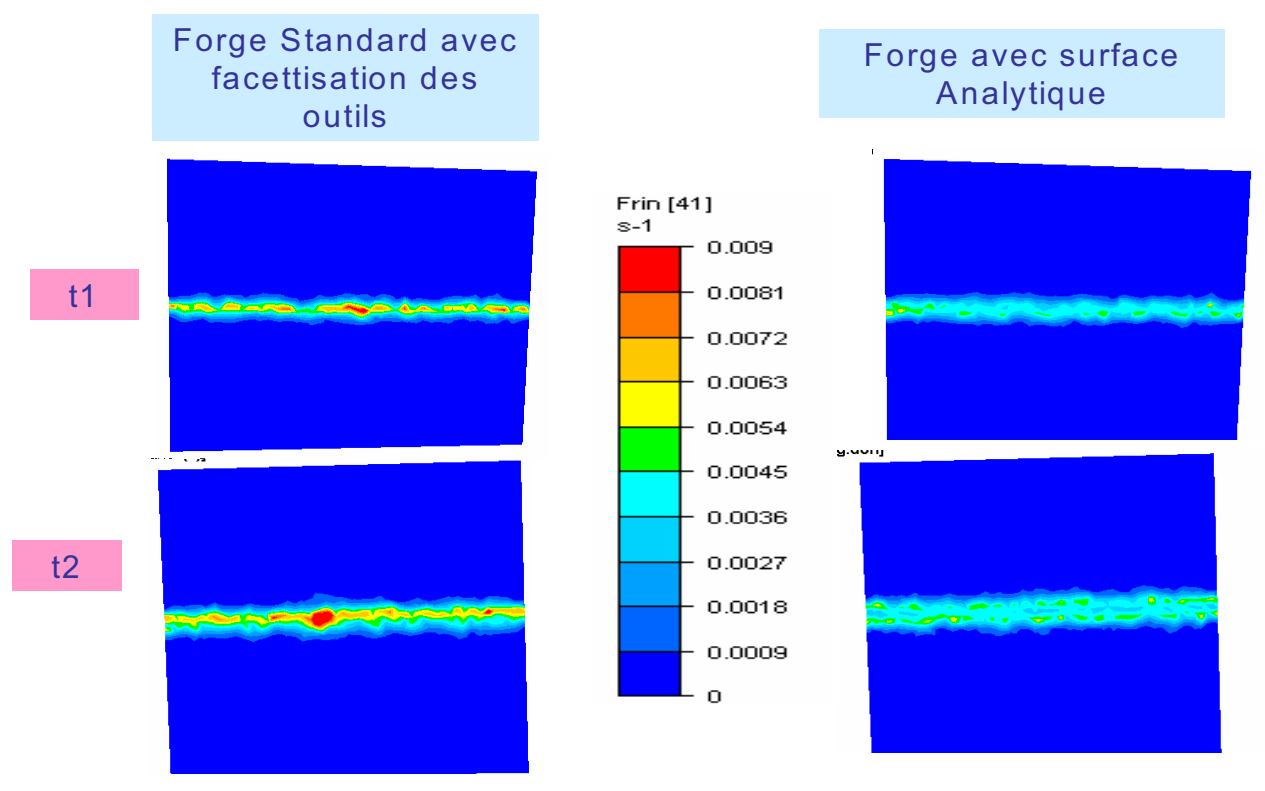

**Figure III- 19: Vitesse de déformation** 

### *III.2.2.1.2.2. Cas académique 2 de laminage circulaire*

### **Gestion de contact**

Les figures Figure III- 20 et Figure III- 21 représentant respectivement les zones de contact en début de simulation et l'évolution de cette zone à différents instants montrent que la projection sur la surface analytique (lisse) des outils permet de remédier à plusieurs problèmes de la gestion de contact mentionnés au deuxième chapitre. En effet, la Figure III-20 montre que le contact est détecté plus tôt qu'avec Forge3® standard. La Figure III- 21 montre aussi qu'on obtient une meilleure gestion du contact : des zones de contact plus larges et plus régulières.

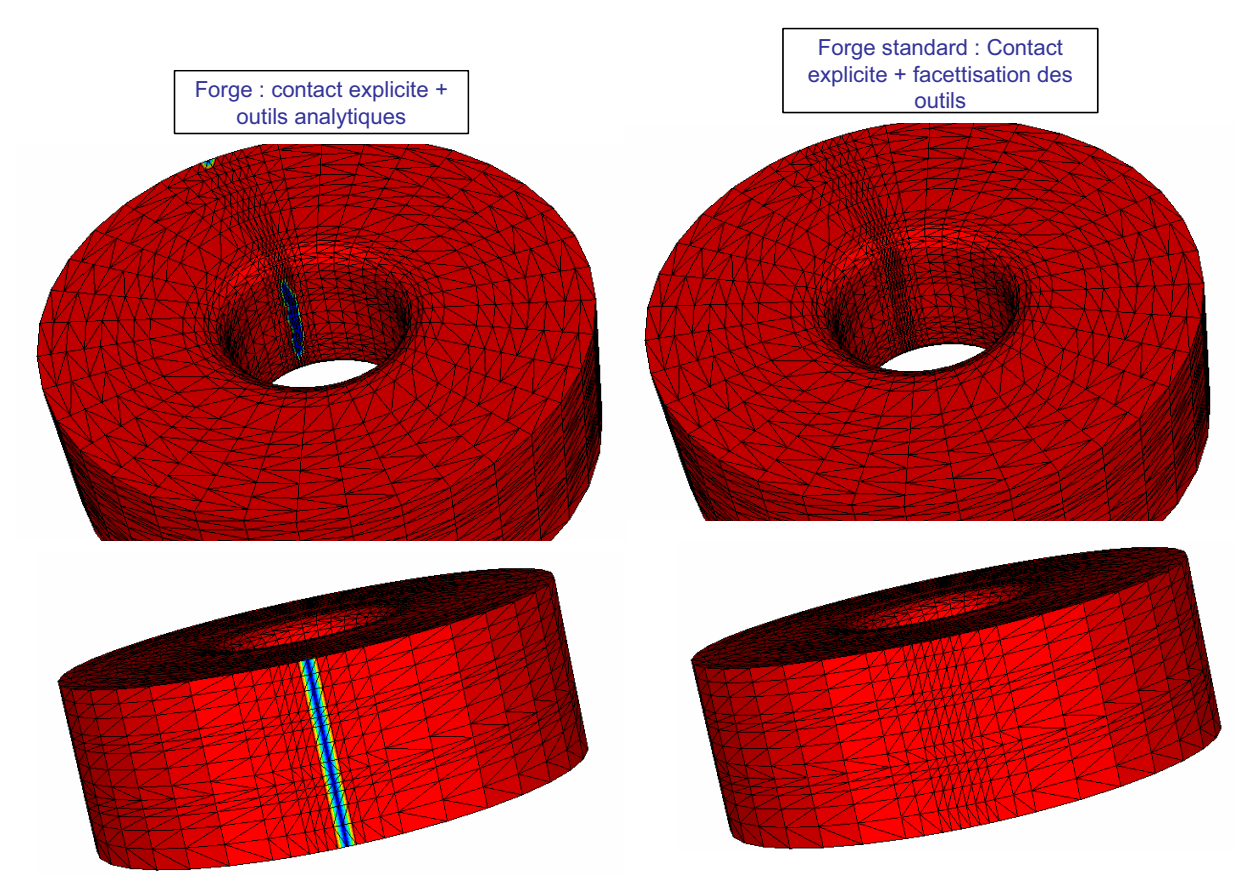

 **Figure III- 20: Zone de contact Anneau-Mandrin et Anneau-Cylindre moteur à t=0,45s en début de simulation (absence de contact avec Forge3® standard et détection d'une zone plus large en utilisant le lissage des outils )** 

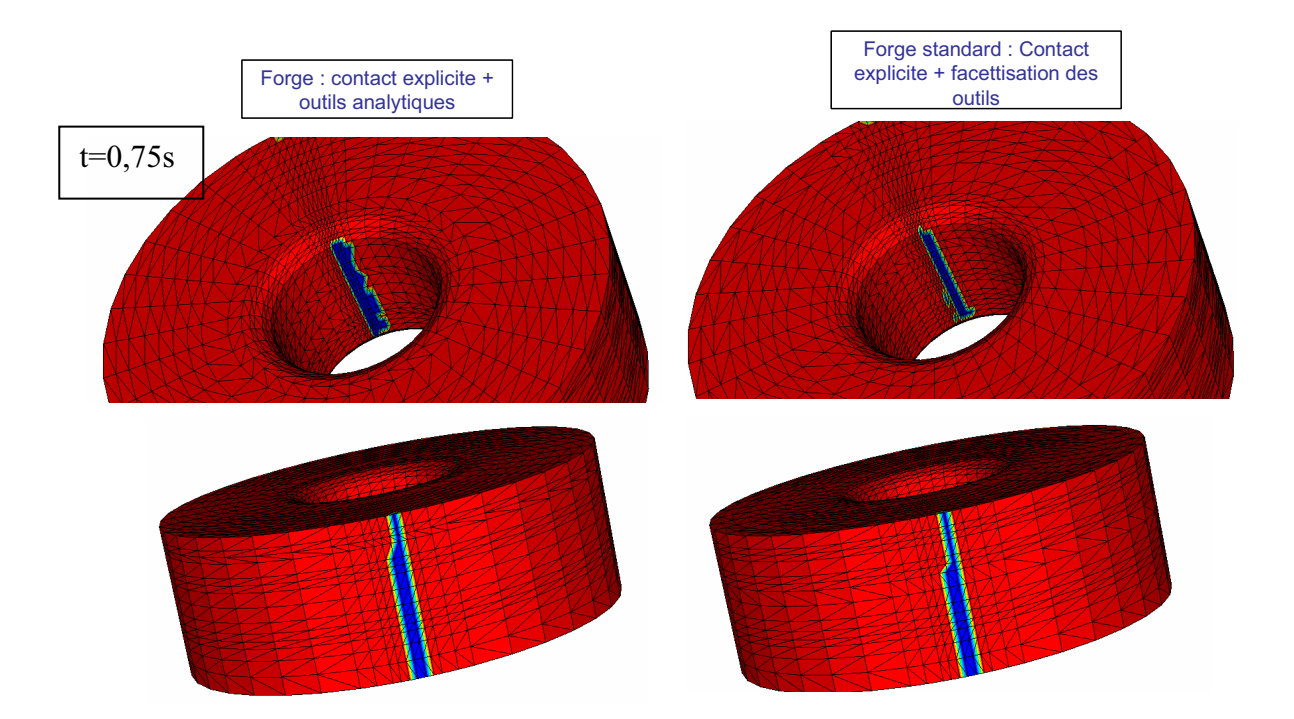

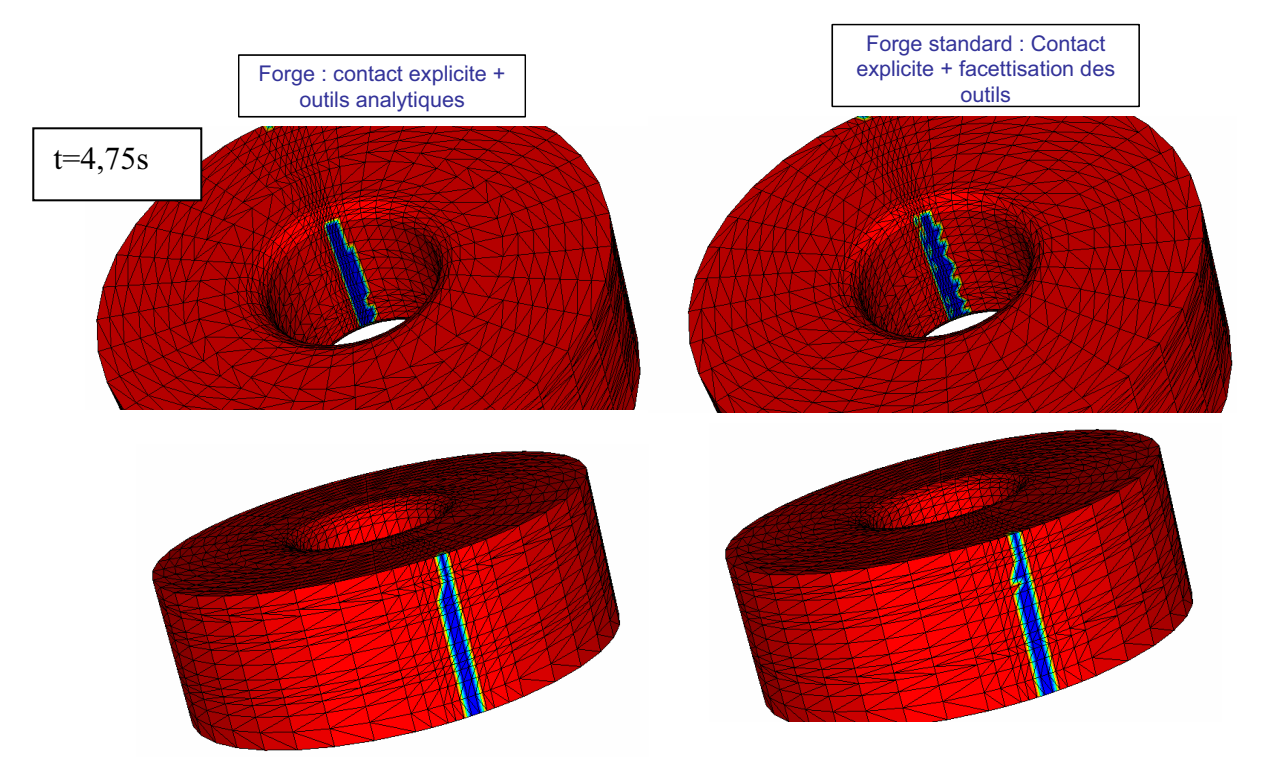

**Figure III- 21: Zone de contact Anneau-Mandrin et Anneau-Cylindre moteur à t=0,75s et t=4.75s** 

### **Résultats thermomécaniques**

Déformation équivalente : Les figures Figure III- 22 et la Figure III- 23 montrent que l'amélioration de la gestion du contact permet d'améliorer les résultats de la simulation. En effet, on observe sur la Figure III- 22 que la détection précoce des zones de contact permet de modéliser la déformation de l'anneau dès le début du calcul. Cette déformation est sous estimée avec la version actuelle de Forge3®, ce qui peut conduire à une mauvaise estimation du flux de matière. Deuxièmement, une description plus régulière et plus continue des interactions de contact permet de réduire les valeurs des déformations (voir Figure III- 23).

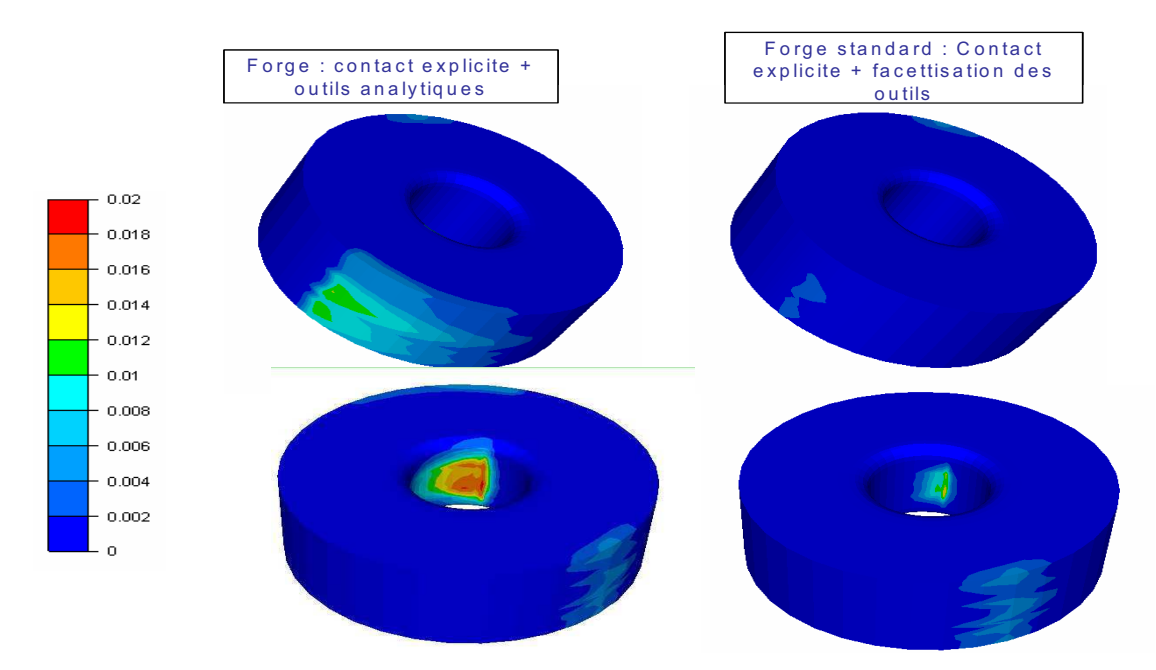

**Figure III- 22: Déformation équivalente à t=0.6s en début de la simulation** 

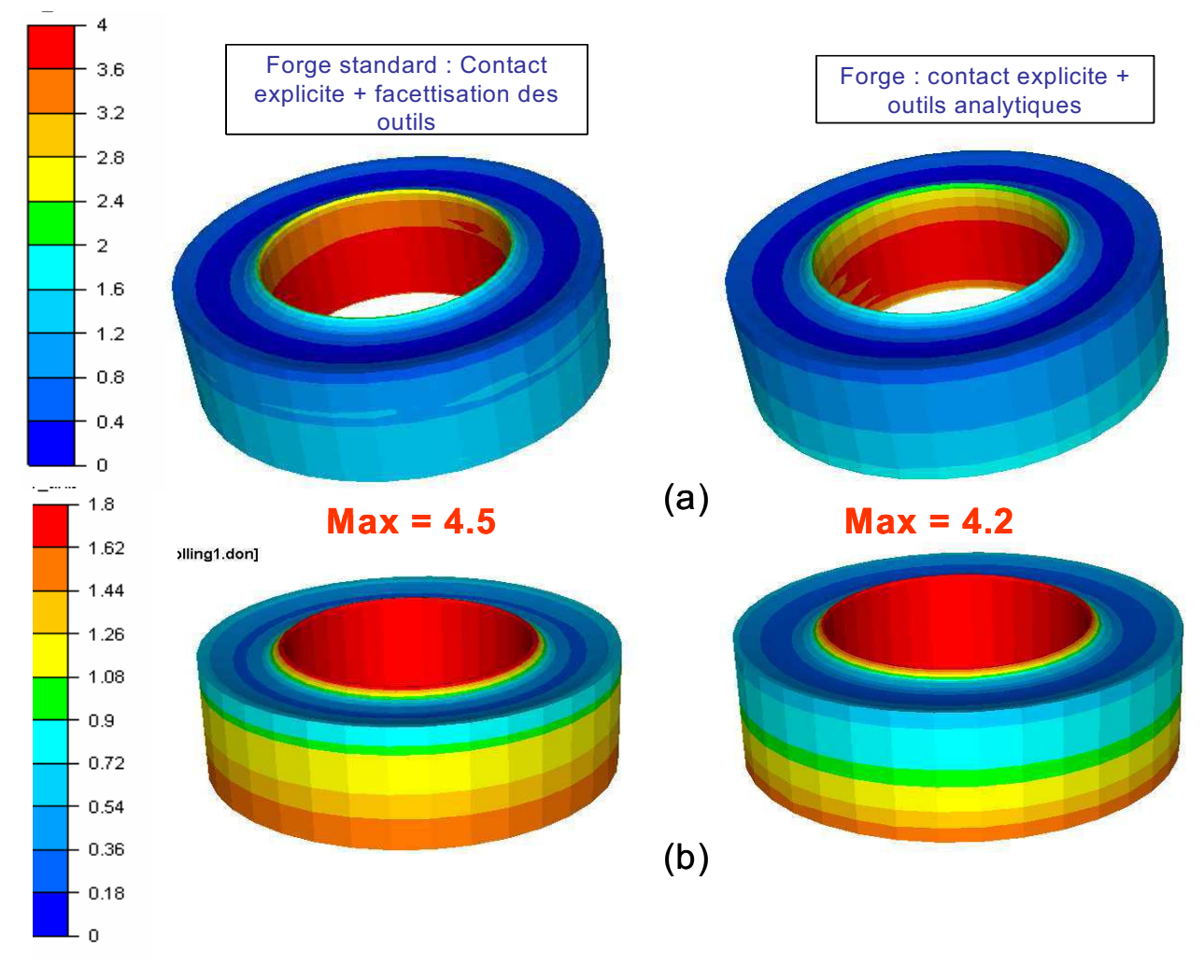

**Figure III- 23: Déformation équivalente à t=45s (a) côté mandrin (b) côté cylindre moteur** 

- Vitesse de déformation : La vitesse de déformation est aussi moins importante (Figure III-24).

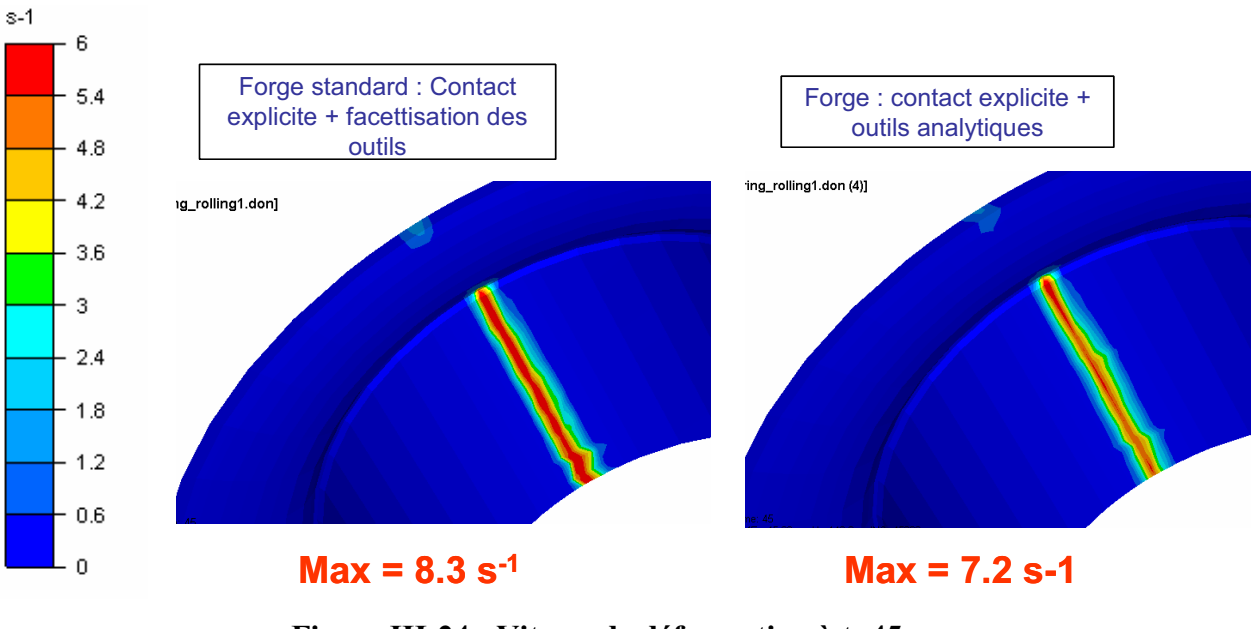

**Figure III-24 : Vitesse de déformation à t=45s** 

- Profil final de l'anneau : La Figure III- 25, comparant la géométrie finale de l'anneau obtenue avec la version utilisant une projection sur des outils analytiques (anneau rouge) avec celle trouvée avec la version standard de Forge3® (anneau bleu), montre que l'on a une légère diminution de la remontée de la matière des deux côtés du mandrin et du cylindre moteur et une légère remontée aussi entre les deux cornes formés. On peut ainsi déduire que l'amélioration de la modélisation de contact a une influence sur la géométrie finale de l'anneau. Cette amélioration reste pas très importante par rapport à la différence constatée entre la simulation et l'expérience (chapitre I).

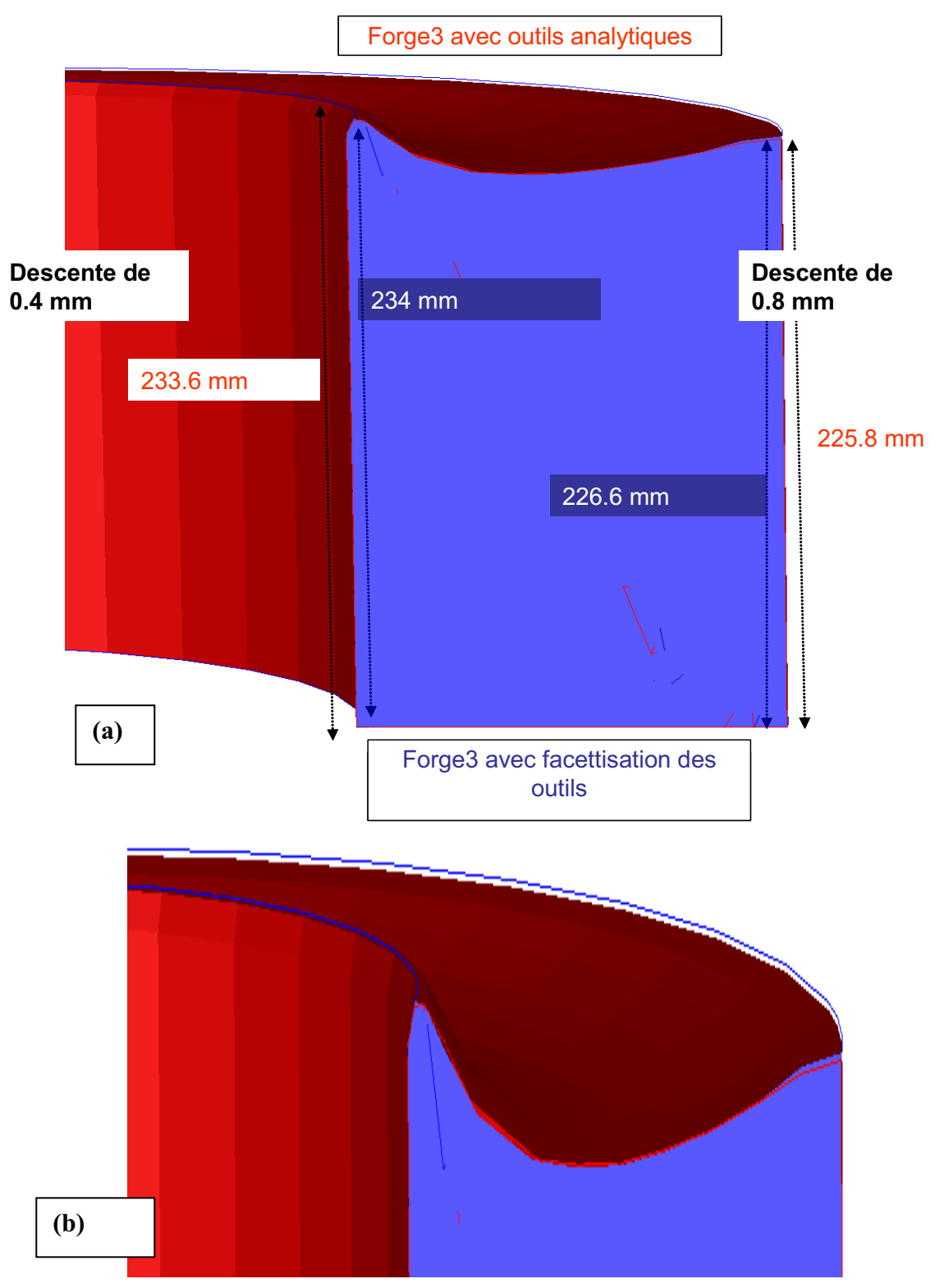

**Figure III- 25 : (a) Profil de l'anneau à t =45s (b) zoom sur la partie haute de la coupe en section** 

#### **Robustesse et Précision de la méthode**

La projection sur les surfaces réelles des outils permet d'améliorer aussi la précision de l'algorithme de contact. La pénétration maximale dans l'outil calculée est moins importante ce qui permet de diminuer légèrement les temps de calcul (voir Tableau III- 2).

|                        | <b>Forge3 Standard</b>                                      | Forge3 avec outils analytiques |
|------------------------|-------------------------------------------------------------|--------------------------------|
| <b>Pénétration Max</b> | $0,33$ mm                                                   | $0,21$ mm                      |
|                        | Temps CPU pour $45$ 6 jours et 6h et 56mins s de simulation | 5 jours et 14 h et 39 mins     |

**Tableau III- 2: Comparaison de la précision et temps CPU de deux algorithmes implicite et explicite** 

On peut déduire de ces résultats quant à l'intérêt du lissage de contact qui est une piste intéressante pour améliorer la modélisation de contact pour le cas de procédés à faible zone de contact.

#### **III.2.2.2. Contact Implicite et outils analytiques**

Après avoir présenté la projection sur des outils analytiques avec un schéma d'intégration explicite de contact et discuté les résultats de cette approche, on décrit la méthode développée pour imposer une condition de contact totalement implicite avec des outils analytiques. Cette méthode est spécifique au laminage circulaire car on utilise un schéma d'intégration particulier dédié aux corps en rotation.

#### **III.2.2.2.1. Principe de la méthode**

Pour cette formulation spécifique, on calcule exactement la condition de contact à *t+t*  $(\delta_n^{t+\Delta t} \ge 0$  pour tout nœud *n* potentiellement en contact) en utilisant la configuration des pièces et des outils estimée à *t+t* (Figure IV- 26).

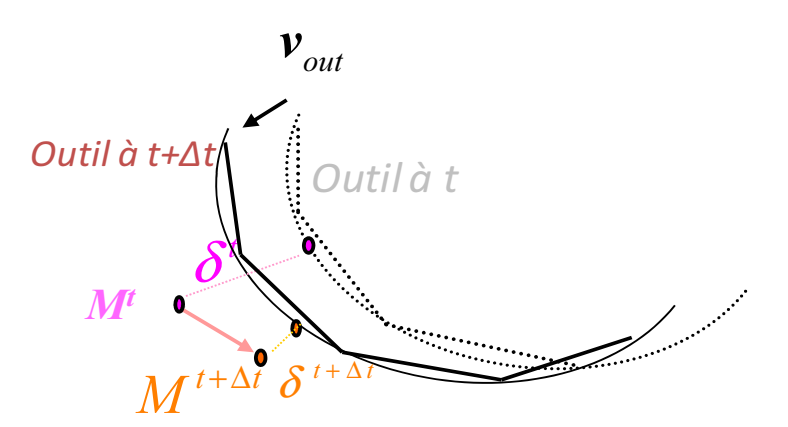

**Figure IV- 26: Principe du schéma implicite** 

#### *III.2.2.2.2.1.* **Détermination de la configuration en fin d'incrément**

Pour calculer la configuration à  $t + \Delta t$ , on a choisi d'utiliser une réactualisation cylindrique, qui est spécifique aux pièces en rotation, et tout particulièrement au procédé de laminage circulaire, comme on l'a décrit dans le chapitre II.

Le principe de cette réactualisation est expliqué dans le paragraphe (II.3.3). On rappelle ici que les coordonnées cartésiennes de la réactualisée  $M^{t+\Delta t}$  de tout point  $M^t$  sont :

$$
\overrightarrow{OM}^{t+\Delta t}\begin{vmatrix}r^{t+\Delta t}\cos\left(\theta^{t+\Delta t}\right)\\r^{t+\Delta t}\sin\left(\theta^{t+\Delta t}\right)\\\overrightarrow{z}^{t+\Delta t}\end{vmatrix}
$$

où les coordonnées cylindriques de 
$$
\mathbf{M}^{t+\Delta t}
$$
  $(r^{t+\Delta t}, \theta^{t+\Delta t}, z^{t+\Delta t})$  sont :  
\n
$$
\mathbf{M}^{t+\Delta t} = r^t + (v_x \cos(\theta^t) + v_y \sin(\theta^t))\Delta t
$$
\n
$$
\mathbf{M}^{t+\Delta t} = \theta^t + \frac{1}{r^t} (v_y \cos(\theta^t) + v_x \sin(\theta^t))\Delta t
$$
\n
$$
z^{t+\Delta t} = z^t + v_z \Delta t
$$
\n(III.29)

#### *III.2.2.2.2.2.* **Condition de contact : calcul de la distance**

Après avoir déterminé la position  $M^{t+1}$  du nœud *n* à l'instant  $t+1$ , il faut projeter ce point sur la surface de l'outil estimée à *t+t* . Pour le laminage circulaire, les outils sont des cylindres ou cônes. On détaillera le calcul pour ces deux cas de géométries alors.

 $\triangleright$  Cas outil cylindre

Le principe de cette projection est résumé par Figure III- 27. L'outil en contact avec le nœud *n* à *t*+ $\Delta t$  est noté « *out* ». On note aussi  $\boldsymbol{O}_{out}^{t+\Delta t}$  le projeté de  $\boldsymbol{M}^{t+\Delta t}$  sur l'axe de l'outil,  $t + \Delta t$ *n*  $P_n^{t+\Delta t}$  le projeté sur la surface extérieure de l'outil, *R* le rayon du cylindre et  $n^{t+\Delta t}$  est la normale intérieure en  $P_{n}^{t+\Delta t}$  $P_n^{t+\Delta t}$  (Figure III- 27).

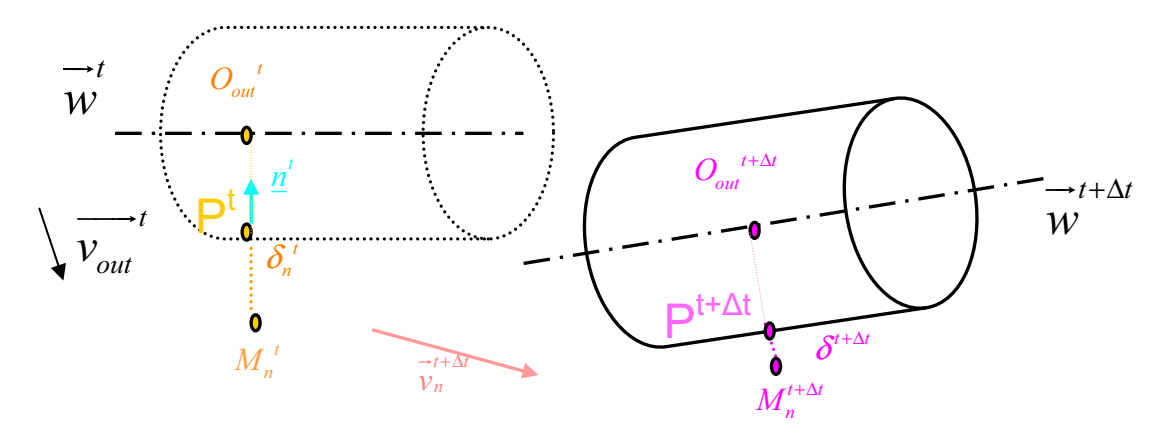

**Figure III- 27: Projection sur un outil cylindre** 

La distance  $\delta_n^{t + \Delta t}$  $\delta_n^{t+\Delta t}$  se calcule comme suit :

$$
\delta_n^{t+\Delta t} = \overrightarrow{MP}_n^{t+\Delta t} \cdot \overrightarrow{n}_n^{t+\Delta t}
$$
\n
$$
= \left(\overrightarrow{MO_{out n}}^{t+\Delta t} + \overrightarrow{O_{out}P}_n^{t+\Delta t}\right) \cdot \overrightarrow{n}_n^{t+\Delta t}
$$
\n
$$
= \overrightarrow{MO_{out n}}^{t+\Delta t} \cdot \overrightarrow{n}_n^{t+\Delta t} + \overrightarrow{O_{out}P}_n^{t+\Delta t} \cdot \overrightarrow{O_{out}P}_n^{t+\Delta t}
$$
\n
$$
= -\left(R + \overrightarrow{O_{out}M}_n^{t+\Delta t} \cdot \overrightarrow{n}_n^{t+\Delta t}\right)
$$
\n(III.30)

 $\triangleright$  Cas outil conique

Pour le cas du cône, considérons *P* le projeté de *M* sur cette surface et *O* un point de l'axe du cône tel que *O*, *M, P* soient alignés (Figure III- 28). Considérons aussi *O<sup>1</sup>* le projeté de *M* sur l'axe du cône et  $P_I$  le projeté de  $M$  sur la surface du cylindre  $C$  passant par  $\overline{P}$  et d'axe de révolution l'axe du cône *w* Le rayon *R* du cylindre  $C$  est donné par l'expression suivante :

$$
R = AO_1 \tan(\alpha) \text{ avec } O_1 = A + \frac{\overrightarrow{AM.w}}{\overrightarrow{w.w}}\overrightarrow{w}
$$
 (III.31)

Où α est l'angle définissant le cône et *A* son sommet.

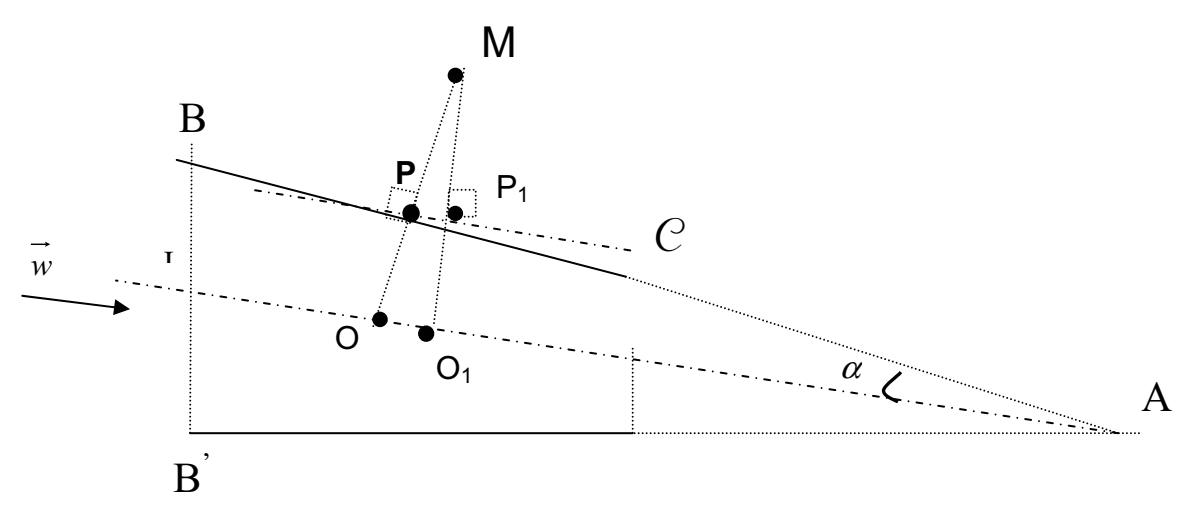

**Figure III- 28: Projection sur un outil cône** 

Si on note  $d_M$  la distance de *M* à la surface du cône et  $\delta_M$  la distance de *M* au cylindre *C*, on peut déduire la relation suivante :

$$
d_M = \delta_M \cos(\alpha) \tag{III.32}
$$

L'expression  $\delta_M$  est donnée par (III.31) pour un cylindre de rayon *R*. On peut alors en déduire la distance  $d_M$ .

Une fois les dérivées premières et secondes nécessaires pour la détermination du gradient et de la matrice hessienne dans le cas d'un cylindre sont déterminées, on pourra en déduire alors facilement ces expressions pour le cas conique.

#### *III.2.2.2.2.3.* **Calcul du gradient et de la matrice hessienne**

La fonctionnelle de pénalisation est donnée par l'expression:

$$
\forall n \in \partial \Omega_c \quad \phi_{contact} = \frac{1}{2} \rho \sum_{n \in \partial \Omega_c} \left[ -\frac{\delta_n^{t+\Delta t}}{\Delta t} \right]^{+2} S_n \tag{III.33}
$$

En tenant compte de la nouvelle formulation de contact, les expressions du gradient et de la hessienne sont alors recalculées.

Gradient : L'expression du gradient local en un nœud *n* peut être écrite sous la forme:

$$
\forall n \in \partial \Omega_c \qquad R_{n,\lambda} = \frac{\partial \phi_{contact}}{\partial v_{\lambda,n}} = -\frac{\rho}{\Delta t} \frac{\partial \delta_n^{t+\Delta t}}{\partial v_{\lambda,n}} \left[ -\frac{\delta_n^{t+\Delta t}}{\Delta t} \right]^+ S_n \tag{III.34}
$$

Hessienne : Celle de la matrice hessienne locale s'écrit également:

$$
H_{n,\lambda_1,\lambda_2} = \frac{\partial^2 \phi_{contact}}{\partial v_{\lambda_1,n} \partial v_{\lambda_2,n}} = -\frac{\rho}{\Delta t} \frac{\partial^2 \delta_n^{t+\Delta t}}{\partial v_{\lambda_1,n} \partial v_{\lambda_2,n}} \left[ -\frac{\delta_n^{t+\Delta t}}{\Delta t} \right]^+ S_n
$$
  
+ 
$$
\left| \frac{\rho}{\Delta t^2} \frac{\partial \delta_n^{t+\Delta t}}{\partial v_{\lambda_2,n}} \frac{\partial \delta_n^{t+\Delta t}}{\partial v_{\lambda_2,n}} S_n \text{ si } \delta_n^{t+\Delta t} < 0
$$
  
0 sino*n* (III.35)

Ainsi, pour calculer le résidu et la hessienne, il suffit de calculer les dérivées premières et secondes de  $\delta_n^{t+\Delta t}$ .

#### Calcul des dérivées premières et secondes de la condition de contact pour un outil cylindre

## $\boldsymbol{\hat{\cdot}}$  **Dérivées premières de**  $\delta_n^{t+\Delta t}$

La dérivée première de  $\delta_n^{t+\Delta t}$  (III.30) s'écrit :

$$
\frac{\partial \delta_n^{t+\Delta t}}{\partial v_{\lambda,n}} = -\frac{\partial \overline{O_{out}} \overrightarrow{M}_n^{t+\Delta t}}{\partial v_{\lambda,n}} \overrightarrow{n}_n^{t+\Delta t} - \frac{\partial \overrightarrow{n}_n^{t+\Delta t}}{\partial v_{\lambda,n}} \overrightarrow{O_{out}} \overrightarrow{M}_n^{t+\Delta t}
$$
(III.36)

Or on 
$$
a
$$
:

$$
\mathbf{a}: \quad \frac{\partial \overline{n}_n}{\partial v_{\lambda,n}} \cdot \frac{\partial \overline{n}_n}{\partial v_{\lambda,n}} \cdot \frac{\partial \overline{n}_n}{\partial v_{\lambda,n}} \cdot \mathbf{b}_n \cdot \frac{\partial \overline{n}_n}{\partial v_{\lambda,n}} \cdot \mathbf{b}_n \cdot \frac{\partial \overline{n}_n}{\partial v_{\lambda,n}} \cdot \frac{\partial \overline{n}_n}{\partial v_{\lambda,n}} \
$$

Ainsi,

$$
\frac{\partial \delta_n^{t+\Delta t}}{\partial v_{\lambda,n}} = -\frac{\partial \overline{O_{out}} \overline{M}_n^{t+\Delta t}}{\partial v_{\lambda,n}} \overline{n}_n^{t+\Delta t} = -\left(\frac{\partial \overline{M}_n^{t+\Delta t}}{\partial v_{\lambda,n}} - \frac{\partial \overline{O_{out}}^{t+\Delta t}}{\partial v_{\lambda,n}}\right) \overline{n}_n^{t+\Delta t}
$$
(III.37)

Or

$$
\frac{\partial \overline{O_{out}} \overline{M}_{n}^{t+\Delta t}}{\partial v_{\lambda,n}} = \frac{\partial M_{n}^{t+\Delta t}}{\partial v_{\lambda,n}} - \frac{\partial O_{out}^{t+\Delta t}}{\partial v_{\lambda,n}} = \begin{pmatrix} \cos(\theta^{t+\Delta t}) \cdot \frac{\partial r^{t+\Delta t}}{\partial v_{\lambda,n}} - r^{t+\Delta t} \cdot \sin(\theta^{t+\Delta t}) \cdot \frac{\partial \theta^{t+\Delta t}}{\partial v_{\lambda,n}} - \frac{\partial O_{out,x}^{t+\Delta t}}{\partial v_{\lambda,n}} \\ \sin(\theta^{t+\Delta t}) \cdot \frac{\partial r^{t+\Delta t}}{\partial v_{\lambda,n}} + r^{t+\Delta t} \cdot \cos(\theta^{t+\Delta t}) \cdot \frac{\partial \theta^{t+\Delta t}}{\partial v_{\lambda,n}} - \frac{\partial O_{out,y}^{t+\Delta t}}{\partial v_{\lambda,n}} \\ \frac{\partial M_{z}^{t+\Delta t}}{\partial v_{\lambda,n}} - \frac{\partial O_{out,z}^{t+\Delta t}}{\partial v_{\lambda,n}} \end{pmatrix}
$$
(III.38)

On a besoin alors de calculer les dérivées de  $r^{t+\Delta t}$ ,  $\theta^{t+\Delta t}$  et  $O_{out}^{t+\Delta t}$  :

$$
r^{t+\Delta t} \cdot \begin{cases} \frac{\partial r^{t+\Delta t}}{\partial v_{x,n}} = \cos(\theta^t) . \Delta t \\ \frac{\partial r^{t+\Delta t}}{\partial v_{y,n}} = \sin(\theta^t) . \Delta t \end{cases}, \theta^{t+\Delta t} \cdot \begin{cases} \frac{\partial \theta^{t+\Delta t}}{\partial v_{x,n}} = -\frac{1}{r^t} . \sin(\theta^t) . \Delta t \\ \frac{\partial \theta^{t+\Delta t}}{\partial v_{y,n}} = \frac{1}{r^t} . \cos(\theta^t) . \Delta t \end{cases} \quad (III.39)
$$
\net\n
$$
\frac{\partial O_{out}^{t+\Delta t}}{\partial v_{\lambda,n}} = (\vec{w}^{t+\Delta t} . \vec{v}_{\lambda,n}) \frac{\vec{w}^{t+\Delta t}}{\vec{w}^{t+\Delta t} . \vec{w}^{t+\Delta t}} \Delta t
$$

Enfin, les dérivées de  $\delta_n^{t+\Delta t}$  sont données par l'expression suivante :

$$
\frac{\partial \delta_{n}^{i+\Delta t}}{\partial v_{x,n}} = -\left[\cos(\theta^i)\cdot\cos(\theta^{i+\Delta t}) + \frac{r^{i+\Delta t}}{r^i}\cdot\sin(\theta^{i+\Delta t})\cdot\sin(\theta^i) - \frac{\left(w_x^{i+\Delta t}\right)^2}{\left\|w^{i+\Delta t}\right\|^2}\right]\cdot\Delta t n_{n,x}^{i+\Delta t}
$$
\n
$$
-\left[\cos(\theta^i)\cdot\sin(\theta^{i+\Delta t}) - \frac{r^{i+\Delta t}}{r^i}\cdot\cos(\theta^{i+\Delta t})\cdot\sin(\theta^i) - \frac{w_x^{i+\Delta t}w_y^{i+\Delta t}}{\left\|w^{i+\Delta t}\right\|^2}\right]\cdot\Delta t n_{n,x}^{i+\Delta t}
$$
\n
$$
+\left(\frac{w_x^{i+\Delta t}w_y^{i+\Delta t}}{\left\|w^{i+\Delta t}\right\|^2}\right)\cdot\Delta t n_{n,x}^{i+\Delta t}
$$
\n
$$
\frac{\partial \delta_{n,x}^{i+\Delta t}}{\partial v_{y,n}} = -\left(\sin(\theta^i)\cdot\cos(\theta^{i+\Delta t}) - \frac{r^{i+\Delta t}}{r^i}\cdot\sin(\theta^{i+\Delta t})\cdot\cos(\theta^i) - \frac{w_x^{i+\Delta t}w_y^{i+\Delta t}}{\left\|w^{i+\Delta t}\right\|^2}\right)\cdot\Delta t n_{n,x}^{i+\Delta t}
$$
\n(III.40)\n
$$
-\left(\sin(\theta^{i+\Delta t})\cdot\sin(\theta^i) + \frac{r^{i+\Delta t}}{r^i}\cdot\cos(\theta^{i+\Delta t})\cdot\cos(\theta^i) - \frac{\left(w_y^{i+\Delta t}\right)^2}{\left\|w^{i+\Delta t}\right\|^2}\right)\cdot\Delta t n_{n,y}^{i+\Delta t}
$$
\n
$$
+\left(\frac{w_y^{i+\Delta t}w_x^{i+\Delta t}}{\left\|w^{i+\Delta t}\right\|^2}\right)\cdot\Delta t n_{n,z}^{i+\Delta t}
$$
\n
$$
\frac{\partial \delta_{n,x}^{i+\Delta t}}{\partial v_{z,n}} = \left(\frac{w_x^{i+\Delta t}w_x^{i+\Delta t}}{\left\|w^{i+\Delta t}\right\|^2}\right)\cdot\Delta t n_{n,x}^{i+\Delta t} + \left(\frac{w_y^{i+\Delta t}w_x^{i+\Delta t}}{\left\|w^{i+\Delta t}\right\
$$

*❖* **Dérivées secondes de**  $\delta_n^{t+\Delta t}$ 

Le calcul des dérivées secondes de la condition de contact sont détaillées dans l'Annexe 3 (Paragraphe A3.1).

#### Calcul des dérivées premières et secondes de la condition de contact pour un outil conique

Les dérivées de  $d_M^{t+\Delta t}$  s'expriment en fonction de celles de  $\delta_M^{t+\Delta t}$  $\delta^{\scriptscriptstyle{t+\Delta t}}_{\scriptscriptstyle{M}}$  :

$$
\frac{\partial d_{M}^{\prime+\Delta t}}{\partial v_{\lambda}} = \cos(\alpha) \frac{\partial \delta_{M}^{\prime+\Delta t}}{\partial v_{\lambda}} \n= -\left(\frac{\partial R^{\prime+\Delta t}}{\partial v_{\lambda}} + \frac{\partial(\overline{O_{out}M} \cdot \vec{n})}{\partial v_{\lambda}}\right) \cos(\alpha) \n= -\cos(\alpha) \frac{\partial R^{\prime+\Delta t}}{\partial v_{\lambda}} + \cos(\alpha) \frac{\partial \delta_{M}^{\prime+\Delta t}}{\partial v_{\lambda}}
$$
\n(III.41)

 $\delta$  $\partial \delta_{_M}^{\ \ \, t+\Delta}$ 

λ *v*  $t + \Delta t$ *M* ∂ sont déjà calculées. On a besoin seulement de déterminer λ *v*  $R^{t + \Delta t}$ ∂  $\partial R^{\scriptscriptstyle t+\Delta}$ 

D'après la Figure III- 28

$$
R^{t+\Delta t} = A^{t+\Delta t} O_1^{t+\Delta t} \tan(\alpha)
$$
 (III.42)

Avec  $A^{t+\Delta t}O_1^{t+\Delta t} = -A^{t+\Delta t}O_1^{t+\Delta t}$ .  $w^{t+\Delta t}$  si  $\vec{w}$  est dirigé vers le sommet *A*. Ainsi :

$$
\frac{\partial R'^{+\Delta t}}{\partial v_{\lambda}} = -\frac{\partial O_1'^{+\Delta t}}{\partial v_{\lambda}} w'^{+\Delta t} \tan(\alpha)
$$
 (III.43)

Or λ *v*  $O_1^{t + \Delta t}$ ∂  $\partial O^{t+\Delta}_1$ <sup>1</sup> est déjà calculée pour le cas du cylindre.

Les dérivées secondes de la distance  $d_M^{t+\Delta t}$  sont décrites aussi dans l'Annexe 3 (Paragraphe A3-2)

 On constate ainsi que le calcul du gradient et de la matrice hessienne sont assez délicats, et ce d'autant plus que la géométrie de l'outil est compliquée.

#### **III.2.2.2.2.Validation du modèle**

On présente dans cette section les résultats de simulation du cas académique 2 de laminage circulaire (Annexe 1) en utilisant notre nouvel algorithme de contact. Vu les résultats intéressants de l'utilisation des outils analytique, on comparera les résultats obtenus avec ceux de l'algorithme de contact explicite avec facettisation des outils et aussi avec ceux de contact explicite avec outils analytiques pour comprendre l'apport de chaque formulation.

#### **Résultats de l'algorithme implicite avec outils analytiques**

#### **Gestion du contact**

" Zone de contact : Contrainte normale de contact : Sur les figures Figure III- 29 et Figure III- 30, on compare les surfaces de contact issues du calcul avec un contact implicite et outils analytiques, avec un contact explicite et outils analytiques et avec Forge3® standard, à différents instants. Et pour examiner au mieux l'évolution de cette aire de contact, on trace le nombre de nœuds en contact au cours temps sur Figure IV- 31*.* Si on compare ces différents résultats, on constate que l'approche implicite permet la meilleure gestion de contact. En effet, même si l'utilisation des outils analytiques avec un contact explicite permet d'améliorer significativement le traitement du contact, on remarque qu'avec le schéma totalement implicite le contact s'établit plus tôt, la zone de contact est plus large, plus stable et qui s'élargit au fur et à mesure que le mandrin avance.

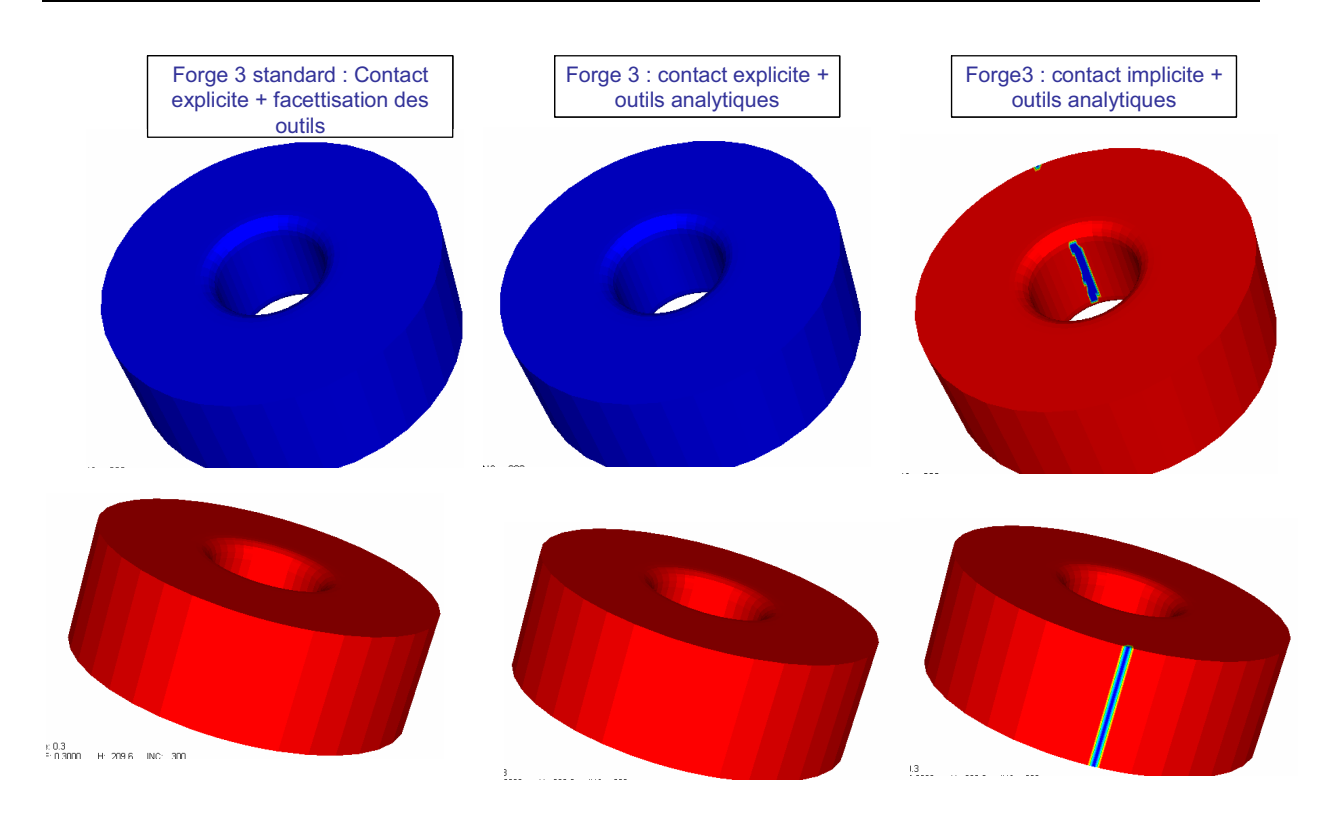

**Figure III- 29: Contrainte normale de contact pour le contact avec le mandrin et avec le cylindre moteur à t=0,15s** 

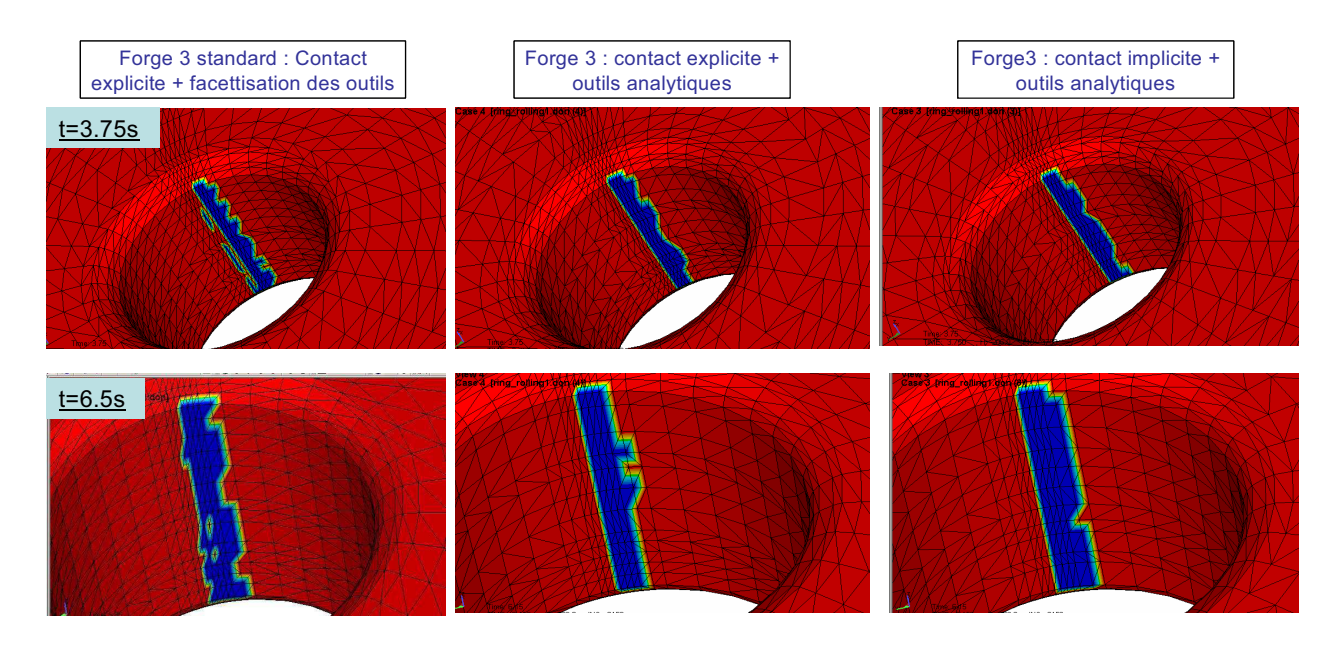

**Figure III- 30: Contrainte normale de contact pour contact avec mandrin moteur à t=3,75s et t=6,5s** 

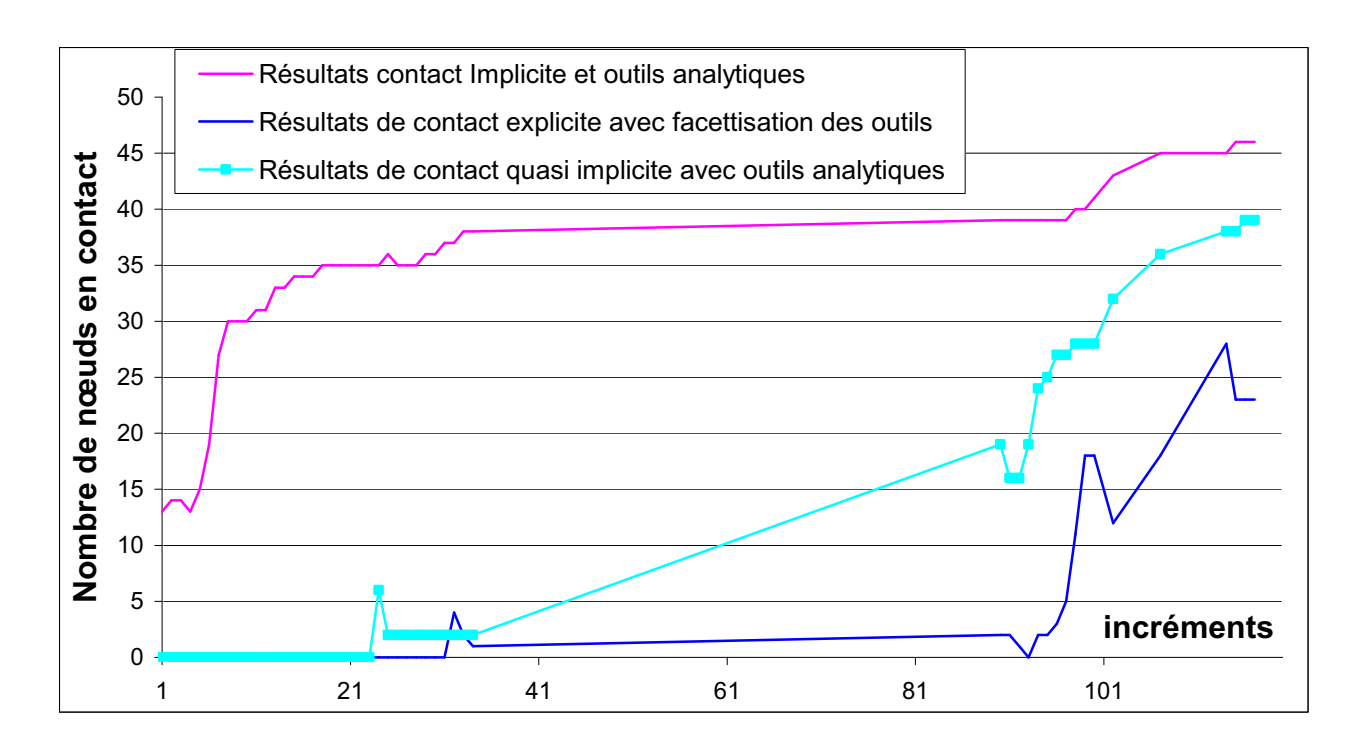

**Figure IV- 31: Evolution du nombre de nœuds de contact au cours du temps** 

- Précision de l'approche Les valeurs de la pénétration maximale autorisée données par le Tableau IV- 3 pour les différents algorithmes montrent que le nouvel algorithme est nettement plus précis.

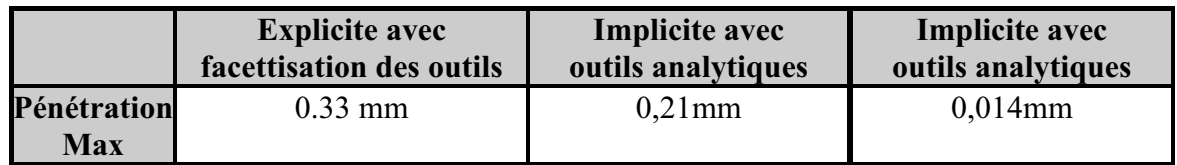

**Tableau IV- 3: Comparaison de la précision de deux algorithmes explicite et implicite** 

### **Résultats thermomécaniques**

- Déformation équivalente : Les résultats en déformation équivalente au début et vers la fin de la simulation sont représentés respectivement sur la Figure IV- 32 et la Figure IV- 33. On constate alors que l'approche implicite permet une meilleure estimation des zones de déformation, dès le début de la simulation, du à une meilleure gestion du contact et un contact détecté plus tôt. La Figure IV- 33 montre qu'avec le nouvel algorithme, on obtient des déformations encore moins importantes que le les outils analytiques.

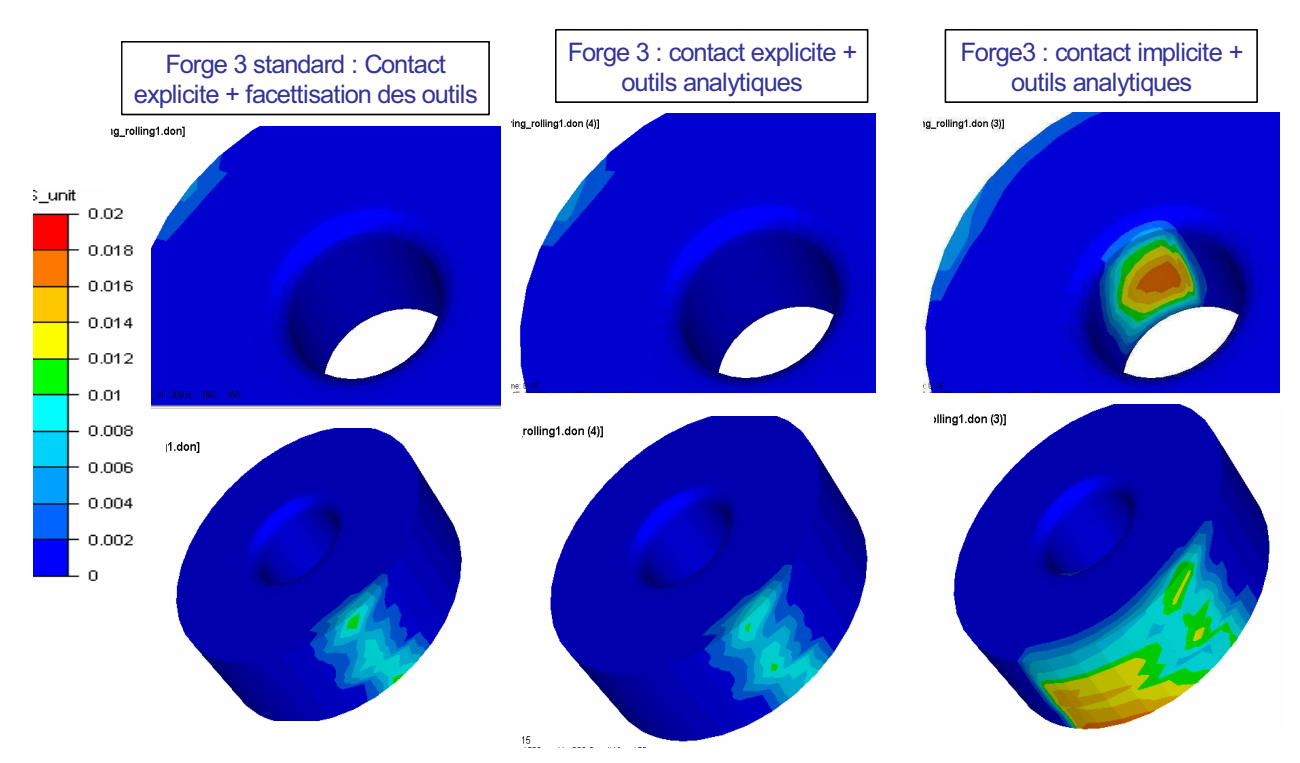

**Figure IV- 32: Déformation équivalente à t=1s** 

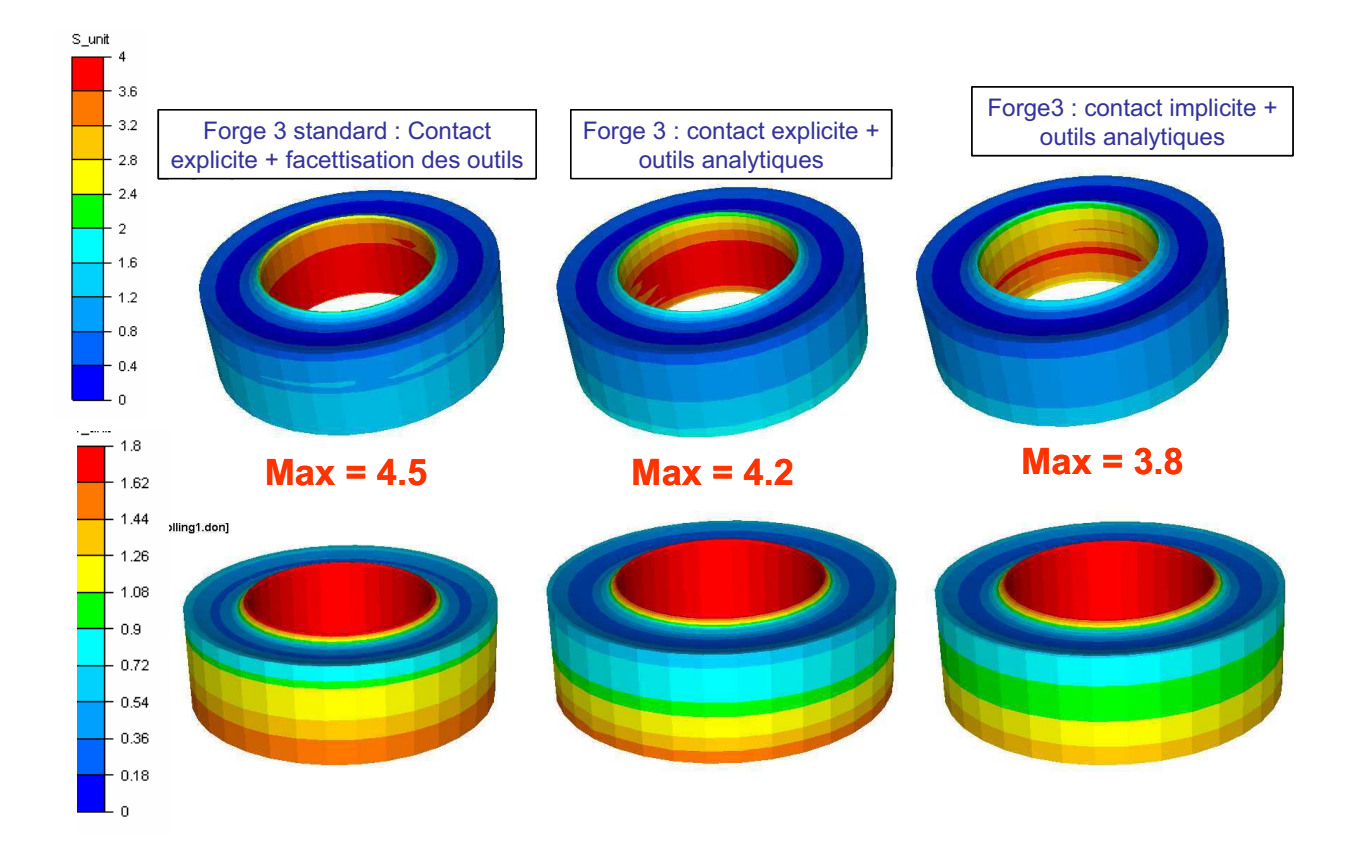

**Figure IV- 33: Déformation équivalente à t=45s avec deux échelles d'isovaleurs ajustée pour l'intérieur et l'extérieur de l'anneau respectivement.** 

- Vitesse de déformation : La Figure IV- 34 montre que l'on obtient aussi une vitesse de déformation moins importante avec un contact implicite et outils analytiques.

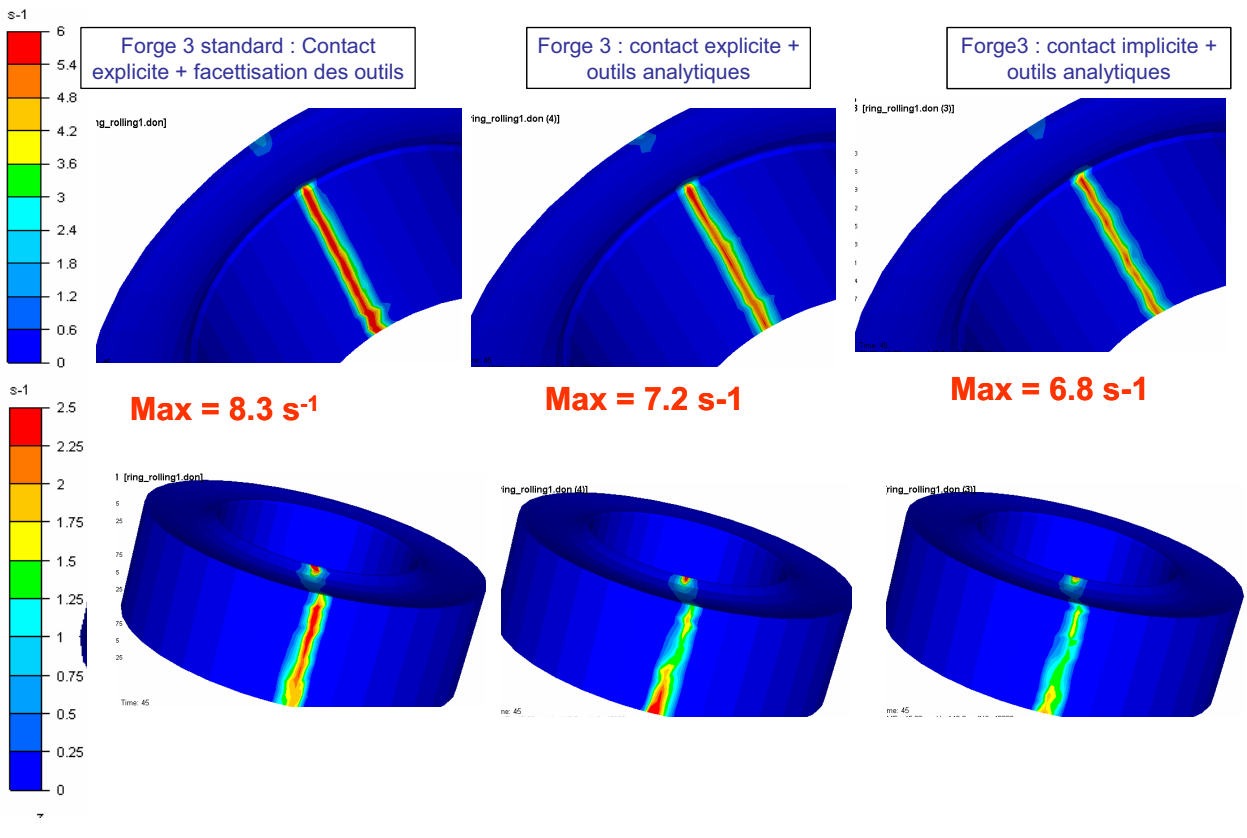

**Figure IV- 34 : Vitesse de déformation à t=45s.** 

- Profil final de l'anneau : On montre sur la Figure IV- 35 que le contact implicite avec outils analytiques permet d'améliorer la géométrie finale de l'anneau. On observe une remontée de matière moins importante côté du mandrin. Le profil obtenu est alors plus symétrique et s'approche plus des observations.

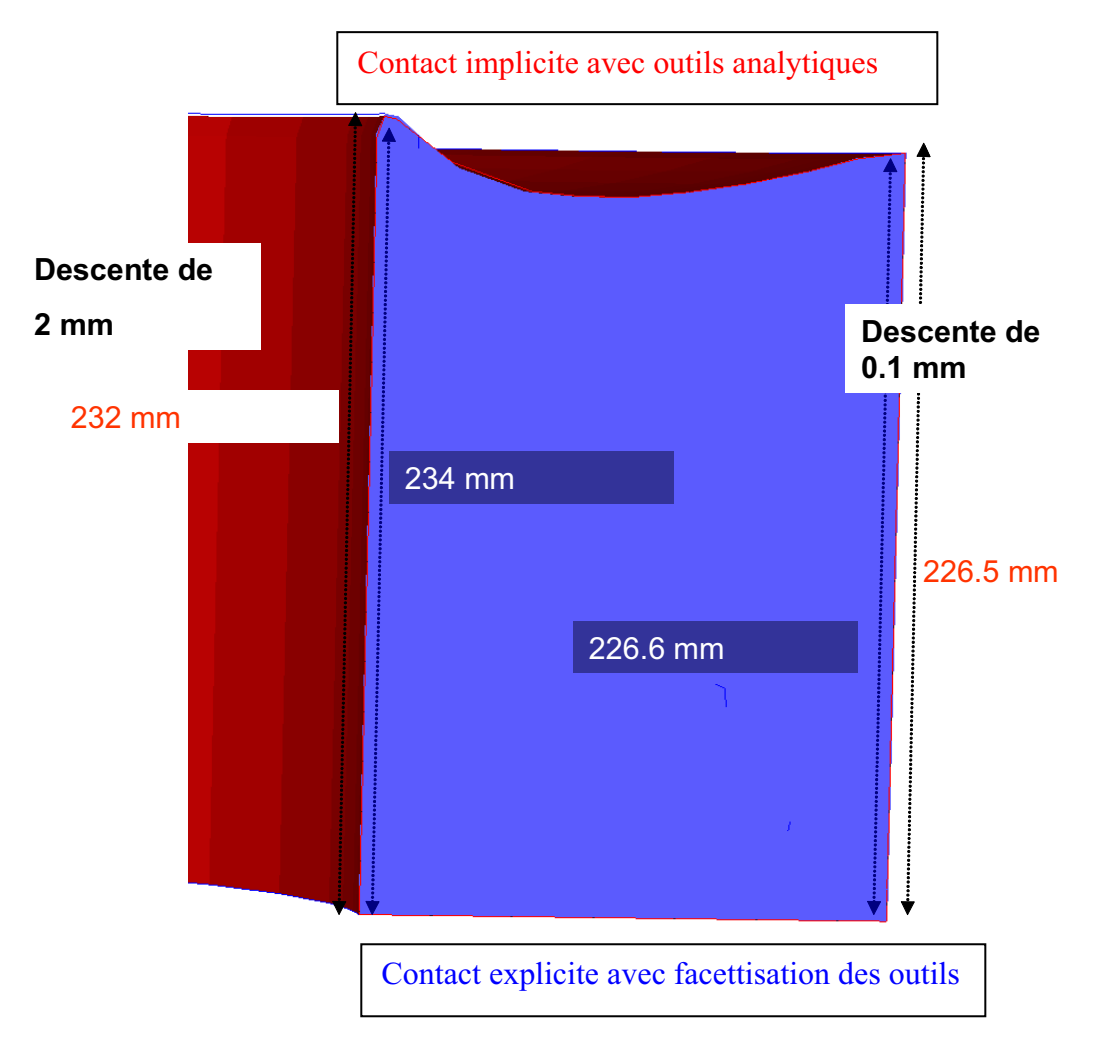

**Figure IV- 35 : Comparaison du profil de l'anneau à t=43.5s** 

Le modèle de contact implicite avec outils analytiques permet ainsi d'améliorer remarquablement la gestion du contact pour le laminage circulaire. Ce procédé est caractérisé par des surfaces fortement courbes et des grands déplacements tangentiels, de sorte que le déplacement des nœuds au cours d'un incrément de temps est de l'ordre de la largeur du contact, voire davantage. La formulation explicite s'avère mal adaptée à ce type de problème et introduit des erreurs conséquentes en laminage. L'amélioration du traitement de contact permet une meilleure précision du calcul du champ des vitesses dans l'emprise du coté du mandrin et du coté du cylindre moteur. Il est mieux orienté selon la tangente à l'outil dans la zone de contact, ce qui facilite l'écoulement de la matière, conduisant à une réduction des taux de déformation qui sont plus conformes aux observations.

#### **Robustesse et temps de calcul**

Examinons maintenant si cette approche est coûteuse en temps CPU. La Figure IV- 36 trace l'évolution du nombre des itérations de Newton Raphson (NR) en fonction du temps. On observe alors que le contact implicite requiert moins d'itérations. Ce résultat vient du fait qu'un schéma implicite permet un calcul plus précis des interactions de contact et par conséquence du champ de vitesse, permettant une convergence plus rapide vers la solution exacte. De plus, la continuité de la normale résultant de l'utilisation d'une surface analytique réduit les oscillations rencontrées avec des outils facettisés.

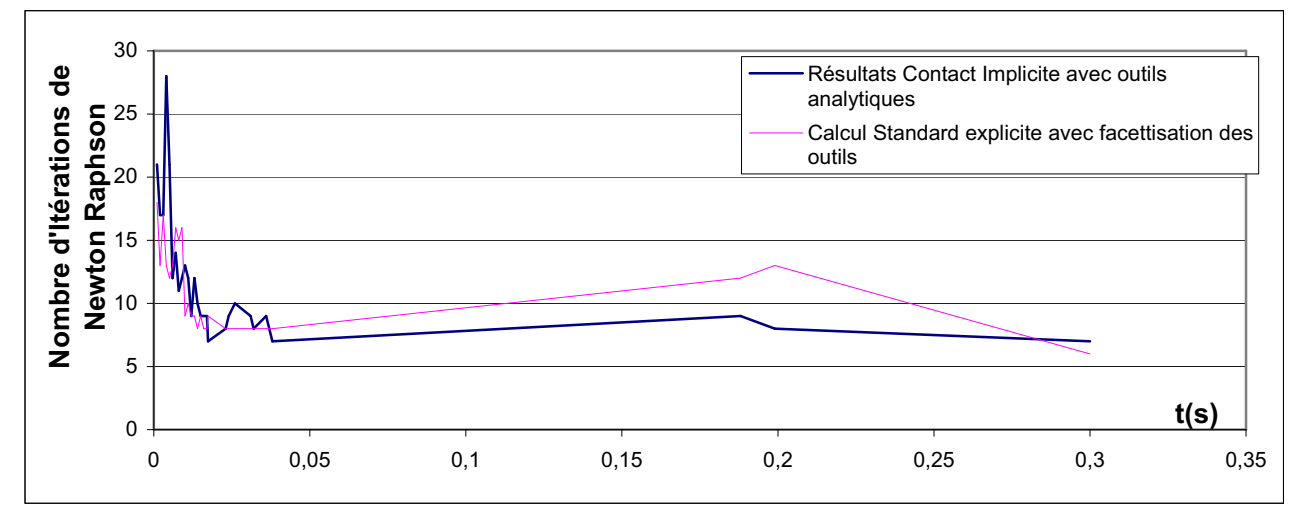

 **Figure IV- 36 : Evolution du nombre d'itérations de NR en fonction du temps** 

L'algorithme implicite est alors remarquablement plus rapide par rapport au cas explicite avec outils analytiques ou outils facettisés.

|                                                   | <b>Explicite+Outils</b><br>facettisés | Implicite               |
|---------------------------------------------------|---------------------------------------|-------------------------|
| <b>Temps CPU pour</b><br><b>45s de simulation</b> | 6 fours et 4h 56 mins                 | 4 jours et 9h et 2 mins |

**Tableau IV- 4: Comparaison du temps CPU de deux algorithmes implicite avec outils analytiques et explicite avec facettisation des outils** 

# **III.2. Conclusions intermédiaires**

On a développé un modèle de contact implicite en utilisant deux méthodes pour écrire la condition de contact en fin d'incrément. La première repose sur une réactualisation de la condition de contact linéarisée à chaque itération de Newton Raphson. La deuxième est plus spécifique aux procédés avec des outils simples. Elle repose sur une description analytique de la surface des outils, et a été étudiée dans le cadre particulier où la configuration est réactualisée en utilisant un système de coordonnées cylindriques.

Les résultats des premiers cas étudiés montrent que cette procédure implicite donne des résultats intéressants par rapport à l'explicite avec ou sans outils analytiques et surtout pas coûteuse et qui permet même un gain de temps considérable pour le cas de laminage circulaire. Cependant, sur certains cas, on peut mettre en évidence des problèmes de convergence du calcul du champ des vitesses. Cette difficulté est due aux changements importants intervenant sur la condition de contact lors du franchissement d'angles prononcés. Pour éviter ce comportement, une approche proposée dans la littérature par plusieurs auteurs est de lisser la normale de contact, discontinue après discrétisation par éléments finis. Compte tenu des résultats prometteurs obtenus avec l'utilisation des outils analytiques, le lissage de contact s'avère très attractif pour améliorer la modélisation du contact dans le cas général où il n'est pas possible de donner une description analytique des outils. Pour toutes ces raisons, on étudie dans le chapitre suivant un deuxième axe de recherche pour l'amélioration de la modélisation du contact : le lissage de la surface de contact.

# Chapitre IV. Lissage de contact

Indépendamment de la méthode utilisée pour la résolution de l'équation, la difficulté de la modélisation du phénomène de contact émane aussi du fait que les interactions dues au contact peuvent être décrites d'une façon discontinue et non régulière. En effet, les problèmes de grandes déformations impliquent un glissement important des points matériels dans les zones de contact avec des obstacles présentant des discontinuités géométriques dues à leur discrétisation éléments finis. Cela produit un changement soudain du flux de la matière qui peut se traduire par des valeurs thermomécaniques non homogènes et des gradients importants et peut conduire aussi à des oscillations numériques et donc à des problèmes de convergence.

Pour améliorer la modélisation de contact dans ce cas, l'idée maintenant est d'améliorer la description des zones de contact avec une représentation plus réaliste et plus continue. Une solution générale et adaptées à nos procédés consiste à lisser la surface de contact.

Le lissage de la surface de contact en utilisant une description analytique de l'obstacle a été introduit dans le chapitre précédent. Les résultats ont montré qu'il augmente significativement la précision, même par rapport à une discrétisation très fine de l'obstacle. Il est intéressant alors de généraliser cette idée à des géométries plus complexes, de manière à étendre l'utilisation à plusieurs autres procédés, tel que le laminage de produits longs (Figure IV-  $1(a)$  ou le laminage circulaire avec des sections profilées (Figure IV-  $1(c)$ ) ou le forgeage (Figure IV- 1(b)). Plusieurs méthodes ont été étudiées, et les auteurs ont montré l'intérêt de leurs applications au problème de contact. On peut citer les travaux de Wriggers [Wriggers01], Laursen [Laursen02], Mocellin [Mocellin99], Rassineux [Rassineux00], Guerdoux [Guerdoux07]...

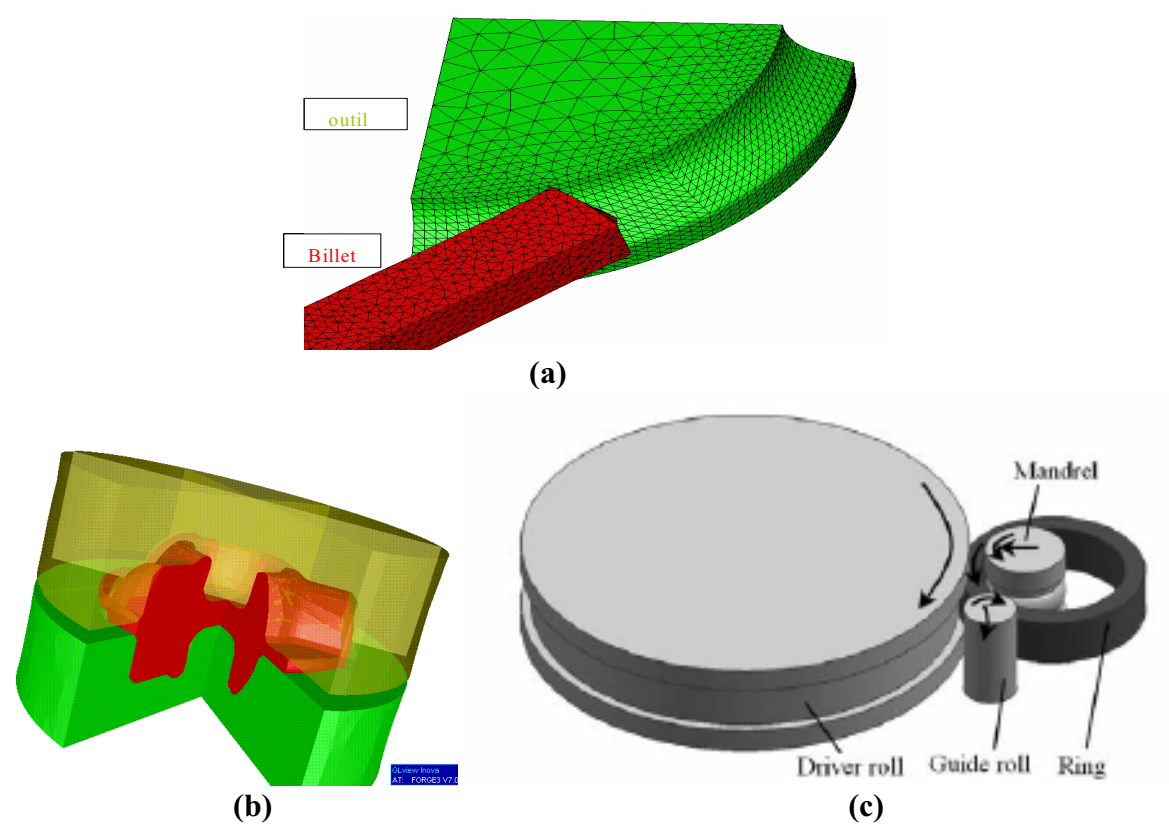

Figure IV- 1: (a) Laminge produit long (b) Procédé de mise en forme (c) Procédé de laminage circulaire profilé

# IV.1. Etude bibliographique des méthodes de lissage de surface

Plusieurs techniques ont été proposées pour lisser des surfaces discrétisées. Elles peuvent être globales ou locales. Dans le premier cas, la surface est déterminée sur une large partie du domaine, voire sur l'ensemble du domaine, alors que dans le second cas, elle est calculée seulement au voisinage du nœud considéré.

Les méthodes globales, qui sont généralement issues de la CAO, permettent d'atteindre une très bonne précision, surtout visuelle. Elles sont utilisées en infographie. On peut citer les méthodes Nurbs [Stadle03], Spline [Padmanabhan01, Wriggers01], l'interpolation de Bézier [Wriggers01, Pietrzak99] ou aussi des autres méthodes comme les approches quadratiques globales [Hinton74] et l'interpolation d'Hermite [Padmanabhan01, Wriggers01]. Pour régulariser une surface discrétisée, la surface interpolée est définie par morceaux par des polynômes tels que ceux de Bézier, d'Hermite, ... La détermination complète de cette surface est obtenue grâce aux points de contrôle, qui sont les nœuds du maillage surfacique de départ. Pour obtenir une bonne précision, le nombre de points nécessaires pour l'interpolation est très important. Il est lié au degré du polynôme et il est en général plus important que le nombre de premiers voisins d'un nœud du maillage. Cette forte connectivité entre les différents degrés de liberté complique l'implémentation de ces méthodes, surtout quand elles prennent place dans un calcul éléments finis.

En effet, et premièrement, la surface discrétisée est divisée en plusieurs patchs sur lesquels la surface interpolée est déterminée de facon à assurer la continuité  $C<sup>1</sup>$  (plan tangent et normale) de la surface. Or la continuité  $C<sup>1</sup>$  n'est pas nécessaire pour le contact, la continuité des normales suffit. D'autre part, on n'a pas toujours besoin d'interpoler l'ensemble de la surface des obstacles. Il est alors plus adéquat de réduire le degré d'interpolation de la surface et d'opter pour des interpolateurs locaux.

Deuxièmement, l'utilisation de polynômes d'interpolation cubiques ou de degrés supérieurs complique le calcul de la projection des points sur la surface de l'obstacle. Il est plus simple alors d'avoir des interpolateurs quadratiques par exemple.

Troisièmement, une forte interconnectivité entre les nœuds des différents patchs entraîne un couplage plus étendu entre les degrés de liberté du problème. Cela rend la technique de lissage difficilement parallélisable, et par conséquent plus coûteuse en temps CPU. Par exemple, pour le cas des Splines et en 2D, Laursen [Padmanabhan01] montre que, cette méthode conduit à un couplage important entre les nœuds du maillage, ce qui augmente la largeur de la bande de la matrice de rigidité au point d'écarter cette approche.

Enfin, généralement, les méthodes globales utilisent des paramètres et des hypothèses donnés a priori, et elles sont difficiles à mettre en oeuvre si les propriétés des surfaces de départ sont inconnues.

Afin que notre technique de lissage puisse être facilement étendu au cas de contact entre corps déformables et aussi utiliser pour d'autres applications et pour éviter les problèmes présentés ci-dessus, on cherche une technique de lissage permettant d'interpoler une surface discrétisée par des facettes linéaires  $C^0$  qui soit complètement locale. Cette méthode devra converger vers la surface réelle et assurer une meilleure description des interactions de contact et une continuité de la normale, tout en étant simple à implémenter, parallélisable et peu coûteuse.

Dans cette optique, et pour éviter les discontinuités des vecteurs normaux et tangentiels dans les zones de contact, plusieurs stratégies peuvent être considérées. On peut citer la moyenne du vecteur normal aux noeuds [Wang97] ou le lissage des normales proposé par Mocellin [Fourment99, Mocellin99] pour des géométries concaves et généralisée par Guerdoux [Guerdoux07] aux parties convexes. Habituellement, dans Forge3®, on impose aux nœuds qui sont sur la surface de l'outil de pénétrer légèrement à l'intérieur d'une distance numérique *dpen* faible (de l'ordre de 1/10 de la longueur d'une arête) pour assurer la continuité de la normale au passage d'une arête ou d'un coin. Pour amplifier ce lissage, la valeur de *dpen* peut être augmentée mais cela nuit à la précision de la solution. Pour cela pour conserver à la fois ce lissage et un calcul précis, l'outil est tout d'abord décalé dans le sens inverse (à la pénétration) avec la même amplitude (Plan  $C_B$  au lieu de  $C_A$  Figure IV - 2-a) et les nœuds sont projetés sur cet outil décalé. La normale varie alors d'une façon continue lorsque le nœud glisse d'un plan à l'autre (Figure IV - 2-b).

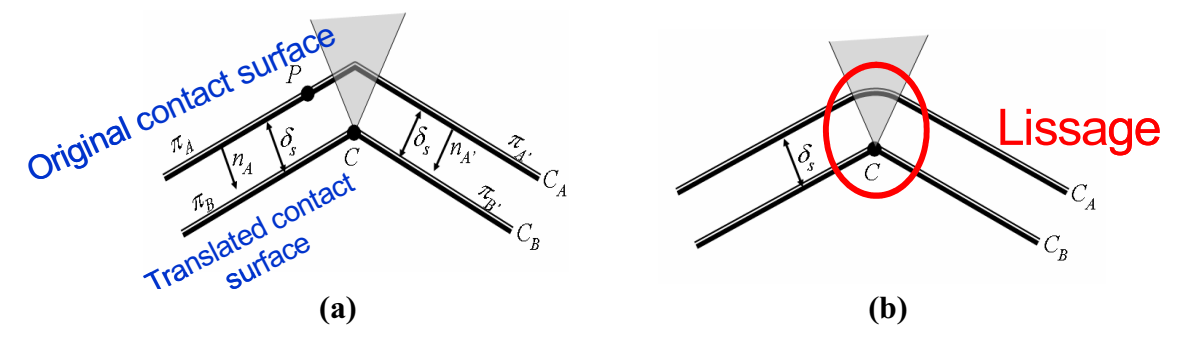

Figure IV - 2: Lissage par augmentation de la distance de pénalisation et décalage des outils

Cette méthode donne des résultats intéressants tout en améliorant la robustesse de l'algorithme, surtout dans le cas implicite. Cependant, la construction de l'outil décalé est difficile pour des cas de géométries 3D avant une courbure qui n'est pas constante c'est à dire dans le cas ou les parties concaves et convexes sont proches. Il est aussi difficile de généraliser cette méthode et l'étendre pour des cas de maillage non homogènes.

D'autres techniques de lissage locales ont été développées dans la littérature. On peut citer les patchs de Grégory [Gregory 83] qui ont été appliqués au problème de contact [Laursen02, Puso01, Puso02]. Cette méthode est complètement locale. Elle consiste à déterminer, pour chaque facette, le patch de Grégory à partir de la position des nœuds et des normales aux nœuds (Figure IV - 3)

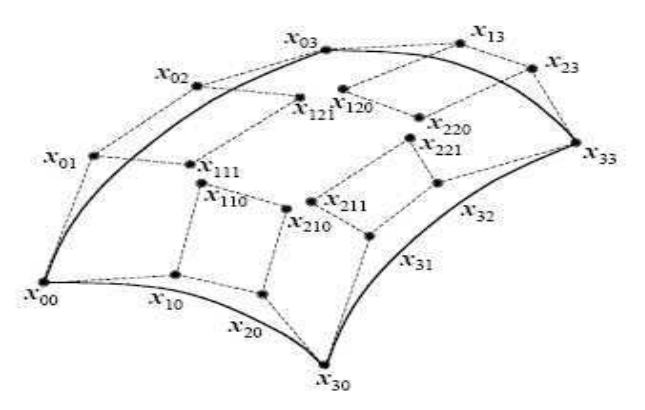

Figure IV - 3: Patch de Gregory

Le patch de Gregory est dérivé du patch de Bézier d'ordre 3 en utilisant des fonctions spécifiques définies par les points de contrôle intérieurs  $x_{iii}$ . Ces points sont déterminés à partir des coordonnées des nœuds du maillage initial et les normales aux nœuds pour contrôler la courbure intérieure « the cross boundary derivative » de la nouvelle facette courbe. La surface interpolée passe seulement par les nœuds de la facette  $x_{ii}$  et les points de contrôle définis sur les arêtes assurent la continuité du plan tangent défini par les normales aux nœuds. Pour plus de détails, le lecteur peut consulter [Laursen02, Puso02].

Cette méthode donne des résultats très intéressants et assure une représentation lisse et précise des forces de contact. Cependant, malgré le caractère complètement local de cette méthode, Il a été montré [Puso02] qu'elle est coûteuse. En effet, le temps CPU est à peu près douze fois plus important que celui avec une discrétisation par des éléments plan. D'autre part cette technique utilise des polynômes d'interpolation d'ordre 3, ce qui complexifie le calcul du gradient et de la matrice de rigidité (dérivée première et seconde de la distance). Pour toutes ces raisons, cette méthode a été écartée et on choisit de chercher une méthode plutôt basée sur des interpolations quadratiques.

Parmi les approches utilisant une description quadratique, on trouve la technique d'approximation diffuse utilisée pour le remaillage [Rassineux00] et ensuite exploitée pour le contact [Chamoret03, Chamoret02]. Le principe est de déterminer, pour chaque nœud du domaine, une surface approchée par éléments diffus  $S_g^d$  avec laquelle il est susceptible d'être en contact. Cette surface est déterminée à partir du nœud considéré et d'un nuage de nœuds de l'obstacle. On ne raisonne plus alors en terme de facette potentielle de contact mais en terme de nuage de nœuds potentiels de contact.  $S_e^d$  est déterminée d'une façon locale de sorte que la surface interpolée globale (l'union de toutes les surfaces locales) soit continue sur tout le domaine. La méthode d'approximation diffuse permet ainsi une régularisation de la zone de contact et une meilleure description des contraintes de contact. Cependant le nombre de points potentiel décrivant cette surface diffuse doit être connu à l'avance et il est assez important. Les variables cinématiques à calculer (distance, normale..) dépendent ainsi du nœud considéré et aussi des nœuds de contact potentiel ce qui complique le calcul du résidu et de la matrice de rigidité qui sont respectivement la dérivé première et deuxième de la condition de contact.

Notre choix a porté sur une méthode assez simple d'approximation quadratique locale facette par facette de la surface courbe générale, initialement proposée par Nagata [Nagata05].

# **IV.2. Méthode de Nagata**

### IV.2.1. Principe de la méthode

Le principe de cette méthode consiste à approcher la surface réelle par une surface discrétisée en éléments courbes quasi  $C<sup>1</sup>$ , à partir d'une discrétisation  $C<sup>0</sup>$ . On augmente donc le degré d'interpolation des éléments P1 en passant à des éléments P2, et cela en déterminant pour chaque élément  $P<sup>1</sup>$  la position des nœuds de mi-arête (Figure VI- 4).

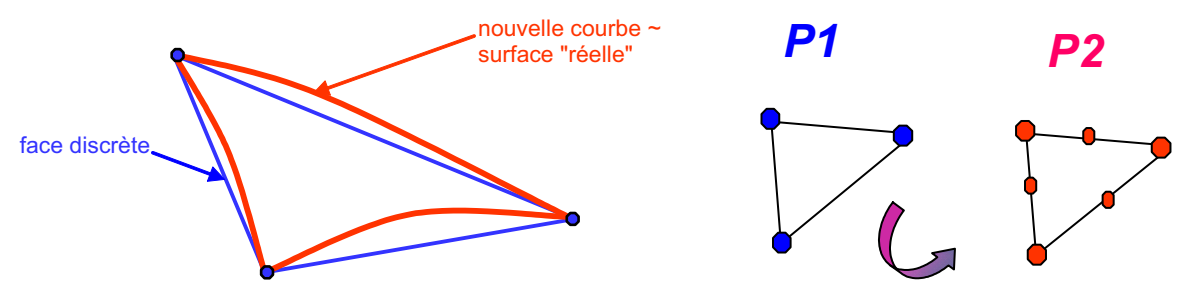

Figure VI- 4: Nouvel élément courbe proposé par Nagata

Cette approche simple permet une interpolation quadratique en utilisant seulement les positions des nœuds de la face et les normales aux nœuds.

Le caractère complètement local de cette méthode rend une éventuelle parallélisation aisée. En outre, cette interpolation garantit la continuité  $C<sup>1</sup>$  des normales sur l'ensemble du domaine. Elle est également efficace du fait de son faible degré (degré 2). Elle permet aussi une meilleure description de la géométrie qui s'approche de la surface réelle. Cette méthode issue de travaux en infographie a été utilisée pour la modélisation des outils dans la simulation éléments finis des procédés de mise en forme des tôles [Nagata08]. Elle a été aussi utilisée pour améliorer la prédiction de la courbure des rives de tôles dans une formulation ALE dédiée à la simulation tridimensionnelle du laminage de produits plats [Philippe09].

#### $IV.2.1.1.$ Interpolation locale d'une facette

La facette d'une surface triangulée comprend trois arêtes. Le lissage de la surface  $C^0$  se fait arête par arête. On estime, tout d'abord, la courbe de chaque arête à l'aide d'un polynôme quadratique. On déduit de ces trois courbes « frontières » la surface courbe de l'ensemble de la facette (Figure IV - 5).

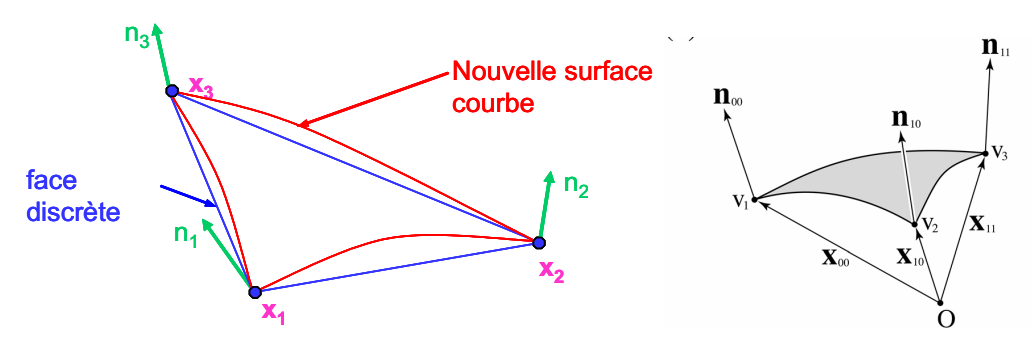

Figure IV - 5: Interpolation d'une facette en lissant arête par arête

#### $\triangleright$  Interpolation d'une arête de la face

Chaque arête est remplacée par une courbe quadratique (Figure IV - 6). Pour déterminer l'équation de cette courbe, on enrichit l'interpolation linéaire à l'aide d'une interpolation hiérarchique d'ordre 2 et en déterminant la position du nœud à mi-arête.

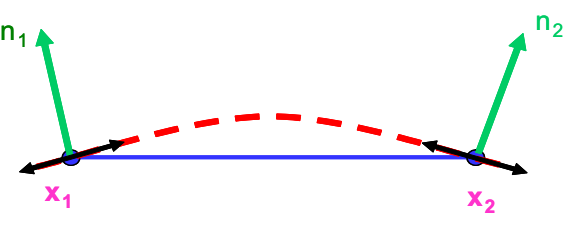

Figure IV - 6: Interpolation d'une arête

L'équation quadratique de l'arête s'écrit alors :

$$
X(\xi) = X_1 N_1(\xi) + X_2 N_2(\xi) + \overline{X} N_3(\xi)
$$
 (IV.1)

Avec:

 $\checkmark$   $\xi$  la coordonnée locale comprise entre 0 et 1;

 $\checkmark$  N<sup>1</sup>, N<sup>2</sup> sont les fonctions d'interpolation linéaire et N<sup>3</sup> est la fonction hiérarchique d'interpolation d'ordre 2 (Figure IV- 7) [Zienkiewicz 00]; l'expression de ces fonctions est :

$$
\begin{cases}\nN_1(\xi) = 1 - \xi \\
N_2(\xi) = \xi \\
N_3(\xi) = 4\xi(1 - \xi)\n\end{cases}
$$
\n(IV.2)

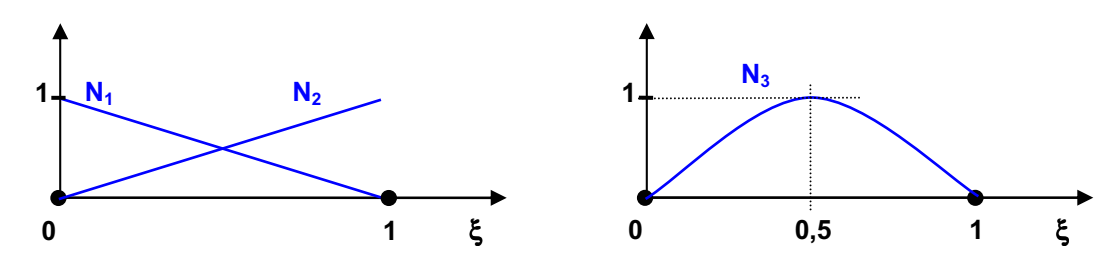

Figure IV- 7: Les fonctions d'interpolation linaires quadratique au nœud milieu

 $\checkmark$   $X_1$  et  $X_2$  sont les positions des nœuds extrêmes de l'arête et  $\overline{X}$  ( $\overline{X}$ ,  $\overline{Y}$ ,  $\overline{Z}$ ) est le terme correctif à apporter à la position du nœud de mi-arête.

 $\overline{X}$  est alors l'inconnue à déterminer en assurant la continuité du plan tangent de part et d'autre de l'arête. La tangente à la courbe doit être orthogonale à la normale en chaque nœud extrémité, normale qui sera définie par la suite.

La tangente  $t_i$  au point i à cette courbe est donnée par la dérivée de la position :

$$
t_i = \frac{dX}{d\xi}(\xi_i) = -X_1 + X_2 + 4\overline{X}(1 - 2\xi_i)
$$
 (IV.3)

avec  $\xi$ <sub>i</sub> la valeur de la coordonnée locale du nœud i (0 ou 1).

La condition d'orthogonalité aux normales nodales,  $n_1$  et  $n_2$ , à chaque extrémité de l'arête s'écrit :

$$
\begin{cases} t_1.n_1 = 0 \\ t_2.n_2 = 0 \end{cases}
$$
 (IV.4)

Notons  $(u_1v_1w_1)$  les composantes de  $\boldsymbol{n}_1$  et  $(u_2v_2w_2)$  les composantes de  $\boldsymbol{n}_2$ . On est amené à résoudre un système de deux équations à trois inconnues :

$$
A\overline{X} = B \tag{IV.5}
$$

Avec

$$
A = \begin{bmatrix} u_1 & v_1 & w_1 \\ u_2 & v_2 & w_2 \end{bmatrix}
$$
 (IV.6)

Et

$$
\begin{cases}\nB_1 = -\frac{1}{4} (M_1 M_2.n_1) \\
B_2 = \frac{1}{4} (M_1 M_2.n_2)\n\end{cases}
$$
\n(IV.7)

Où  $M_1$  et  $M_2$  sont les deux nœuds de l'arête considéré.

A est une matrice  $(2,3)$  qui n'est pas inversible. Pour trouver une solution à ce problème Nagata utilise alors le pseudo-inverse de cette matrice [Nagata05]. Il s'écrit sous forme analytique :

$$
A^+ = \lim_{\alpha \to 0^+} \left( A^t A + \alpha E \right)^{-1} A^t \tag{IV.8}
$$

avec  $A<sup>t</sup>$  est la transposée de A et E la matrice unitaire.

Cela revient à la résolution d'un système d'équations linéaires par la méthode des moindres carrés qui minimise la contribution  $\overline{X}$ , et donc la courbure de l'arête. En résolvant ce système, on obtient la solution suivante :

$$
\overline{X} = (A^t A + \varepsilon E)^{-1} A^t B \tag{IV.9}
$$

On retrouve alors l'expression du pseudo-inverse pour un coefficient  $\varepsilon$  suffisamment petit.  $A^t A + \varepsilon E$  est bien inversible pour un coefficient  $\varepsilon$  non nul.

La courbe interpolée sur une arête de la face est ainsi complètement déterminée. On itère la procédure pour les deux autres arêtes.

#### $\triangleright$  Interpolation de la face

Cette interpolation est directement déduite des interpolations de chacune des arêtes de la face. Les termes de courbure  $\overline{X}_4, \overline{X}_5, \overline{X}_6$  pour les trois arêtes respectivement ayant été déterminés (Figure IV - 8), ils permettent de calculer la position  $X$  de tout point de la surface interpolée sur la face selon la relation suivante (IV.10)

$$
X(\xi,\eta) = X_1 N_1(\xi,\eta) + X_2 N_2(\xi,\eta) + X_3 N_3(\xi,\eta) + \overline{X}_4 N_4(\xi,\eta)
$$
  
+ 
$$
\overline{X}_5 N_5(\xi,\eta) + \overline{X}_6 N_6(\xi,\eta)
$$
 (IV.10)

Où les coordonnées locales  $\xi$  et  $\eta$  comprises entre 0 et 1.

Cette relation fait intervenir les trois fonctions de forme habituelles pour une interpolation linéaire :

$$
\begin{cases}\nN_1(\xi, \eta) = 1 - \xi - \eta \\
N_2(\xi, \eta) = \xi \\
N_3(\xi, \eta) = \eta\n\end{cases}
$$
\n(IV.11)

Et les trois fonctions de forme ajoutées pour l'interpolation hiérarchique d'ordre 2 sur la face :

$$
\begin{cases}\nN_4(\xi, \eta) = 4(1 - \xi - \eta)\xi \\
N_5(\xi, \eta) = 4\xi\eta \\
N_6(\xi, \eta) = 4(1 - \xi - \eta)\eta\n\end{cases}
$$
\n(IV.12)

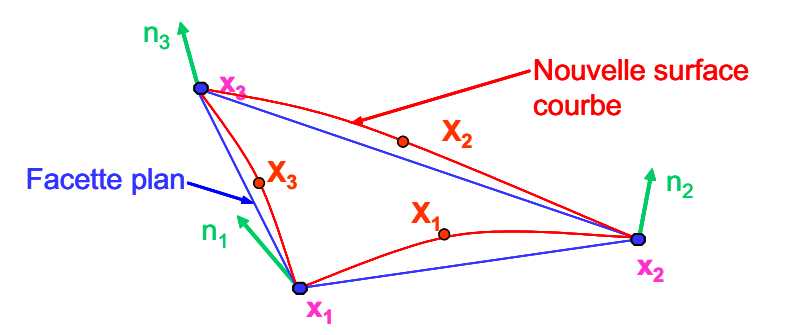

Figure IV - 8: Schéma d'interpolation d'une facette

#### IV.2.1.2. Interpolation locale d'une discontinuité géométrique "arête-coin"

Pour assurer la continuité de la surface interpolée sur tout le domaine, le traitement des singularités doit être pris en compte. Elles peuvent être des coins ou des arêtes. Elles ont la particularité d'avoir des normales discontinues ou multiples (Figure IV - 9). Une arête vive appartient à deux plans distincts (Figure IV - 10). Deux normales nodales sont donc définies à chacune de ses extrémités, et non une seule. Ces deux normales sont celles des deux plans qui se joignent en cette arête. Elles doivent être toutes les deux prises en compte afin d'assurer la continuité de la surface interpolée de chaque côté de l'arête géométrique. Le même raisonnement peut être appliqué à un coin. Il est à la jonction de trois plans distincts, donc il est nécessaire de définir trois normales distinctes.

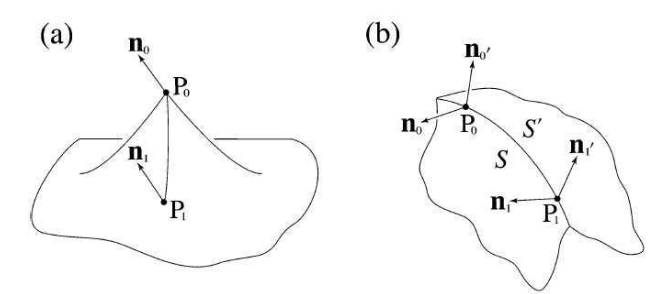

(a) Coin (3 normale) (b) arête (deux normales par nœud) Figure IV - 9: Discontinuités géométriques

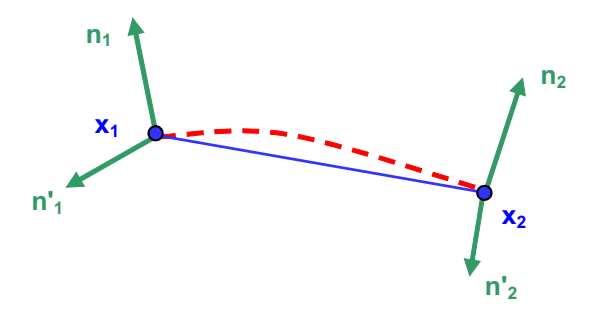

Figure IV - 10: Discontinuités des normales sur arête géométrique

L'interpolation sur un segment d'une arête géométrique est identique à celle appliquée à une arête d'une face, mais en tenant compte des quatre normales. On dispose par conséquent de quatre conditions d'orthogonalité. On obtient donc un système 4 équations à 3 inconnues et donc la matrice  $A(4,3)$  n'est pas inversible. De la même façon que précédemment, on écrit une minimisation des moindre carrés de ces quatre équations par rapport aux trois inconnues, ce qui est semblable à utiliser le pseudo-inverse de cette matrice (mais ici.  $\varepsilon$  peut être nul) pour calculer le terme correctif  $\overline{X}$ .

#### $IV.2.2.$ Validation de la méthode de lissage sur des géométries analytiques

Afin de valider la technique présentée ci-dessus, elle est appliquée au lissage d'objets analytiques lisses (sphère et cylindre) pour lesquels les normales nodales sont données analytiquement. Ces géométries sont initialement grossièrement maillées. On souhaite visualiser la surface après lissage. Pour cela (et pour cela seulement), on ajoute au maillage de nouveaux nœuds (Figure IV - 11). Leurs positions sont calculées à partir de l'équation (IV.10), pour les coordonnées locales suivantes :

$$
\begin{cases}\n(\xi;\eta) = (0;0,25) & (\xi;\eta) = (0,25;0) \\
(\xi;\eta) = (0;0,5) & (\xi;\eta) = (0,25;0,25) \\
(\xi;\eta) = (0;0,75) & (\xi;\eta) = (0,25;0)\n\end{cases}\n\begin{cases}\n(\xi;\eta) = (0,5;0) \\
(\xi;\eta) = (0,5;0,5)\n\end{cases}\n\begin{cases}\n(\xi;\eta) = (0,25;0) \\
(\xi;\eta) = (0,75;0)\n\end{cases}\n\tag{IV.18}
$$

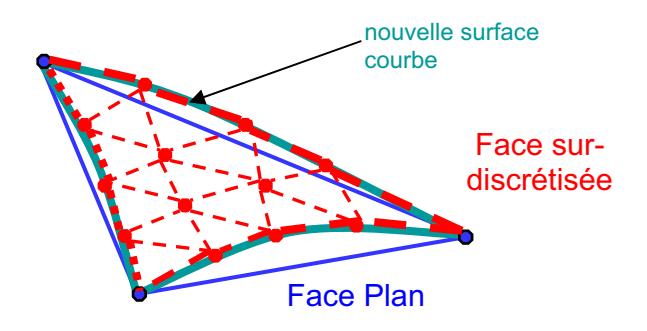

Figure IV - 11: Surdiscrétisation d'une facette courbe

Une nette amélioration de la description de la forme est obtenue avec cette méthode de lissage (Tableau IV - 1). Généralement elle est d'autant plus remarquable que le nombre initial de triangles est important.

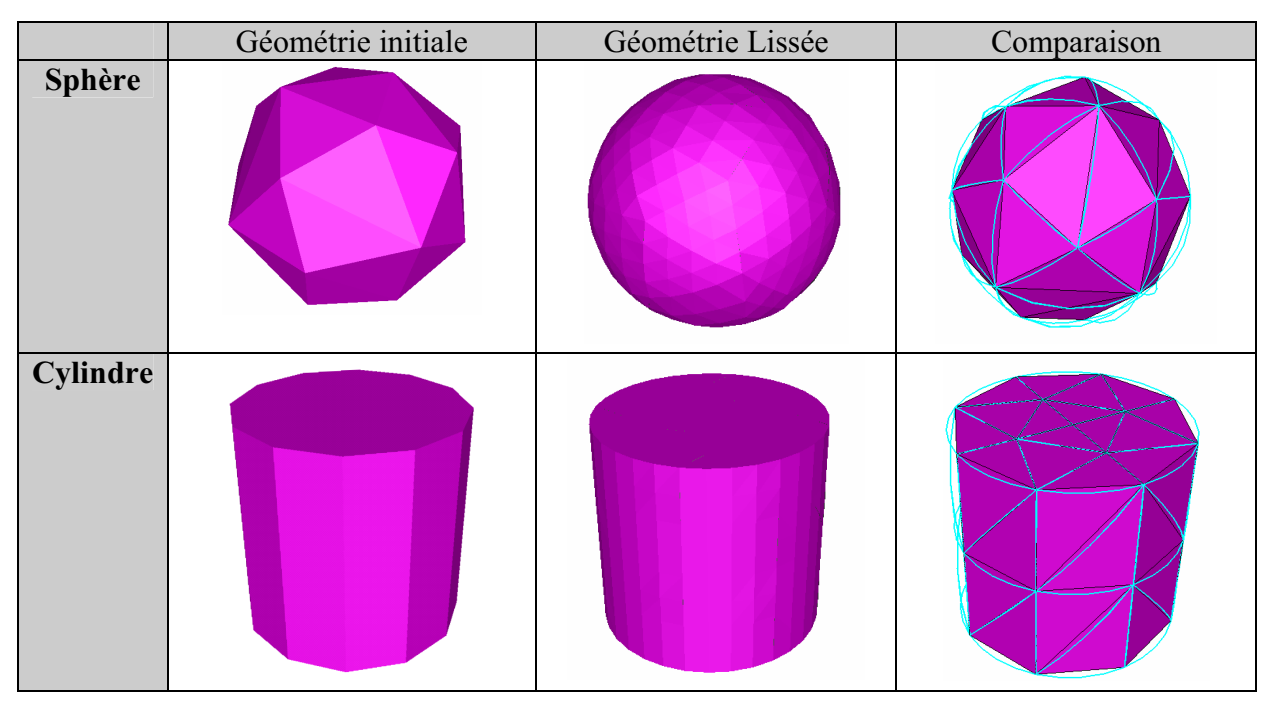

Tableau IV - 1: Lissage d'une sphère et d'un cylindre en utilisant les normales analytiques

Pour des géométries plus complexes, qui sont connues seulement à partir de leur surface discrétisée en facettes linéaire, on ne connaît pas la valeur des normales aux nœuds du maillage; on doit les déterminer.

# IV.3. Détermination des normales nodales

L'information essentielle pour appliquer la méthode de Nagata est la normale aux nœuds du maillage. Il est essentiel d'avoir une bonne précision sur ce calcul pour assurer la convergence de la surface interpolée vers la surface réelle. La seule information dont on dispose est le maillage initial de la géométrie.

Dans la littérature, on trouve plusieurs approches. Une des plus utilisées est la moyenne  $\tilde{n}_m$ des normales aux faces f attenantes au nœud m (Figure IV - 12), pondérées par leur surface  $S^f$ pour des éléments linéaires par exemple :

$$
\widetilde{n}_m = \frac{1}{\left\| \sum_{f \in \partial P_m} S^f n^f \right\|} \sum_{f \in \partial P_m} S^f n^f \tag{IV.19}
$$

En 2D, la moyenne est pondérée par la longueur des arêtes contenant m.

Ce calcul de normale est souvent utilisé dans les formulations ALE [Bellet04, Casadei95], car il est consistant avec la détermination de la vitesse du maillage  $v_{\text{max}}$ , et la condition de préservation de la forme du domaine ou du flux de matière à travers toute partie de la surface frontière  $\Gamma$ :

$$
\forall \Gamma \supset \partial \Omega_{\text{ALE}}^{\text{t}} \quad \int_{\Gamma} (\mathbf{v}_{\text{mat}} - \mathbf{v}_{\text{may}}) \cdot \mathbf{n} \, dS = 0 \quad \Leftrightarrow \quad \int_{\Gamma} \mathbf{v}_{\text{mat}} \cdot \mathbf{n} \, dS = \int_{\Gamma} \mathbf{v}_{\text{may}} \cdot \mathbf{n} \, dS \qquad (\text{IV.20})
$$

Où  $v_{mat}$  est la vitesse de la matière et  $\partial \Omega_{\text{ALE}}^t$  est la surface frontière du domaine ALE.

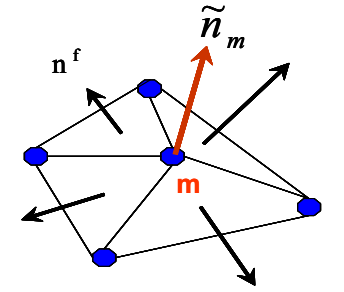

#### Figure IV - 12: Représentation schématique du calcul d'une normale sur un patch d'ordre 1

Cette méthode a été utilisée aussi pour le lissage de la surface de contact utilisant les patchs de Grégroy [Puso02], mais elle n'est toutefois pas suffisante pour garantir la continuité de la surface interpolée lorsque les nœuds se trouvent à proximité d'arêtes ou de coins (Figure IV -9).

D'autres méthodes permettent de calculer la normale aux nœuds et détecter les discontinuités de la géométrie initiale. Une approche traditionnelle est basée sur un critère d'angle [Frey02]. Le principe, par exemple en 2D (Figure IV - 13), est de définir un angle entre les normales de deux facettes  $f_1$  et  $f_2$ :

$$
\alpha = \arccos\left(\mathbf{n}_f^1 \cdot \mathbf{n}_f^2\right) \tag{IV.21}
$$

Où  $n_f^1$  et  $n_f^2$  sont les deux normales aux deux facettes attenant le nœud *m* considéré et  $\alpha_{\text{lim}}$  un angle limite. Ainsi, *m* est sur une arête si  $\alpha > \alpha_{\text{lim}}$  (Figure IV - 13)

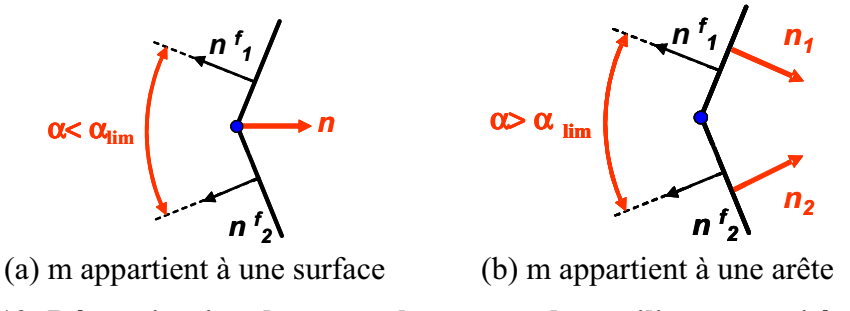

Figure IV - 13: Détermination des normales au nœud en utilisant un critère d'angle en  $2D$ 

En 3D, l'ensemble des faces attenantes au nœud considéré est généralement divisé en deux groupes, selon l'angle que font les directions des normales des faces deux à deux. Une arête vive est repérée lorsque l'angle entre les normales de deux groupes dépasse une valeur seuil. Les coins se déduisent de la détection des arêtes. Un coin est un sommet sur lequel trois arêtes vives ou plus sont incidentes (Figure IV - 14 b). Dans le cas où le point est à la jonction de seulement deux arêtes, il est considéré comme un coin si l'angle formé par les deux arêtes dépasse une deuxième valeur limite  $\alpha_{\text{lim}}^2$  (Figure IV - 14 a).

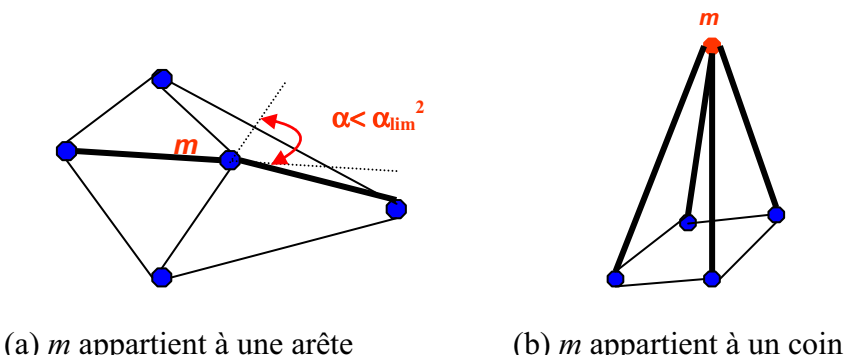

Figure IV - 14: Détermination des discontinuités géométriques en utilisant un critère d'angle en 3D

Cette méthode est utilisée dans certaines méthodes de remaillage surfacique où  $1a$ reconstruction précise de la géométrie du domaine requiert une identification préliminaire des singularités géométriques de la surface, arêtes et coins [Löhner96, Bourouchaki05]. Elle a été aussi utilisée par Rassineux pour l'interpolation diffuse, que se soit pour la procédure de remaillage [Rassineux 00] ou le lissage de contact [Chamoret 03, Chamoret 02].

Elle est efficace pour détecter les singularités mais il est généralement difficile de choisir la valeur de l'angle limite, alors que l'efficacité de la méthode en dépend étroitement [Jiao02]. Pour certaines géométries, on peut rencontrer des zones où on a besoin d'un critère plus sévère (donc d'un angle limite plus faible pour détecter les arêtes et les coins) que dans d'autres zones.

D'autres méthodes basées sur l'étude de la courbure sont utilisées [Chappuis04] en utilisant un nuage de points (important) aux alentours du nœud considéré. Elles créent une forte connectivité entre les nœuds ce qui la rend difficilement parallélisable.

Dans le cadre de notre travail, on a étudié plus particulièrement plusieurs autres méthodes de calcul de normal et de détermination des discontinuités qui sont les normales consistantes

utilisées par Simon Guerdoux [Guerdoux07], les normales calculée par la méthode SPR (Superconvergent Patch Recovery) [Zienkiewicz92] et enfin les normales votées ou Normal Voting [Medioni00]. Toutes ces méthodes permettent de déterminer les normales au nœud m en considérant seulement le patch d'ordre 1 des facettes  $\partial P_m$  contenant le nœud m (voir Figure IV - 12). Cette caractéristique rend le calcul des normales plus simple à implémenter et à paralléliser.

#### **IV.3.1.** La normale consistante

#### $IV.3.1.1.$ Principe

Une première approche testée est la normale consistante. Elle a été utilisée au sein d'une formulation ALE pour le procédé de soudage par frottement et malaxage et par la suite pour le procédé de laminage produit plat [Guerdoux07], [Philippe09]. Pour imposer la condition de préservation de la forme du domaine (IV.20), il est important de déterminer le nombre de degrés de liberté à prendre en compte, ces degrés de liberté représentent les directions qu'il faut considérer pour la minimisation (par rapport à la vitesse du maillage  $v_{max}$ ) du flux local à travers l'ensemble de faces  $\partial P_m$  attenant au nœud m (Figure IV - 12). Pour résoudre le problème (IV.20), la fonctionnelle suivante doit être minimisée :

$$
\Phi_m = \frac{1}{2} \left( \int_{\partial P_m} (\mathbf{v}_{\text{may}} - \mathbf{v}_{\text{mat}}) . \mathbf{n}^f \, dS \right)^2 \tag{IV.22}
$$

La minimisation de  $\Phi_m$  conduit à un système linéaire ayant pour inconnue la vitesse du maillage:

$$
\frac{\partial \Phi_m}{\partial v_{may}} = 0 \implies A.V_{may} = B
$$
\n
$$
A_{ij} = \sum_{f \in \partial P_m} \int n_i N_m dS \int n_j N_m dS \tag{IV.23}
$$

Les normales consistantes au nœud  $m$  sont alors les trois vecteurs propres de  $A$ . Elles sont sélectionnées à l'aide d'un critère sur les valeurs propres de  $A, \lambda_1, \lambda_2$  et  $\lambda_3$ , classées selon leur intensité ( $\lambda_1 \geq \lambda_2 \geq \lambda_3$ ). Ainsi, on peut déterminer si *m* appartient à :

• Une surface (Figure IV - 15a): Si  $\frac{\lambda_2}{\lambda} < \lambda_{crit}$ : la normale au noeud m est la première valeur propre  $\mathbf{u}_1$ 

• Un arête (Figure IV - 15b): Si 
$$
\begin{cases} \frac{\lambda_2}{\lambda_1} \ge \lambda_{crit} \\ \frac{\lambda_3}{\lambda_1} < \lambda_{crit} \end{cases}
$$
: les normales au noeud *m* sont  $\overrightarrow{u_1}$  et  $\overrightarrow{u_2}$ ,

calculées par orthogonalisation des deux premières valeurs propres

- Un coin (Figure IV 15c): if  $\begin{cases} \frac{\lambda_2}{\lambda_1} \geq \lambda_{crit} \\ \frac{\lambda_3}{\lambda_2} \geq \lambda_{crit} \end{cases}$ : les normales au noeud *m* sont  $\overrightarrow{u_1}$ ,  $\overrightarrow{u_2}$  et  $\overrightarrow{u_3}$  où
	- $\vec{u_1}$ ,  $\vec{u_2}$  et  $\vec{u_3}$  calculées par orthogonalisation des trois valeurs propres

Cette méthode est rapide et s'est révélée efficace pour la condition de préservation du domaine dans la formulation ALE.

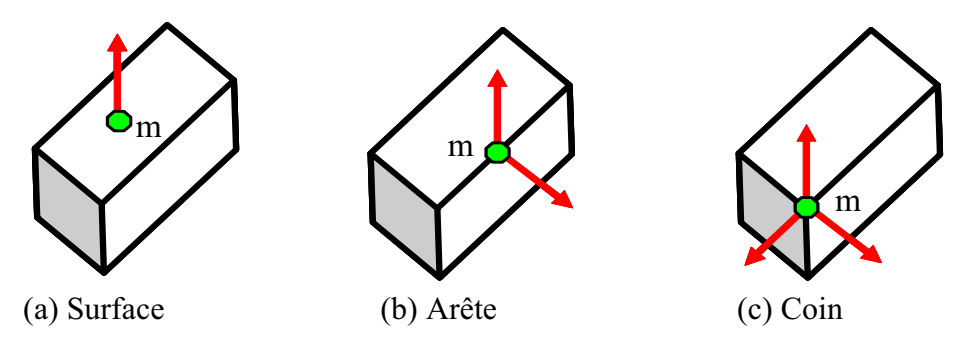

Figure IV - 15: Détermination des discontinuités géométriques par la méthode des normales consistantes

Il est important de noter que cette méthode ne garantit pas la détermination de la normale sortante à la surface discrétisée. En effet, en revenant à l'expression de la matrice  $A$  (IV.23), on remarque que si on utilise  $n^f$  ou  $-n^f$ , on obtient la même expression de la matrice et ainsi les mêmes vecteurs propres. Pour cela, il est impératif d'ajouter une nouvelle condition pour choisir le sens de la normale sortante.

#### $IV.3.1.2.$ Validation du calcul de la normale consistante

Afin d'évaluer le calcul de la normale consistante, celui-ci a été appliqué au lissage d'une sphère. Les résultats ont été comparés aux résultats trouvés en utilisant les normales analytiques.

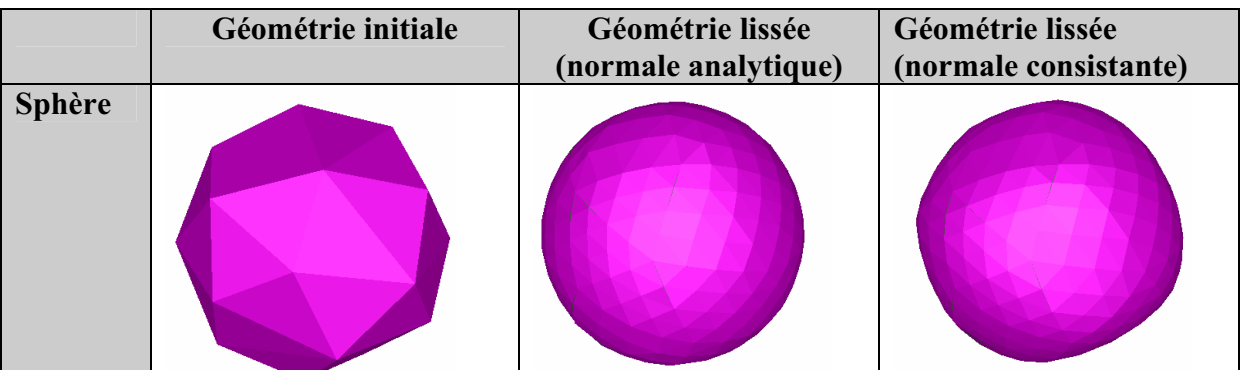

Tableau IV - 2: Comparaison des résultats de lissage de lissage d'une sphère en utilisant les normales analytiques et les normales consistantes après correction
Ce tableau montre que la qualité de lissage obtenue n'est pas vraiment satisfaisante en comparaison aux résultats avec les normales analytiques.

Pour quantifier la précision de l'estimation des normales consistantes, on a déterminé l'erreur E entre la normale calculée et la normale analytique dont l'expression est la suivante :

$$
E = \underset{m \in \partial \Omega}{\text{Max}} \Big(\text{normale} \text{Ana } \text{lytique}\,^m_{i} - \text{normale} \text{Con} \text{ sistente}\,^m_{i} \Big|\Big) \tag{IV.24}
$$

Où  $\partial\Omega$  est le maillage initial de la géométrie considérée.

Le tableau Tableau IV - 3 résume le résultat de lissage de deux sphères discrétisée (a) et (b) et les erreurs E calculées pour les deux maillages. La première est grossièrement maillée (42 triangles) et la deuxième est maillée plus finement (120 triangles). On remarque une nette amélioration de la description de la forme obtenue avec le lissage. Elle est d'autant plus remarquable que le nombre initial de triangles est grand. Cependant cette amélioration reste insuffisante et dépend largement du maillage initial, ce qui est dû essentiellement à l'erreur sur le calcul des normales aux nœuds. L'erreur E calculée pour la sphère grossièrement maillée est de 0,25 et de 0,104 pour l'autre. Même si elle diminue avec la finesse du maillage, on peut conclure que la précision obtenue est assez moyenne.

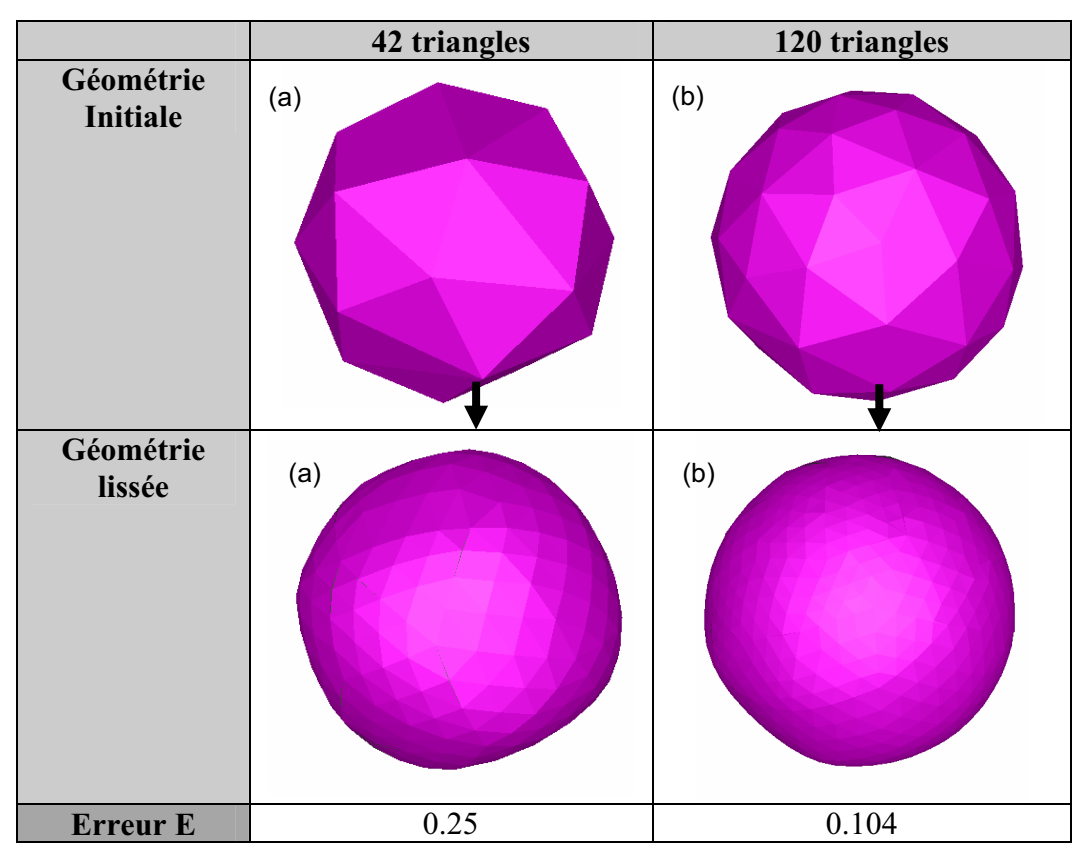

Tableau IV - 3: Lissage de deux cas de sphère avec un maillage grossier (a) et un maillage plus fin (b) en utilisant les normales consistantes

L'application à d'autres géométries présentant des singularités géométriques révèle que l'ajustement du critère de sélection sur les valeurs propres n'est pas toujours aisé. Par exemple, pour le lissage d'un cylindre (Tableau IV - 4), on remarque qu'avec une valeur  $\lambda_{crit} = 0.2$ , on a des résultats corrects, alors qu'avec  $\lambda_{crit} = 0.1$ , on obtient une mauvaise estimation de la géométrie de l'outil. La précision dans la description de la géométrie des

outils est très sensible au choix de ce rapport, et un mauvais ajustement de ce rapport peut avoir pour conséquence un mauvais traitement du contact.

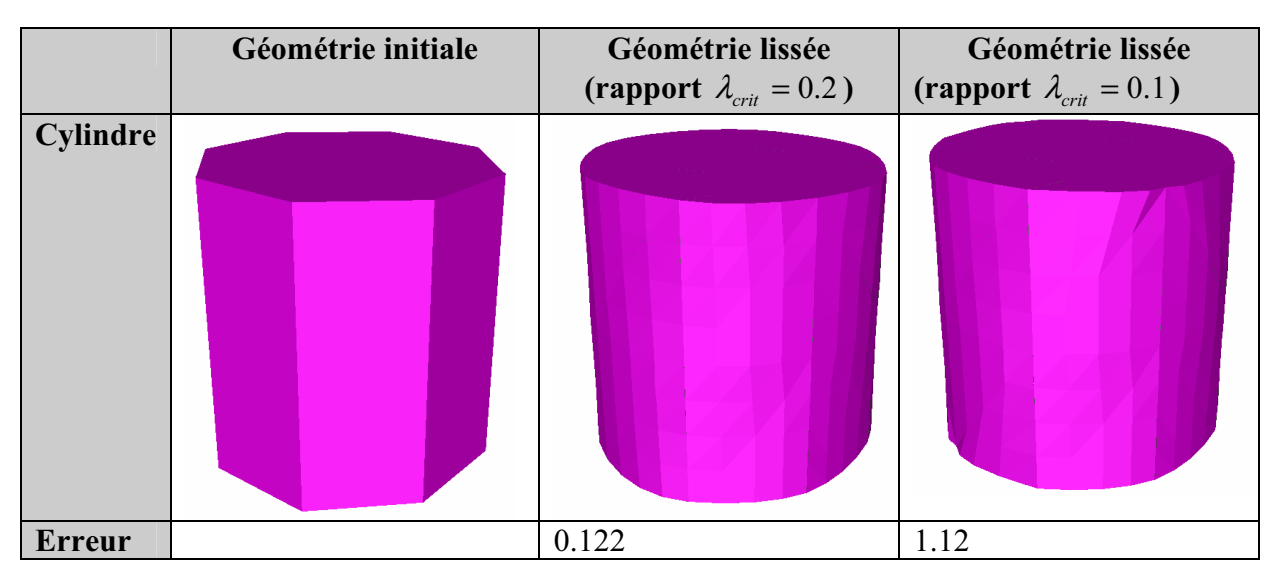

Tableau IV - 4: Lissage d'un cylindre et erreur d'estimation des normales nodales en utilisant les normales consistantes pour deux valeurs distinctes de  $\lambda_{crit}$ 

Pour toutes ces raisons, on a cherché d'autres pistes d'amélioration du calcul de la normale nodale.

# IV.3.2. Calcul des normales nodales par méthode SPR

### IV.3.2.1. Principe

Pour calculer les normales aux nœuds, la seule donnée dont on dispose est la topologie du maillage initial. Sur cette surface discrétisée, les normales sont définies d'une façon discrète discontinue sur chaque facette. Pour déterminer les normales nodales de facon à suivre la courbure de la géométrie initiale, les techniques de recouvrement peuvent être utilisées. Elles permettent de construire une approximation localement continue décrivant l'évolution de la normale et permettant de déterminer sa valeur en un point donné.

On s'est intéressé à la technique SPR ou Superconvergent Patch Recovery, utilisée par Zienkiewicz et Zhu [Zienkiewicz92] pour construire leur estimateur d'erreur. Pour plus de détails, le lecteur peut consulter [Zienkiewicz 87, Boussetta05]. Cette technique permet de calculer un développement polynomial de la normale  $\overline{n}(x)$  sur chaque patch considéré (Figure IV - 12). Le recouvrement est effectué à partir des valeurs de la normale aux barycentres des facettes constituant le patch. Chaque composante  $\overline{n}_k(x)$  ( $k \in \{1,2,3\}$ ) de  $\overline{n}(x)$  est définie sur le patch  $\partial P_m$  centré au nœud m considéré par l'expression suivante :

$$
\overline{n}_k(x) = P.a^k \tag{IV.25}
$$

où  $P$  constitue la base du développement polynomial et  $a^k$  est le vecteur contenant les coefficients du polynôme dans le patch  $\partial P_{m}$ .

Pour un problème 3D et pour des éléments linéaires :

$$
\boldsymbol{P} = (1, x, y, z) \text{ et } \boldsymbol{a}^k = {}^t (a_1^k, a_2^k, a_3^k, a_4^k)
$$
 (IV.26)

La détermination des coefficients  $a_i^k$  revient à minimiser la fonctionnelle  $\Pi$  définie par :

$$
\Pi(\boldsymbol{a}_k) = \frac{1}{2} \sum_{f \in \partial P_m} \omega_f \left( \overline{n}_k(\boldsymbol{x}_f) - \overline{n}_{f_k} \right)^2 \tag{IV.27}
$$

Où  $x_f$  est le barycentre de chaque facette f et  $\omega_f$  est une pondération associée à chaque facette

$$
\omega_f = \frac{1}{\left\| \mathbf{x}_f \right\|^4} \tag{IV.28}
$$

Le problème de minimisation s'écrit :

$$
\forall j = 1, 2, 3, 4 \qquad \frac{\partial \Pi(a^k)}{\partial a_j^k} = 0 \tag{IV.29}
$$

Cela revient à résoudre le système (pour chaque composante  $k$ ):

$$
A.a^k = b
$$

$$
\text{Avec} \quad A = \sum_{f \in \partial P_m} \omega_f \begin{pmatrix} 1 & x_f & y_f & z_f \\ x_f & \left(x_f\right)^2 & x_f y_f & x_f z_f \\ y_f & x_f y_f & \left(y_f\right)^2 & y_f z_f \\ z_f & x_f z_f & y_f z_f & \left(z_f\right)^2 \end{pmatrix} \text{ et } \mathbf{b} = \sum_{f \in \partial P_m} \left(1 \quad x_f \quad y_f \quad z_f\right) \quad \text{(IV.30)}
$$

On déduit ainsi la valeur de la normale au nœud m:

- $\triangleright$   $\mathbf{n} = \frac{\mathbf{n}_0}{\|\mathbf{n}_0\|}$  pour le cas où le nœud *m* est sur une surface avec  $\mathbf{n}_0 = {}^{t} (a_1^1 \ a_2^1 \ a_3^1)$
- $\triangleright$  Sinon, si *m* est un nœud de coin ou d'arête, on s'intéresse au vecteur gradient  $\nabla \overline{n}_k =$ <sup>t</sup>  $\left(a_1^k, a_2^k, a_3^k\right)$  décrivant la variation de la normale sur le patch.  $\overline{n}_k(x)$ calculée ci-dessus s'écrit sur le patch considéré :

$$
\overline{\mathbf{n}}_k(x) = \mathbf{n}_0 + \nabla \overline{\mathbf{n}}_k.^t(x \quad y \quad z)
$$

Pour qu'un nœud soit sur une discontinuité géométrique, la norme de ce gradient doit donc être importante et supérieure à un certain seuil défini par l'utilisateur, ce qui offre un critère de repérage des nœuds et arêtes.

#### IV.3.2.2. Validation du calcul de la normale par SPR

Le test de la sphère a été effectué pour évaluer l'efficacité de cette méthode. Les résultats sont présentés dans le Tableau IV - 5. On peut en conclure que la méthode SPR est mal adaptée au calcul de la normale, avec une erreur de  $0.52$ , supérieure à celle trouvée avec la méthode des normales consistantes. Cela peut être expliqué par le fait qu'une interpolation polynomiale d'ordre 1 sur un patch d'ordre 1 est insuffisante pour décrire l'évolution des directions principales et par conséquent de la courbure de la surface.

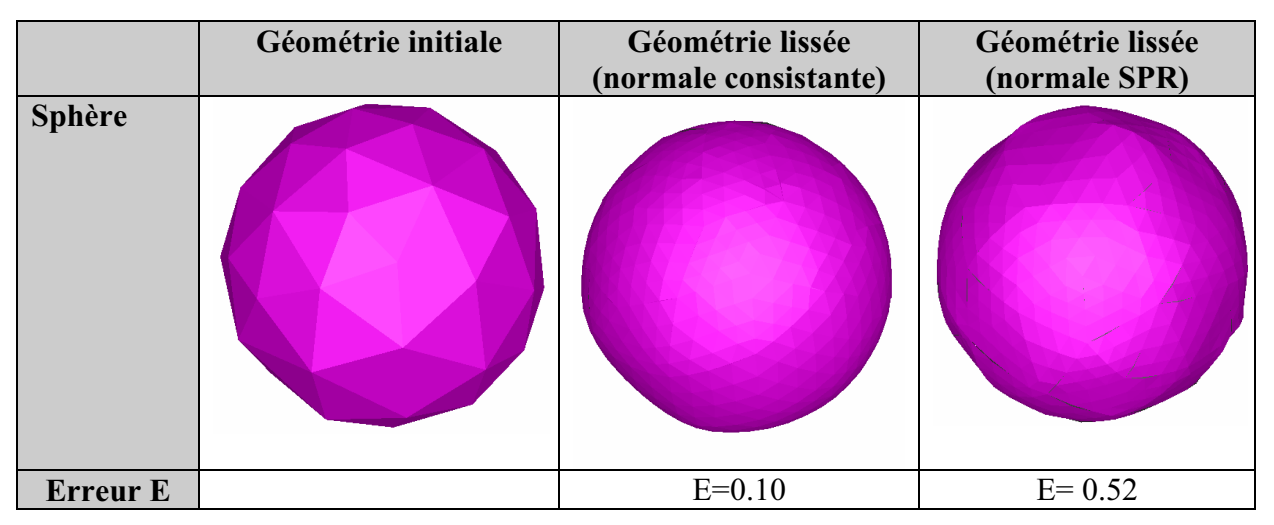

Tableau IV - 5: Lissage d'une sphère et erreur d'estimation des normales nodales en utilisant les normales calculées par SPR

#### Méthode de normale votée ou "Normal voting" **IV.3.3.**

#### $IV.3.3.1.$ **Principe**

La troisième méthode que l'on a testée est celle de la normale votée ou « Normal Voting » dont l'algorithme a été proposé par Medioni [Medioni00]. L'idée se résume au fait que les voisins de chaque nœud influent sur l'orientation de ce nœud [Sun02]. On commence par fixer une surface qui entoure le nœud considéré. Chaque triangle de ce patch contribue alors au vote pour estimer la normale au nœud  $m$ .

Chaque triangle  $f_i$  du patch a une normale N. Ce triangle génère une normale  $N_i$  au normal considéré m. Elle est calculée à partir de la normale N qui est translatée en suivant la courbure locale de cette surface. Dans le plan formé par la normale  $N$  et le centre de gravité  $c_i$  de la facette  $f_i$  et  $m$ , cette courbure est approchée par un arc de cercle de longueur minimale. La courbure au nœud *m* est alors décrite par l'angle  $\theta$ . (Figure IV - 16).

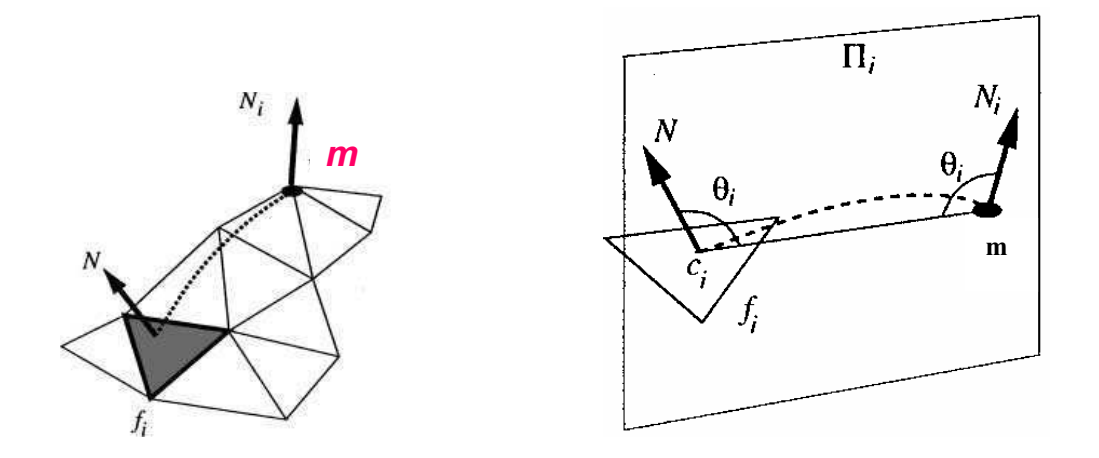

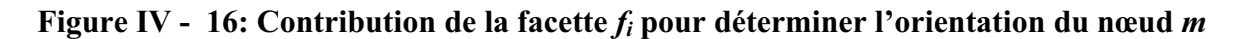

L'expression de la normale  $N_i$  s'écrit :

$$
N_{i} = N + 2\cos(\theta_{i}) \frac{S_{i}}{S_{\text{max}}} \frac{mc_{i}}{||mc_{i}||}
$$
  
ot  $\cos(\theta_{i}) = \frac{N'mc_{i}}{||mc_{i}||}$  et  $c_{i}$  est le barycentre de  $f_{i}$  (IV.31)

 $S_i$  est l'aire de la facette  $f_i$ considérée et  $S_{\text{max}}$  l'aire maximale des facettes  $f_i$  du patch.

Dans leurs travaux, Sun et al [Sun02] étudient différents types de patch centré au nœud m (Figure IV - 17): patch d'ordre 1 contenant les premiers voisins, patch d'ordre 2 contenant les premiers voisins et les voisins des voisins ou encore un patch contenant tous les voisins qui sont contenus dans un disque centré au nœud m et de rayon une distance imposée par l'utilisateur et appelé « geodesic-patch ».

Pour une meilleure estimation des directions principales de la surface, le choix de ce patch « geodesic-patch » s'avère particulièrement intéressant surtout quand le maillage est irrégulier. Par exemple, sur la Figure IV - 17(b), il permet de tenir compte d'une façon plus équilibrée de la contribution des triangles colorés et des triangles blancs, par rapport au patch d'ordre 1 par exemple. Cependant la parallélisation de ce type de patch est difficile. On se restreint donc au patch d'ordre 1 dans un premier temps (Figure IV - 12).

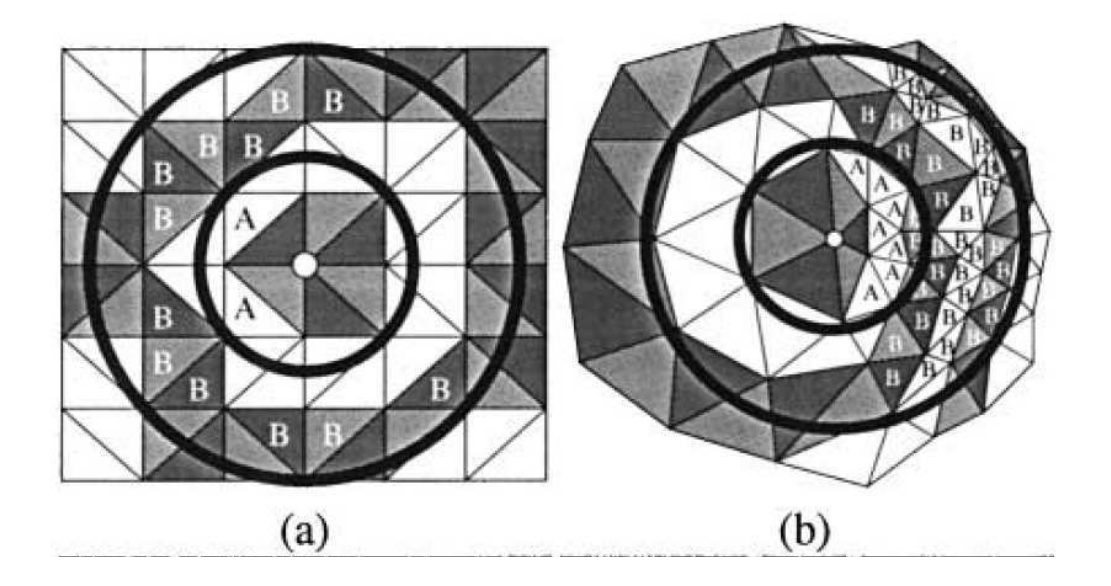

Figure IV - 17: différent types de patchs entourant un nœud considéré pour deux types de maillage (a) régulier et (b) non régulier

On construit, ensuite, un tenseur A appellé « Voting Tensor » [Medioni00]. Il s'agit de la matrice de covariance qui collecte toutes les contributions  $V_i = NN^t$  des triangles f du patch  $[Sum02]$ :

$$
A = \sum w_i V_i = \sum w_i N_i N_i'
$$
  
avec :  $w_i = \frac{S_i}{S_{\text{max}}} \exp\left(\frac{\|\mathbf{m} \mathbf{c}_i\|}{\alpha}\right)$  ; (IV.32)

Où  $\alpha$  représente la distance maximale du rayon du « geodesic-patch ». Pour notre cas du patch d'ordre 1, on prend  $\alpha$  égal à la longueur maximale des arêtes des triangles du maillage. Comme en statique, cette matrice de covariance permet la détermination d'axes indépendants décrivant au mieux la variabilité – la variance - des données.

Cette matrice est diagonalisée et ses vecteurs propres sont les normales au nœud considéré. Il est important de noter que les valeurs propres sont des réels positifs et les vecteurs propres constituent une base orthonormée car la matrice A est définie positive. Ce tenseur du second ordre peut être représenté dans la base des vecteurs propres par une ellipse en 2D ou un ellipsoïde en 3D. Les vecteurs propres en sont les directions principales et les valeurs propres représentent ses dimensions. Pour plus de détails et d'explications, le lecteur peut se référer à Medioni [Medioni00]. Ensuite, selon un critère sur l'intensité des valeurs propres  $\lambda_1, \lambda$ , et  $\lambda_3$  ( $\lambda_1 \ge \lambda_2 \ge \lambda_3$ ), on détermine la forme de l'ellipse/ellipsoïde et par conséquent, le nombre des directions principales. En effet, chaque tenseur A peut être exprimé comme une combinaison linéaire des 3 matrices formées par les vecteurs propres :

$$
A = (\lambda_1 - \lambda_2)\hat{e}_1\hat{e}_1^T + (\lambda_2 - \lambda_3)(\hat{e}_1\hat{e}_1^T + \hat{e}_2\hat{e}_2^T) + \lambda_3(\hat{e}_1\hat{e}_1^T + \hat{e}_2\hat{e}_2^T + \hat{e}_3\hat{e}_3^T)
$$
(IV.33)

Où  $(\hat{e}_1, \hat{e}_2, \hat{e}_3)$  sont les vecteurs propres de A

Shimizu et al. [Shimizu05] ont distingué les différentes caractéristiques géométrique (surface, arête et coin) de la façon suivante (Figure IV - 19):

Surface:  $\lambda_1$  est dominante,  $\lambda_2$  et  $\lambda_3$  sont faibles et tendent vers 0 (l'ellipsoïde est un point (Figure IV - 18) avec une seule direction dominante  $n_{moy} = \sum_{f \in \partial P} \mu_i n_{f_i}$  où  $n_{moy}$ 

est la normale moyenne pondérée des normales des facette du patch et  $\mu_i = \frac{S_i}{S_i}$ ).

- $\triangleright$  Arête:  $\lambda_1$  et  $\lambda_2$  sont dominantes, et  $\lambda_3$  est faible et tend vers 0 (l'ellipsoïde est allongé (en gris sur la Figure IV - 18)).
- $\triangleright$  Coin:  $\lambda_1$ ,  $\lambda_2$  et  $\lambda_3$  sont approximativement égales (l'ellipsoïde est un disque (en vert sur la Figure IV -  $18$ )

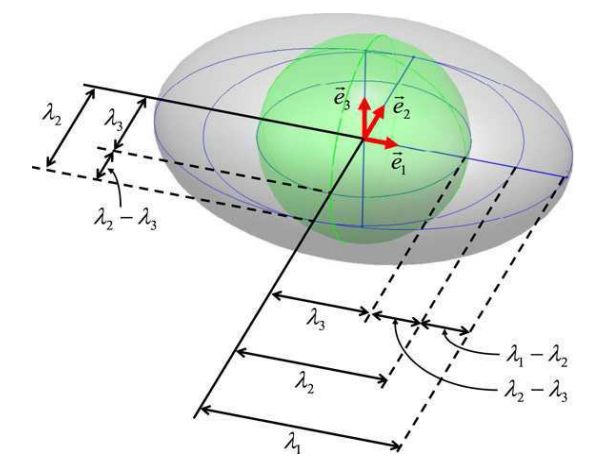

Figure IV - 18: Décomposition du tenseur A

En utilisant ces propriétés, une fonction  $s$  est définie pour caractériser si le nœud est sur une surface, une arête ou un coin :

$$
s = \begin{cases} 1 & \text{si} \quad \left| \boldsymbol{n}_{\text{mov}}.\hat{\boldsymbol{e}}_1 \right| < \delta \quad \text{ou} \quad \lambda_3 > \alpha(\lambda_1 - \lambda_2) \quad \text{ou} \quad \lambda_3 > \beta(\lambda_2 - \lambda_3) \\ \frac{\lambda_2 - \lambda_3}{\lambda_1} & \text{sinon} \end{cases} \tag{IV.34}
$$

Où  $\delta, \alpha, \beta$  sont des paramètres réels positifs fixés par l'utilisateur. On peut déduire qu'un nœud appartient à une singularité géométrique si *s* tend vers 1 et à une surface si *s* tend vers 0. Après avoir étudier cette méthode sur plusieurs géométries, nous avons choisi, dans le cadre de notre travail, les paramètres  $\delta, \alpha, \beta$  respectivement égaux à 0.3, 0.2, 0.,2.

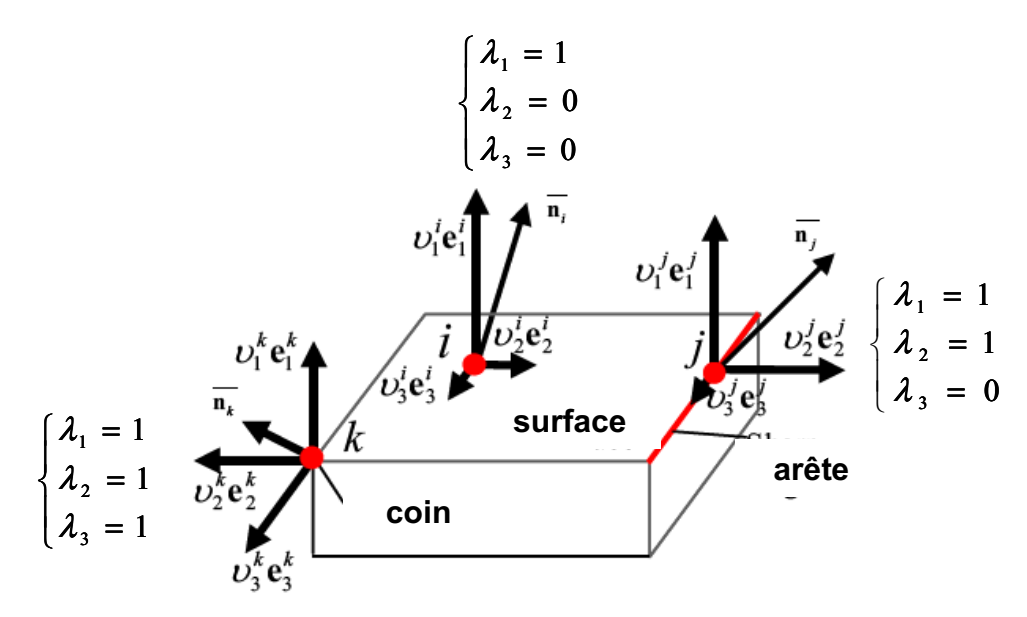

Figure IV - 19: Détermination des discontinuités géométriques en utilisant le « Normal Voting »

Utilisée dans diverses applications telles que l'imagerie [Kim09] et la régulation du maillage [Shimizu05], il a été montré dans la littérature que cette méthode permet une bonne précision du calcul des directions principales d'une surface discrétisée.

#### Validation du calcul de la normale votée  $IV.3.3.2.$

Les tests de la sphère et du cylindre ont été effectués en utilisant la méthode de Nagata avec des normales votées. Le

Tableau IV - 6 présente les résultats pour les deux cas de sphère et le Tableau IV - 7 pour le cas du cylindre. Ils montrent qu'on obtient de meilleures descriptions des géométries qui sont proches des résultats obtenus avec les normales analytiques. D'autre part, en comparant les résultats des deux méthodes « Normale Consistante » et « Normal Voting », on remarque que la deuxième est plus précise, surtout pour le cas des géométries avec des discontinuités. En effet, on obtient une erreur  $E$  de  $0.09$  alors qu'avec les normales consistantes elle était de  $0.25$  pour le cas de sphère initialement grossièrement maillée (42) triangles). Pour le cas du cylindre ou pour d'autres géométries présentant des singularités, on remarque que le critère sur les valeurs propres permettant de sélectionner le nombre de normales par noeud assure une meilleure précision et qu'il est moins sensible aux données utilisateur.

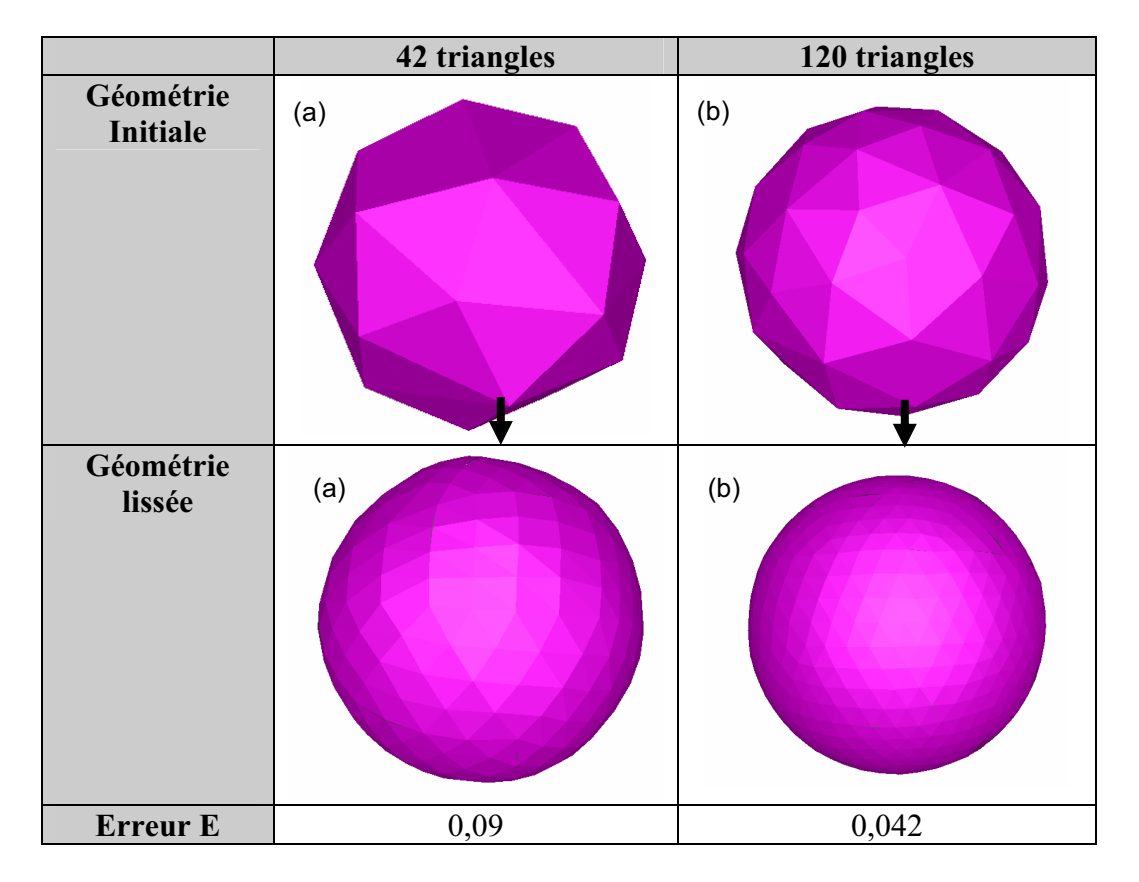

Tableau IV - 6: Lissage de deux maillages de sphère (a) et (b) et erreur d'estimation des normales nodales en utilisant le Normal Voting

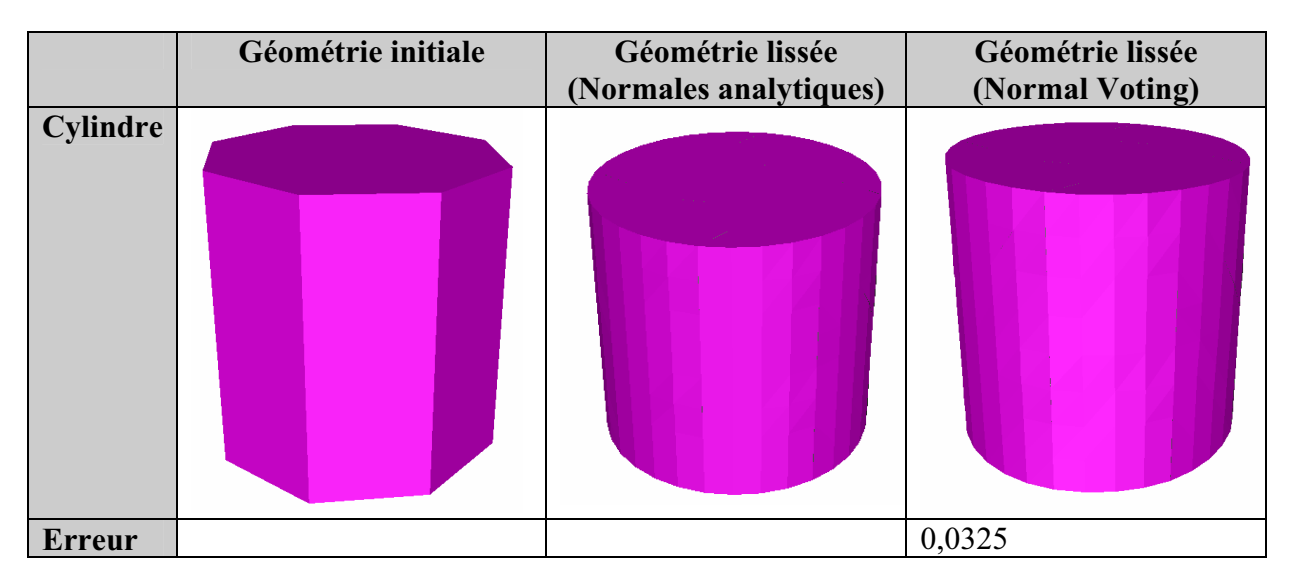

Tableau IV - 7: Lissage d'un cylindre et erreur d'estimation des normales nodales en utilisant le Normal Voting

Compte tenu de ces résultats intéressants avec l'utilisation du Normal Voting, on retient cette méthode.

#### Algorithme de contact utilisant la méthode de Nagata **IV.4.**

Le lissage des surfaces discrétisées utilisant la méthode de Nagata avec des normales votées décrites ci-dessus a été intégré dans l'algorithme de contact pour le lissage des outils. Comme on l'a déjà décrit dans le chapitre II, imposer la condition du contact revient à étudier la position des nœuds frontières de la pièce à la surface à l'outil. Ces nœuds frontières M sont maintenant projetés sur la nouvelle surface interpolée (Figure IV - 20).

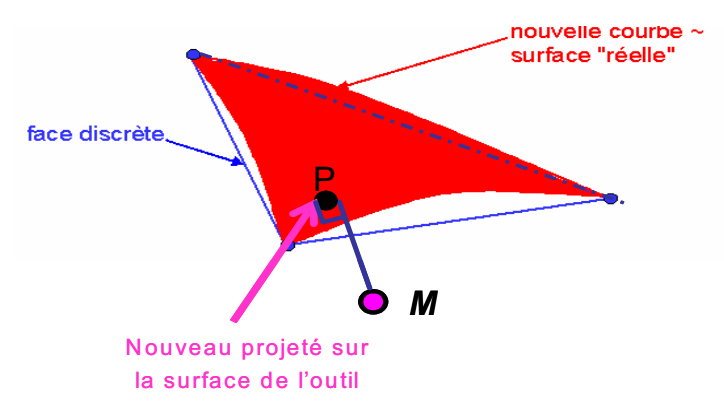

Figure IV - 20: Projection sur la surface courbe

Pour chaque point  $M$ , la projection sur la nouvelle surface courbe est réalisée face par face d'une façon hiérarchique, jusqu'à ce que l'on trouve le point le plus proche du nœud  $M$ . On cherche tout d'abord le projeté linéaire  $x_{p,\theta}$  et la facette la plus proche. On projette sur la surface quadratique associée à cette facette. Si le projeté quadratique calculé n'appartient pas

à cette facette, on itère la procédure et on cherche les projetés sur les facettes quadratiques voisines facette par facette.

Pour chaque face f, la surface courbe est obtenue par l'interpolation locale d'ordre 2 donnée par l'équation (IV.10). Pour déterminer la position du projeté  $P$  dunceud  $M$  à cette facette interpolée, on écrit la condition d'orthogonalité du vecteur  $MP$  à chacune des tangentes de la surface courbe au point  $P$ :

$$
\int f_1(X_P) = MP \cdot \frac{dX}{d\xi} (\xi_P, \eta_P) = MP \cdot t_{I,p} = 0
$$
\n(IV.35)\n
$$
f_2(X_P) = MP \cdot \frac{dX}{d\eta} (\xi_P, \eta_P) = MP \cdot t_{2,p} = 0
$$

Où  $\xi_p, \eta_p$  sont les coordonnées locales de la position du point  $P(X(\xi_p, \eta_p))$  projeté de M sur la surface courbe.

Les tangentes au point  $P$  s'expriment par:

$$
\begin{cases}\n\boldsymbol{t}_{1,p} = \frac{d\boldsymbol{X}}{d\boldsymbol{\xi}}(\xi_{P},\eta_{P}) = \sum_{i=1}^{3} X_{i} \frac{d\boldsymbol{N}_{i}}{d\boldsymbol{\xi}}(\xi_{P},\eta_{P}) + \sum_{i=4}^{6} \overline{X}_{i} \frac{d\boldsymbol{N}_{i}}{d\boldsymbol{\xi}}(\xi_{P},\eta_{P}) \\
\boldsymbol{t}_{2,p} = \frac{d\boldsymbol{X}}{d\eta}(\xi_{P},\eta_{P}) = \sum_{i=1}^{3} X_{i} \frac{d\boldsymbol{N}_{i}}{d\eta}(\xi_{P},\eta_{P}) + \sum_{i=4}^{6} \overline{X}_{i} \frac{d\boldsymbol{N}_{i}}{d\eta}(\xi_{P},\eta_{P})\n\end{cases} \tag{IV.36}
$$

Ainsi, pour déterminer $(\xi_p, \eta_p)$ , on doit résoudre un système d'ordre 3. Pour se faire, on utilise l'algorithme de Newton Raphson. L'algorithme est initialisé par  $x_{n,\theta}(\xi_0, \eta_0)$  qui sont les coordonnées locales du projeté linéaire du nœud  $M$  sur la facette  $f$  afin d'accélérer la résolution du système. L'algorithme de recherche du projeté quadratique à chaque facette est alors le suivant :

$$
\begin{cases}\n\mathbf{x}_P^0 \text{domn}\acute{e} \\
\mathbf{x}_P^k \text{connu} \\
\mathbf{x}_P^{k+1} = \mathbf{x}_P^k + \lambda^{(k)} * \Delta \mathbf{x}_P^k \\
\Delta \mathbf{x}_P^k = -(\nabla f(\mathbf{x}_P^k))^{-1} f(\mathbf{x}_P^k)\n\end{cases}
$$
\n(IV.37)

Où  $\lambda^{(k)}$  est le pas de correction optimale calculé en utilisant une méthode de dichotomie et vérifiant :

$$
\left\|f(\mathbf{x}_P^{k+1})\right\| = M_N^T \left\|f\left(\mathbf{x}_P^k\right) + \lambda \Delta \mathbf{x}^k\right\| \tag{IV.38}
$$

Cette technique de sous incrémentation a été utilisée pour rendre la convergence de l'algorithme de Newton Raphson plus fiable. Les raisons de ce choix sont présentées dans l'Annexe 4.

L'algorithme (IV.37) est alors itéré jusqu'à la détermination du projeté quadratique.

# **IV.5. Applications**

Le nouvel algorithme de contact a été appliqué sur plusieurs cas pour valider son efficacité. Les cas de validation que l'on présente dans ce chapitre sont des cas académiques ainsi que le cas de tréfilage déjà présenté dans le chapitre précédent. On compare ces résultats avec ceux obtenus par l'algorithme explicite de Forge3® pour évaluer son influence sur la précision de la gestion de contact, puis son impact sur les résultats de simulation et enfin sa robustesse

# **IV.5.1. Cas contact Hertz Cylindre/Plan**

Ce cas est présenté dans l'Annexe 2 (Paragraphe A3-2). Pour ce cas, on compare les résultats de la simulation en utilisant une projection sur la surface discrétisées de l'outil (Figure A2-3 (b)), en utilisant notre technique de lissage des outils, en projetant sur l'outil analytique cylindre et enfin en projetant sur un outil finement maillé (3 fois plus fin Figure IV  $-21$ ).

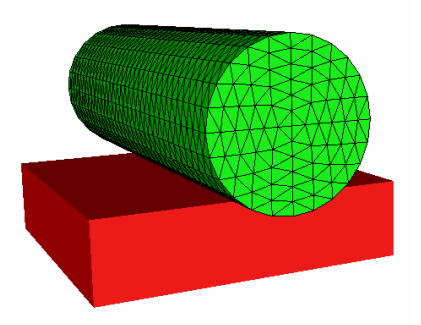

Figure IV - 21: Cas de Hertz Cylindre/Plan avec un cylindre maillé plus finement

### $\triangleright$  Gestion du contact

La Figure IV - 22 présente les zones de contact à un instant  $t$  et la Figure IV - 23 compare l'évolution du nombre de nœuds en contact avec et sans lissage (maillage initial grossier). Elles montrent l'intérêt du lissage des outils par rapport à une discrétisation même fine des outils. Le contact s'établit dès le début de la simulation, on n'observe plus de pertes de contact au cours de la simulation et on obtient des zones de contact plus régulières et plus larges et qui sont similaires à celles obtenues avec la solution analytique.

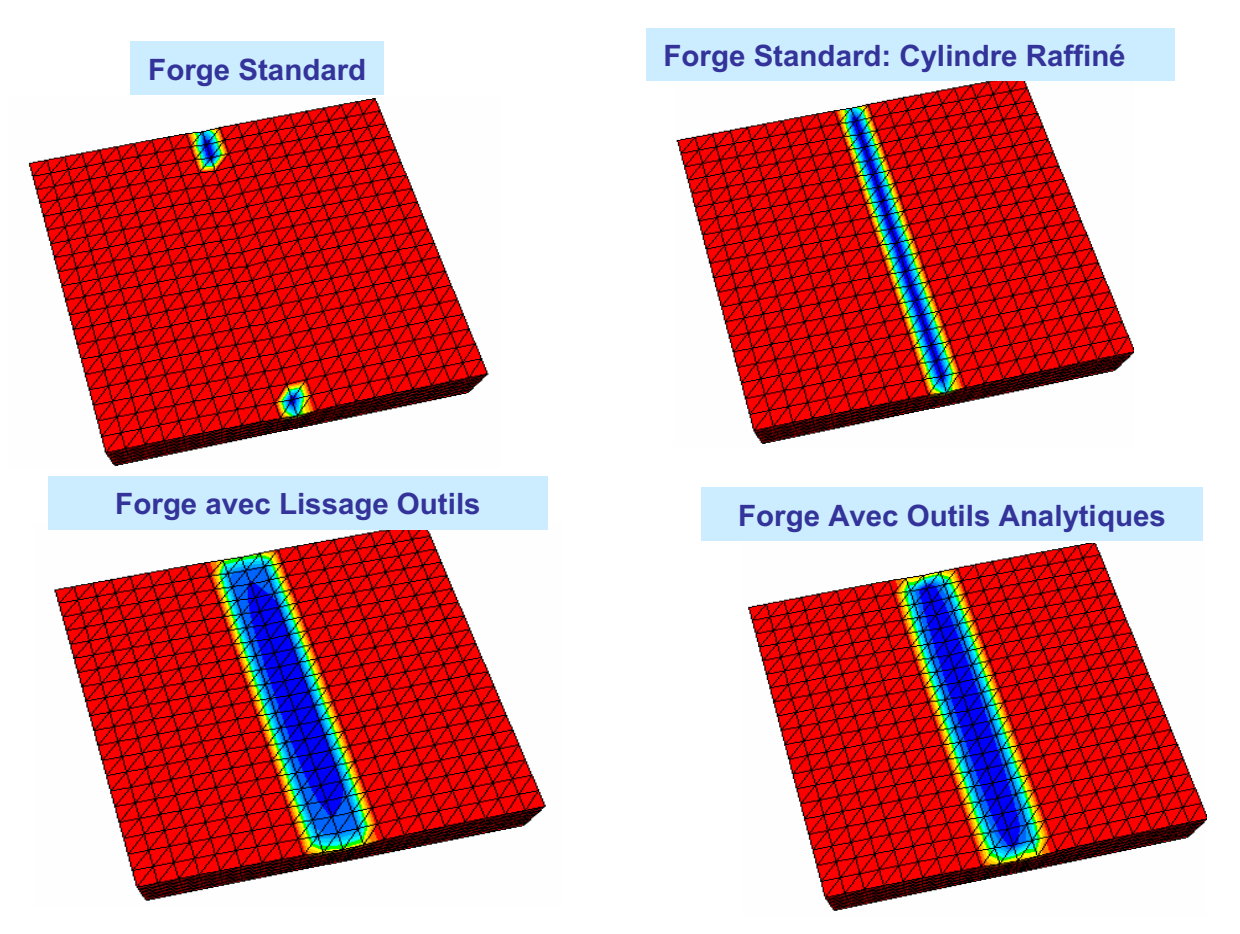

Figure IV - 22: Zones de contact à t= $0,22s$ 

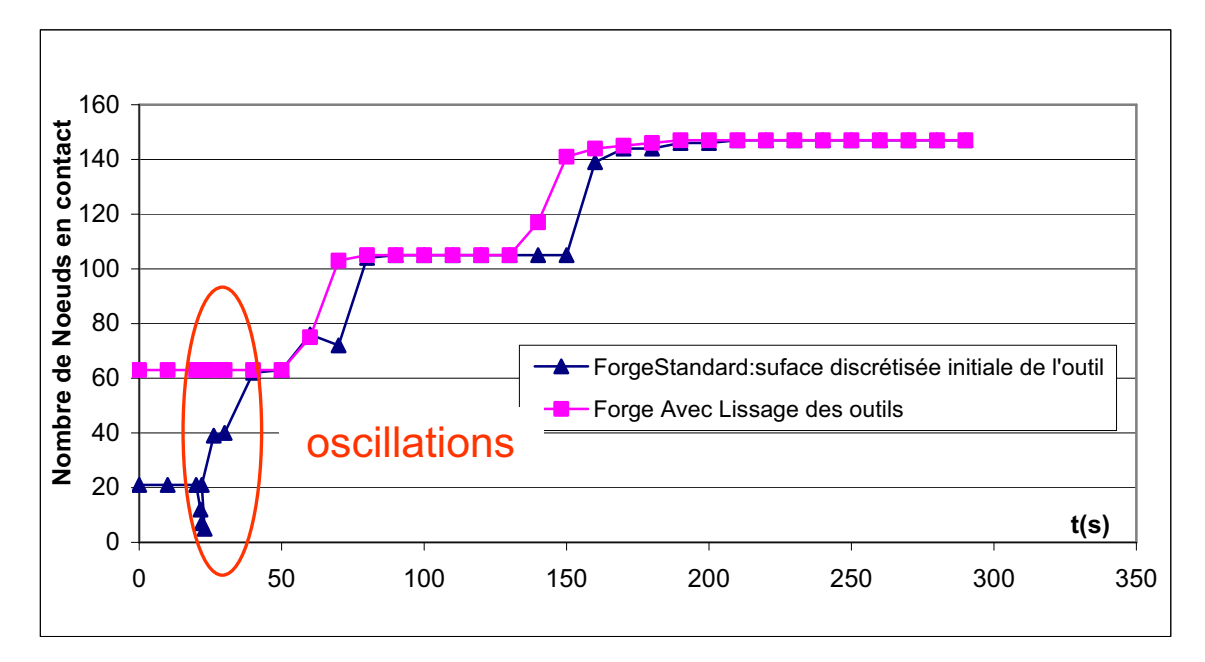

Figure IV -  $23$ : Evolution de nombre de nœud en contact en fonction de temps pour les deux cas, avec et sans lissage de l'outil

La gestion du contact en utilisant le lissage des outils s'avère aussi plus précise. On compare par exemple sur la Figure IV - 24 l'erreur maximale entre la normale de contact calculée et la normale analytique pour une surface discrétisée linéairement et la surface lissée des outils. L'expression de cette erreur est :

$$
E = \underset{m \in \partial \Omega_c}{Max} \Big(\text{normale} \, \text{An} \, \text{lytique}\,^m_i - \text{normale} \, \text{Cal} \, \text{culée}\,^m_i \Big) \tag{IV.40}
$$

On peut déduire de cette figure que cette erreur a diminué de 25% à 3% en moyenne en utilisant le lissage de contact.

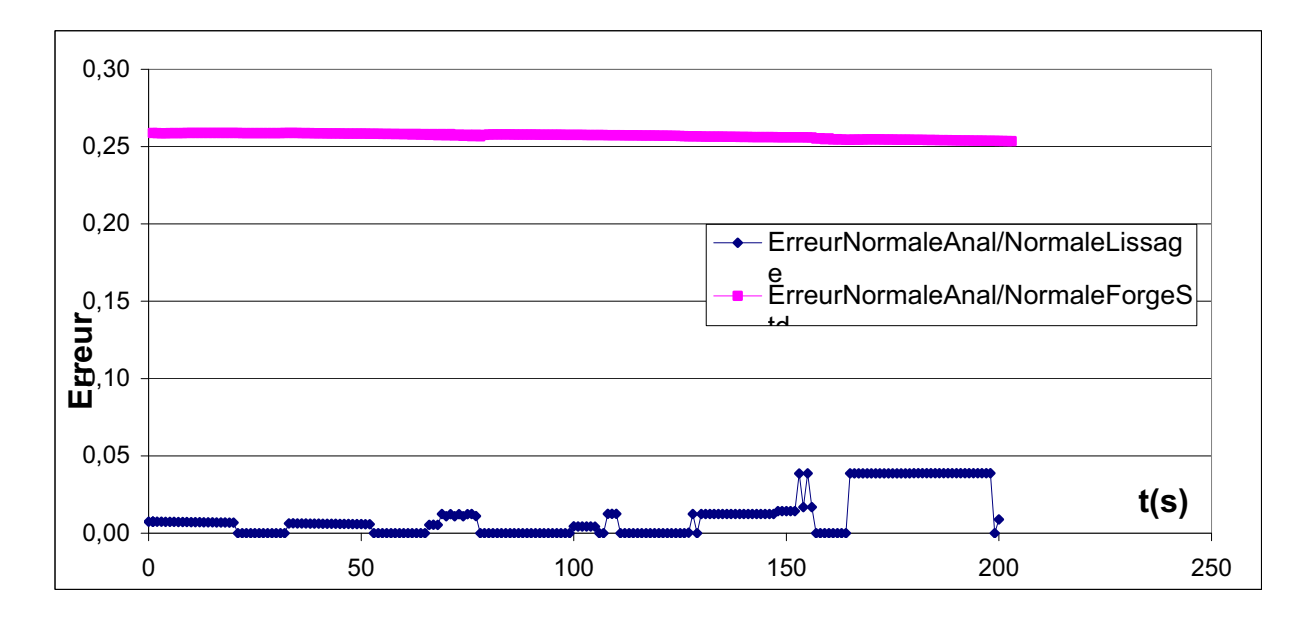

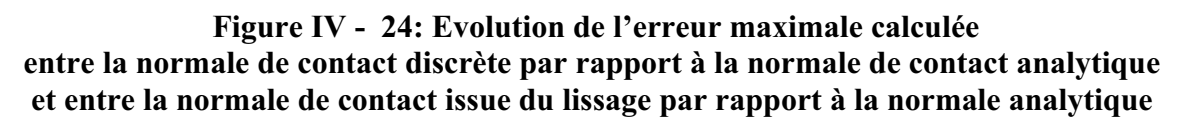

#### > Résultats mécaniques : Force Fz et vitesse vz

On montre sur la Figure IV- 25 et la Figure IV- 26 que la précision du contact dû au lissage a un impact important sur celle des champs mécaniques. En effet, la force Fz calculée sur l'outil en fonction du temps (Figure IV- 25) avec lissage corrèle mieux les résultats analytiques que l'utilisation du cylindre finement maillé. De même, la Figure IV- 26, représentant la vitesse Vz à un instant t, montre que l'on obtient une meilleure description des interaction du contact et que la solution trouvée s'approche davantage de la solution analytique.

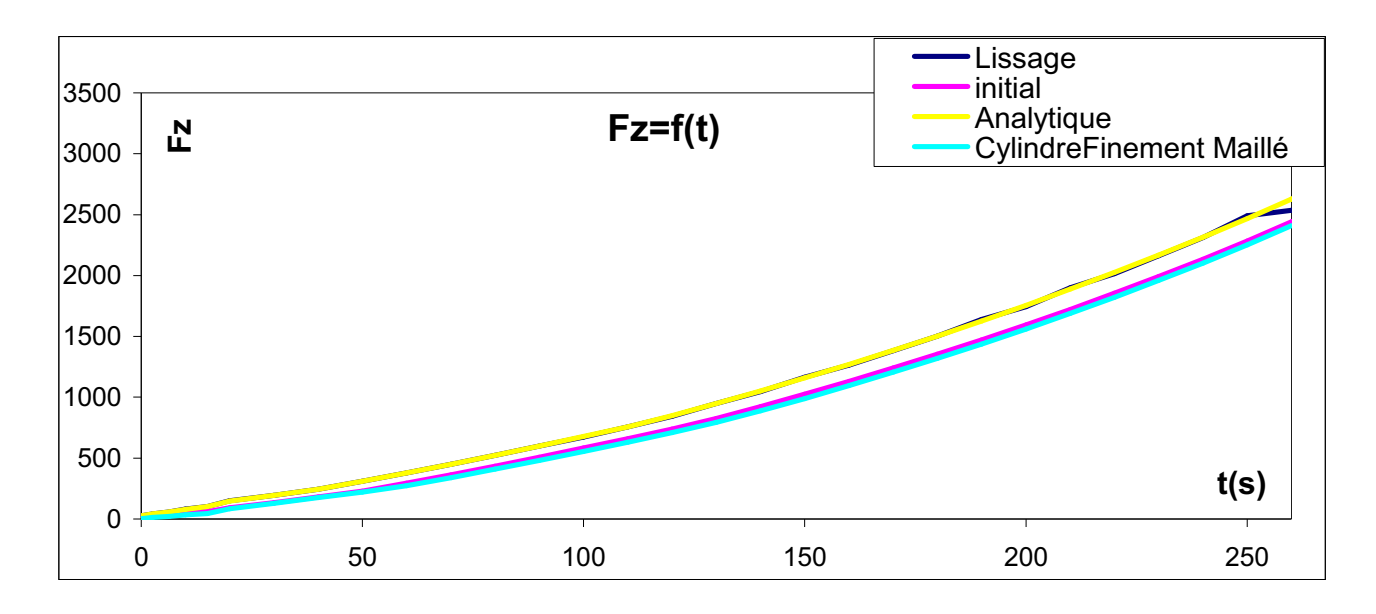

Figure IV- 25: Force Fz calculée sur l'outil en fonction de temps pour les différents cas : géométrie lissée (bleu foncé), géométrie discrétisée (rose), outil analytique (jaune) et cylindre finement maillé (bleu ciel)

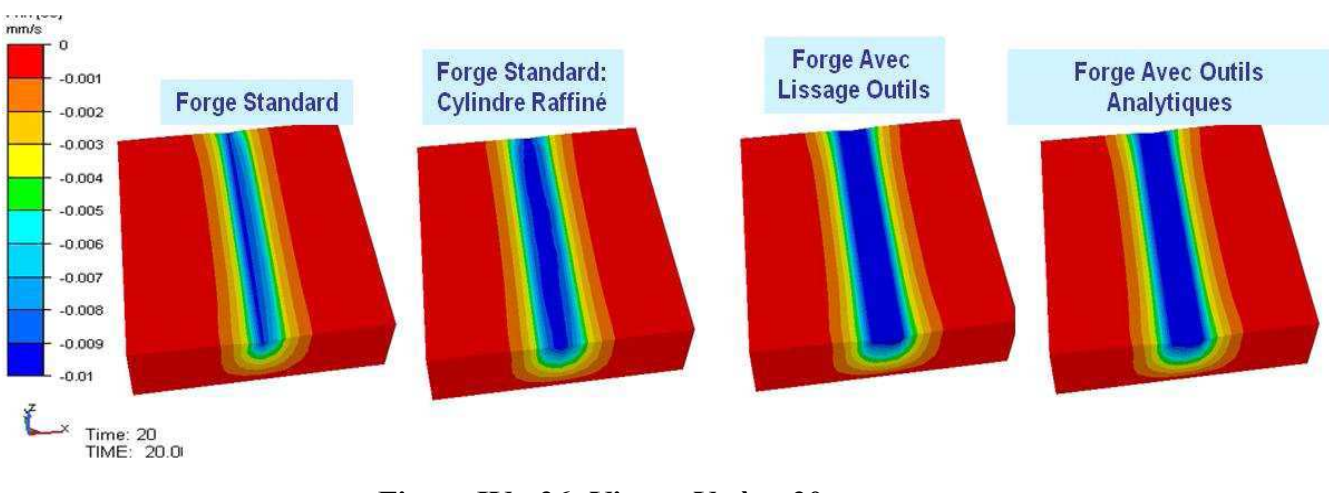

Figure IV- 26: Vitesse Vz à  $t=20s$ 

#### Cas repassage cylindre  $IV.5.2.$

#### $\triangleright$  Gestion du contact

Sur la Figure IV- 27, on compare l'évolution de l'aire de contact pour les différents algorithmes: contact explicite avec facettisation des outils, contact implicite avec facettisation des outils, contact explicite avec lissage des outils et contact implicite avec lissage des outils. On peut constater alors que le lissage de contact permet d'améliorer la modélisation du contact comme le cas précédent : une zone de contact plus large et plus stable. Maintenant, si on considère le rôle joué par l'algorithme implicite, la Figure IV- 27 montre que même s'il améliore la détection et la gestion de contact, c'est le lissage qui apporte les principales améliorations.

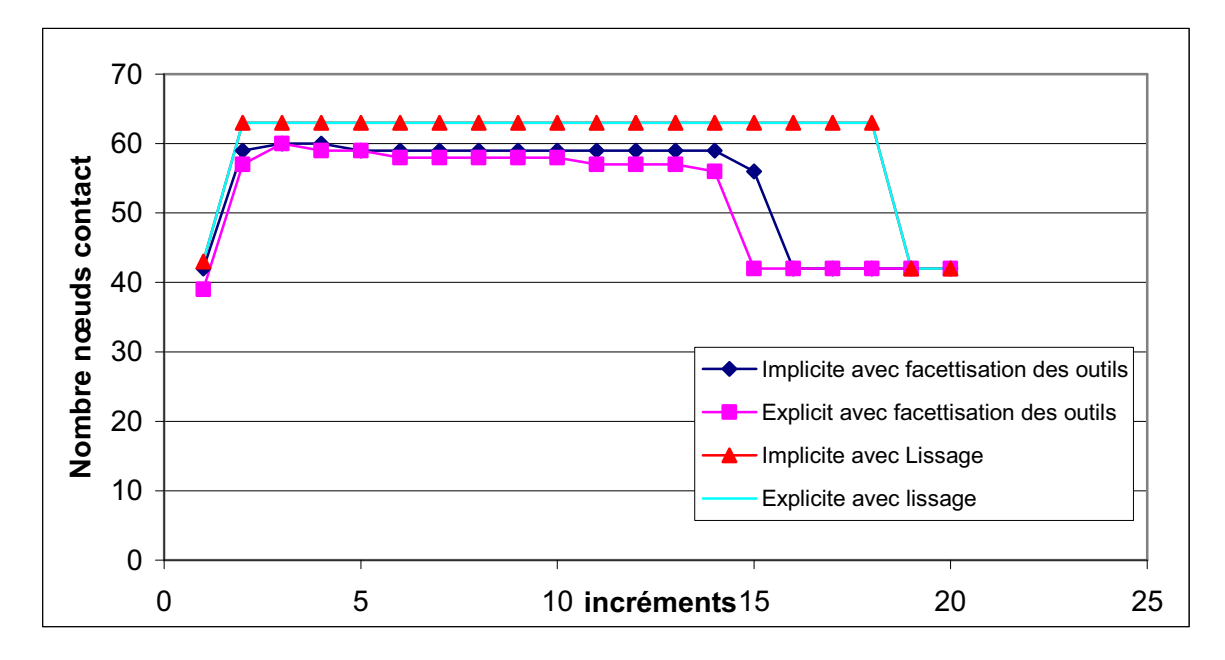

Figure IV- 27: Evolution de nombre de nœuds en contact en fonction du temps pour les différents modèles de contact

#### $\triangleright$  Résultats de simulation : Force Fz

La Figure IV- 28 compare la force Fz calculée sur l'outil cylindre en fonction du temps pour les différents cas : avec lissage, sans lissage, projection sur l'outil analytique et avec un cylindre finement maillé (même données de cylindre que celles du cas précédent Figure IV - 21). Pour tous ces calculs, on garde le schéma explicite implémenté par défaut. On observe que le lissage donne une meilleure précision de calcul par rapport aux résultats avec un maillage d'outil très fin. Les résultats du lissage sont presque identiques aux résultats analytiques. On constate que la régularisation de la surface de contact permet de réduire les oscillations de la force Fz. Cela est dû essentiellement au fait que les zones de contact sont plus stables. Il n'y a plus de nœud qui oscillent, c'est-à-dire qui rentrent et sortent des zones de contact brusquement. Le lissage de contact permet d'assurer la continuité de la normale sur l'aire de contact et ainsi les oscillations numériques de la force.

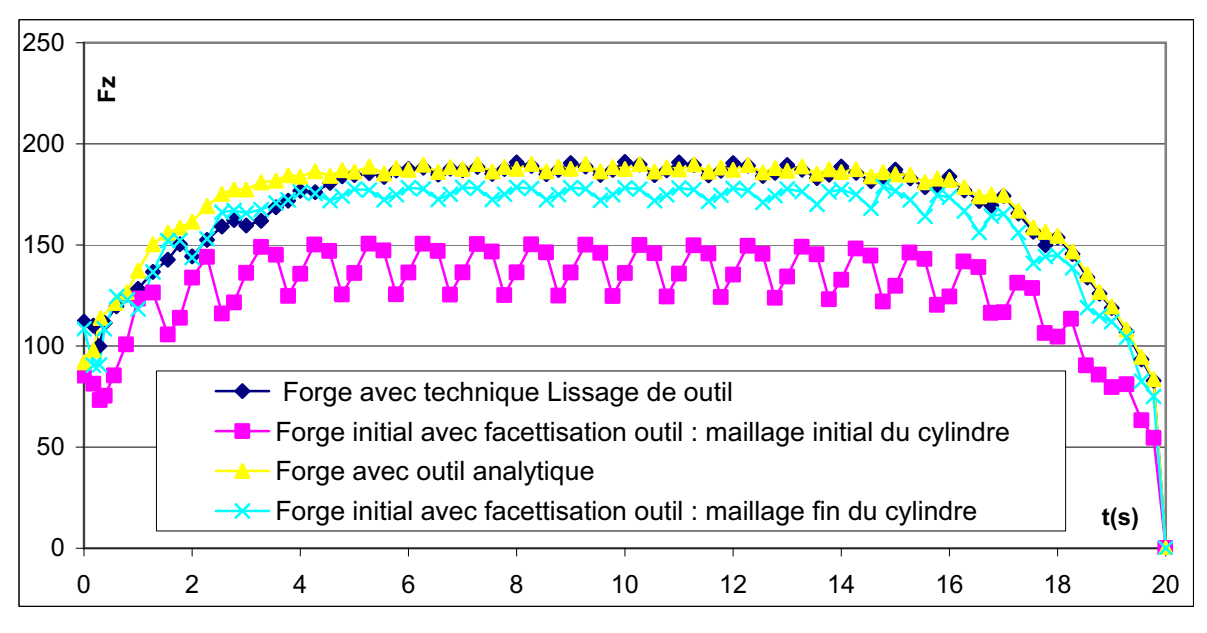

Figure IV- 28: Force Fz calculée sur l'outil en fonction de temps pour les différents cas : géométrie lissée, géométrie facettisée, outil analytique et cylindre finement maillé

### > Convergence de la méthode

Comme on l'a déjà expliqué dans le chapitre précédent, avec la formulation implicite on peut rencontrer des problèmes de convergence dus à la discontinuité de la normale. Le lissage permet de remédier à ces problèmes comme on peut l'observer sur les figures Figure IV - 29 et Figure IV- 30. Elles présentent l'évolution du nombre d'itérations en fonction du temps respectivement pour les deux algorithmes implicite et explicite, avec et sans lissage. On remarque alors sur Figure IV - 29 que la continuité de la normale et la stabilité de la zone de contact résultant du lissage permettent de limiter les changements de conditions de contact d'une itération à l'autre, et donc de diminuer les oscillations de l'algorithme de Newton-Raphson et d'avoir ainsi une convergence plus rapide. Pour le calcul explicite, on peut tirer les mêmes conclusions de la Figure IV- 30 en comparant les résultats avec et sans lissage. Le lissage donne alors un algorithme plus précis et plus robuste.

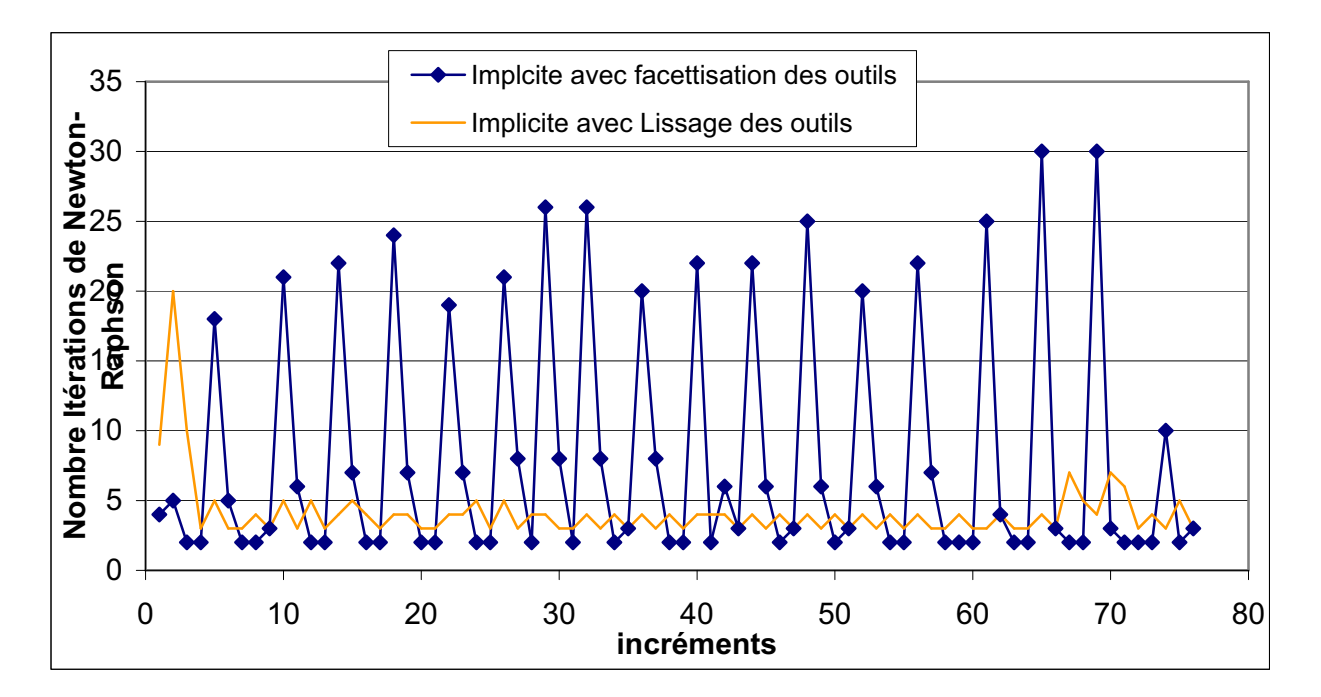

Figure IV - 29: Comparaison de l'évolution de nombre d'itérations de Newton-Raphson en fonction du temps pour l'algorithme implicite avec et sans lissage

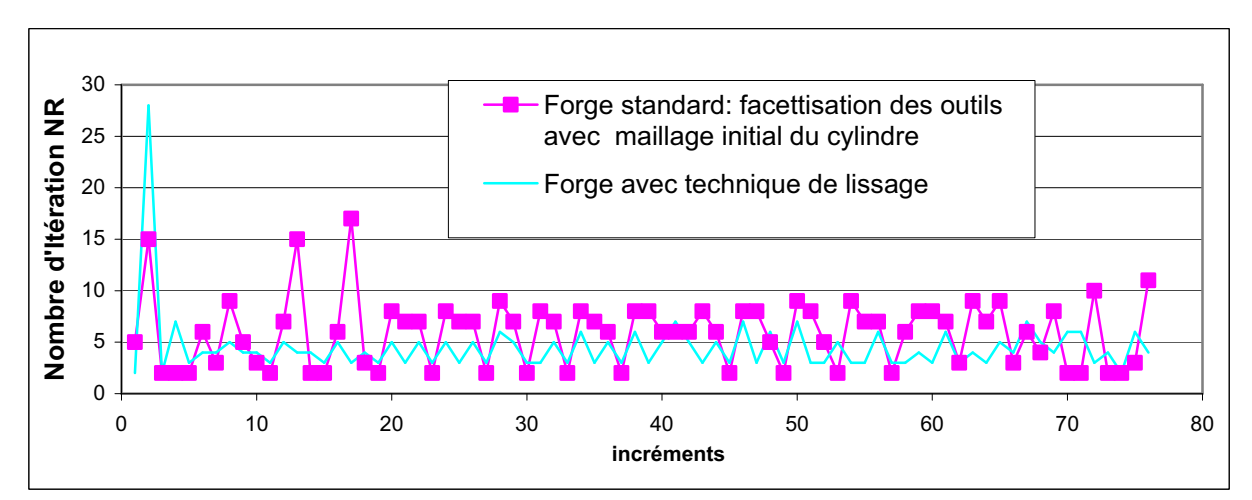

Figure IV- 30: Evolution de nombre d'itérations de Newton-Raphson en fonction de temps pour l'algorithme explicite avec et sans lissage

Maintenant si on compare l'évolution de nombre d'itérations de Newton-Raphson avec lissage des outils en utilisant un algorithme implicite ou explicite (Figure IV- 31), on remarque que même si les deux approches permettent une description similaire des zones de contact, l'algorithme implicite assure une meilleure convergence. La combinaison « implicite et lissage » offre donc non seulement la meilleure précision des calculs mais aussi la meilleure robustesse de l'algorithme de contact.

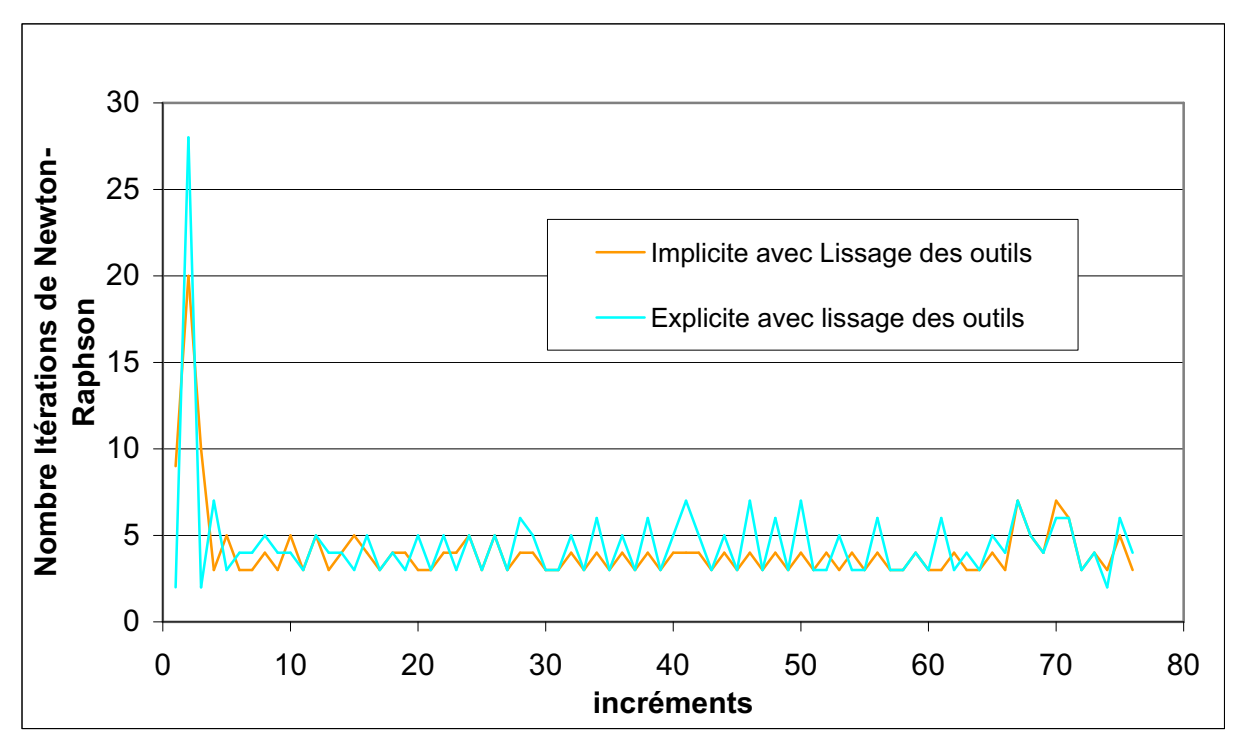

Figure IV- 31: Comparaison de l'évolution de nombre d'itérations de Newton-Raphson en fonction du temps pour les deux algorithmes implicite avec lissage des outils et explicite avec lissage des outils

# IV.5.3. Cas de tréfilage

Pour ce cas, on présente premièrement l'influence de l'utilisation de la technique de lissage de contact sur les résultats de simulation. Dans la deuxième partie, on étudie l'influence du calcul de la normale nodale sur la précision des résultats en comparant les deux techniques « normale consistante » et « Normal Voting ».

### IV.5.3.1. Influence du lissage de l'outil

### $\triangleright$  Gestion du contact

La Figure IV- 32 représente les zones de contact à deux instants différents, en utilisant les deux approches sans et avec lissage. On peut observer que même si l'outil est discrétisé par un maillage fin et régulier, le lissage améliore la détection de contact comme les cas précédents (des zones de contact plus larges et plus régulières).

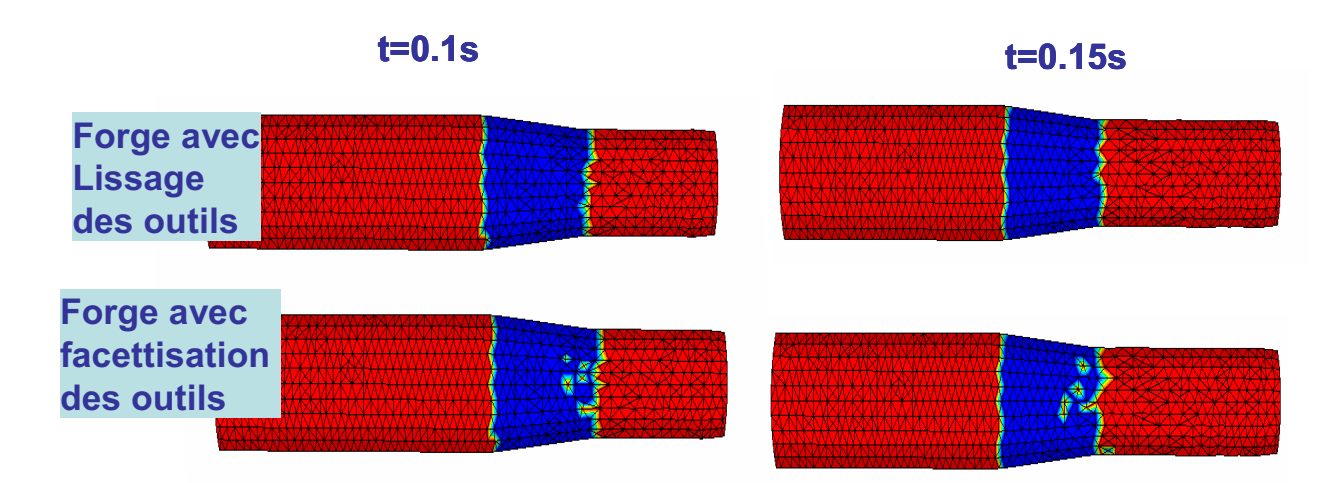

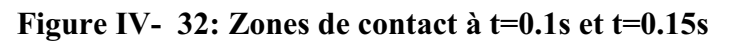

#### $\triangleright$  Résultats thermomécaniques : déformation

La Figure IV- 33 présente la déformation équivalente obtenue en utilisant les deux algorithmes avec et sans lissage. Le lissage donne des champs de déformations plus homogènes, plus réguliers et avec des maximums moins importants : le maximum de déformation équivalente passe de 0.75 à 0.5. Cela est dû à une description plus homogène des interactions de contact. Ces constatations corrèlent les résultats obtenus en laminage circulaire avec des outils analytiques.

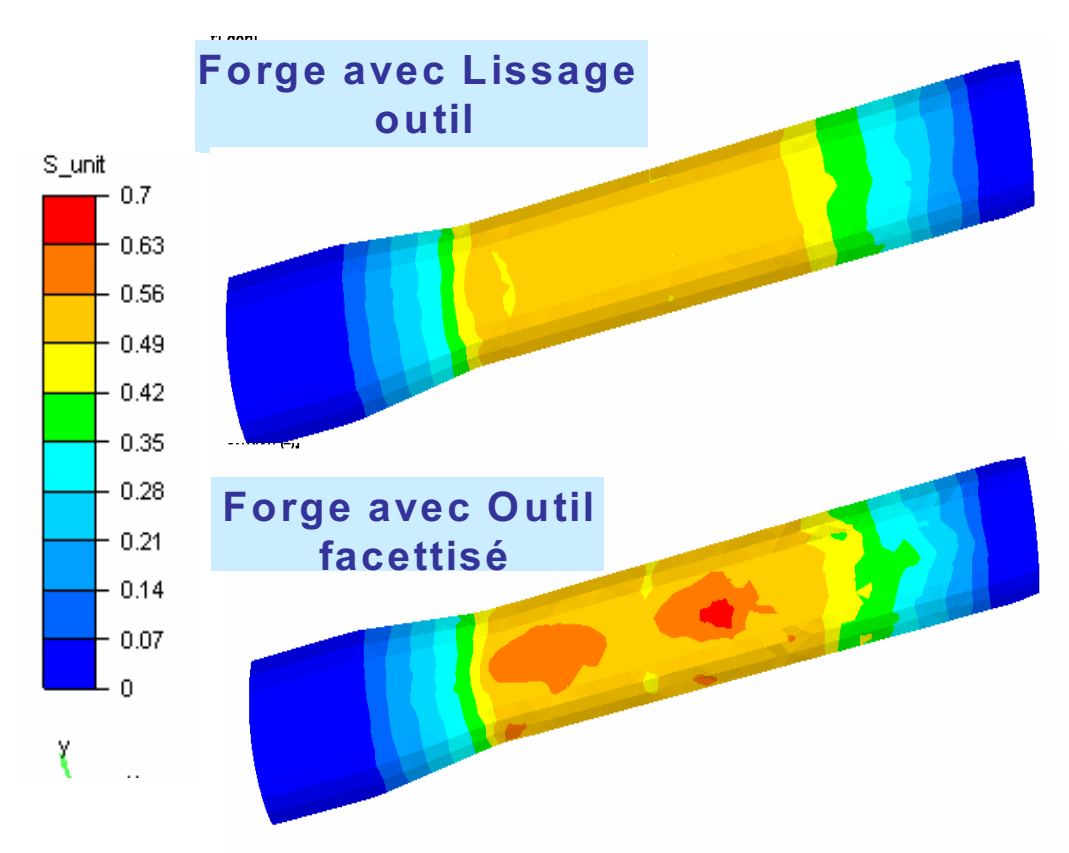

Figure IV- 33: Déformation équivalente avec et sans lissage

#### > Robustesse de la méthode

Comme précédemment, le lissage permet une convergence plus rapide de l'algorithme de Newton-Raphson. La Figure IV- 34 présentant l'évolution de nombre d'itérations de Newton-Raphson en fonction de temps, montre qu'en moyenne le nombre d'itérations diminue. Elle s'avère alors peu coûteuse par rapport à la formulation standard. En effet, même si on projette sur une surface quadratique, le temps CPU passe seulement de 7mins 37s à 7mins 55s (soit  $3\%$  d'augmentation).

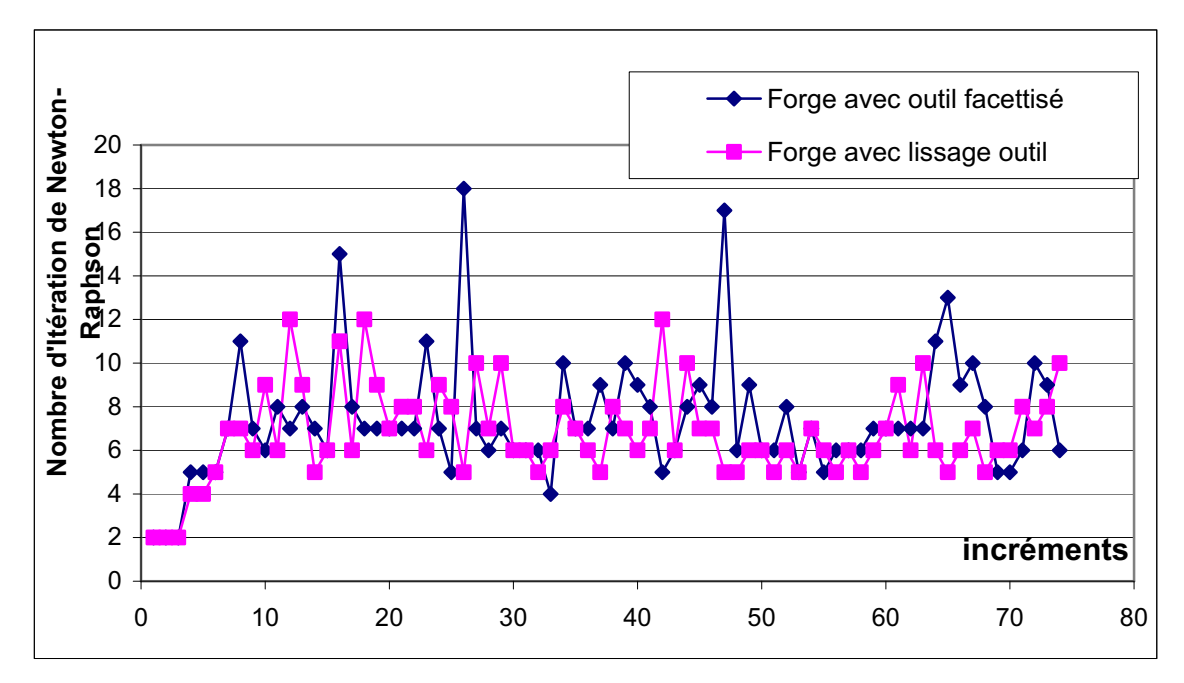

Figure IV- 34: Evolution de nombre d'itérations de Newton-Raphson en fonction du temps

#### IV.5.3.2. Influence du calcul de la normale

Pour valider le choix des normales votées, on compare les résultats obtenus avec les normales consistantes sur le cas de tréfilage.

La Figure IV- 35 représente une comparaison de la zone de contact à deux instants différents. On remarque que les normales votées permettent une meilleure description des zones de contact durant toute la simulation. La Figure IV- 36, comparant le champ des déformations montre que les normales votées donnent des valeurs moins importantes et plus homogènes. Le maximum passe de  $0.6$ , avec la normale consistante à  $0.6$ .

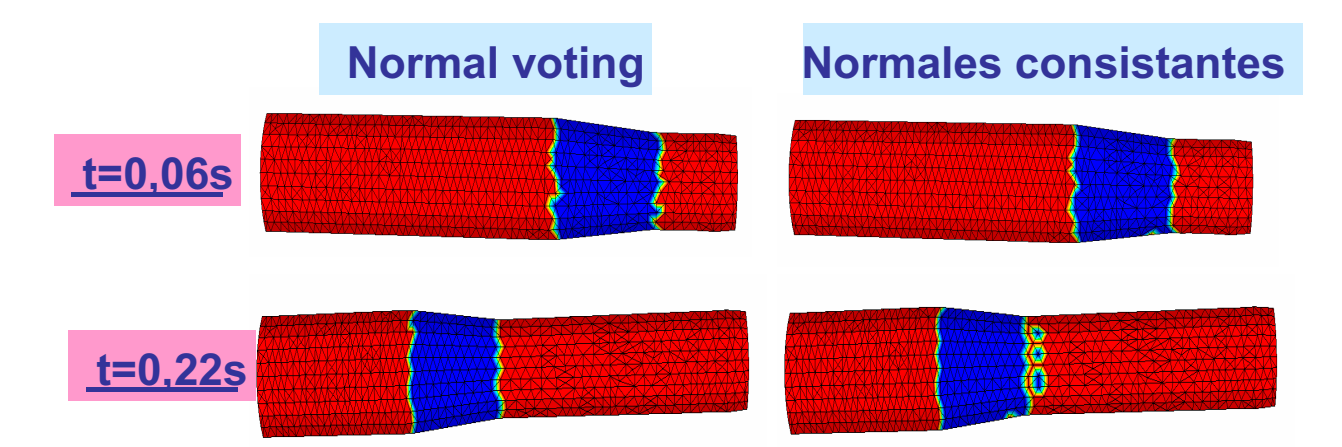

Figure IV- 35: Zones de contact à  $t=0.06s$  et  $t=0.22s$ 

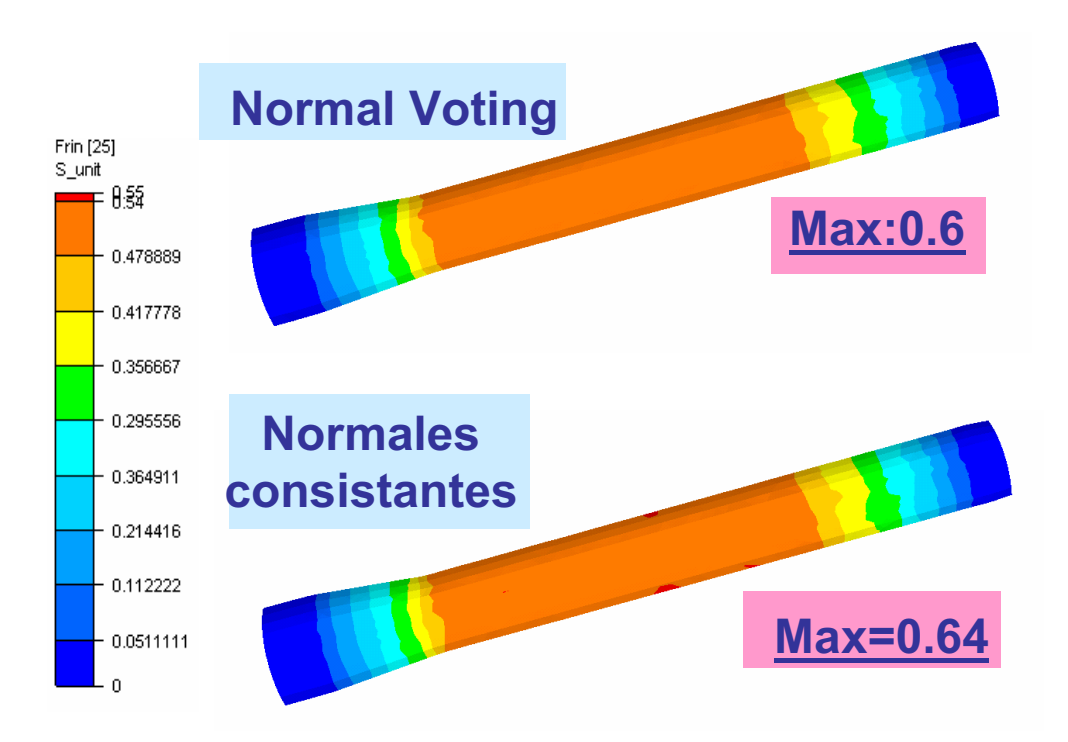

#### Figure IV- 36: Déformation équivalente en utilisant les normales consistantes et votées

Cette comparaison montre une fois de plus l'importance de décrire précisément l'obstacle pour assurer la qualité de calculs.

### IV.5.4. Premières conclusions :

On peut conclure de ces différents cas académiques, que même si initialement on discrétise finement le maillage  $C^0$  des outils, le lissage donne une meilleure détection des zones de contact et des interactions de contact. Cette amélioration se répercute sur les résultats de la simulation. On obtient des champs de vitesse plus précis et qui s'approchent de ceux obtenus avec une description analytique des outils. La continuité de la normale dans la zone

de contact permet de diminuer les oscillations numériques observées sur les forces de contact autrement, ainsi que l'avaient observé Puso et Laursen [Laursen02]. Enfin, cette continuité de la normale permet d'améliorer aussi la convergence de l'algorithme de Newton-Raphson, tout particulièrement dans le cas implicite.

Toutes ces constatations nous permettent de conclure quant à l'efficacité de la technique de lissage avec la méthode de Nagata et les normales votées. Il est intéressant alors d'étudier l'intérêt de cette nouvelle formulation sur des procédés industriels, en identifiant l'amélioration apportée par chacun des nouveaux développements, implicite et lissage, et la combinaison des deux.

# Chapitre V. Résultats numériques et validations

Après avoir décrit notre stratégie d'amélioration de la modélisation de contact dans Forge3® et avoir validé les différents modèles sur des cas académiques ou des cas industriels simplifiés, nous discutons dans ce dernier chapitre les résultats de simulation obtenus avec les différentes approches sur des cas industriels. Comme on l'a déjà écrit, nous avons développé un modèle de contact spécifique au laminage circulaire ou aux procédés avec des pièces de formes simples. Ce modèle réunit l'utilisation d'un schéma d'intégration implicite et d'outils analytiques. Les résultats de ce modèle appliqués à plusieurs cas de laminage circulaire avec et sans cônes de stabilisation sont présentés dans la première partie. Dans la deuxième partie, nous discutons les résultats de la généralisation du lissage des outils et du schéma implicite en vue d'évaluer notre stratégie et de choisir le modèle de contact permettant d'allier précision, robustesse et rapidité.

# **V.1. Résultats de la simulation pour le laminage circulaire**

On s'intéresse dans cette section au cas industriel d'Aubert&Duval et au cas académique. On a déjà présenté les résultats obtenus avec Forge3® dans le deuxième chapitre en présentation des problèmes rencontrés lors de la simulation du laminage circulaire. On discute alors dans cette section l'amélioration apportée par le nouvel algorithme pour ces deux cas. Les résultats de ces deux cas ou d'autres cas étudiés confirment toujours les résultats que nous avons trouvés pour le cas académique présenté dans le chapitre III.

# **V.1.1. Cas industriel AUBERT&DUVAL**

### **Gestion du contact**

Les figures Figure V- 1,Figure V- 2 et Figure V- 3 présentent l'évolution de la zone de contact à différents instants. Même si les maillages de l'outil et de la pièce sont assez fins pour ce cas, par rapport au cas académique du chapitre III, on remarque qu'on a une meilleure gestion du contact avec le nouvel algorithme. Comme on l'a déjà observé dans le chapitre III, le contact s'établit dès le début de la simulation (Figure V- 1 et Figure V- 3) avec des zones plus larges et plus régulières (Figure V- 2).

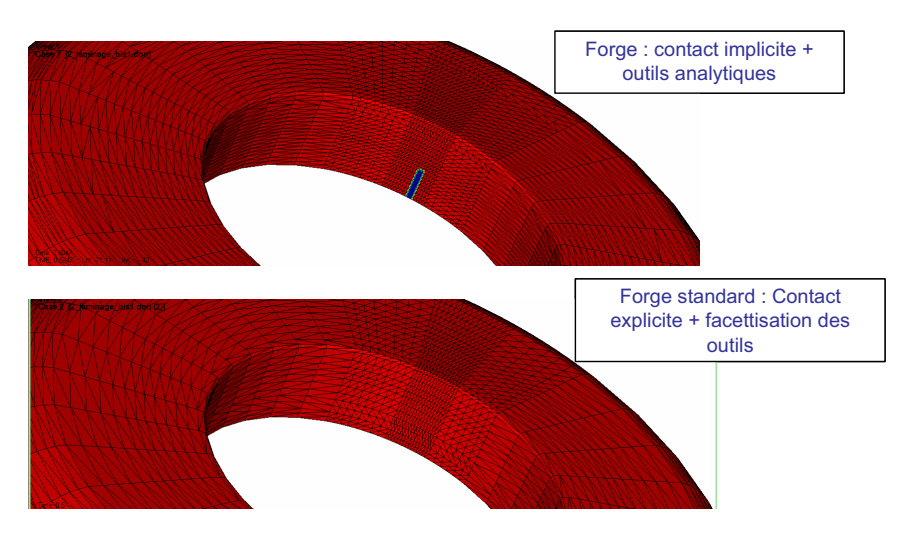

**Figure V- 1 : Zone de contact Anneau-Mandrin à t=0,5s** 

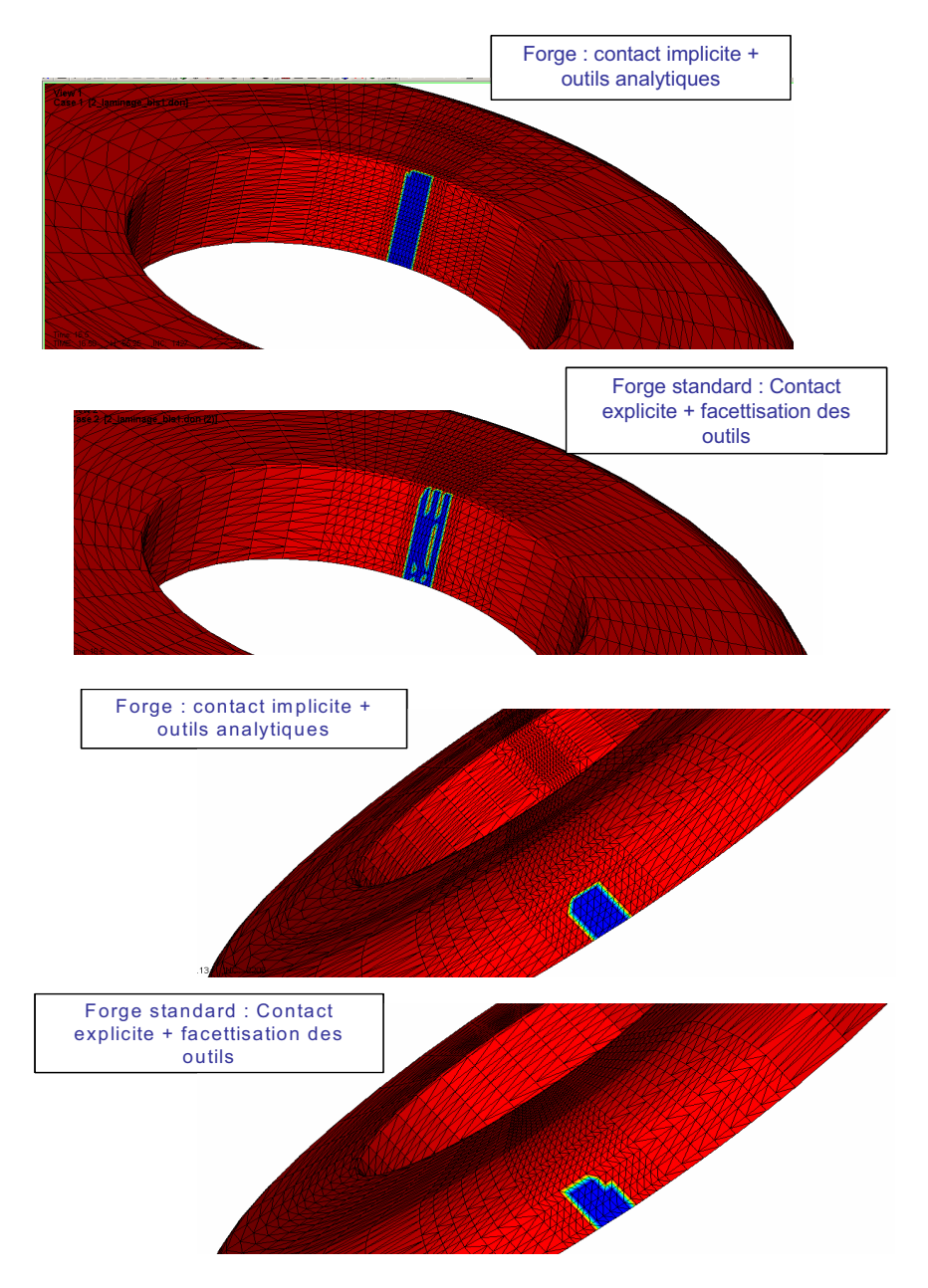

**Figure V- 2 : Zone de contact Anneau-Mandrin et Anneau-Cylindre moteur à t=16,5s** 

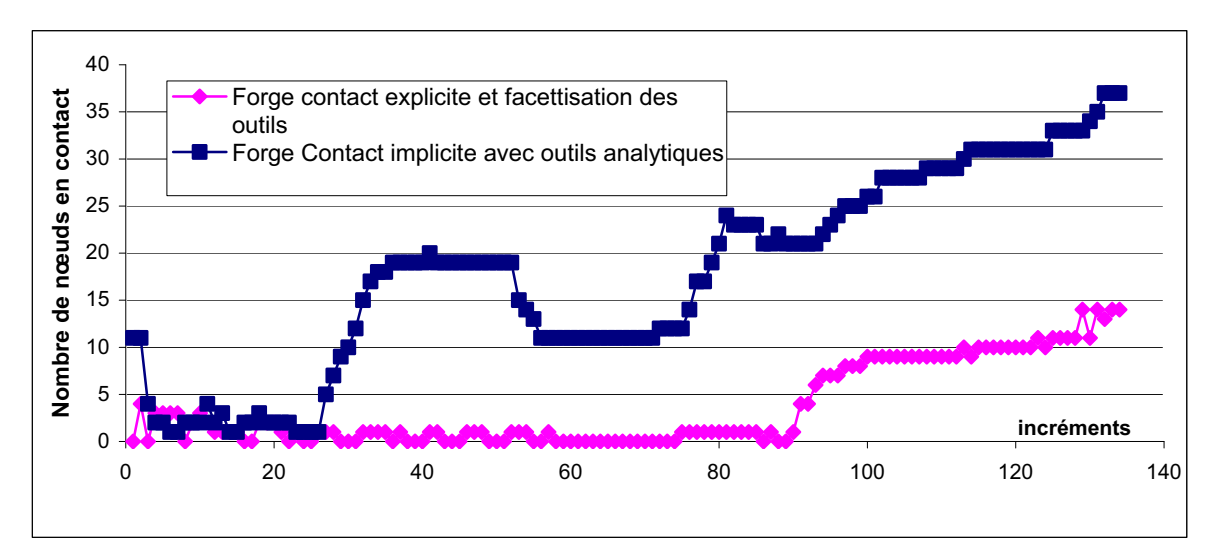

 **Figure V- 3 : Evolution du nombre de nœuds en contact en fonction du temps** 

#### **Résultats de la simulation**

Déformation équivalente : La Figure V- 4 présentant les résultats de déformations équivalentes, montre que l'on a pour ce cas aussi une déformation moins importante avec le nouvel algorithme de contact.

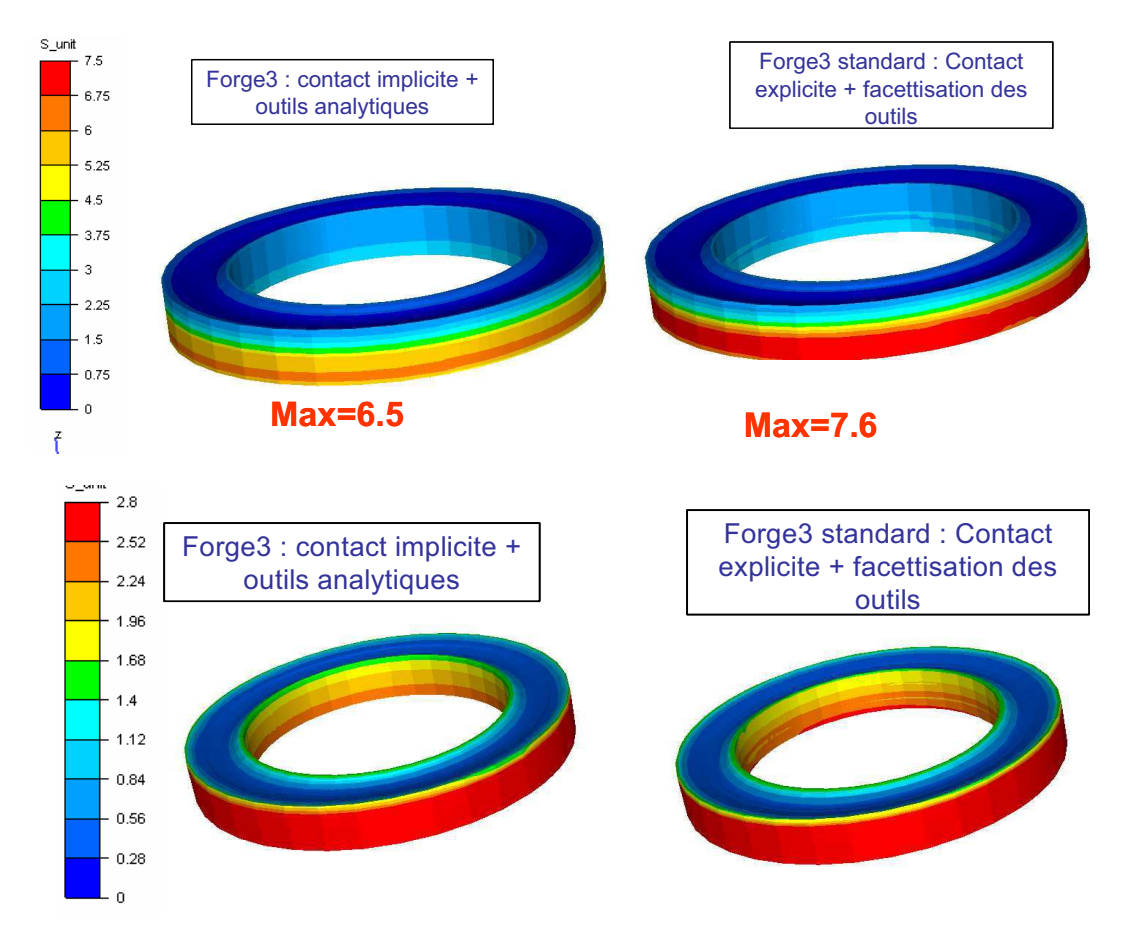

**Figure V- 4 : Déformation équivalente à t=197s** 

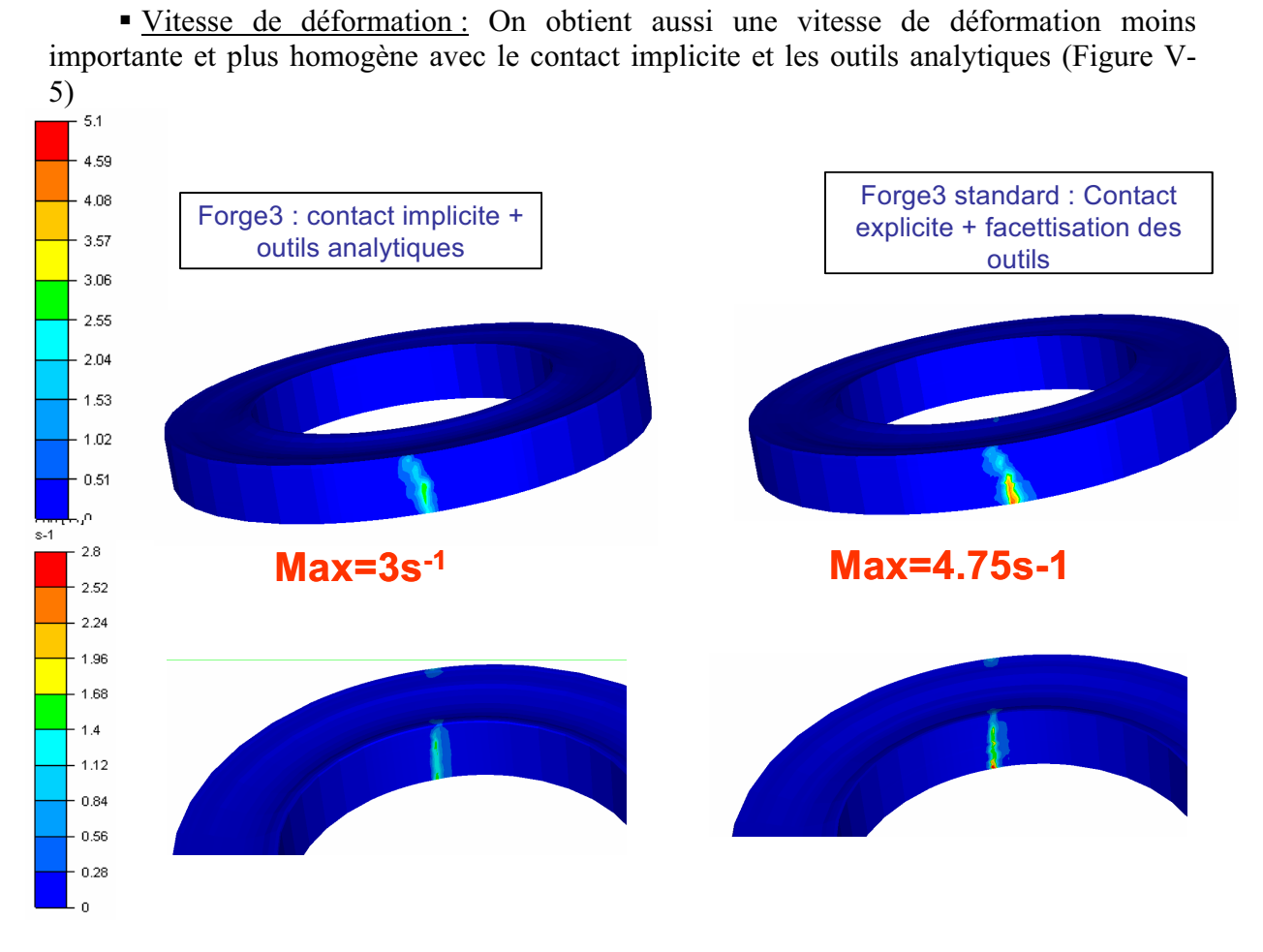

**Figure V- 5 : Vitesse de déformation à t=197s** 

- Température : La Figure V- 6 montre que l'on obtient une température moins importante avec le nouvel algorithme. Une meilleure prise en compte du contact entre les outils et l'anneau sur une plus large zone entraîne un échange thermique plus important et donc un refroidissement renforcé de la pièce. La nouvelle formulation donne donc des résultats plus proches des observations (Figure I.5).

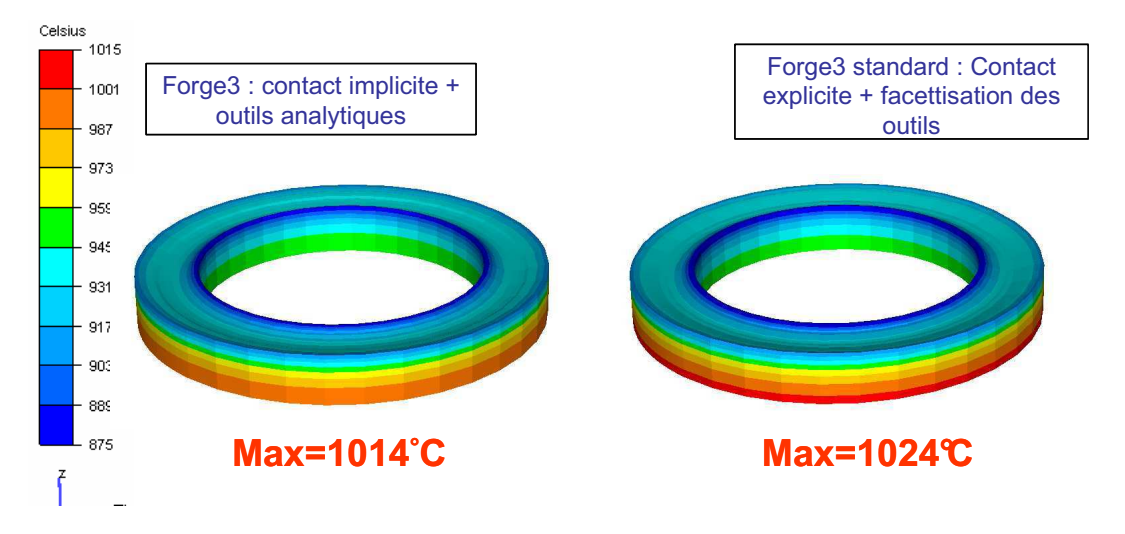

**Figure V- 6 : Température à t=197s** 

- Géométrie finale de l'anneau : Contrairement à ce qu'on a observé pour le cas académique2 présenté dans le chapitre III, la Figure V- 7 schématisant une coupe en section de l'anneau met en évidence une remontée de matière moins importante coté mandrin et plus importante coté cylindre moteur. On peut déduire alors qu'en améliorant la modélisation de contact, la forme de la géométrie finale s'approche plus des observations même si cette remontée de matière reste importante. En effet, le profil obtenu avec le nouvel algorithme montre une montée plus importante de la matière coté cylindre moteur par rapport à celle coté mandrin ce qui s'approche du profil réel schématisé sur la Figure I.7.

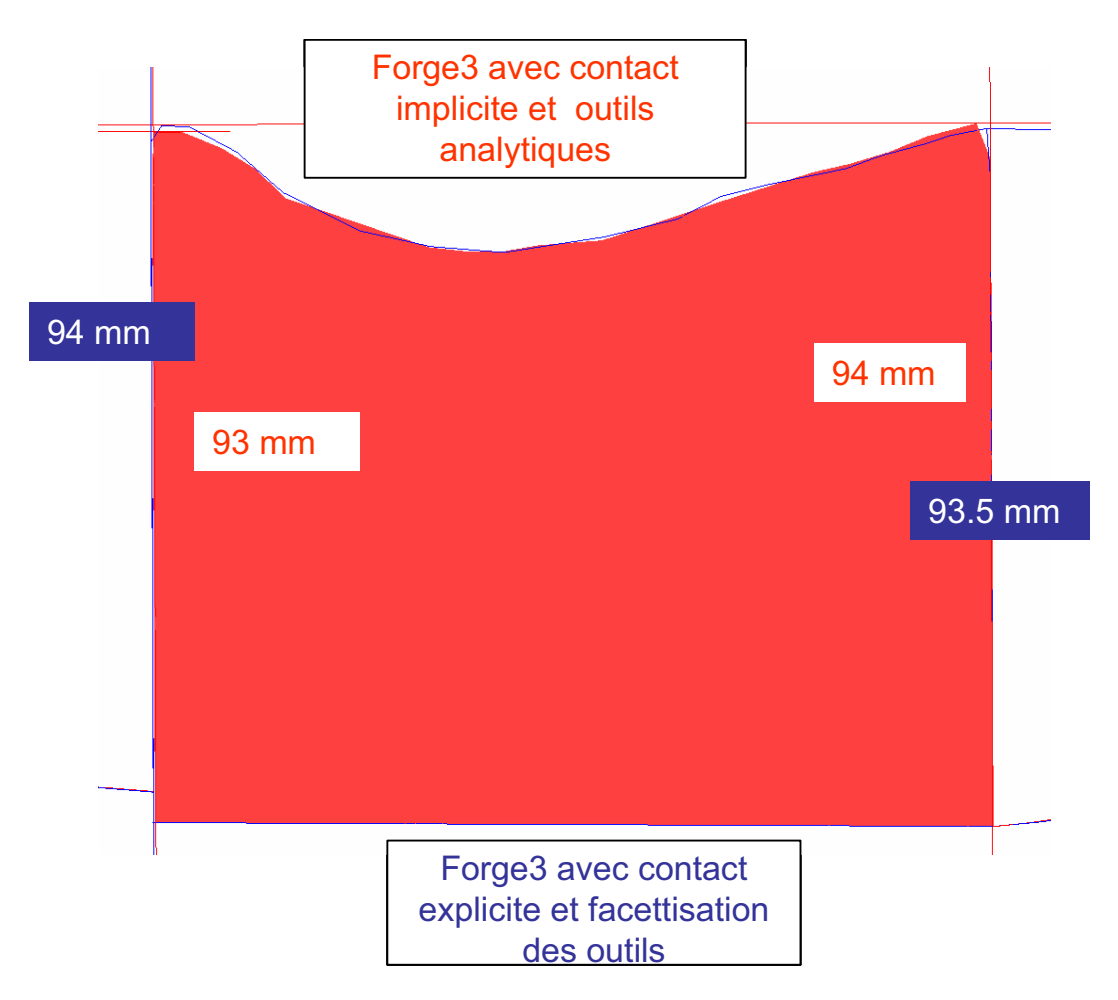

**Figure V- 7 : schématisation d'une coupe en section de l'anneau à t=197s** 

# **Temps de calcul et précision de l'algorithme**

Le Tableau V- 1 montre de nouveau que le contact implicite est plus précis et plus rapide que l'algorithme explicite. Le temps de calcul est plus deux fois moins important.

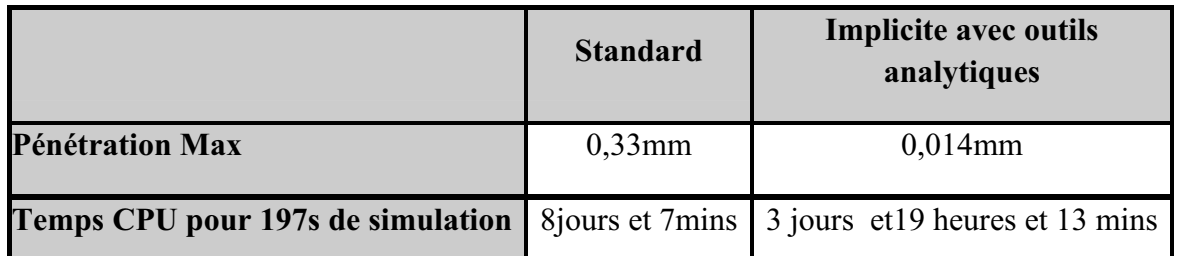

# **Tableau V- 1:Comparaison de la précision et du temps de calcul des deux Algorithmes implicite/ explicite**

On présente dans la suite quelques résultats en utilisant des cônes de stabilisation.

# **V.1.2. Cas académique 1**

On compare les résultats de simulation de ce cas pour les différentes approches : contact explicite avec facettisation des outils, contact explicite avec outils analytiques, contact quasi implicite et contact implicite avec outils analytiques.

#### **Gestion du contact**

On compare sur la Figure V- 8 les zones de contact à des instants différents pour les différentes formulations. Ces résultats montrent comme les cas précédents que la combinaison de l'implicite et de la description analytique des outils permet la meilleure gestion du contact. Même s'il a été démontré dans les travaux de Losilla [Losilla02] que le contact quasi implicite permet une meilleure détection de contact que l'algorithme explicite, on peut déduire de ces résultats que l'implicite avec outils analytiques est plus précis pour la modélisation de contact pour le cas de laminage circulaire.

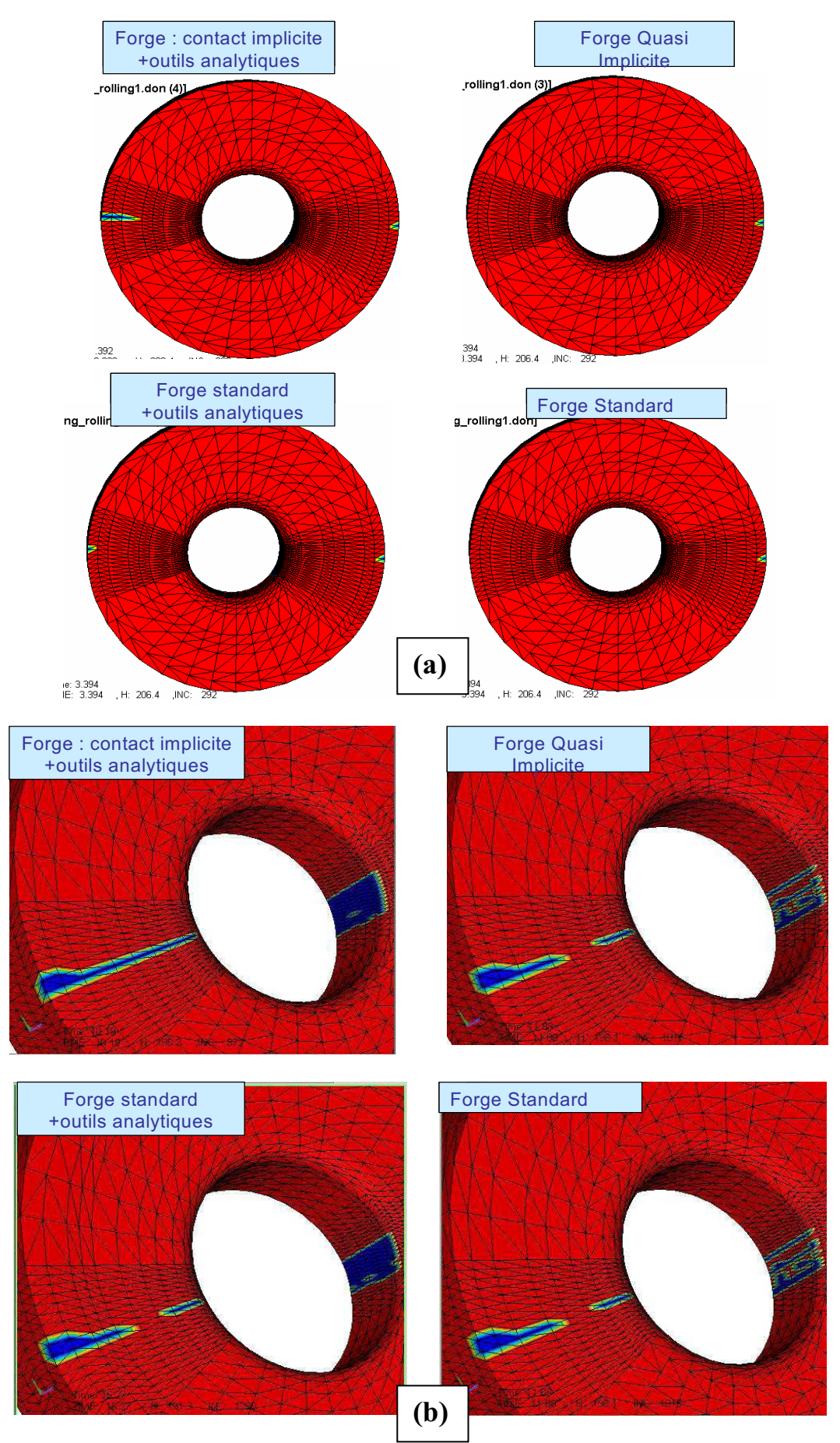

**Figure V- 8 : Zone de contact aux instants (a) t= 5s et (b) t=11.5s** 

#### **Résultats de simulation**

-Déformation équivalente : Les figures Figure V- 9 et Figure V- 10 présentent les résultats des déformations équivalentes respectivement à deux instants, au début et en fin de la simulation. Au début de la simulation, on observe une déformation plus importante avec le nouvel algorithme de contact qui s'explique logiquement par le fait que le contact est pris en compte plus tôt et sur une plus grande surface. En fin de simulation (Figure V-10), on obtient des champs de déformation comparables, bien que l'histoire de la déformation ait été différente. Toutefois, les profils de déformations dans la section montrent des différences bien plus marquées : avec un contact implicite et des outils analytiques, le profil est plus homogène et plus lisse.

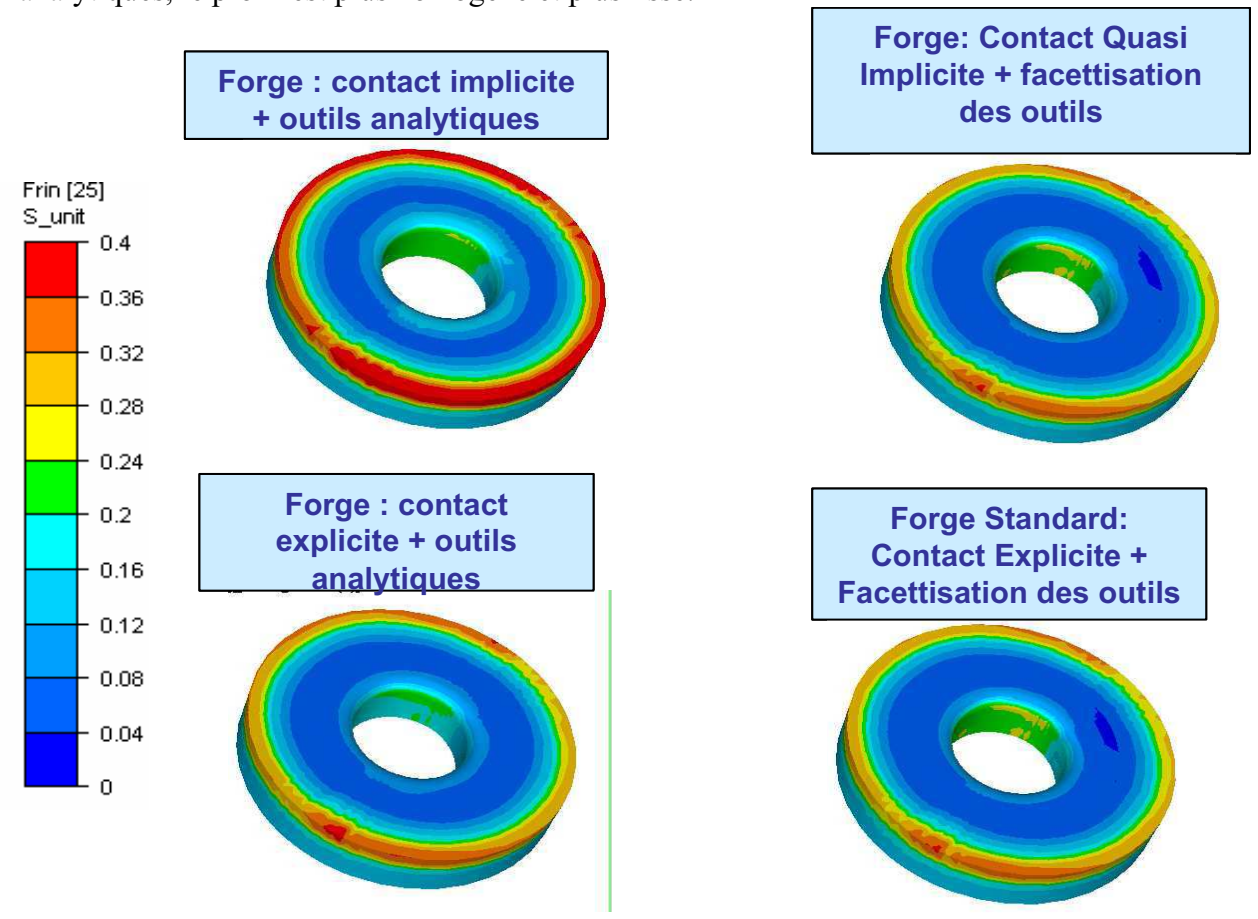

**Figure V- 9 : Déformation équivalente à t=10,7s** 

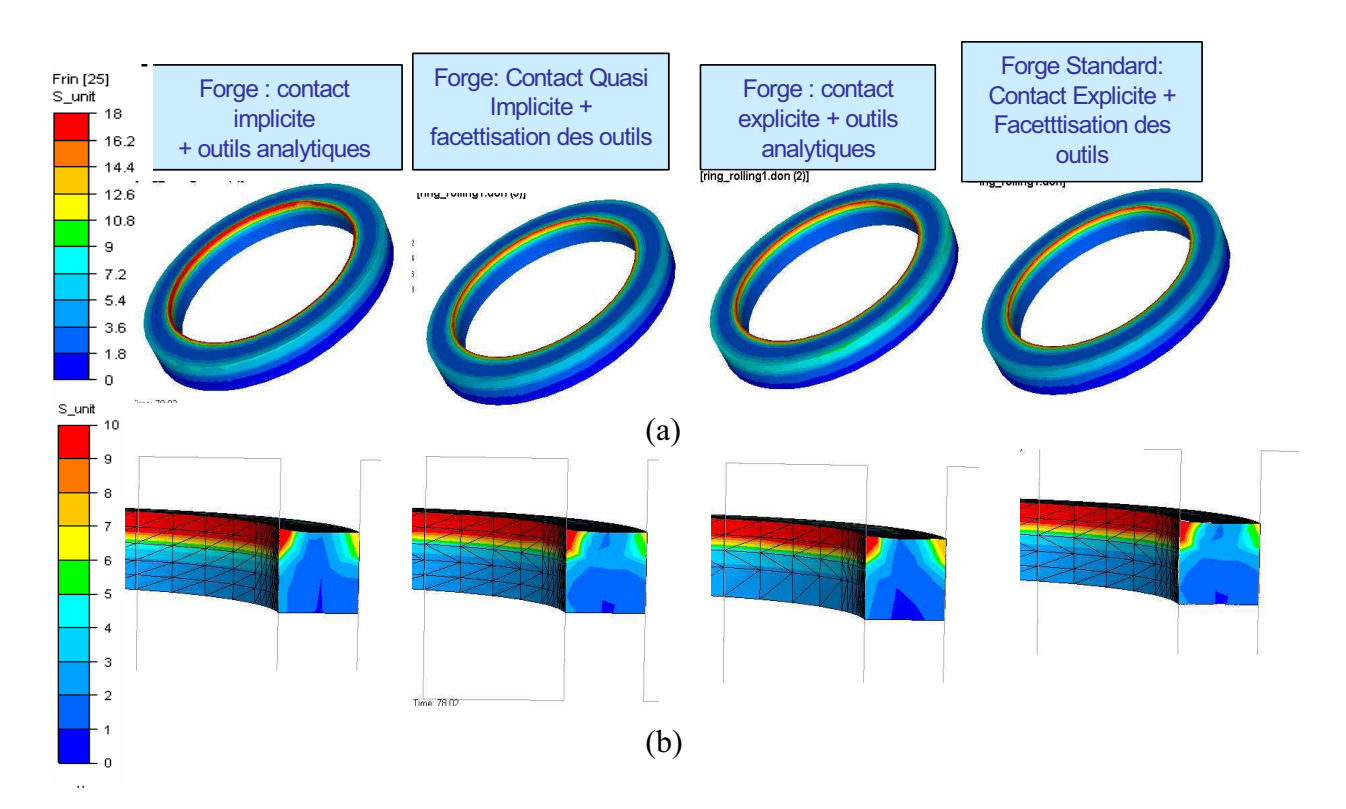

**Figure V- 10 : Déformation équivalente à t=78 s** 

- Vitesse de déformation : En comparant les résultats de vitesse de déformation sur la Figure V- 11, on remarque que les valeurs sont moins importantes et plus homogènes avec l'algorithme implicite et les outils analytiques.

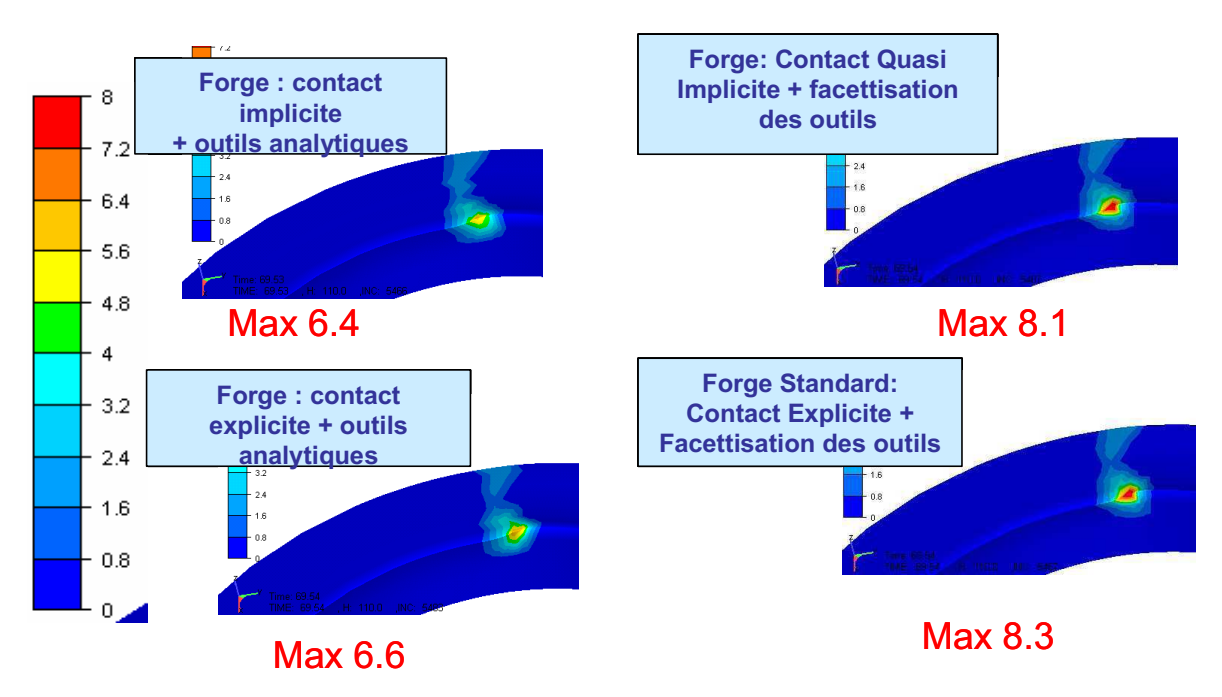

**Figure V- 11 : Vitesse de déformation à t=78s** 

Temps de calcul : Comme précédemment, l'algorithme combinant le contact implicite et les outils analytiques s'avère plus rapide que les autres algorithmes ; le temps CPU passe de 7h54mins à 5h 39mins (Tableau V- 2: ). Dans ses travaux, Losilla a prouvé que l'algorithme quasi implicite est plus rapide. Cette amélioration reste moins notable par rapport à l'utilisation du nouvel algorithme.

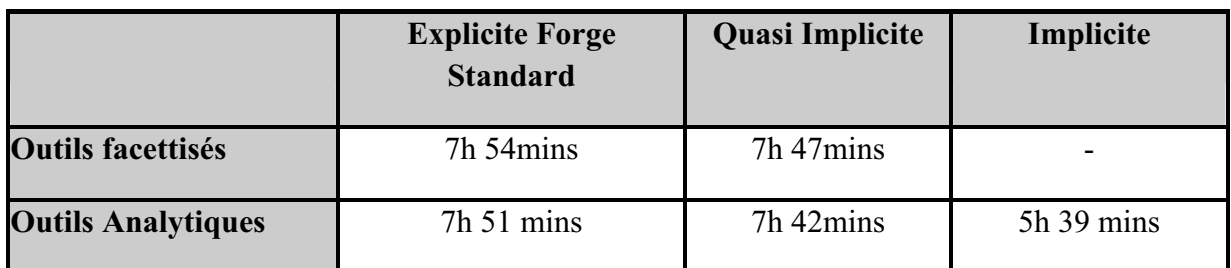

**Tableau V- 2: Temps CPU pour la simulation de 79mins de procédé** 

### **V.1.3. Cas Industriel2**

Les mêmes observations sont faites sur cet autre cas de laminage circulaire, en particulier pour ce qui concerne les valeurs et la distribution des déformations équivalentes (Figure V- 12) et les temps de calcul (Tableau V- 3).

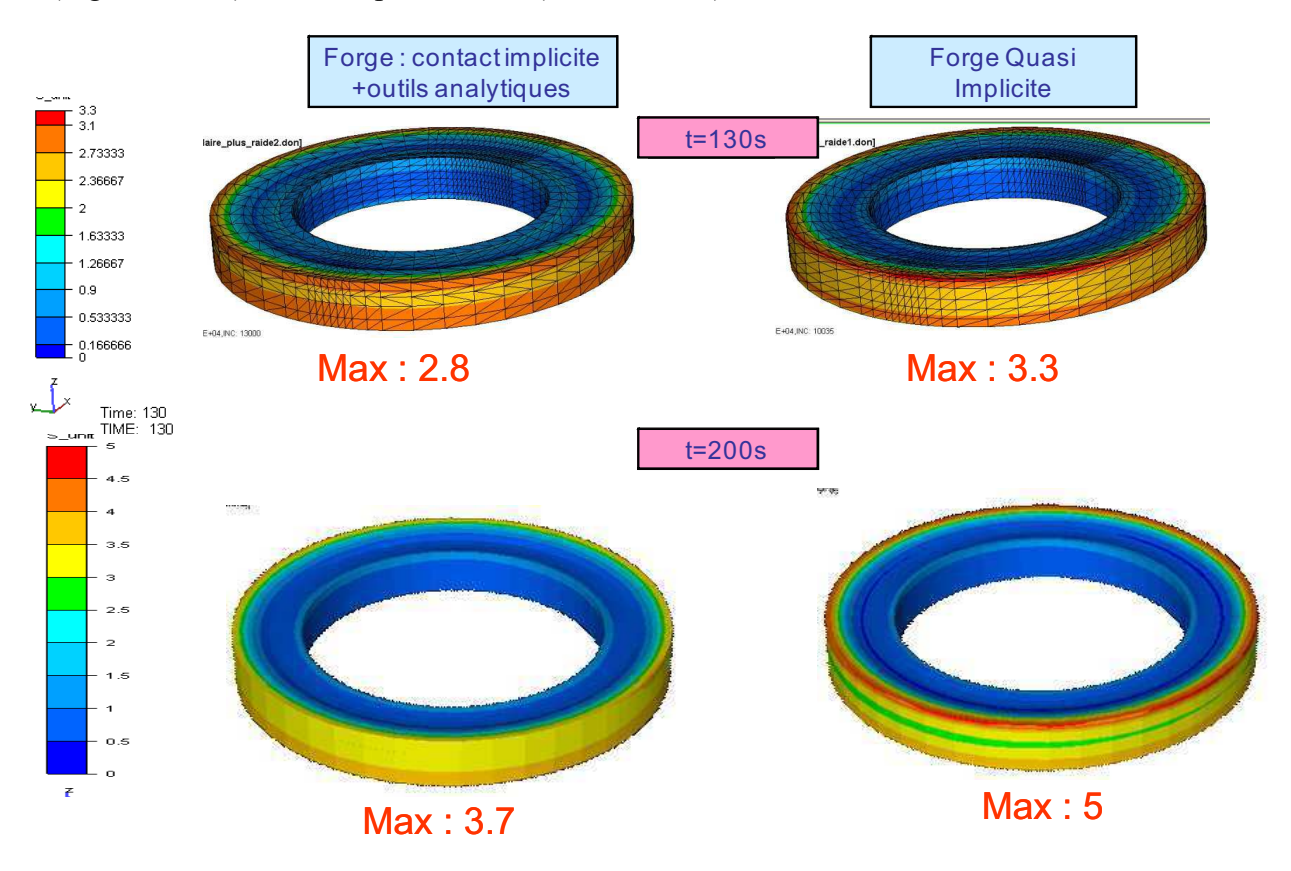

**Figure V- 12 : Déformation équivalente à t=130s et t=200s** 

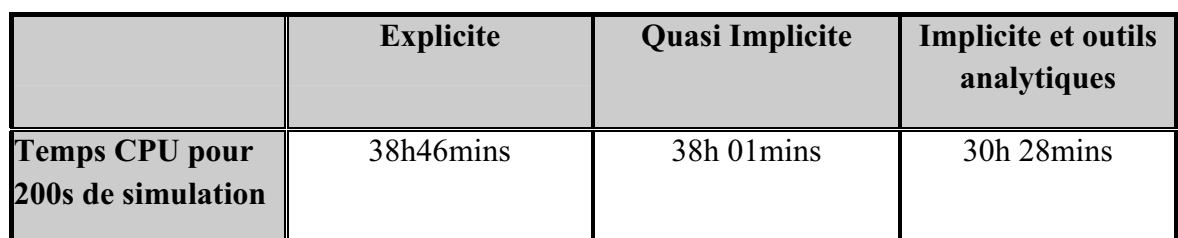

**Tableau V- 3: Comparaison des temps CPU de deux calculs implicite et quasi-implicite** 

# **V.1.4. Conclusions**

On a développé un modèle de contact implicite spécifique au procédé de laminage circulaire reposant sur une réactualisation temporelle en coordonnées cylindriques et une projection sur la surface analytique des outils. Les résultats montrent qu'il est effectivement plus précis : le contact s'établit dès le début de la simulation, chose que l'on n'observait pas auparavant, et l'aire de contact est plus large, plus régulière et plus stable (sans pertes de contact). Cela se traduit sur la qualité des autres variable de la simulation : les maxima des vitesses de déformation, des déformations équivalentes et de la température sont plus faibles, plus homogènes et plus lisses. La géométrie finale de l'anneau est aussi plus proche des observations expérimentales, avec une remontée de matière plus symétrique. Cette approche s'avère aussi plus rapide en temps CPU.

Le lissage des outils par utilisation de leur définition analytique permet d'améliorer très significativement le traitement du contact et la précision de la simulation, mais sa combinaison avec un algorithme implicite offre des résultats bien meilleurs encore, de sorte que ces deux aspects de nos développements sont à retenir.

Cependant, même si la précision est améliorée sur plusieurs cas, les résultats obtenus ne sont pas encore parfaitement satisfaisants. En effet, même les valeurs des maxima en déformation, et par voie de conséquence en température sont plus faibles, elles sont encore éloignées de l'expérience. Ces fortes valeurs de déformation continuent de soulever des interrogations. D'autres facteurs influencent les résultats du modèle, tels que la rhéologie du matériau. Des travaux complémentaires sur ce sujet, par exemple sur la base de méthodes inverses sont donc à envisager. Comme nous l'avons vu en début d'étude, la finesse du maillage est également à prendre en compte pour améliorer la précision des calculs, mais des maillages plus fins nécessitent de nouvelles méthodes numériques pour réduire les temps de calcul. Sur cette voie, on pourrait, par exemple, utiliser une approche à plusieurs pas de temps pour tenir compte du caractère multi-échelle de la déformation.

Les résultats obtenus en laminage circulaire sont toutefois très encourageants pour l'étude des procédés à faible contact, plus généralement, ce qui est l'objet du chapitre suivant.

# **V.2. Résultats de la généralisation du lissage des outils et du contact implicite**

Pour améliorer la gestion du contact dans le cas général, on a implémenté un nouveau schéma d'intégration implicite de la condition de contact incrémentale. Vu les résultats intéressants de l'utilisation des outils analytiques, on a aussi développé une technique de lissage de la surface de contact pour des géométries quelconques des obstacles. On continue de discuter dans cette section, les avantages de chacune de ces deux approches et de les comparer les unes aux autres.

Au cours de notre projet, on a considéré plusieurs procédés de mise en forme comme le laminage de produits plats, le laminage de produits longs et le tréfilage. Comme il n'est pas possible de présenter tous les cas, on résume la discussion des résultats à quelques cas seulement.

# **V.2.1. Cas de tréfilage**

Les résultats de simulation utilisant le schéma implicite et le lissage des outils ont été présentés dans les deux chapitres précédents. On compare maintenant les résultats utilisant la combinaison des deux approches.

### **Gestion du contact**

La Figure V- 13 présente les zones contact trouvées aux instants t1=0.06s*, t2=0 .13s* et *t3=0.15s*. On remarque que le lissage comme le caractère implicite de l'algorithme permettent chacun et indépendamment d'améliorer très significativement la qualité des résultats, mais que la combinaison des deux donne des zones de contact encore plus stables et plus homogènes.

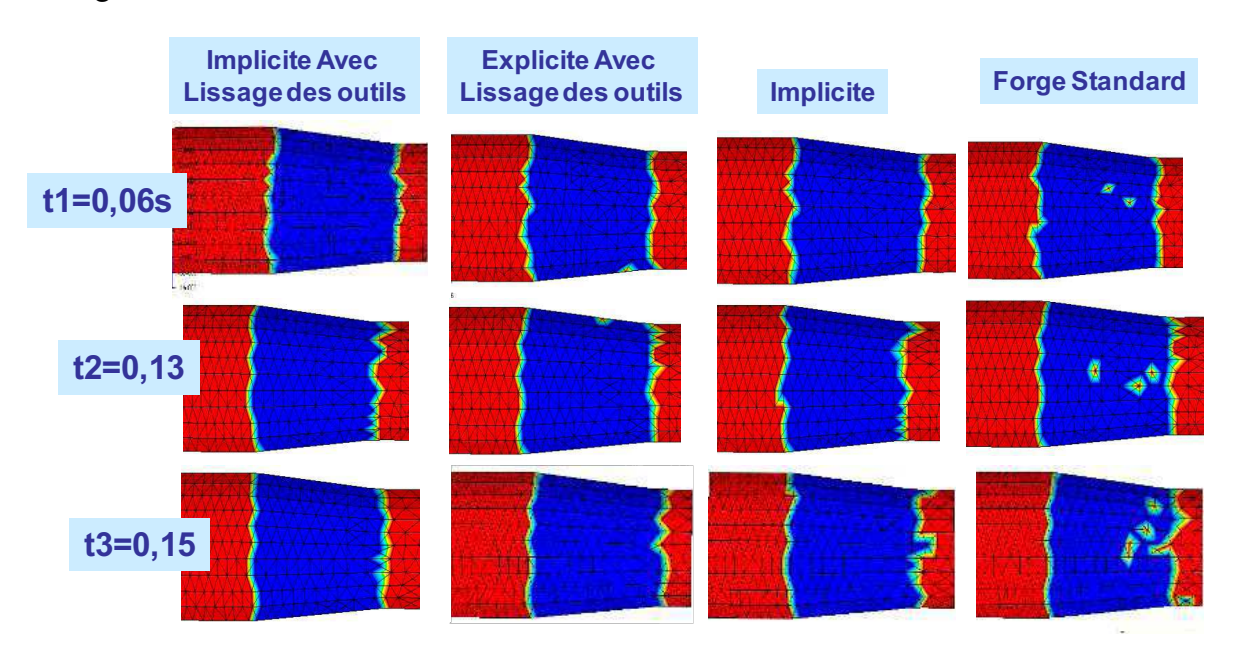

**Figure V- 13: Zones de contact à t1=0.06s, t2=0.13s et t3=0.15s** 

### **Résultats de la simulation : déformation équivalente**

La Figure V- 14 compare les champs de déformation et montre que le contact implicite donne des résultats plus précis,que les outils soient lissés ou pas.

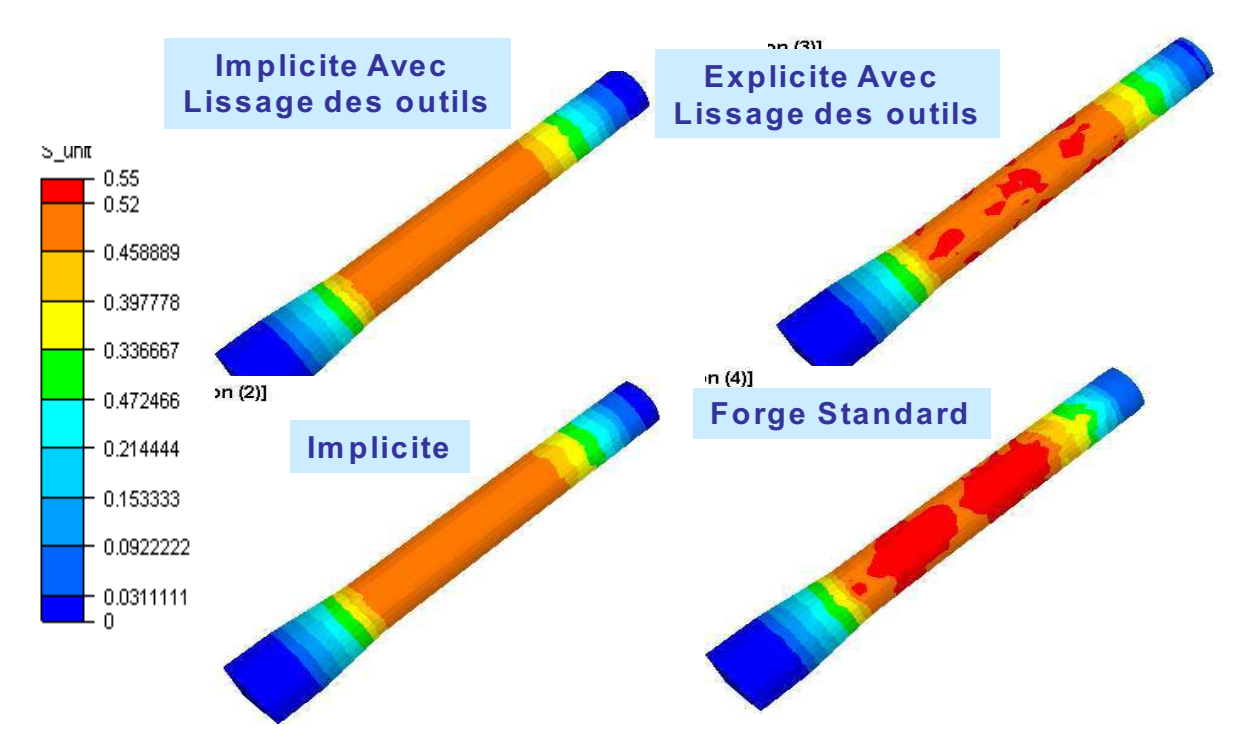

**Figure V- 14 : Déformation équivalente à t=0.4s** 

# **Précision et temps de calcul**

En comparant les pénétrations maximales, sur le Tableau V- 4, on observe que l'algorithme implicite est effectivement plus précis, que les outils soient lissés ou pas. De plus, l'algorithme implicite avec lissage des outils est tout aussi rapide que l'algorithme initial explicite sans lissage.

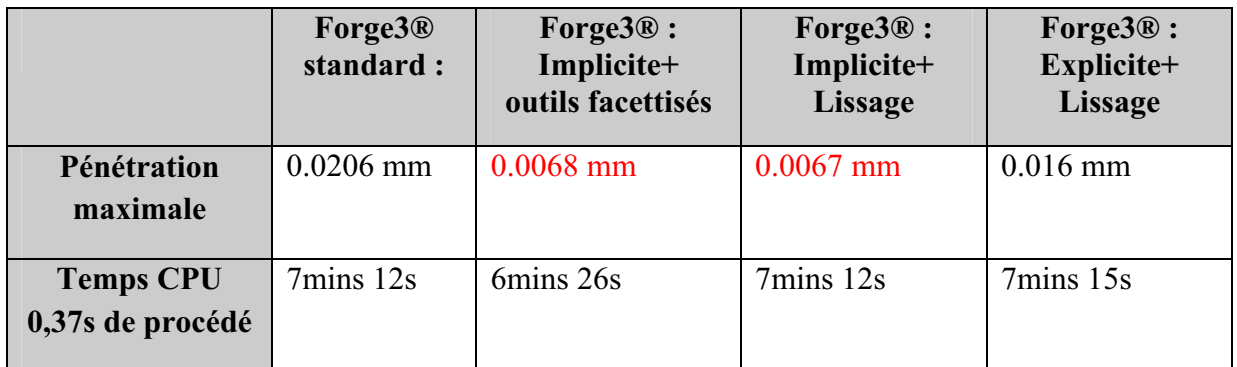

**Tableau V- 4: Comparaison de la précision et du temps de calcul pour le cas tréfilage**
On peut noter ainsi que pour certains cas, comme celui de repassage vu au chapitre précédent, le lissage des outils apporte les plus grandes améliorations, alors que pour d'autres cas, comme ici celui de tréfilage, c'est l'algorithme implicite qui les apporte. La combinaison des deux algorithmes permet donc de cumuler leurs avantages, soit qu'ils s'additionnent, soit qu'un seul des deux, l'un ou l'autre, soit réellement efficace. Dans tous les cas, le temps de calcul est inchangé.

Pour s'assurer de la précision et la robustesse de nos formulations, il est intéressant d'observer l'influence de l'augmentation du pas de temps sur la qualité des résultats. La Figure V- 15 et la Figure V- 16 comparent, à deux instants différents, respectivement les zones de contact et les champs de déformation avec l'approche « implicite et le lissage des outils » et l'algorithme explicite de Forge3®, quand on augmente le pas de temps d'un facteur quatre. Avec le nouvel algorithme, on obtient des résultats corrects, proches des résultats obtenus avec un pas de temps quatre fois plus petit, alors qu'avec l'algorithme explicite et facettisation des outils on observe une dégradation du maillage et des résultats de la simulation.

La précision du nouvel algorithme n'est pas aussi étroitement liée au pas de temps, ce que montre le Tableau V- 5 qui compare les pénétrations et les temps de calcul. La pénétration n'a pas augmenté avec l'augmentation du pas de temps ; elle est toujours de *0.0067mm,* contrairement aux cas explicite. On peut conclure également du Tableau V- 5, que l'algorithme implicite s'avère ici nettement plus rapide que l'algorithme explicite et que le coût additionnel du lissage est négligeable dans le cas implicite. D'où un intérêt renforcé pour une formulation implicite avec lissage des outils.

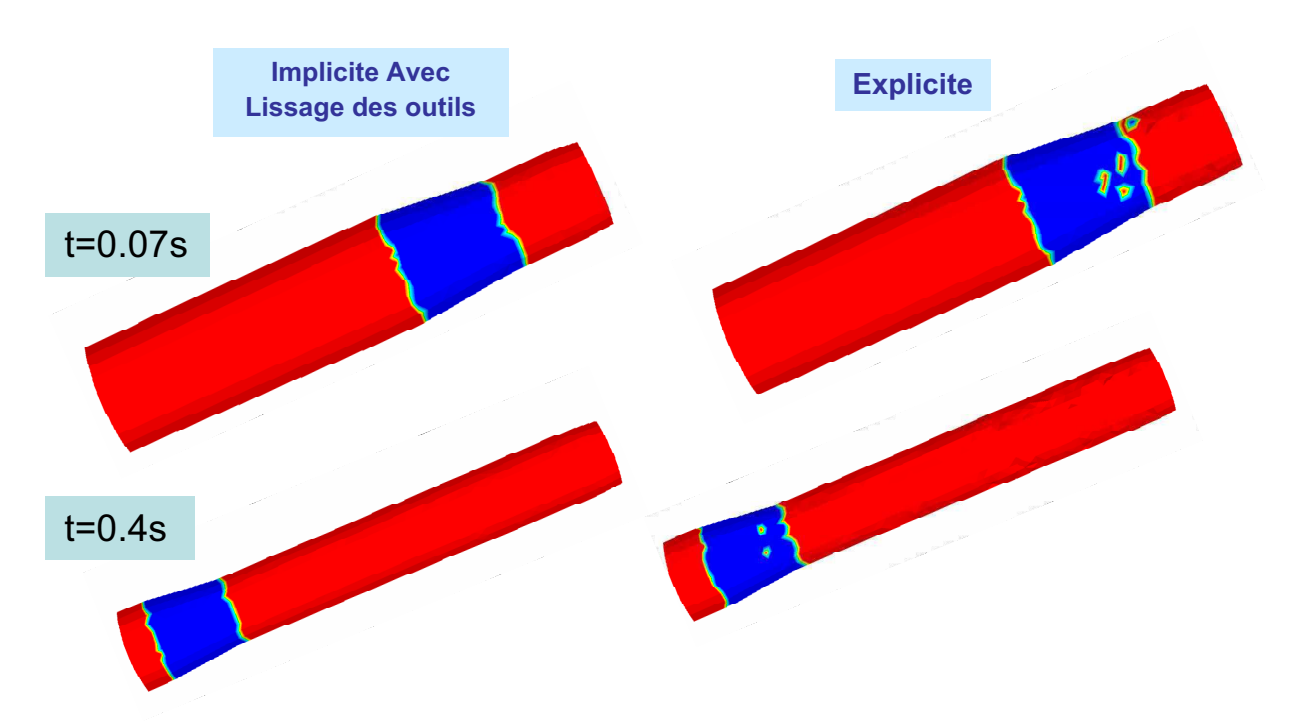

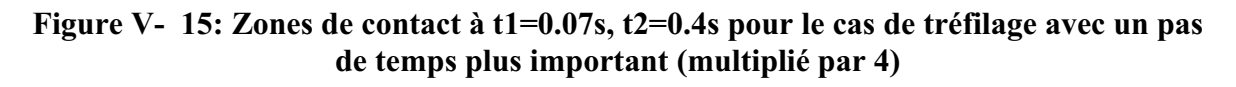

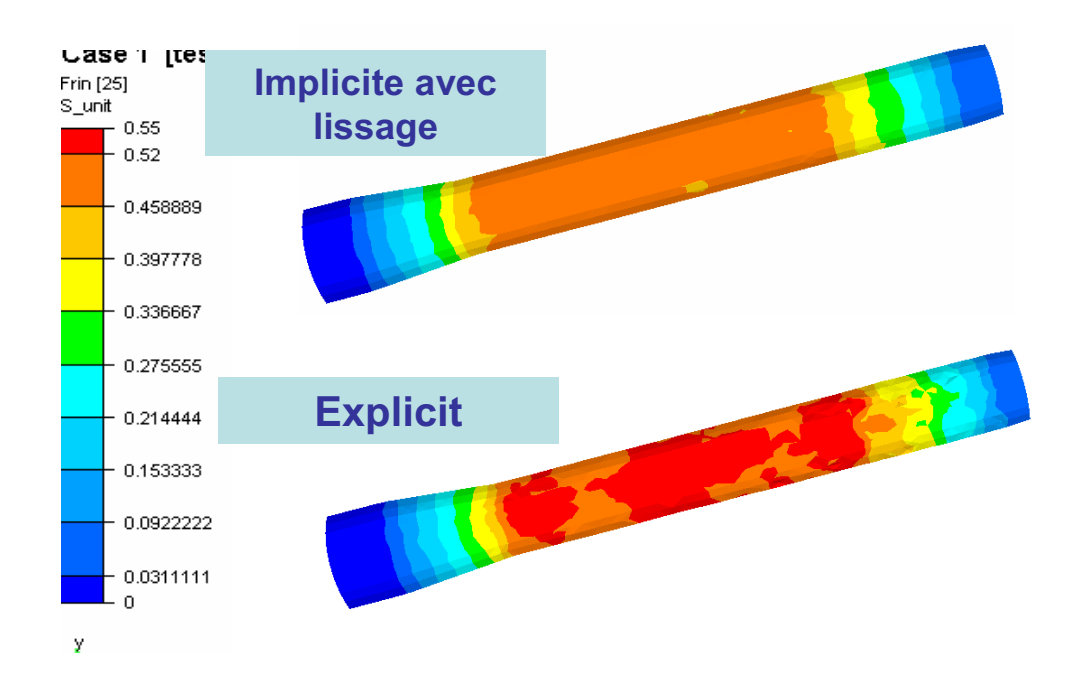

**Figure V- 16: Déformation équivalente à t=0.4s pour le cas de tréfilage avec un pas de temps plus important (multiplié par quatre)** 

|                               | Forge3 <sup>®</sup><br>standard: | Forge3 <sup>®</sup> :<br>Implicite+<br>outils facettisés | Forge $3@:$<br>Implicite+<br><b>Lissage</b> | Forge3 <sup>®</sup> :<br>Explicite+<br><b>Lissage</b> |
|-------------------------------|----------------------------------|----------------------------------------------------------|---------------------------------------------|-------------------------------------------------------|
| Pénétration<br>maximale       | $0.0322$ mm                      | $0.0073$ mm                                              | $0.0067$ mm                                 | $0.016$ mm                                            |
| Temps CPU 0,37s<br>de procédé | 5mins 54s                        | $4 \text{mins } 23 \text{s}$                             | 4mins 43s                                   | 7mins 15s                                             |

**Tableau V- 5: Comparaison de la précision et de temps de calcul pour le cas de tréfilage (avec un pas de temps quatre fois plus important)** 

#### **V.2.2. Cas du laminage de produit plat**

Comme évoqué dans les premiers chapitres, un des problèmes de la modélisation du contact est que les maillages utilisés pour discrétiser l'obstacle ne sont pas toujours suffisamment raffinés. Le modèle de contact doit donc être précis même si cette discrétisation est assez grossière.

Pour évaluer l'intérêt de notre approche dans cette perspective, on compare les résultats pour deux maillages d'outil pour le cas de laminage de tôle, fin (Figure V- 17 b) et grossier (5 fois moins raffiné) (Figure V- 17 a) tout en gardant le même maillage de tôle. Ce cas test est présenté dans l'Annexe2 (Paragraphe A2-4).

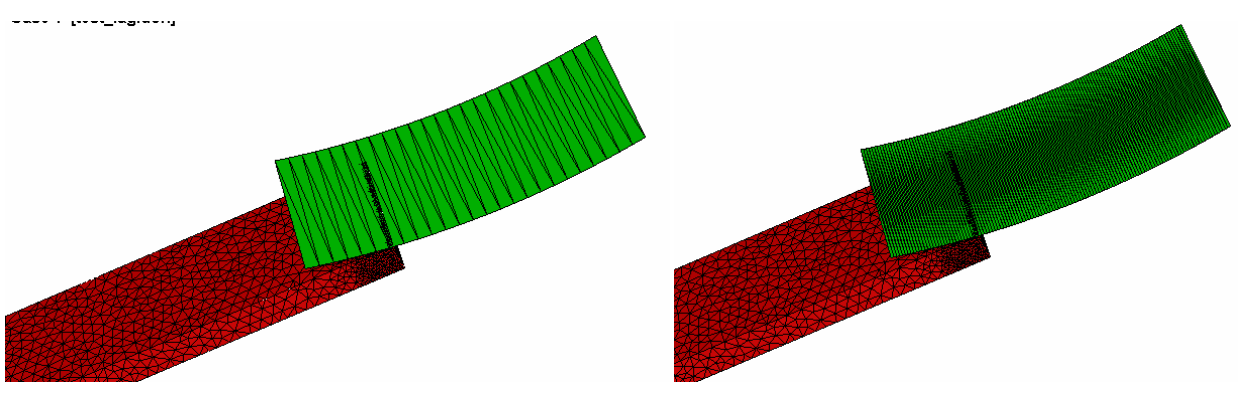

(a) : cylindre initial (b) : cylindre finement maillé

**Figure V- 17: Les deux maillages du cylindre** 

#### **V.2.2.1. Maillage fin de l'outil**

#### **Gestion du contact**

La Figure V- 20, montre que pour ce cas de laminage de tôle, l'utilisation de l'implicite ou de lissage ou la combinaison de deux permettent contrairement au cas précedent une légère amélioration des résultats de simulation. Comme on utilise un pas de temps faible, des outils et une tôle très finnement maillés (Figure V- 17), on ne remarque pas une différence notable en améliorant la modélisation de contact. Les paramètres numériques utilisés sont adéquats pour assurer une bonne gestion de contact en utilisant un algorithme explicite de contact.

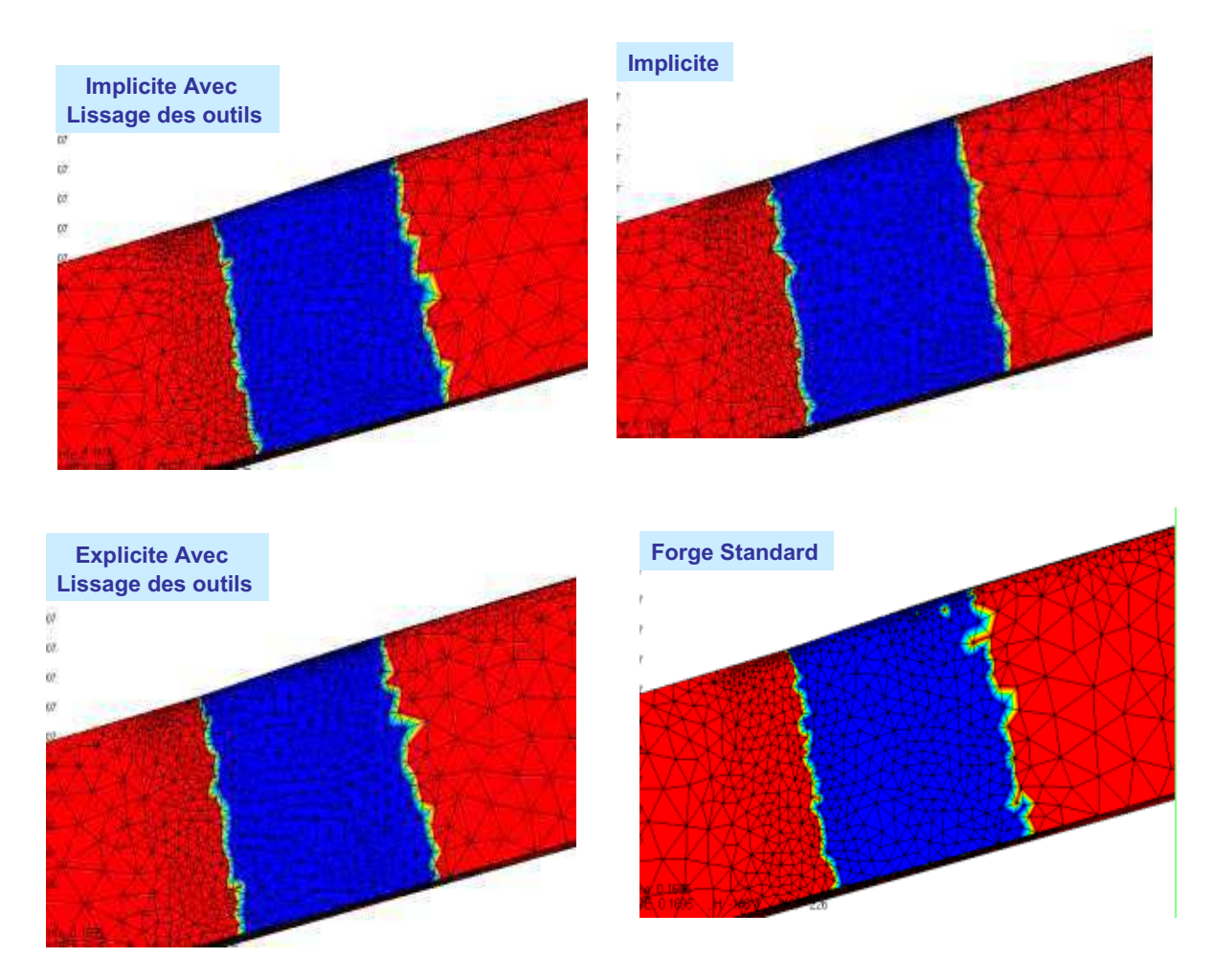

**Figure V- 18: Zones de contact à t=0.162s et t=0.264s pour le cas de laminage produit plat avec un outil finement maillé** 

#### **Résultats de la simulation : déformation équivalente**

En observant les champs de déformation (Figure V- 19), on remarque que les résultats sont sensibles à la modélisation du contact même si les maillages utilisés pour la tôle et l'outil sont fins. La nouvelle approche offrant un meilleur calcul de la vitesse et par conséquence une meilleure estimation du flux de matière, on obtient des champs de déformation plus homogènes avec des maxima moins importants. Cette amélioration reste pas très importante car la solution avec l'algorithme initial est assez précise.

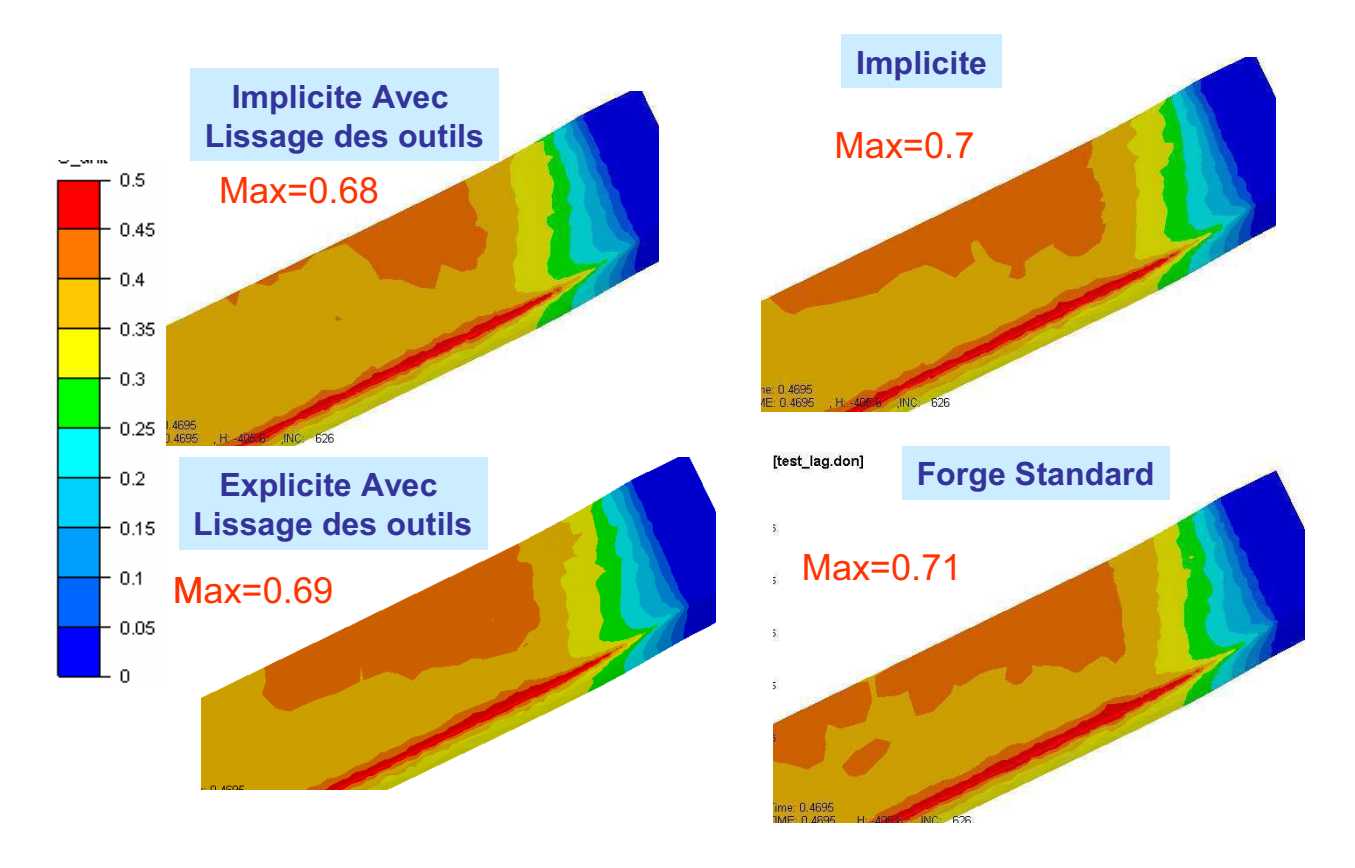

#### **Figure V- 19: Déformation équivalente à t=0.45s pour le cas de laminage produit plat avec un outil finement maillé**

#### **Temps de calcul**

On compare sur le Tableau V- 6 les temps de calcul issus de la simulation de *0,5s* du procédé. On observe que la méthode de lissage n'est pas coûteuse en temps de calcul (augmentation de seulement 7mins par rapport au cas standard) alors que l'algorithme implicite apparaît plus coûteux pour ce cas de laminage. Cela peut s'expliquer par le fait que l'algorithme explicite permet de trouver la solution satisfaisante, et donc plus rapidement. Toutefois, cette augmentation du coût qui ne dépasse pas 5% est justifiée dans la mesure où elle améliore la précision. La combinaison des deux améliorations permet non seulement d'obtenir la meilleure précision mais aussi de ne pas être plus coûteuse que l'algorithme standard. Le lissage des outils permet en effet de réduire le temps de calcul de la formulation implicite.

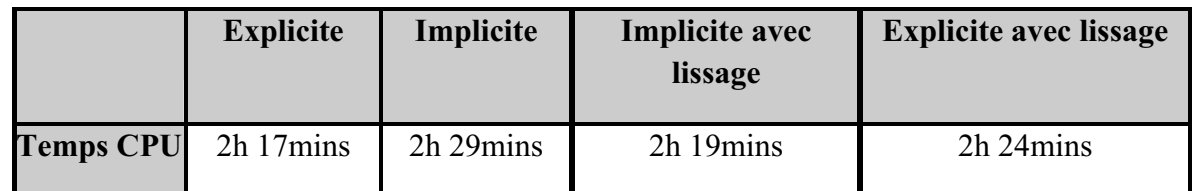

**Tableau V- 6: Comparaison des temps de calcul pour le cas de laminage de produit plat avec outil finement maillé** 

#### **V.2.2.2. Maillage grossier de l'outil**

Pour ce cas, on compare les résultats obtenus avec :

- $\checkmark$  Contact implicite avec lissage de l'outil grossièrement maillé ;
- $\checkmark$  Contact implicite sans lissage avec outil grossièrement maillé ;
- $\checkmark$  Contact explicite sans lissage avec outil finement maillé ;
- $\checkmark$  Contact explicite sans lissage avec outil grossièrement maillé.

L'idée de ce test est de comparer la précision des différents algorithmes de contact quand on utilise un maillage plus grossier de l'outil. Notre solution de référence sera alors le cas explicite avec outil fin.

#### **Gestion du contact**

La Figure V- 20, présente les zones de contact à deux instants différents de la simulation. On remarque premièrement qu'en utilisant un schéma explicite avec facettisation des outils, le traitement de contact dépend de la discrétisation de l'outil. Plus l'outil est grossièrement maillé plus on a une mauvaise détection de la zone de contact. Le contact implicite dans ce cas permet de remédier à ce problème. En effet, on peut observer qu'on a une amélioration de la description des zones de contact en utilisant le schéma implicite et qui est meilleure quand on combine l'implicite avec le lissage des outils. Le nouvel algorithme permet d'obtenir un traitement du contact aussi précis qu'avec l'utilisation d'outils finement maillés.

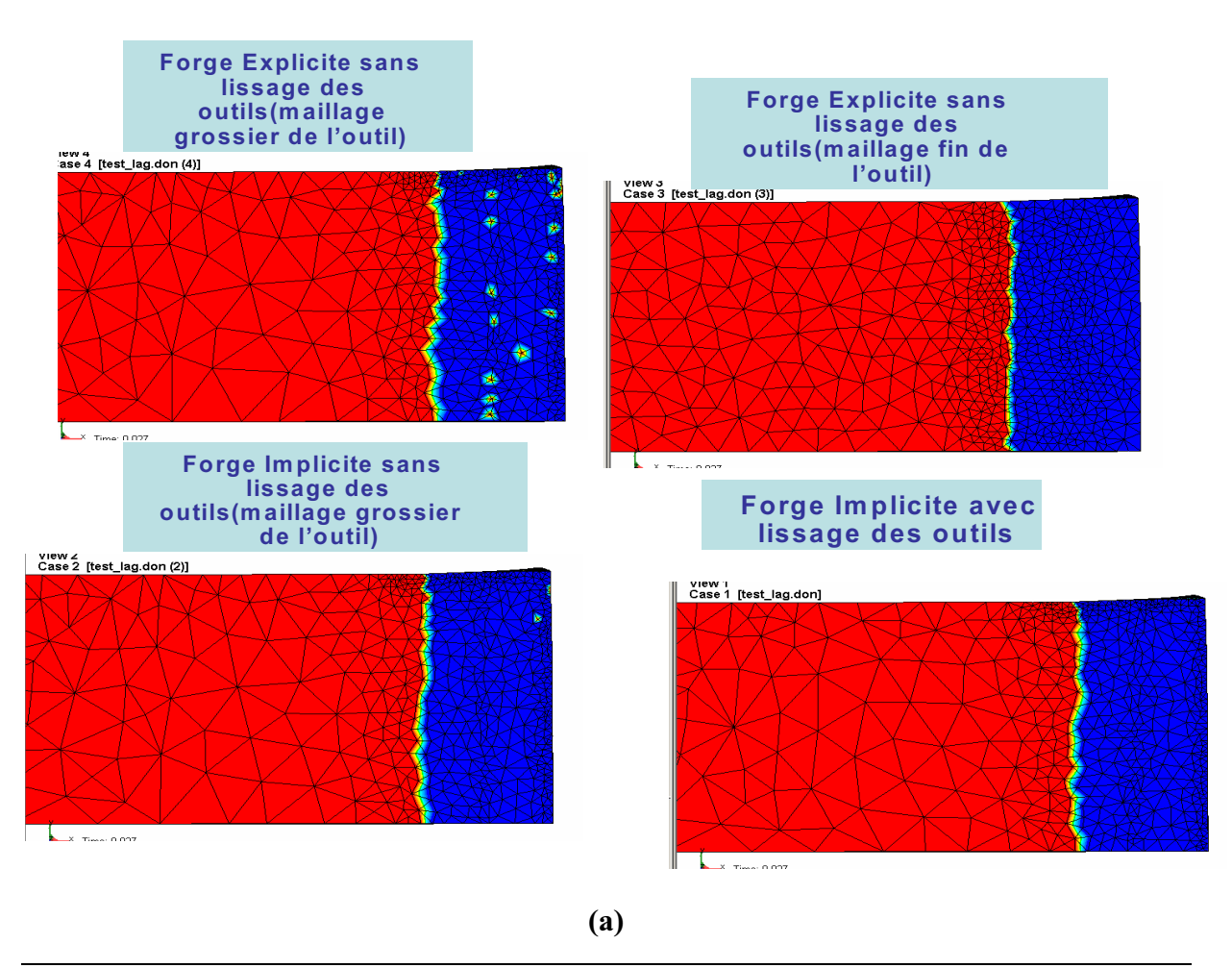

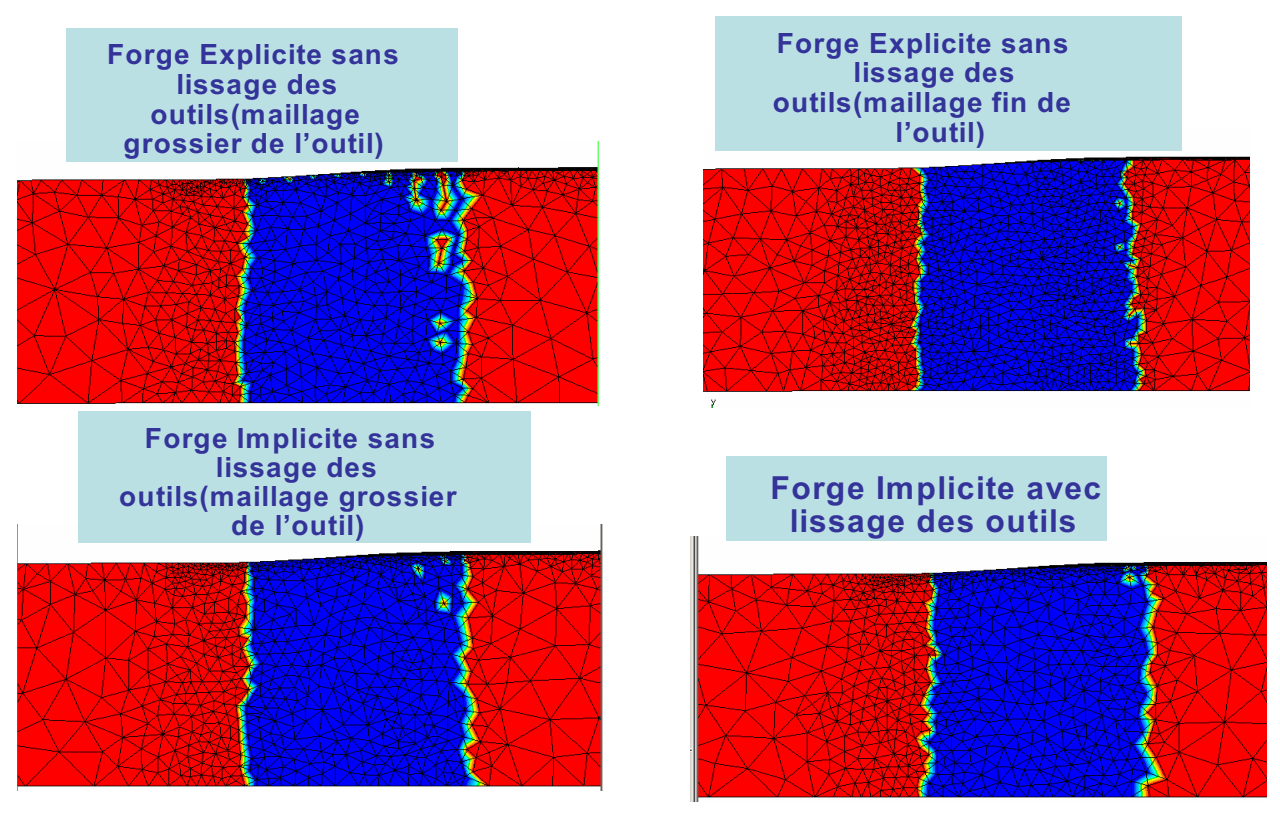

**(b)** 

**Figure V- 20: Zones de contact pour le cas de laminage produit plat avec outil grossièrement maillé à (a) t=0.0012s et (b) t=0.264s** 

#### **Résultats de la simulation : déformation équivalente**

En observant les champs de déformation de la Figure V- 21, on voit que la nouvelle approche permet d'améliorer considérablement les résultats de calcul. Même si le maillage de l'outil est grossier, on obtient des déformations plus homogènes et plus faibles, qui s'approchent davantage des résultats obtenus avec un maillage fin de l'outil.

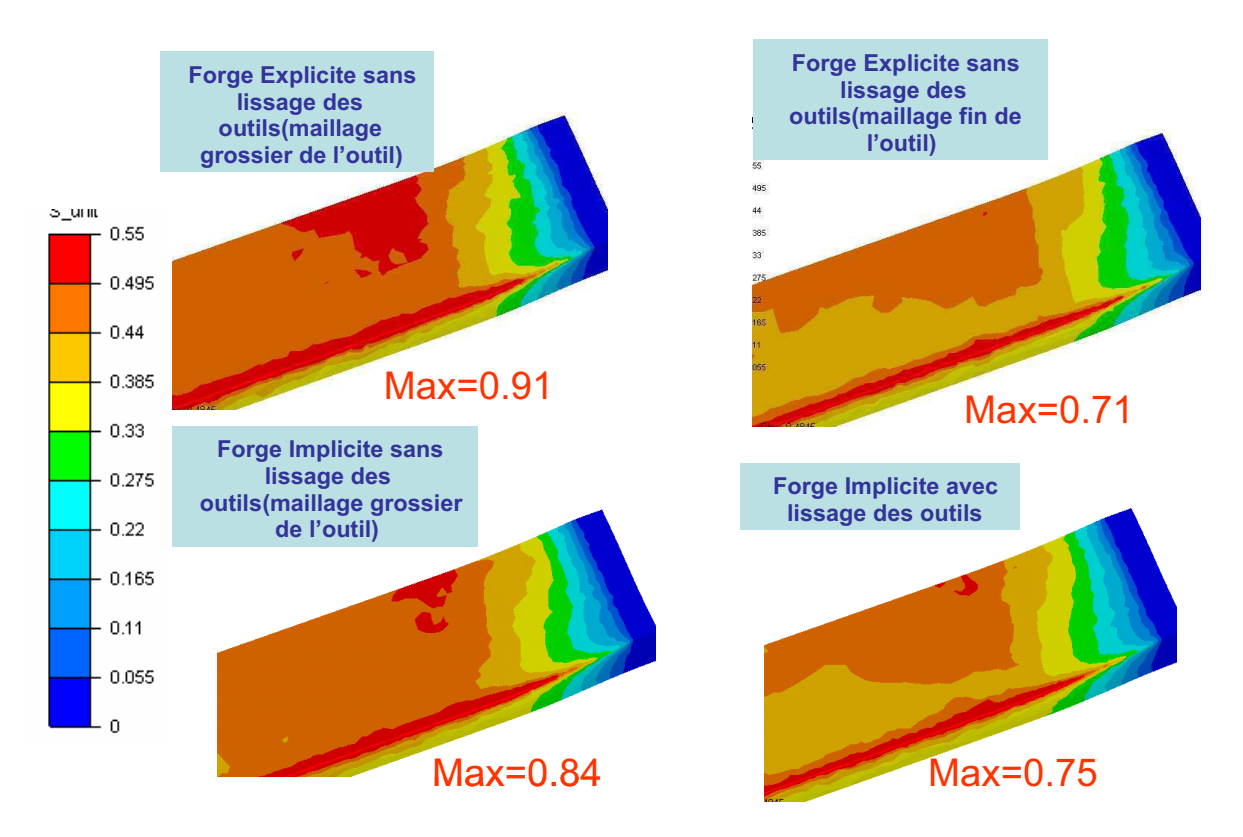

#### Figure V- 21: Déformation équivalente à t=0.45s pour le cas de laminage produit plat **avec un outil grossièrement maillé**

#### **Temps de calcul**

Le Tableau V- 7 montre que même si le maillage de l'outil est assez grossier, notre approche permet d'avoir des résultats presque aussi précis qu'avec un maillage fin de l'outil tout en diminuant les temps de calcul.

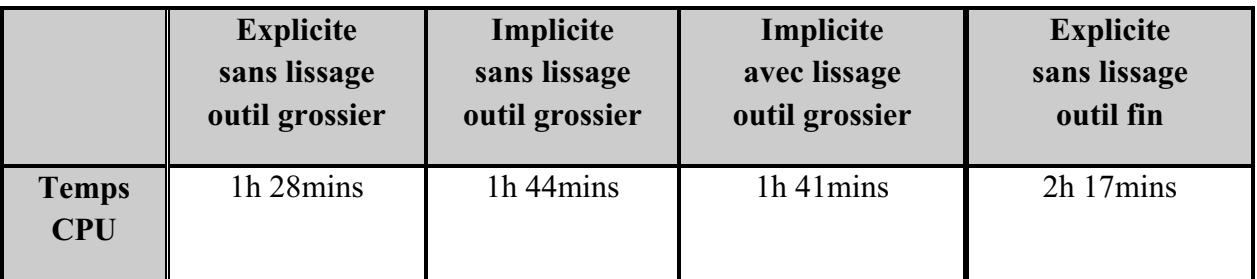

**Tableau V- 7: Comparaison des temps de calcul pour le cas de laminage de produit plat avec outil grossièrement maillé** 

#### **V.2.3. Conclusions**

On a développé un algorithme de lissage des outils destiné à résoudre les problèmes de précision et de robustesse engendrés par la facettisation de la surface de contact. Cette étude montre que sa combinaison avec un algorithme implicite donne des résultats prometteurs et très positifs comme pour le cas du laminage circulaire. En effet, le schéma implicite offre une meilleure précision dans la prise en compte de la condition de contact qui, combinée à la continuité de la normale résultant du lissage, permet une meilleure estimation du flux de matière, et par conséquent des déformations équivalentes et des vitesses de déformations (moins importantes et plus homogènes). D'autre part, même si on réactualise la condition de contact et que l'on projette sur une surface quadratique à chaque itération de Newton-Raphson, cette approche n'est pas plus coûteuse que l'algorithme initial de Forge3®, sauf dans les cas où le schéma explicite est suffisamment précis et où il permet donc de trouver la solution plus rapidement.

La précision de l'algorithme implicite est directement liée à celle de la méthode de pénalisation ; elle ne dépend plus du pas de temps. On obtient ainsi des résultats précis, même quand le pas de temps est plus grand que celui qui est nécessaire pour assurer la précision de l'algorithme explicite. Par ailleurs, la combinaison de l'implicite et du lissage permet de garantir la précision des résultats même si la discrétisation de l'outil est grossière.

 Pour les procédés avec une faible zone de contact, ce nouveau modèle de contact permet donc de pallier aux problèmes rencontrés. En jouant sur les paramètres numériques tels que la taille de maille et le pas de temps, on peut réduire les temps de simulation tout en conservant une bonne précision des résultats thermomécaniques.

# **Conclusions et perspectives**

Cette thèse visait à apporter une contribution à la simulation des procédés de mise en forme à faible zone de contact, tels que le laminage circulaire, le laminage de tôle ou encore le tréfilage. En effet, les résultats de la simulation n'étaient pas parfaitement satisfaisants et s'avéraient très sensibles à la précision avec laquelle la zone de contact est décrite. Une modélisation plus précise du contact apparaissait donc cruciale pour une meilleure prédiction de la déformation globale du matériau. L'objectif de ce travail fut donc d'améliorer les méthodes et algorithmes de traitement du contact, initialement dédié à la mise en forme de produits massifs, tels que lors du forgeage. S'agissant de calculs très coûteux en temps et systématiquement réalisés sur des machines parallèles, il était primordial de ne proposer que des améliorations qui puissent être facilement parallélisées. Cela nous a interdit de développer certaines formulations, telles que celle du contact intégré, fréquemment utilisée sur cette problématique.

Afin de mettre en relief et de préciser les problèmes rencontrés, nous avons commencé par réaliser une étude de sensibilité des résultats aux différents paramètres numériques de calcul influant sur la précision du contact. Nous en avons déduis que l'algorithme implémenté, dans Forge3® - reposant sur une analyse nodale de la condition de contact, une approximation locale explicite par un plan de la surface de l'obstacle facettisé et une formulation pénalisée - présente certaines limites que l'on ne parvient pas toujours à lever en restant dans les limites acceptables des temps de calcul. Certaines des hypothèses sous jacentes à cet algorithme amènent parfois des problèmes de précision, tout particulièrement lorsque le traitement du contact nécessite la plus grande finesse.

Dans une première partie, nous avons ainsi développé un nouveau modèle de traitement du contact qui est plus particulièrement dédié au procédé de laminage circulaire ; il repose sur un schéma de réactualisation temporelle en coordonnées cylindriques, une formulation implicite de la représentation de l'obstacle et une description analytique de celuici, pour les cas où les outils sont des plans, des sphères, des cylindres ou des cônes. Grâce à cette description analytique, la normale de contact est continue, ce qui permet de calculer exactement la matrice tangente et le résidu des équations de contact, et ainsi d'imposer exactement la condition incrémentale de contact en fin d'incrément. Des applications à des cas de laminage circulaire ont montré l'efficacité de cette approche ; elle améliore la qualité des résultats qui se révèlent bien plus proches des mesures et des observations expérimentales.

Nous avons ensuite généralisé cette approche à l'ensemble des procédés à faible zone de contact, c'est-à-dire aux procédés pour lesquels il n'est pas possible de décrire analytiquement les outils. Nous avons développé un schéma implicite de représentation de la surface de l'obstacle, en réactualisant son approximation linéaire à chaque itération de Newton Raphson. Cette méthode permet de tenir compte exactement de l'évolution de la position relative de la pièce et de l'outil. Cependant, dans le cas d'une discrétisation trop grossière d'obstacles présentant des angles prononcés, des problèmes de convergence peuvent surgir.

Ils sont levés en développant une méthode plus générale de lissage de la surface de contact. Elle repose sur l'approche de Nagata qui consiste à augmenter le degré d'interpolation de la surface discrétisée en passant à des facettes triangulaires quadratiques. Sa précision s'avère dépendre de manière très nette de celle du calcul des normales aux nœuds du maillage. Nos travaux montrent que parmi les différentes méthodes envisagées, celle des normales votées (ou « Normal Voting ») donne des valeurs plus précises et permettent une meilleure détection des discontinuités géométriques, telles que les arêtes ou les coins. Cette méthode de lissage a été intégrée dans l'algorithme de contact implicite, par projection des nœuds sur la surface lissée quadratique à l'aide d'un algorithme de Newton Raphson. Cette procédure a permis, non seulement d'améliorer la robustesse de l'algorithme implicite - la continuité de la normale remédiant aux oscillations numériques des forces de contact - mais aussi la description de la surface de contact. De plus, elle est peu coûteuse en temps de calcul, surtout quand elle est combinée au schéma implicite. Cette combinaison des deux approches permet d'améliorer très significativement la modélisation du contact sans avoir besoin de réduire le pas de temps ni la taille des éléments.

Testé sur un large nombre de cas d'application, le nouvel algorithme implicite avec lissage des outils assure une meilleure gestion de contact et permet de pallier à plusieurs problèmes de la formulation initiale. En effet, le contact est détecté plus tôt, la zone de contact est plus large et plus stable dans le temps. Cette nouvelle approche permet ainsi un meilleur calcul de la vitesse et par conséquence une meilleure estimation de flux de matière. Il en résulte des vitesses de déformations, des déformations et des températures plus homogènes, plus régulières et présentant des extrema moins prononcés ce qui est plus en accord avec l'expérience et les attentes. Le nouvel algorithme permet dans ce cas d'améliorer les résultats de simulation sans avoir à mailler plus finement ou à utiliser des pas de temps plus faible. Ces améliorations ont été constatées pour plusieurs cas de simulation de procédés réels sauf dans les cas où la méthode initiale était satisfaisante c'est-à-dire dans le cas ou les pas de temps ainsi que la finesse de maillage sont très petits.

Ces développements permettent alors d'améliorer considérablement la simulation des procédés tout en étant facilement parallélisables.

Cette approche peut être alors étendue sans difficulté mais avec grand intérêt, à une formulation ALE et au traitement du contact entre plusieurs corps déformables.

En ce qui concerne les perspectives de ce travail, nous pouvons citer quelques axes de recherche qu'il conviendrait d'approfondir.

Pour la gestion du contact, on peut envisager d'utiliser la méthode du Lagrangien augmenté pour améliorer la formulation actuelle - simple pénalisation. Elle permettrait d'imposer de manière aussi précise que souhaitée la condition de contact. Pour les procédés étudiés dans ce travail, le besoin ne s'en est pas fait ressentir, mais il pourrait surgir si les obstacles sont de géométrie moins homogène.

 On pourrait utiliser aussi une méthode de contact intégré de type P1 ; elle permettrait d'affiner l'analyse de contact en augmentant la surface d'intégration. Nous avons vu que cette approche engendre une augmentation de la largeur de bande de la matrice de rigidité, ce qui s'avère complexe à traiter dans l'environnement parallèle du logiciel utilisé. Il faut alors réfléchir à cet aspect préalablement.

 Une autre piste d'amélioration, plus facile à implémenter et presque immédiate, est de rendre le modèle de frottement implicite, et donc cohérent avec celui de la condition de non pénétration, en évaluant le frottement aux points effectivement en contact à l'instant considéré, et non pas à l'instant précédent, comme dans l'approche explicite actuelle.

 Une autre manière d'améliorer la précision de la simulation des procédés à faible zone de contact consiste, plus classiquement, à réduire les temps de calcul de manière à pouvoir utiliser des maillages et des pas de temps plus petits. Pour cela, il est possible d'utiliser des maillages anisotropes. En effet, ces procédés concernent généralement des produits fortement élancés. Il est donc possible d'utiliser des mailles allongées dans certaines directions de l'espace sans nuire à la précision des calculs. Cela permettrait de réduire très significativement le nombre de degrés de liberté et donc les coûts de calcul.

 Concernant le pas de temps, un schéma d'intégration à plusieurs pas permettrait d'utiliser des valeurs plus faibles dans la zone réduite de contact, sans la modifier dans le reste du domaine, et donc d'augmenter significativement la précision sans sacrifier beaucoup le temps de calcul.

# Annexe 1 Cas test laminage circulaire

### **A1.1. Cas académique 1**

Les géométries et les maillages des différents outils et de l'anneau sont présentés par la Figure A1- 1. Les paramètres rhéologiques et numériques sont résumés dans le Tableau A1- 1.

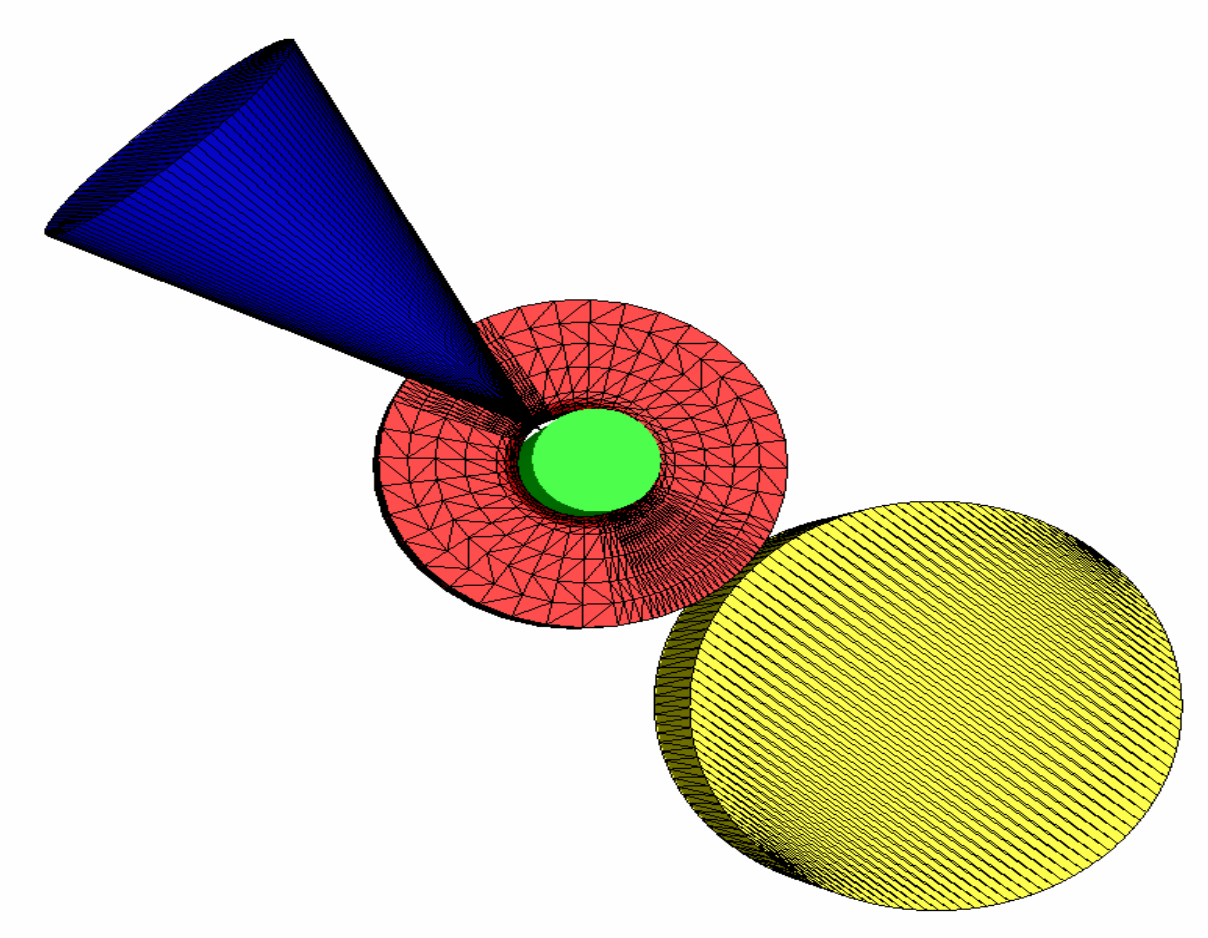

 **Figure A1- 1: Géométries et Maillages utilisés pour un cas académique 1 de laminage circulaire** 

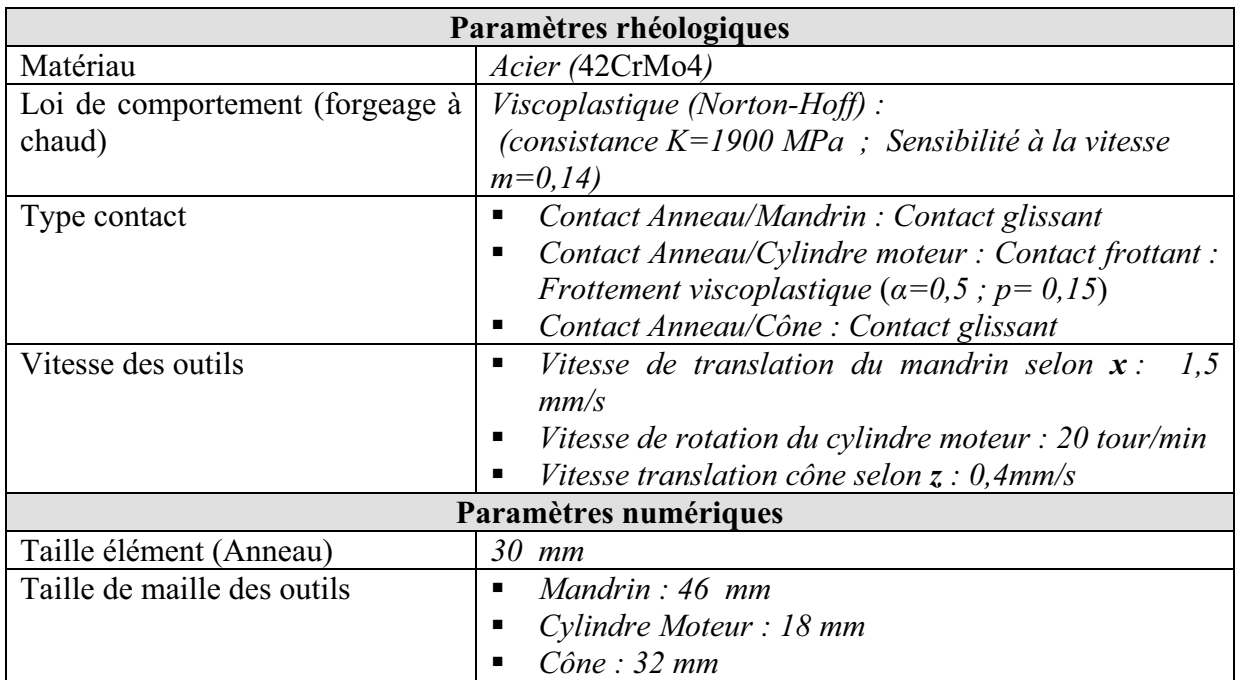

**Tableau A1- 1: Paramètres numériques et rhéologiques du cas académique 1** 

## **A1.2. Cas académique 2**

La Figure A1- 2 illustre les maillages des différents outils et de l'anneau et les différents paramètres sont donnés dans le Tableau A1- 2.

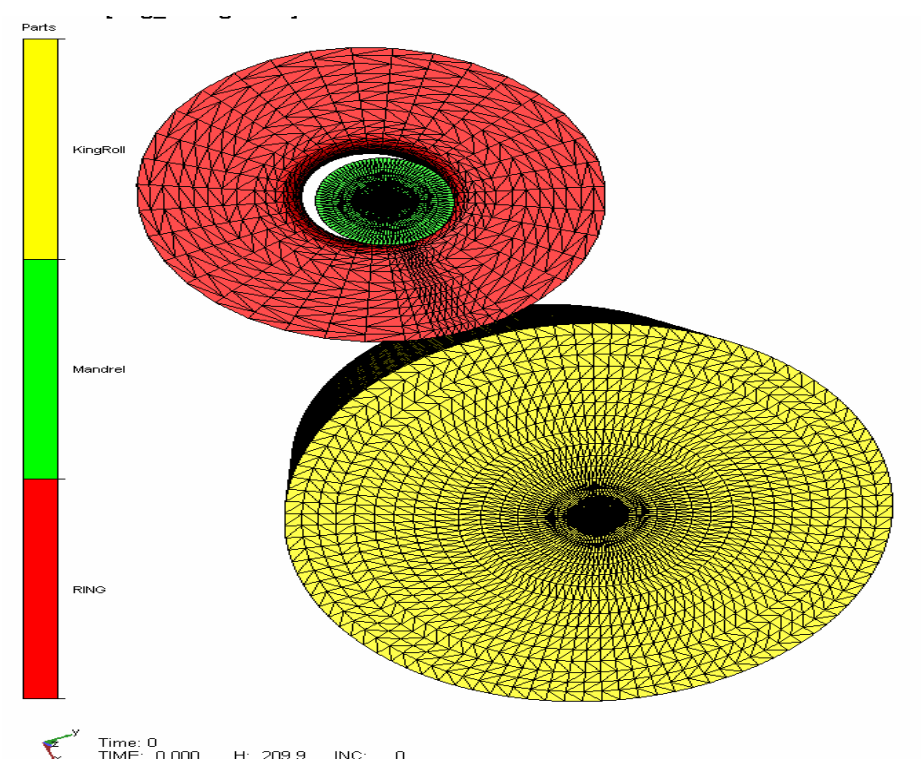

 **Figure A1- 2: Géométries et Maillages utilisés pour le cas académique 2** 

| Paramètres rhéologiques         |                                                                    |  |  |  |
|---------------------------------|--------------------------------------------------------------------|--|--|--|
| Matériau                        | Acier (42CrMo4)                                                    |  |  |  |
| Loi de comportement (forgeage à | Viscoplastique (Norton-Hoff) :                                     |  |  |  |
| chaud)                          | (consistance $K=1900$ MPa; Sensibilité à la vitesse                |  |  |  |
|                                 | $m=0,14$                                                           |  |  |  |
| Type contact                    | Contact Anneau/Mandrin et                                          |  |  |  |
|                                 | Contact Anneau/Cylindre moteur: Contact frottant:                  |  |  |  |
|                                 | Frottement de Coulomb ( $\mu$ =0,3; m=0,6)                         |  |  |  |
|                                 |                                                                    |  |  |  |
| Vitesse des outils              | Vitesse de translation du mandrin selon $x: 1,5$<br>$\blacksquare$ |  |  |  |
|                                 | mm/s                                                               |  |  |  |
|                                 | Vitesse de rotation du cylindre moteur :<br>$\blacksquare$         |  |  |  |
|                                 | 60 tour/min                                                        |  |  |  |
| Paramètres numériques           |                                                                    |  |  |  |
| Taille élément (anneau)         | $16$ mm                                                            |  |  |  |
| Taille de maille des outils     | Mandrin : 27 mm<br>$\blacksquare$                                  |  |  |  |
|                                 | Cylindre Moteur : 40 mm                                            |  |  |  |

**Tableau A1- 2: Paramètres numériques et rhéologiques du cas académique 2** 

### **A1.3. Cas test industriel 1 (AUBERT DUVAL)**

Il s'agit d'un cas de laminage circulaire fourni par AUBERT DUVAL. Les géométries et les maillages des différents outils et de l'anneau sont présentés sur la Figure A1- 3. Pour ce cas le cône ne touche pas l'anneau. Le Tableau A1- 3 résume les données rhéologiques et numériques de ce cas.

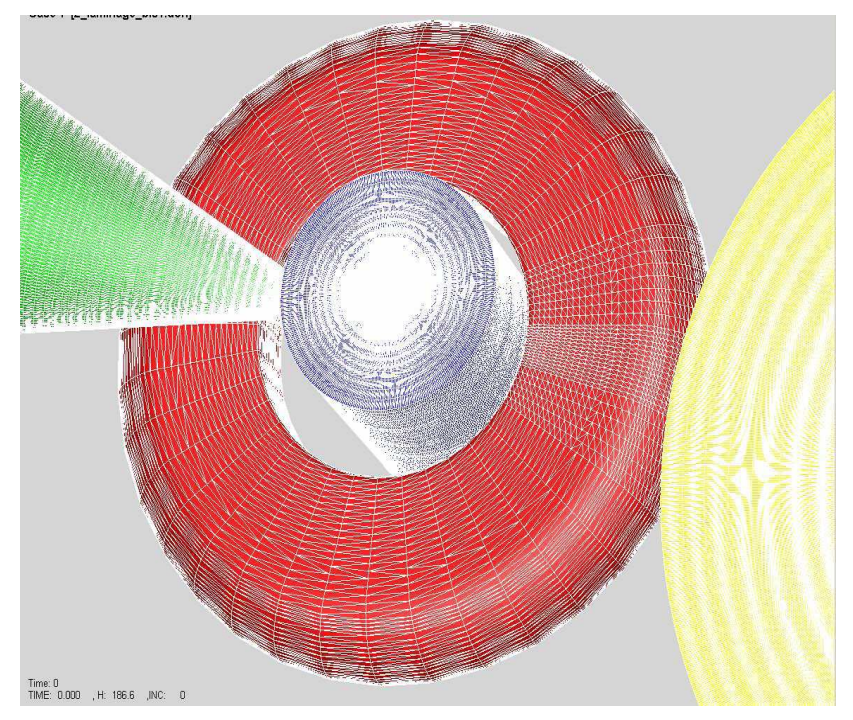

 **Figure A1- 3: Géométries et Maillages utilisés pour le cas industriel 1** 

| Paramètres rhéologiques        |                                                                       |  |  |
|--------------------------------|-----------------------------------------------------------------------|--|--|
| Matériau                       | Inconel 718                                                           |  |  |
| Loi de comportement            | Elasto-Viscoplastique thermo écrouissable: La                         |  |  |
|                                | dépendance de la consistance et à la température sont                 |  |  |
|                                | définies point par point suivant une courbe obtenue                   |  |  |
|                                | expérimentalement sur la base d'essais rhéologiques                   |  |  |
| Type contact                   | Contact Anneau/Mandrin et                                             |  |  |
|                                | Contact Anneau/Cylindre moteur: Contact frottant:                     |  |  |
|                                | Frottement du Coulomb $(\mu=1; m=1)$                                  |  |  |
| Vitesse des outils             | Vitesse de translation du mandrin selon $x$ :                         |  |  |
|                                | $0.4 \, \text{mm/s}$                                                  |  |  |
|                                | Vitesse de rotation du cylindre moteur : 8 tour/min<br>$\blacksquare$ |  |  |
| Paramètres numériques          |                                                                       |  |  |
| Taille élément (Anneau)        | 8<br>mm                                                               |  |  |
| Taille de maille de des outils | Mandrin: 14 mm<br>$\blacksquare$                                      |  |  |
|                                | Cylindre Moteur: 17 mm                                                |  |  |

**Tableau A1- 3: Paramètres numériques et rhéologiques du cas industriel 1** 

## **A1.4. Cas Industriel2 : Cas Transvalor avec cône**

Il s'agit d'un cas industriel fourni par Transvalor. La Figure A1- 4 schématise les géométries et le maillage des différents outils. Toutes les données de ce cas test sont présentées dans le Tableau A1- 4.

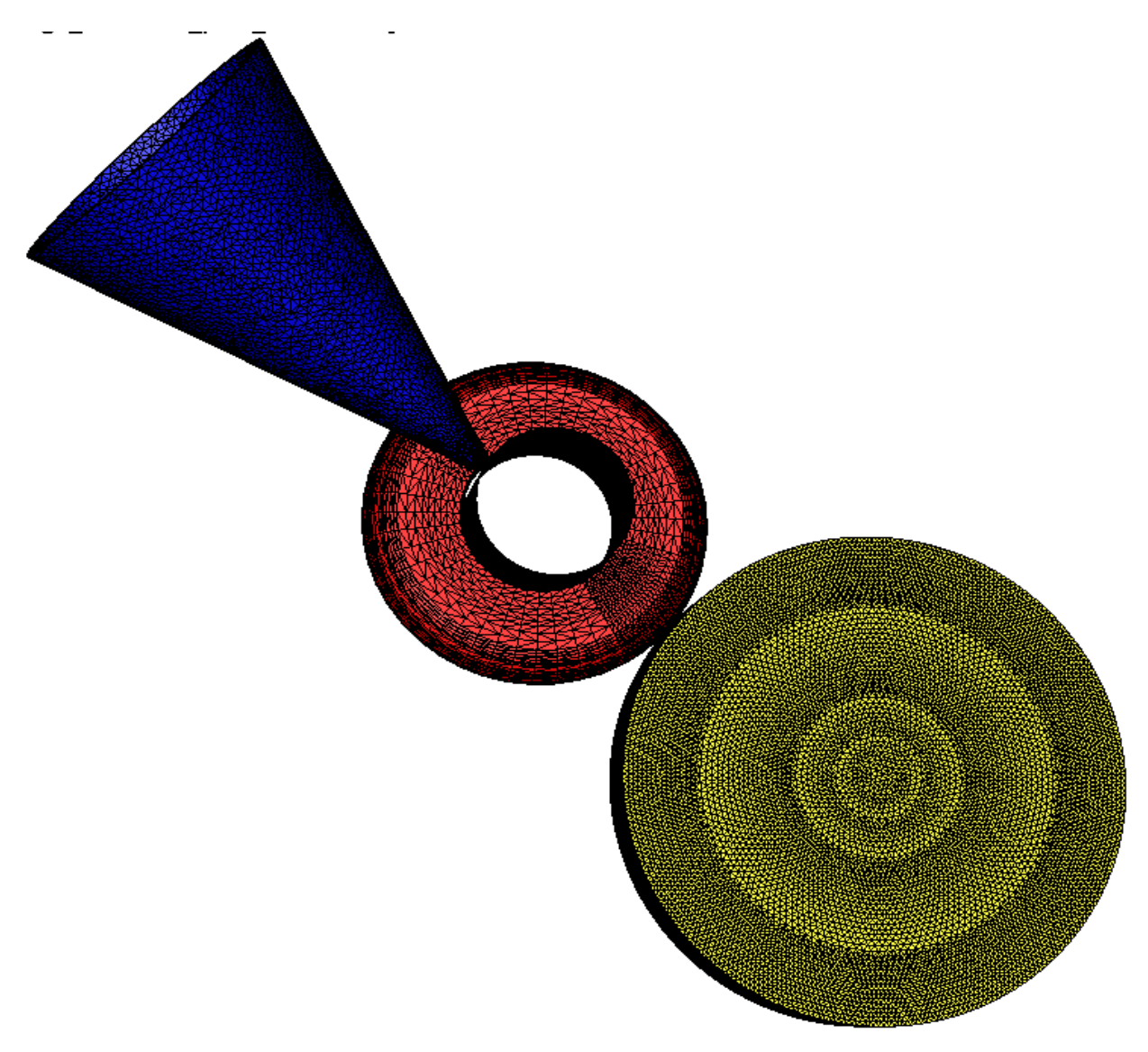

**Figure A1- 4: Géométries et Maillages utilisés pour le cas Transvalor avec cône** 

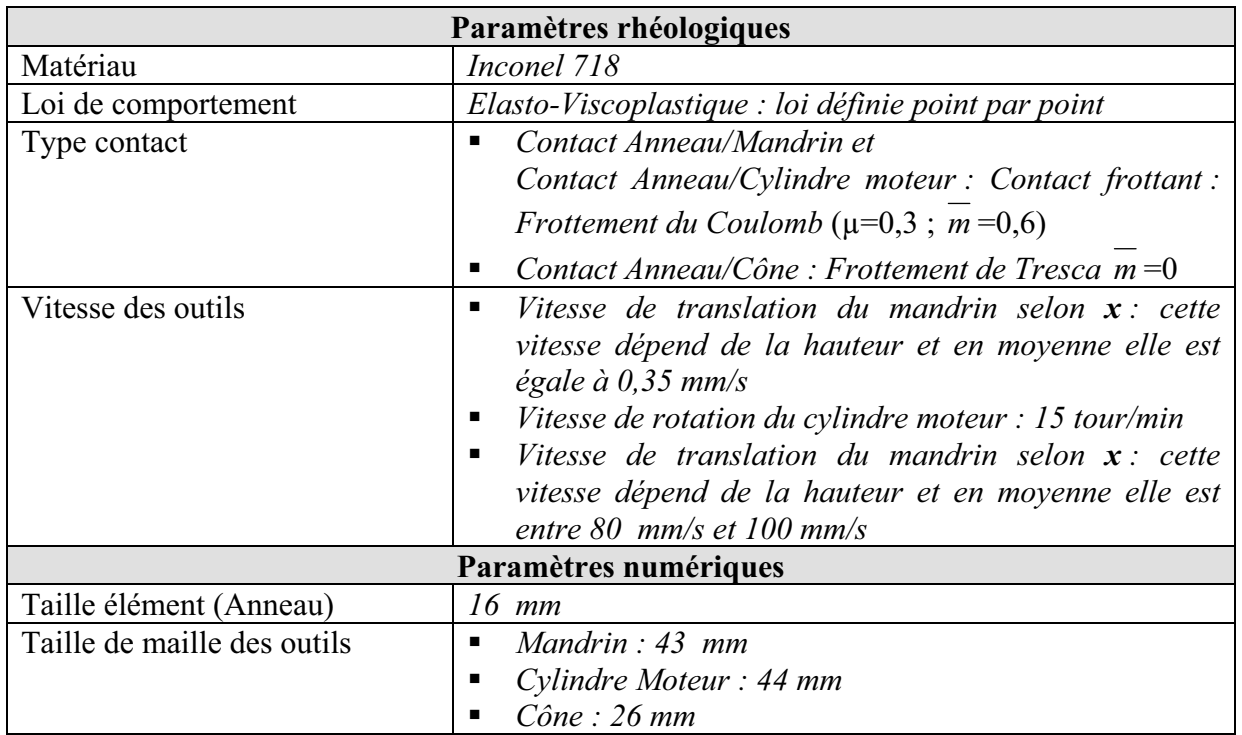

**Tableau A1- 4: Paramètres numériques et rhéologiques du cas industriel 2** 

## Annexe 2 Autres cas tests

### **A2.1. Cas de tréfilage**

 Pour ce procédé, la pièce cylindrique est étirée en la forçant à passer à travers l'orifice d'une filière pour obtenir une réduction de 0,75 de son diamètre. Les dimensions des pièces sont représentées sur la Figure A2- 1-a. Seulement le tiers du procédé est simulé pour des raisons de symétrie. Les géométries et le maillage de la filière et de la pièce sont présentés sur Figure A2- 1-b. Les données matériau et numériques sont résumées dans le Tableau A2- 1.

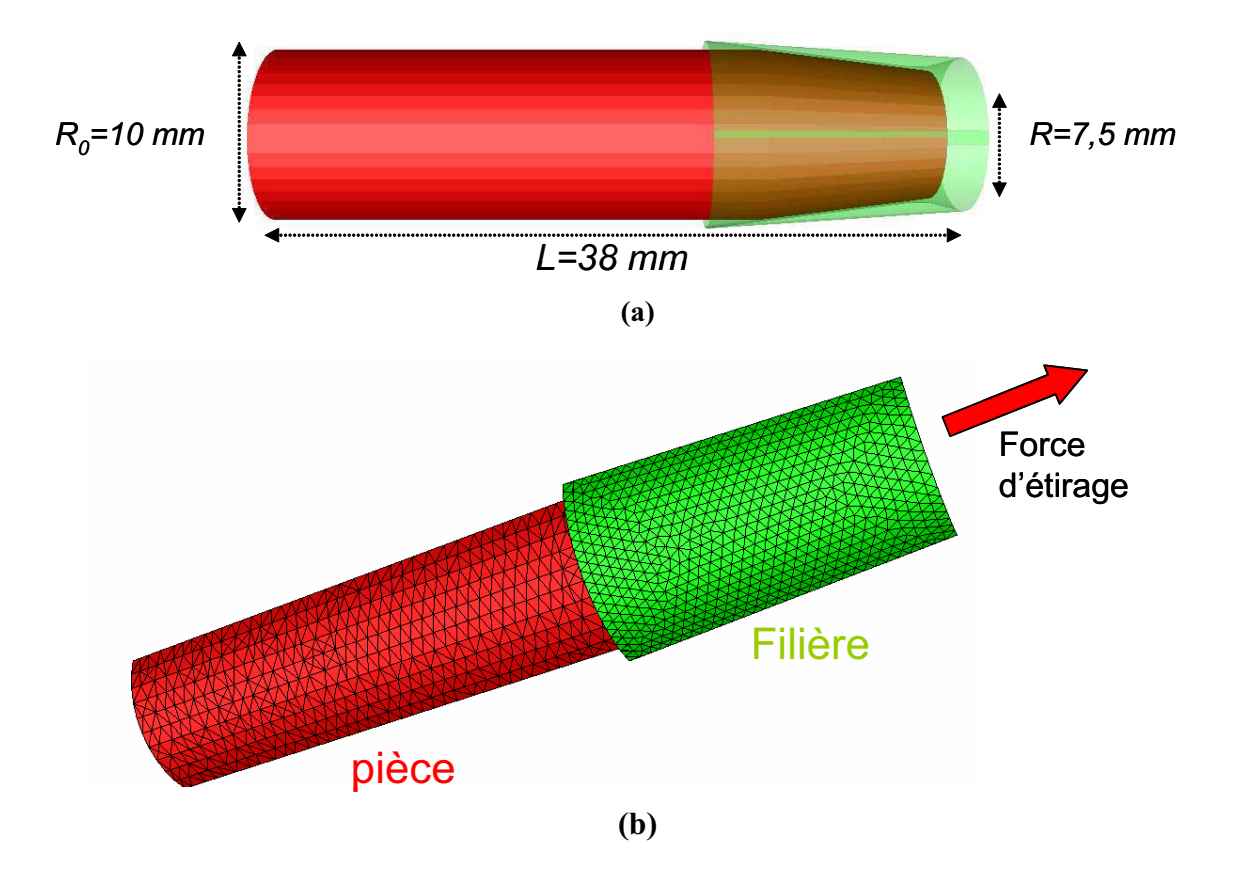

 **Figure A2- 1: (a) Descriptif du procédé (b) Géométries et Maillages de la filière et de la pièce utilisés pour le cas de tréfilage** 

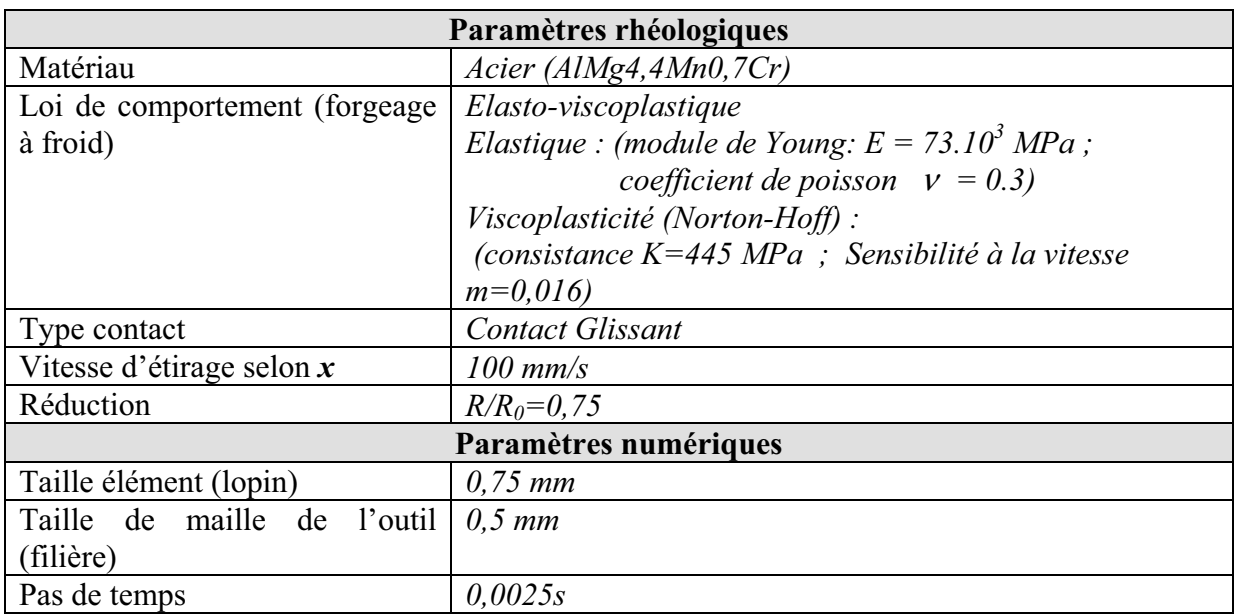

**Tableau A2- 1: Paramètres numériques et rhéologiques du cas test Tréfilage** 

### **A2.2.Cas de repassage de cylindre**

Il s'agit du repassage d'un cylindre sur un massif plan élastique (Figure A2- 2). Le cylindre a une vitesse horizontale selon  $\overline{u_x}$ . Les géométries et le maillage de l'outil et de la pièce sont présentées sur Figure A2- 2. Les données matériau et numériques sont résumées dans le Tableau A2- 2.

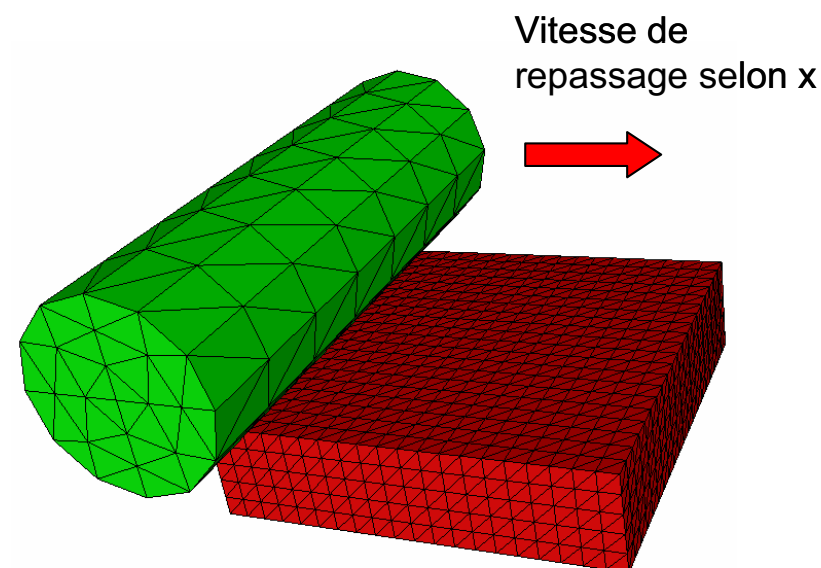

 **Figure A2- 2: Cas repassage cylindre (maillage grossier de l'outil)** 

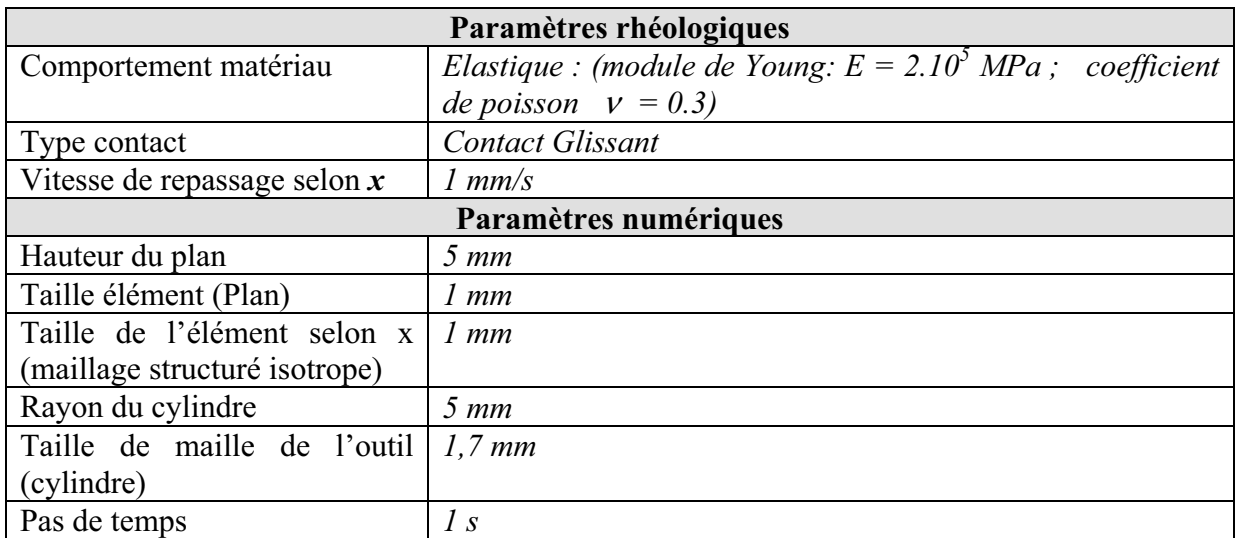

**Tableau A2- 2: Paramètres numériques et rhéologiques du cas repassage cylindre** 

### **A2.3. Cas d'indentation d'un massif par un cylindre : Contact Hertz Cylindre/Plan**

Il s'agit du cas d'indentation d'un cylindre dans un massif plan élastique (Figure A2- 3). Le cylindre a une vitesse verticale selon  $u<sub>z</sub>$ . La fin de processus correspond à une indentation de *2 mm* dans le massif. Pour ce cas, on a travaillé avec deux types de maillage, un structuré et un autre non structurés, selon l'application. Les géométries et le maillage de l'outil et de la pièce, pour ces deux cas respectifs, sont présentées sur la Figure A2- 3-a et sur la Figure A2- 3-a. Les données matériau et numériques sont résumées dans le Tableau A2- 3.

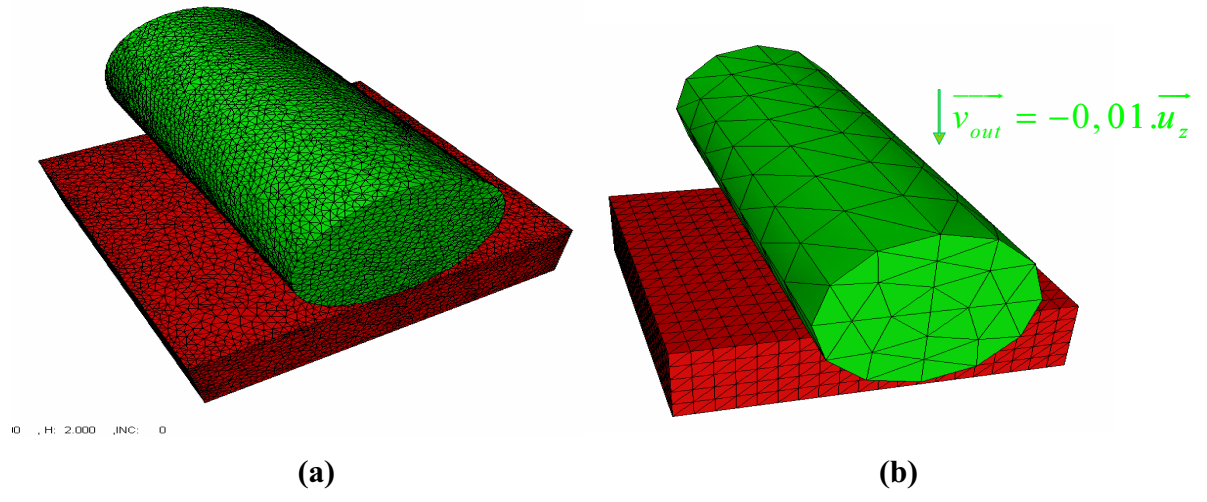

 **Figure A2- 3: Cas d'indentation d'un cylindre (a) maillage non structuré fin (b) maillage structuré grossier** 

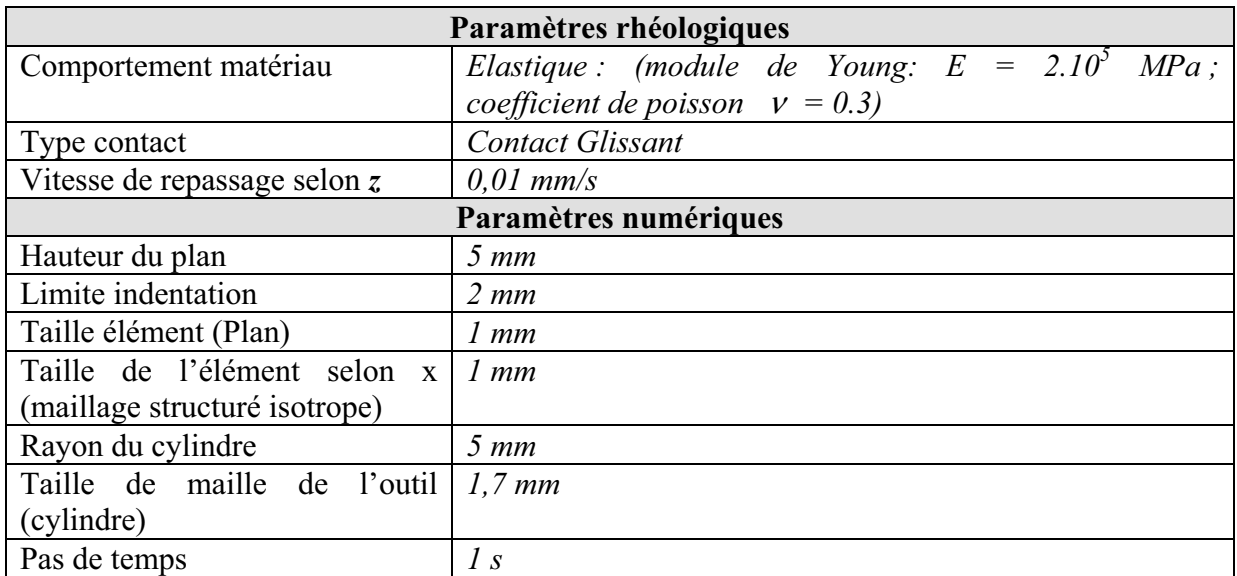

**Tableau A2- 3: Paramètres numériques et rhéologiques du cas indentation cylindre** 

### **A2.4.Cas de laminage de produit plat**

Il s'agit d'un cas simple de laminage plat. La tôle a *100 mm* de largeur et *25 mm* d'épaisseur en entrée (Figure A2- 4-a). Elle subit, en une passe de laminage, une réduction de 28% en épaisseur (Figure A2- 4-a). Le cylindre a un rayon de 300 mm. La vitesse du poussoir est de 1000 mm/s. Seulement un quart de la tôle a été modélisé pour des raisons de symétrie. Le maillage de la tôle est représenté sur la Figure A2- 5. Les raffinements au niveau de la zone de contact sont assurés à l'aide de « boîtes de maillage » (voir Tableau A2- 4). Les paramètres rhéologiques et numériques utilisés pour ce cas test sont donnés dans le Tableau A2- 5.

**(a)** 

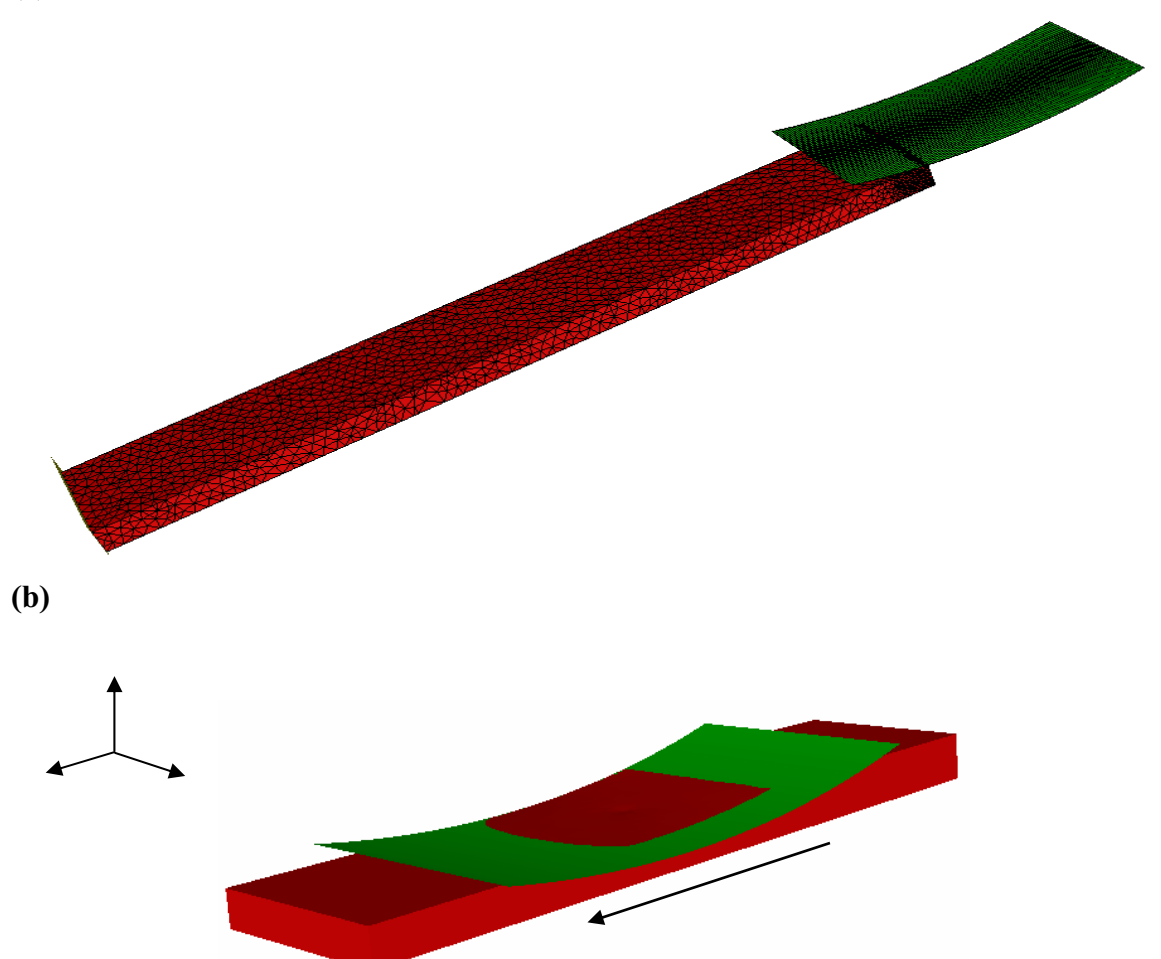

**Figure A2- 4 : (a) Configuration initiale (phase d'engagement (b) Configuration du modèle en cours du procédé (état stationnaire)** 

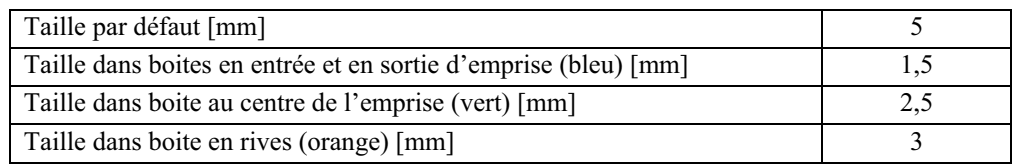

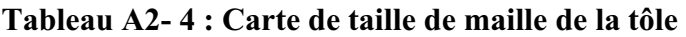

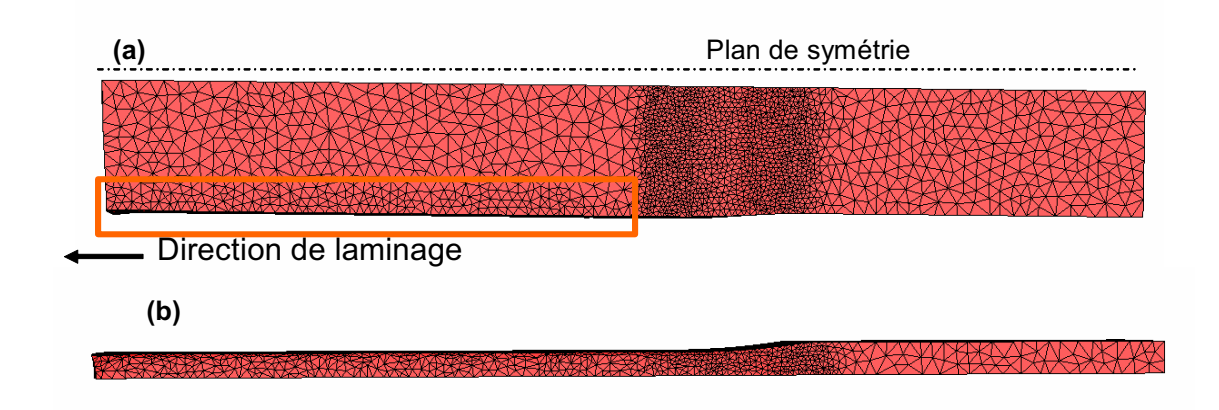

**Figure A2- 5 : (a) Maillage de la tôle vue de dessus (a) et vue de côté (b)** 

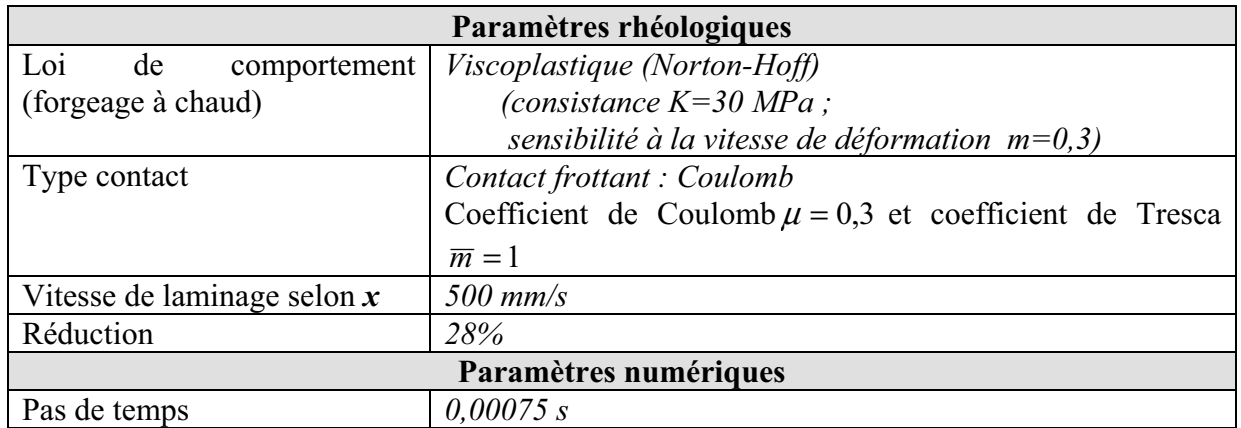

**Tableau A2- 5 : Données rhéologiques et numériques du cas laminage de tôle** 

### **A2.5. Cas laminage produit long**

Il s'agit d'un cas de laminage d'une de barre longue pour obtenir un produit profilé avec une réduction de diamètre de 20% (Figure A2- 6). Les géométries et le maillage du cylindre et de la billette sont présentées sur la Figure A2- 6-a. La vitesse du poussoir vaut :  $v_{poussoir} = 100$ mm / s. Seulement un tiers de la tôle a été modélisé pour des raisons de symétrie. Toutes les données de ce cas figurent dans le Tableau A2- 6.

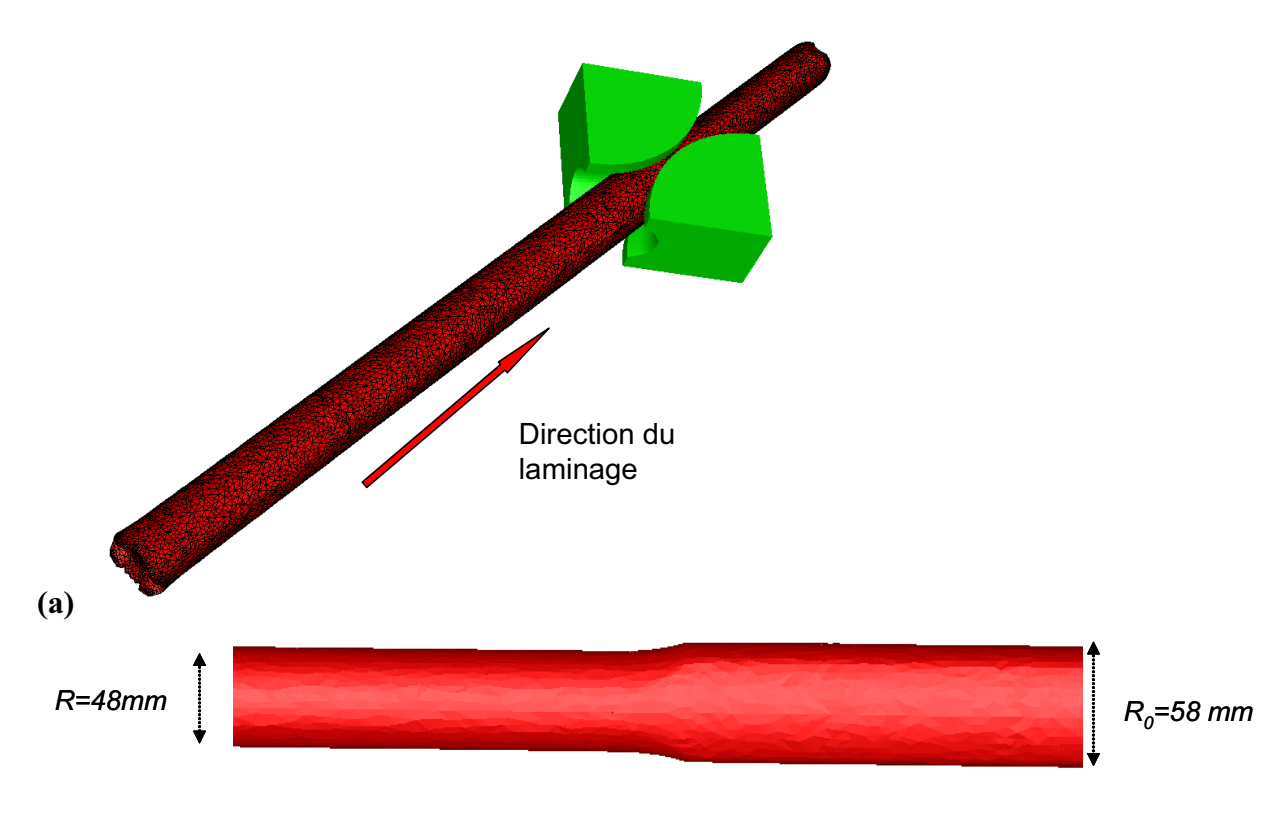

 **(b)** 

**Figure A2- 6 : Descriptif du cas test laminage produit long** 

| Paramètres rhéologiques   |                                                                              |  |  |
|---------------------------|------------------------------------------------------------------------------|--|--|
| comportement<br>Loi de    | Viscoplastique (Norton-Hoff) :                                               |  |  |
| (forgeage à chaud)        | (consistance $K=50$ MPa; Sensibilité à la vitesse m=0,03)                    |  |  |
| Type contact              | Contact viscoplastique de Norton-Hoff                                        |  |  |
|                           | le coefficient caractérisant le frottement $\alpha_f = 0.3$ ; le coefficient |  |  |
|                           | caractérisant la sensibilité à la vitesse de glissement $q=0,15$             |  |  |
| laminage<br>Vitesse<br>de | $100$ mm/s                                                                   |  |  |
| selon $x$                 |                                                                              |  |  |
| Réduction                 | $R/R_0 = 0.8$                                                                |  |  |
| Paramètres numériques     |                                                                              |  |  |
| Taille élément (lopin)    | $9 \, mm$                                                                    |  |  |
| Pas de temps              | 0.001 s                                                                      |  |  |

**Tableau A2- 6: Données rhéologiques et numériques du cas laminage produit long** 

# Annexe 3

## Calculs des dérivées secondes de la distance pour une formulation implicite avec outils analytiques

## **A3.1.Cas d'un outil cylindre**

La dérivée seconde de  $\delta_n^{t+\Delta t}$  (III.30) s'écrit :

$$
\frac{\partial^2 \delta_n^{t+\Delta t}}{\partial v_{\lambda_2,n} \partial v_{\lambda_1,n}} = -\frac{\partial}{\partial v_{\lambda_2,n}} \left( \frac{\partial \overline{O_{out} M}_n^{t+\Delta t}}{\partial v_{\lambda_1,n}} \cdot \vec{n}_n^{t+\Delta t} \right)
$$
\n
$$
= -\frac{\partial^2 \overline{O_{out} M}_n^{t+\Delta t}}{\partial v_{\lambda_2,n} \partial v_{\lambda_1,n}} \cdot \vec{n}_n^{t+\Delta t} - \frac{\partial \vec{n}_n^{t+\Delta t}}{\partial v_{\lambda_2,n}} \cdot \frac{\partial \overline{O_{out} M}_n^{t+\Delta t}}{\partial v_{\lambda_1,n}} \right)
$$
\n
$$
= -\frac{\partial^2 M_n^{t+\Delta t}}{\partial v_{\lambda_2,n} \partial v_{\lambda_1,n}} \cdot \vec{n}_n^{t+\Delta t} - \frac{\partial \vec{n}_n^{t+\Delta t}}{\partial v_{\lambda_2,n}} \cdot \frac{\partial \overline{O_{out} M}_n^{t+\Delta t}}{\partial v_{\lambda_1,n}} \tag{A3.1}
$$

Calculons alors ,  $t + \Delta t$ *n n n v*λ  $\vec{\partial n}^{t+\Delta}_{n}$ ∂ - :

$$
\frac{\partial \vec{n}_{n}^{t+\Delta t}}{\partial v_{\lambda,n}} = \frac{\partial}{\partial v_{\lambda,n}} \left( -\frac{\overline{O_{out}^{t+\Delta t} M}_{n}}{\left\| \overline{O_{out}^{t+\Delta t} M}_{n} \right\|} \right)
$$
\n
$$
= -\frac{1}{\left\| \overline{O_{out}^{t+\Delta t} M}_{n} \right\|} \cdot \frac{\partial \overline{O_{out} M}_{n}^{t+\Delta t}}{\partial v_{\lambda,n}} - \frac{\partial}{\partial v_{\lambda,n}} \left( \frac{1}{\left\| \overline{O_{out}^{t+\Delta t} M}_{n} \right\|} \right) \cdot \overline{O_{out} M}_{n}^{t+\Delta t}
$$
\n
$$
= -\frac{1}{\left\| \overline{O_{out}^{t+\Delta t} M}_{n} \right\|} \cdot \frac{\partial \overline{O_{out} M}_{n}^{t+\Delta t}}{\partial v_{\lambda,n}} - \frac{\partial \left\| \overline{O_{out}^{t+\Delta t} M}_{n} \right\|}{\left\| \overline{O_{out}^{t+\Delta t} M}_{n} \right\|} \cdot \frac{\overline{O_{out} M}_{n}^{t+\Delta t}}{\left\| \overline{O_{out}^{t+\Delta t} M}_{n} \right\|} \cdot \overline{O_{out} M}_{n}^{t+\Delta t}
$$
\n
$$
= -\frac{1}{\left\| \overline{O_{out}^{t+\Delta t} M}_{n} \right\|} \cdot \frac{\partial \overline{O_{out} M}_{n}^{t+\Delta t}}{\partial v_{\lambda,n}} - \frac{1}{\left\| \overline{O_{out}^{t+\Delta t} M}_{n} \right\|} \cdot \frac{\partial \left\| \overline{O_{out}^{t+\Delta t} M}_{n} \right\|}{\partial v_{\lambda,n}} \cdot \overline{n}_{n}^{t+\Delta t}
$$
\n(A3.2)

Avec :

$$
\frac{\partial \left\| \overline{O_{out}^{t+\Delta t} M_n} \right\|}{\partial v_{\lambda,n}} = \frac{\partial \sqrt{\overline{O_{out}^{t+\Delta t} M_n} \cdot \overline{O_{out}^{t+\Delta t} M_n}}}{\partial v_{\lambda,n}}}{\frac{2 \cdot \frac{\partial \overline{O_{out}^{t+\Delta t} M_n}}{\partial v_{\lambda,n}}}{\partial v_{\lambda,n}} \cdot \overline{O_{out}^{t+\Delta t} M_n}}{-\frac{\left\| \overline{O_{out}^{t+\Delta t} M_n} \right\|}{\left\| \overline{O_{out}^{t+\Delta t} M_n} \right\|}}{2}}}
$$
\n(A3.3)\n
$$
= -2 \cdot \frac{\partial \overline{O_{out}^{t+\Delta t} M_n}}{\partial v_{\lambda,n}} \cdot \overline{n_n}.
$$

On obtient alors :

$$
\frac{\partial \overline{n}_{n}^{\prime+\Delta t}}{\partial v_{\lambda,n}} = -\frac{1}{\left\| \overline{O_{out}^{\prime+\Delta t} M_{n}} \right\|} \cdot \frac{\partial \overline{O_{out} M}_{n}^{\prime+\Delta t}}{\partial v_{\lambda,n}} + \frac{2}{\left\| \overline{O_{out}^{\prime+\Delta t} M_{n}} \right\|} \cdot \frac{\partial \overline{O_{out}^{\prime+\Delta t} M_{n}}}{\partial v_{\lambda,n}} \cdot \overline{n}_{n}^{\prime+\Delta t} \cdot \overline{n}_{n}^{\prime+\Delta t}
$$
\n(A3.4)

Et d'où :

$$
\frac{\partial^2 \delta_n^{t+\Delta t}}{\partial v_{\lambda_2,n} \partial v_{\lambda_1,n}} = -\frac{\partial^2 M_n^{t+\Delta t}}{\partial v_{\lambda_2,n} \partial v_{\lambda_1,n}} \cdot \frac{\partial v_{\lambda_1,n}^{t+\Delta t}}{\partial v_{\lambda_2,n}} \cdot \frac{\partial \overline{O_{out} M}_n^{t+\Delta t}}{\partial v_{\lambda_1,n}} \n= -\frac{\partial^2 \overline{O_{out} M}_n^{t+\Delta t}}{\partial v_{\lambda_2,n} \partial v_{\lambda_1,n}} \cdot \frac{\partial v_{\lambda_1,n}^{t+\Delta t}}{\partial v_{\lambda_1,n}} + \frac{1}{\left|\overline{O_{out}^{t+\Delta t} M}_n\right|} \cdot \frac{\partial \overline{O_{out} M}_n^{t+\Delta t}}{\partial v_{\lambda_2,n}} \cdot \frac{\partial \overline{O_{out} M}_n^{t+\Delta t}}{\partial v_{\lambda_1,n}} \n- \frac{2}{\left|\overline{O_{out}^{t+\Delta t} M}_n\right|} \cdot \left(\frac{\partial \overline{O_{out}^{t+\Delta t} M}_n}{\partial v_{\lambda_2,n}} \cdot \frac{\partial v_{\lambda_1,n}^{t+\Delta t}}{\partial v_{\lambda_1,n}} \cdot \frac{\partial \overline{O_{out} M}_n^{t+\Delta t}}{\partial v_{\lambda_1,n}} \right)
$$
\n(A3.5)

## **A3.2.Cas d'un outil cône**

La dérivée seconde de  $d_M^{t + \Delta t}$  peut être déterminée :

$$
\frac{\partial^2 \delta_n^{\mu+\Delta t}}{\partial v_{\lambda_2,n} \partial v_{\lambda_1,n}} = -\frac{\partial}{\partial v_{\lambda_2,n}} \left( \frac{\partial \overline{O_{out}} M_n^{\mu+\Delta t}}{\partial v_{\lambda_1,n}} \vec{n}_n^{\mu+\Delta t} \right)
$$
\n
$$
= -\frac{\partial^2 \overline{O_{out}} M_n^{\mu+\Delta t}}{\partial v_{\lambda_2,n} \partial v_{\lambda_1,n}} \vec{n}_n^{\mu+\Delta t} - \frac{\partial \vec{n}_n^{\mu+\Delta t}}{\partial v_{\lambda_2,n}} \cdot \frac{\partial \overline{O_{out}} M_n^{\mu+\Delta t}}{\partial v_{\lambda_1,n}} \right)
$$
\n
$$
= -\frac{\partial^2 M_n^{\mu+\Delta t}}{\partial v_{\lambda_2,n} \partial v_{\lambda_1,n}} \vec{n}_n^{\mu+\Delta t} - \frac{\partial \vec{n}_n^{\mu+\Delta t}}{\partial v_{\lambda_2,n}} \cdot \frac{\partial \overline{O_{out}} M_n^{\mu+\Delta t}}{\partial v_{\lambda_1,n}} \frac{\partial \vec{O_{out}} M_n^{\mu+\Delta t}}{\partial v_{\lambda_1,n}} \right)
$$
\n
$$
\frac{\partial^2 d_n^{\mu+\Delta t}}{\partial v_{\lambda} \partial v_{\mu}} = -\cos(\alpha) \frac{\partial^2 R_n^{\mu+\Delta t}}{\partial v_{\lambda} \partial v_{\mu}} + \cos(\alpha) \frac{\partial^2 \delta_n^{\mu+\Delta t}}{\partial v_{\lambda} \partial v_{\mu}} \qquad (A3.7)
$$

or 
$$
\frac{\partial^2 R^{t+\Delta t}}{\partial v_{\lambda} \partial v_{\mu}} = -\frac{\partial O_1^{t+\Delta t}}{\partial v_{\lambda} \partial v_{\mu}} w^{t+\Delta t} \tan(\alpha) = 0
$$
  
Donc

$$
\frac{\partial^2 d_M^{'+\Delta t}}{\partial v_{\lambda} \partial v_{\mu}} = \cos(\alpha) \frac{\partial^2 \delta_M^{'+\Delta t}}{\partial v_{\lambda} \partial v_{\mu}}
$$
(A3.8)

# Annexe 4 Technique de sous incrémentation

Cette technique de sous incrémentation a été utilisée pour rendre la convergence de l'algorithme de Newton Raphson plus fiable. En effet, sur certains cas on observe que l'algorithme décrit ci-dessus oscille et il ne converge pas vers la solution quadratique. Dans ce cas, on garde le projeté linéaire. Pour cela on peut obtenir des solutions qui ne sont pas homogènes. Par exemple pour un cas de contact Sphère/Plan où la sphère vient écraser un massif semi infini élastique. Les géométries utilisées sont représentées sur la figure Figure A4 - 1. Le contact est glissant entre le corps et l'outil.

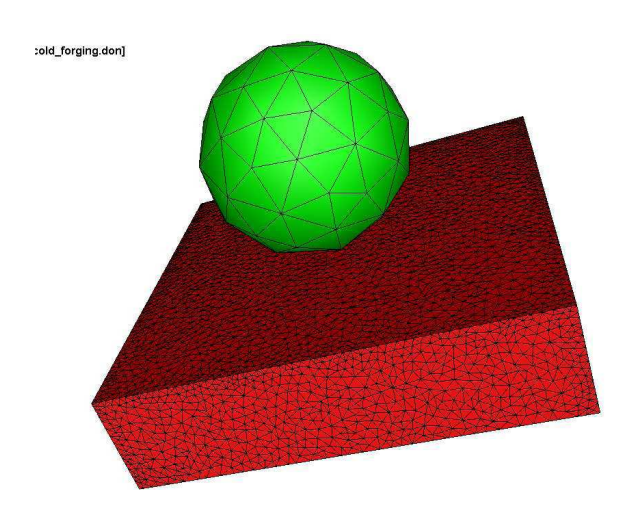

**Figure A4 - 1: Maillages et géométries initiales de contact Sphère/Plan** 

La Figure A4- 2 compare les contraintes normales de contact en utilisant une sous incrémentation ou non. On observe qu'on a des nœuds qui s'échappent de l'aire de contact car le calcul du projeté quadratique n'a pas convergé. Pour cela il était important d'implémenter un algorithme de Newton-Raphson optimal avec sous incrémentation pour garantir une convergence de l'algorithme plus rapide et plus efficace.

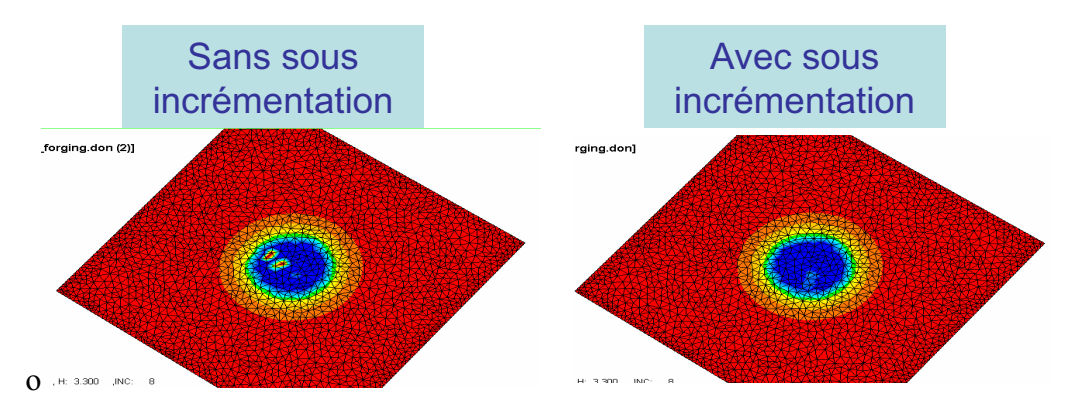

**Figure A4- 2: Comparaison des zones de contact entre un calcul avec sous incrémentation et un calcul sans sous incrémentation** 

# Bibliographie

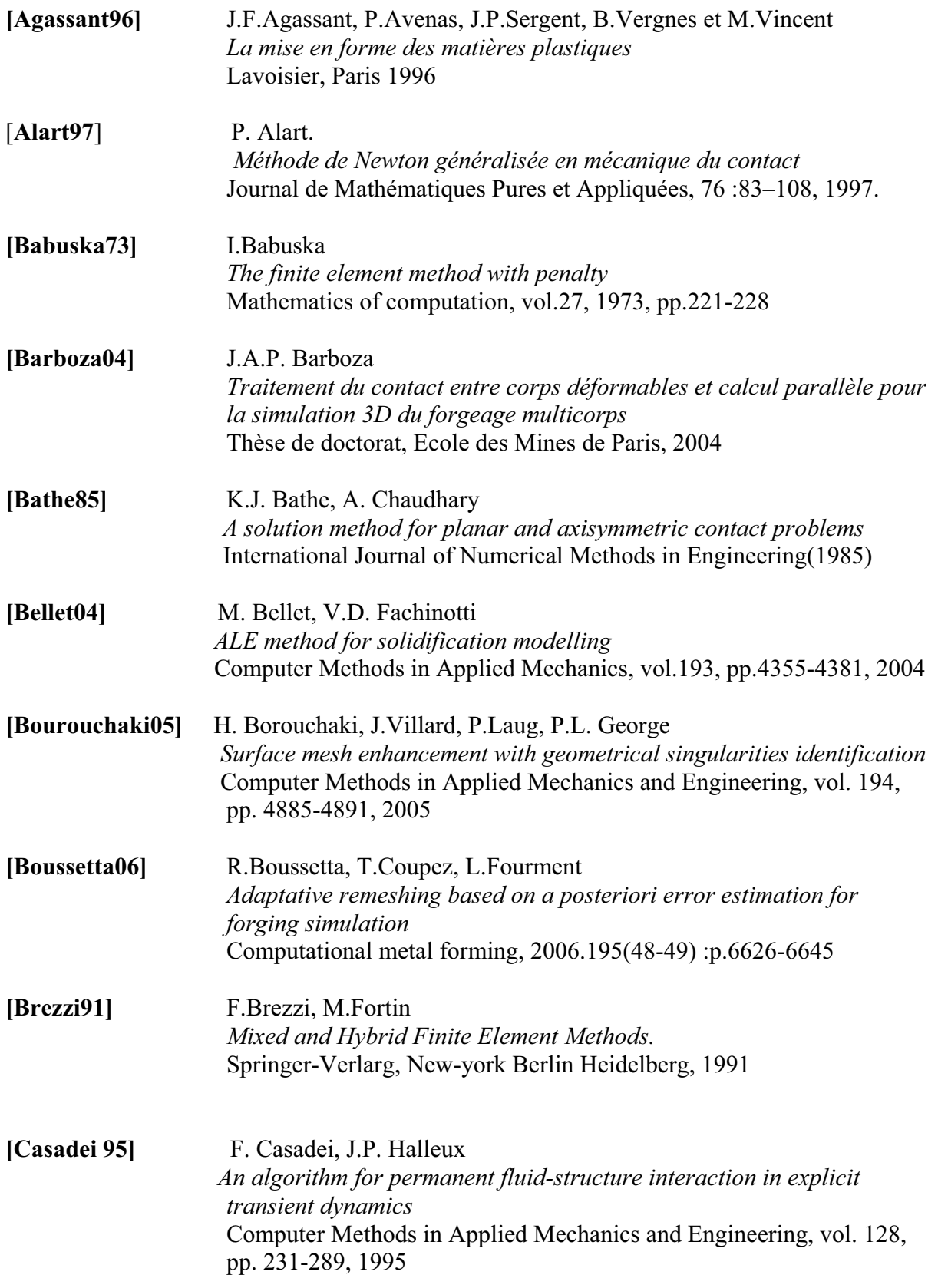

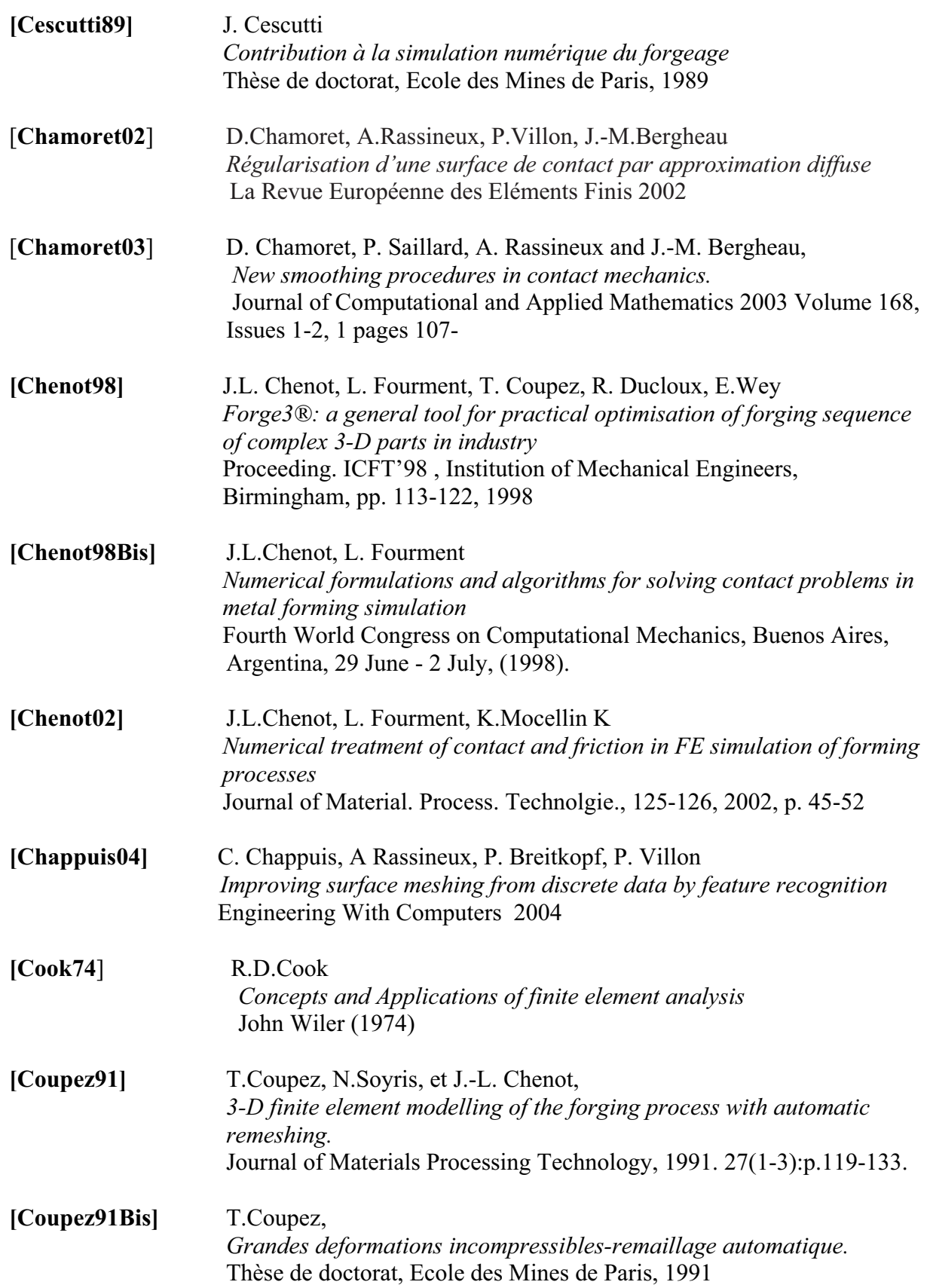

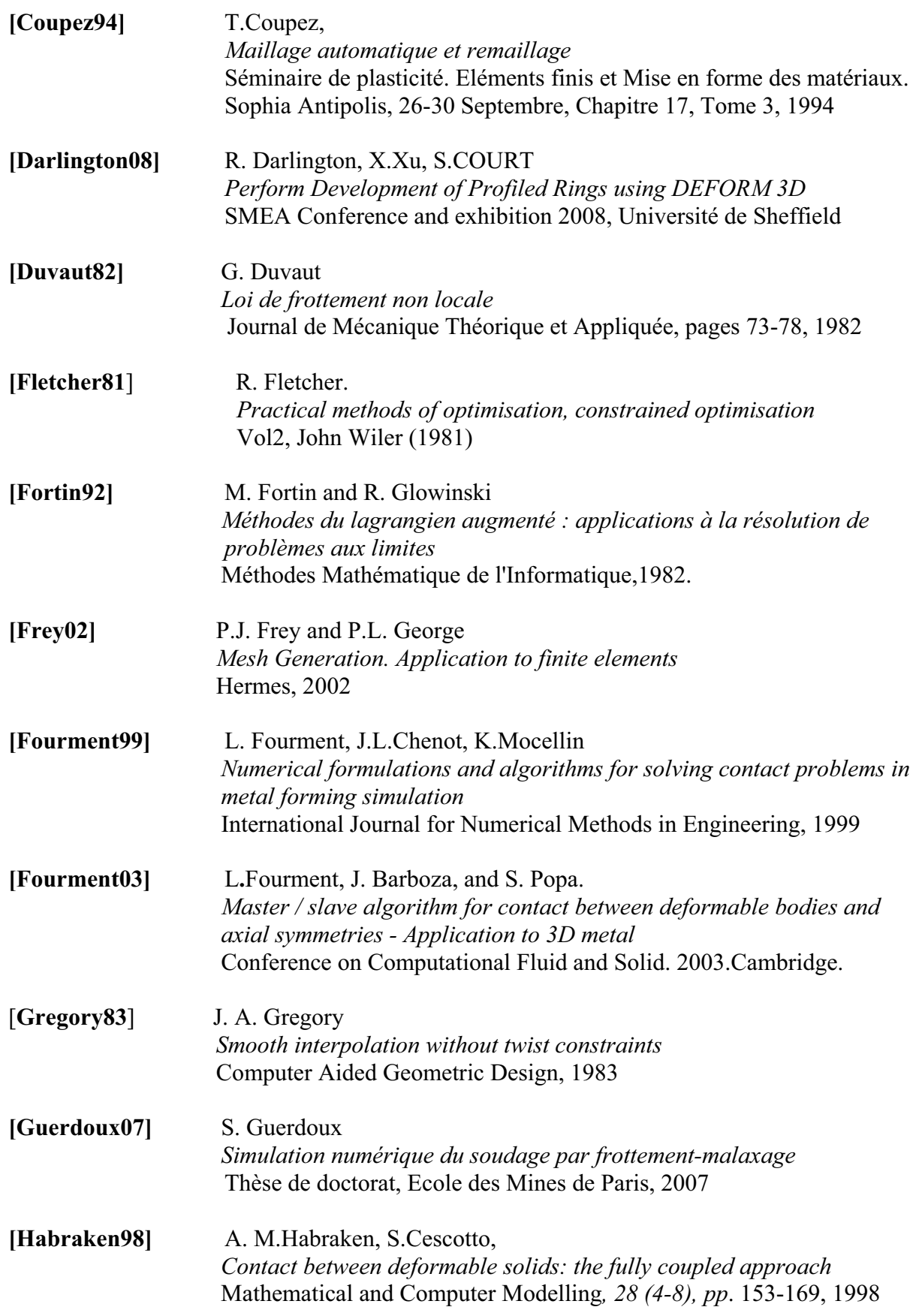

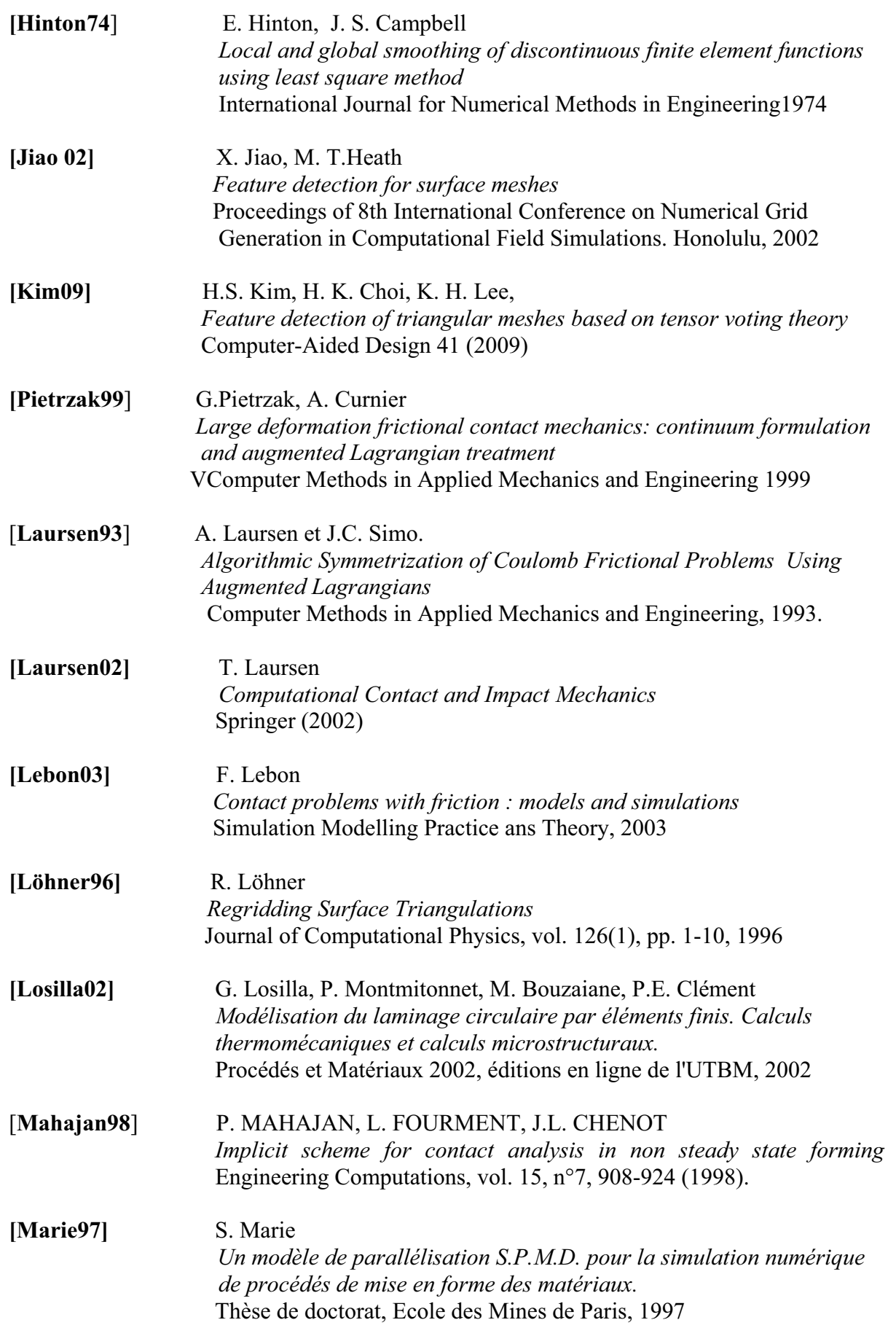

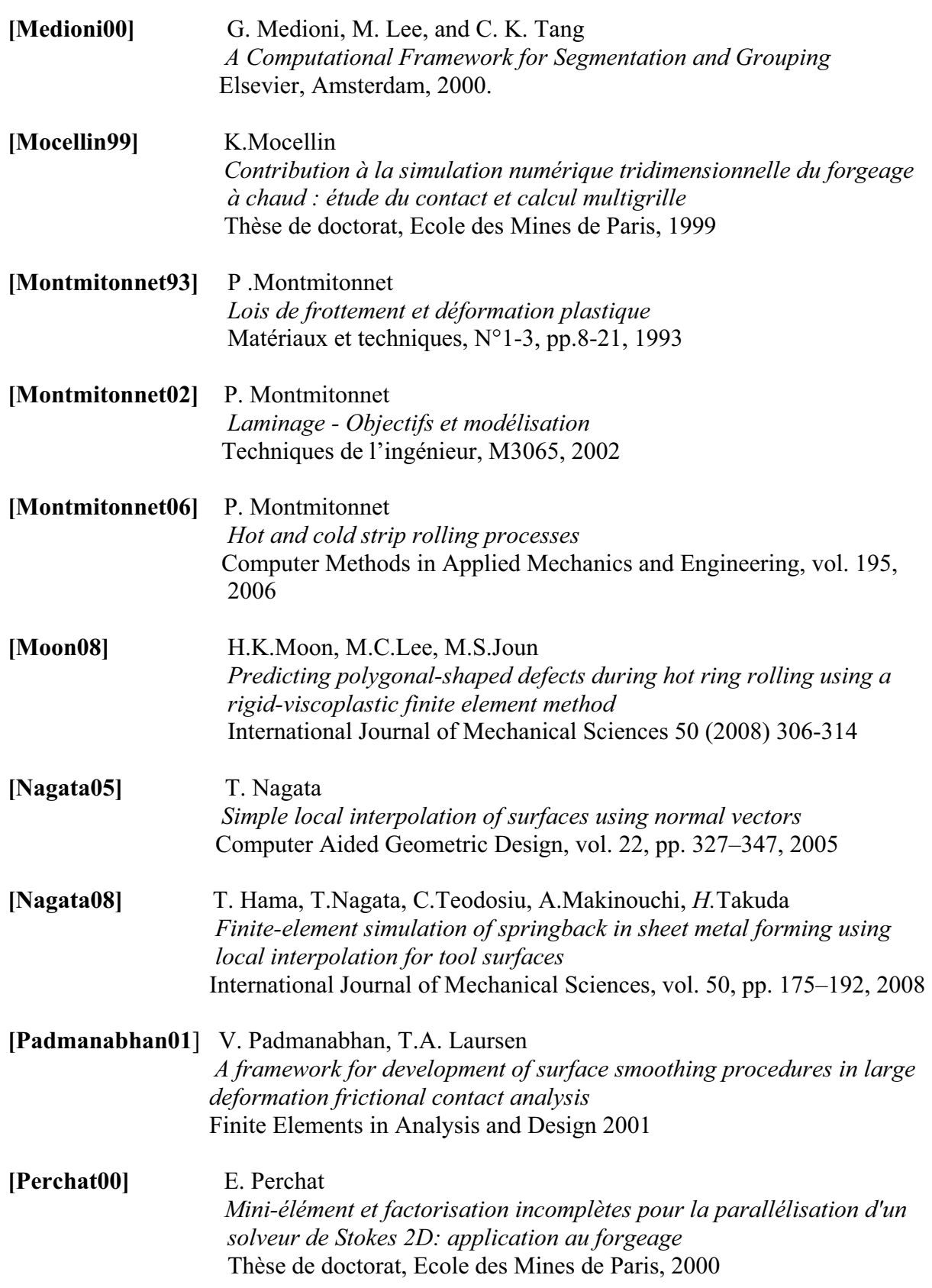

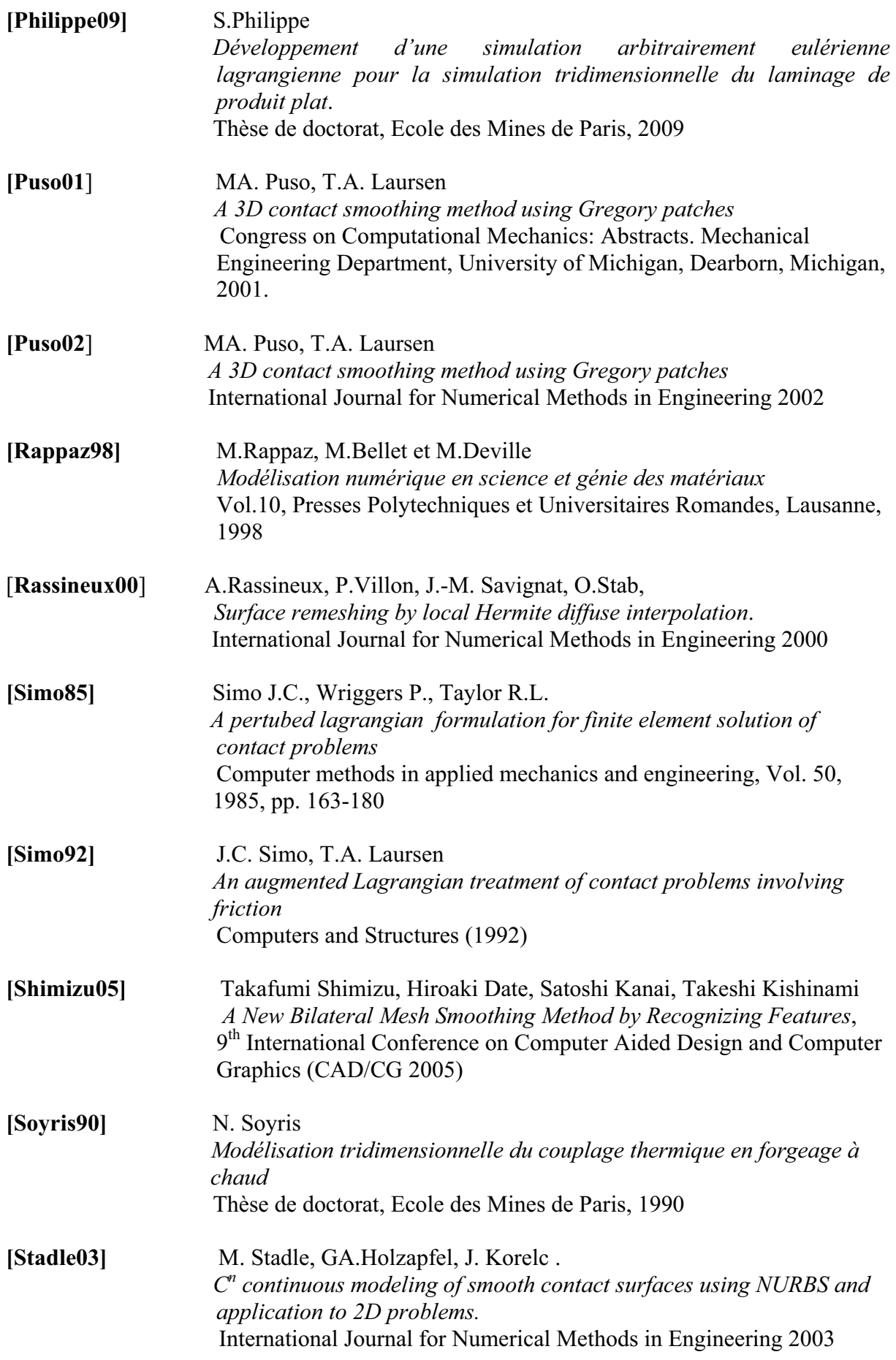

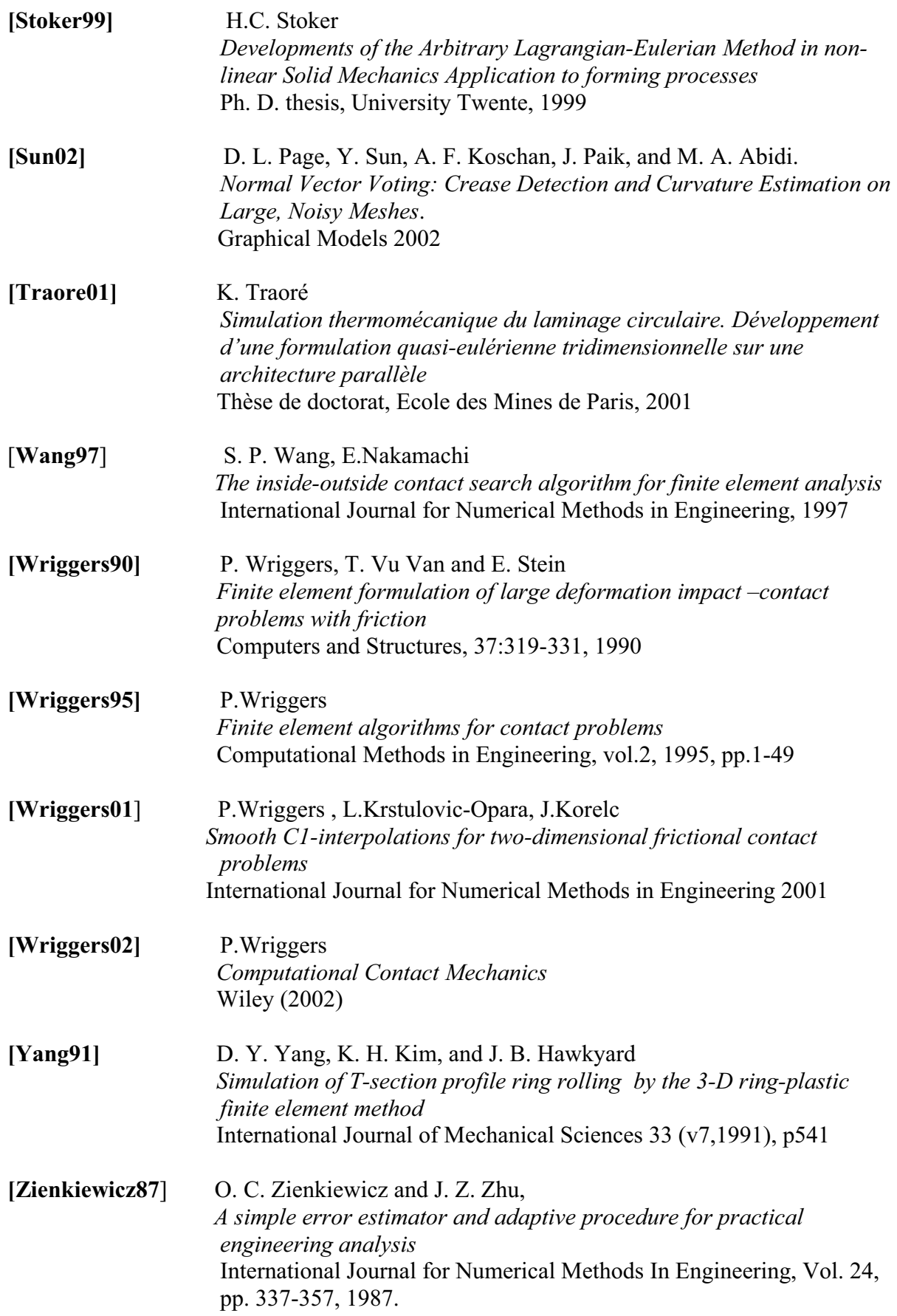
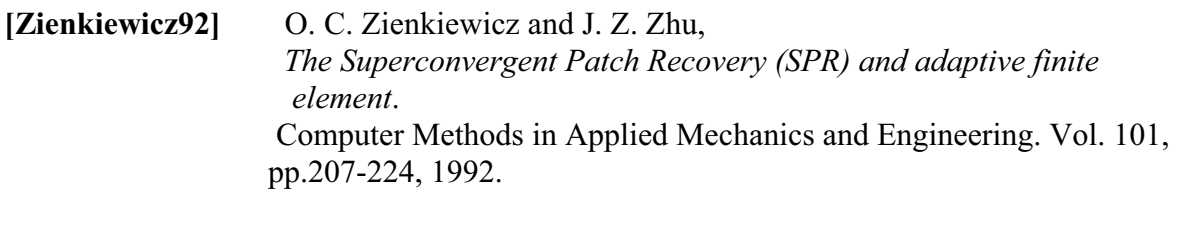

[**Zienkiewicz00**] O.C. Zienkiewicz, R.L. Taylor *The Finite Element Method, Volume 1: the Basis*  Fifth edition, Oxford : Butterworth-Heinemann, 2000

## **Amélioration de la modélisation de contact pour les procédés à faible zone de contact**

**RESUME :** Ce travail vise à améliorer la performance du code éléments finis FORGE®. En effet, la modélisation du contact dans ce code s'avère insatisfaisante pour simuler les procédés de mise en forme des matériaux à faible zone de contact. On présente dans ce mémoire les développements qui ont été réalisés pour améliorer le modèle de contact existant. Dans la première partie, partant de ce modèle, on s'intéresse à un problème spécifique qui est le procédé de laminage circulaire. Un nouveau modèle de traitement du contact dédié à ce procédé est développé. Il repose sur un schéma de réactualisation temporelle en coordonnées cylindriques, une formulation implicite et une description analytique des obstacles. La condition de contact incrémentale est alors imposée exactement en fin d'incrément. On valide ces développements sur plusieurs cas de procédé de laminage circulaire où l'on montre l'apport du nouvel algorithme en terme de précision de gestion de contact et aussi en terme d'amélioration des résultats de simulation et des temps de calcul. Dans la deuxième partie, on a généralisé cette approche à l'ensemble des procédés à faible zone pour lesquels une représentation analytique des outils n'est pas possible. On a développé alors un modèle implicite général basé sur la réactualisation de la condition de contact au cours des itérations de Newton-Raphson. Cette méthode permet de tenir compte exactement de l'évolution de la position relative de la pièce et de l'outil. Ensuite, on généralise le lissage des outils à des pièces de géométrie plus complexes. On étudie alors l'influence de la discrétisation de l'outil sur la précision de la simulation des procédés de mise en forme et particulièrement pour des procédés à faible zone de contact. Une méthode d'interpolation quadratique proposée par Nagata est alors implémentée pour le lissage de la surface des outils discrétisés par des éléments plans. La nouvelle surface interpolée est déterminée d'une façon locale à partir seulement de la position des nœuds et des normales nodales. Ces normales sont calculées à partir des normales aux facettes entourant le nœud considéré en utilisant la méthode des normales votées. L'efficacité de cette méthode combinée à schéma d'intégration implicite est testée pour plusieurs procédés de mise en forme.

**Mots clés :** algorithme de contact, schéma implicite/ explicite, éléments finis, lissage de surface, normales nodales, laminage circulaire, forgeage

## **Improved contact treatment for metal forming processes with reduced contact area**

**ABSTRACT :** Finite element simulation of forming processes is now widely recognized as an efficient tool for designing actual forming processes in industry. However, for metal forming processes where the contact area is quite small with respect to the component size, like wire drawing, extrusion and rolling, there is still an extensive need for increasing the accuracy and robustness of the results while decreasing the computational time. In the finite element code FORGE®, the contact model is inappropriate to properly simulate these processes. The specific goal of this work is to develop new techniques for improving contact model. In the first part, an implicit scheme of contact is developed on the basis of the first formulation. This work is divided on two steps. First, a general implicit scheme based on an updating of unilateral contact condition at each Newton-Raphson iteration is implemented. Secondly, a fully implicit formulation of the problem of contact and the smoothing of tool surfaces by using their analytical description specific for ring rolling process is developed. The second part, a smoothing contact procedure is implemented. The smoothing of contact surfaces, which are defined by linear triangles, is based on a higher order quadratic interpolation of the curved surface. This interpolation is derived from the node positions and their normal vectors, as proposed by Nagata. The normal vectors are calculated at each node from the existing discretized surface by considering a patch of surrounding elements using Normal Vector Voting method. The efficiency and reliability of different resulting contact model are assessed on several examples, such as the indentation of a parallelepiped and the drawing of a wire.

**Keywords** : contact algorithm, implicit scheme, surface smoothing, normal surface, forging, wire drawing

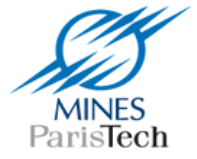

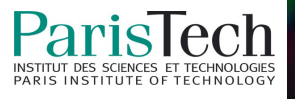